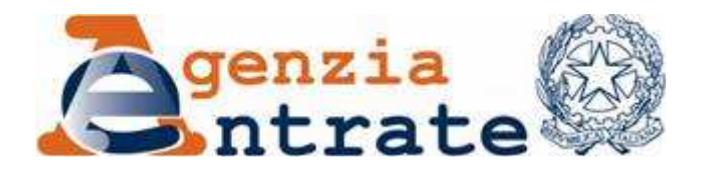

*Approvazione delle specifiche tecniche per la trasmissione dei dati contenuti nel modello di dichiarazione "Irap 2011", da utilizzare per la dichiarazione ai fini dell'imposta regionale sulle attività produttive (IRAP) per l'anno 2010.*

## **IL DIRETTORE DELL'AGENZIA**

In base alle attribuzioni conferitegli dalle norme riportate nel seguito del presente provvedimento

### **Dispone:**

1. *Approvazione delle specifiche tecniche per la trasmissione telematica dei dati contenuti nel modello di dichiarazione "Irap 2011" da utilizzare per la dichiarazione ai fini dell'imposta regionale sulle attività produttive (IRAP) per l'anno 2010.*

1.1. Gli utenti del servizio telematico devono trasmettere in via telematica i dati contenuti nel modello di dichiarazione "Irap 2011", approvato con provvedimento del 31 gennaio 2011, secondo le specifiche tecniche contenute nell'*Allegato A* al presente provvedimento. Eventuali correzioni tecniche alle specifiche saranno pubblicate nell'apposita sezione del sito internet dell'Agenzia delle Entrate e ne sarà data relativa comunicazione.

### **Motivazioni**

Con provvedimento del 31 gennaio 2011 è stato approvato il modello di dichiarazione "Irap 2011" con le relative istruzioni, da utilizzare per la dichiarazione ai fini dell'imposta regionale sulle attività produttive (IRAP) per l'anno 2010.

Il punto 2.2 del suddetto provvedimento fa rinvio ad un successivo atto dell'Agenzia delle Entrate per la definizione delle specifiche tecniche per la trasmissione in via telematica dei dati contenuti nel predetto modello.

Pertanto, al fine di dare attuazione a tale disposizione, con il presente provvedimento sono definite, nell'Allegato A, le specifiche tecniche da utilizzare la trasmissione telematica all'Agenzia delle Entrate dei dati contenuti nel modello di dichiarazione "Irap 2011".

Laddove si rendesse necessario apportare delle correzioni tecniche alle specifiche approvate con il presente provvedimento, le conseguenti modifiche verranno pubblicate nell'apposita sezione del sito internet dell'Agenzia delle Entrate.

Si riportano i riferimenti normativi del presente provvedimento.

#### *Attribuzioni del Direttore dell'Agenzia delle Entrate*

Decreto legislativo 30 luglio 1999, n. 300 (art. 57; art. 62; art. 66; art. 67, comma 1; art. 68, comma 1; art. 71, comma 3, lettera *a)*; art. 73, comma 4);

Statuto dell'Agenzia delle Entrate, pubblicato nella *Gazzetta Ufficiale* n. 42 del 20 febbraio 2001 (art. 5, comma 1; art. 6, comma 1);

Regolamento di amministrazione dell'Agenzia delle Entrate, pubblicato nella *Gazzetta Ufficiale* n. 36 del 13 febbraio 2001 (art. 2, comma 1);

Decreto del Ministro delle Finanze 28 dicembre 2000, pubblicato nella *Gazzetta Ufficiale* n. 9 del 12 gennaio 2001.

### *Disciplina normativa di riferimento*

Decreto del Presidente della Repubblica 29 settembre 1973, n. 600, e successive modificazioni: disposizioni in materia di accertamento delle imposte sui redditi;

Decreto legislativo 9 luglio 1997, n. 241, e successive modificazioni: norme di semplificazione degli adempimenti dei contribuenti in sede di dichiarazione dei redditi e dell'imposta sul valore aggiunto, nonché di modernizzazione del sistema di gestione delle dichiarazioni;

Decreto legislativo 15 dicembre 1997, n. 446, e successive modificazioni: istituzione dell'imposta regionale sulle attività produttive (IRAP), revisione degli scaglioni, delle aliquote e delle detrazioni dell'IRPEF e istituzione di una addizionale regionale a tale imposta nonché riordino della disciplina dei tributi locali;

Decreto del Presidente della Repubblica 22 luglio 1998, n. 322, e successive modificazioni: modalità per la presentazione delle dichiarazioni relative alle imposte sui redditi, all'imposta regionale sulle attività produttive e all'imposta sul valore aggiunto;

Decreto 31 luglio 1998, pubblicato nella *Gazzetta Ufficiale* n. 187 del 12 agosto 1998: modalità tecniche di trasmissione telematica delle dichiarazioni e dei contratti di locazione e di affitto da sottoporre a registrazione, nonché di esecuzione telematica dei pagamenti;

Decreto 18 febbraio 1999, pubblicato nella *Gazzetta Ufficiale* n. 44 del 23 febbraio 1999; decreto 12 luglio 2000, pubblicato nella *Gazzetta Ufficiale* n. 173 del 26 luglio 2000; decreto 21 dicembre 2000, pubblicato nella *Gazzetta Ufficiale* n. 3 del 4 gennaio 2001; decreto 19 aprile 2001, pubblicato nella *Gazzetta Ufficiale* n. 96 del 26 aprile 2001: individuazione di altri soggetti abilitati alla trasmissione telematica delle dichiarazioni, comprese quelle delle amministrazioni dello Stato;

Provvedimento 31 gennaio 2011, pubblicato il 1° febbraio 2011 sul sito internet dell'Agenzia delle entrate: approvazione del modello di dichiarazione "Irap 2011" con le relative istruzioni, da utilizzare per la dichiarazione ai fini dell'imposta regionale sulle attività produttive (IRAP) per l'anno 2010.

La pubblicazione del presente provvedimento sul sito *internet* dell'Agenzia delle entrate tiene luogo della pubblicazione nella *Gazzetta Ufficiale*, ai sensi dell'articolo 1, comma 361, della legge 24 dicembre 2007, n. 244.

Roma, 16 febbraio 2011

IL DIRETTORE DELL'AGENZIA Attilio Befera

# **ALLEGATO A**

**Specifiche tecniche per la trasmissione telematica Modello IRAP 2011** 

# **INDICE**

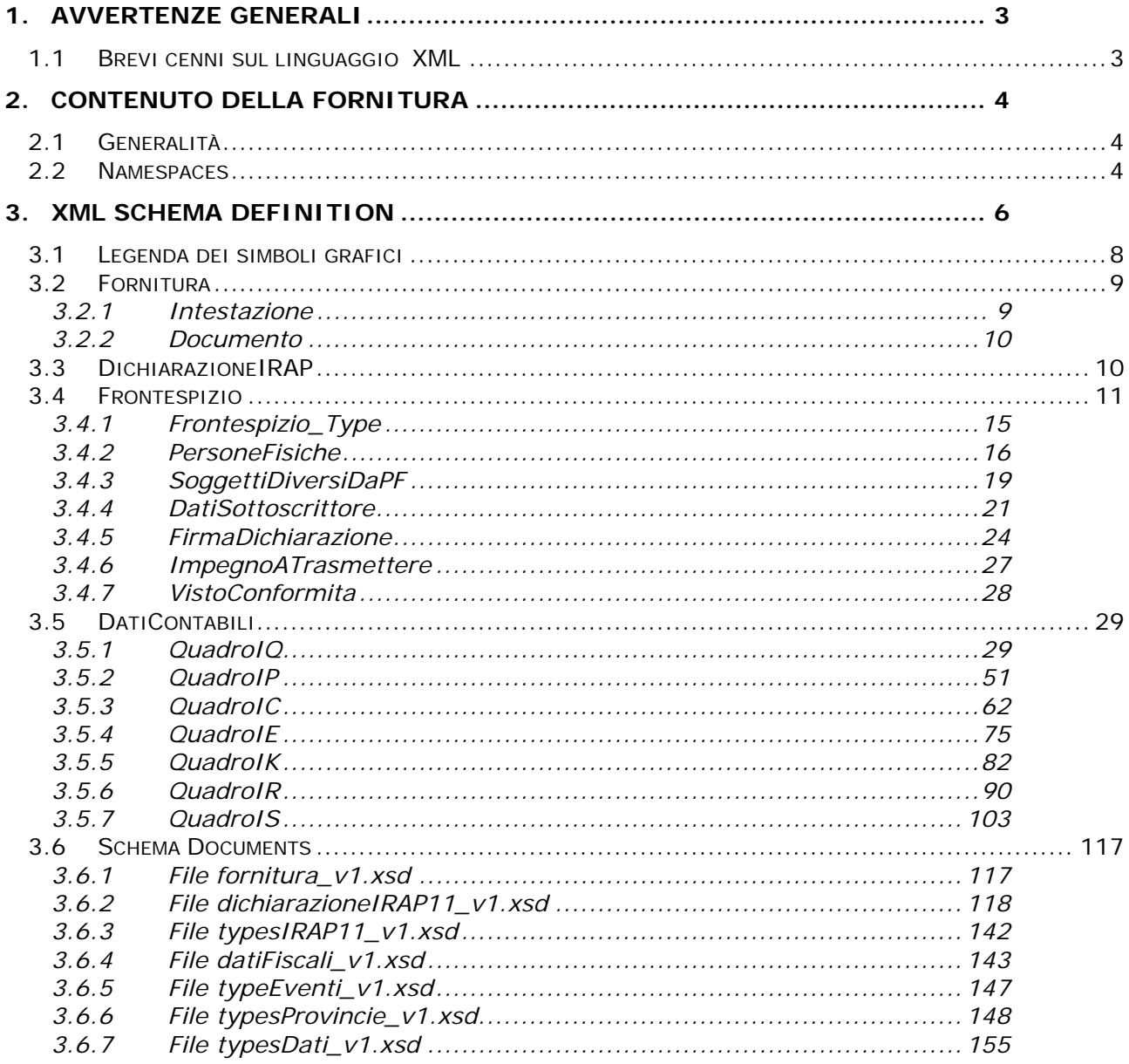

### **CONTENUTO E CARATTERISTICHE TECNICHE DEI DATI DELLE DICHIARAZIONI IRAP 2011 DA TRASMETTERE ALLA AGENZIA DELLE ENTRATE IN VIA TELEMATICA**

### <span id="page-5-0"></span>**1. AVVERTENZE GENERALI**

Il contenuto e le caratteristiche della fornitura dei dati relativi alle dichiarazioni IRAP 2011 da trasmettere all'Agenzia delle Entrate in via telematica sono contenuti nelle specifiche tecniche di seguito esposte.

Si precisa che una dichiarazione da inviare i cui dati non rispettino le specifiche tecniche verrà **scartata.** 

Le modalità per la trasmissione dei dati in via telematica sono stabilite con il decreto del 31 luglio 1998 (pubblicato nella G.U. del 12 agosto 1998, n. 187) e successive modificazioni.

### <span id="page-5-1"></span>*1.1 Brevi cenni sul linguaggio XML*

L'Agenzia delle Entrate ha scelto di adottare, per la definizione della fornitura relativa alle dichiarazioni IRAP 2011, il linguaggio XML (eXtensible Markup Language).

L'XML è un metalinguaggio, ossia una "grammatica", per la definizione di documenti da gestire con strumenti informatici.

Per "grammatica" si intende l'insieme standard di definizioni e di regole sintattiche mediante le quali la struttura logica di un documento viene tradotta in una corrispondente struttura fisica, composta di elementi sintattici chiamati **tag,** ossia sequenze di caratteri delimitate dai segni '<' e '>'.

Concretamente, un file XML è un file di testo costituito da diversi **elementi** individuati dai **tag,** ciascuno dei quali identifica un componente logico del documento.

Gli **elementi** sono organizzati secondo una **struttura gerarchica:** ciascun **elemento** può infatti contenere altri elementi (**sottoelementi**) oppure del testo. L'elemento principale della struttura "ad albero" così ottenuta è denominato **radice** (**root element)**.

Agli **elementi** possono essere associate altre informazioni che ne descrivono le proprietà, tali informazioni sono chiamate **attributi**.

La modellazione della fornitura delle dichiarazioni IRAP 2011 è stata realizzata definendo una radice denominata proprio **Fornitura** (paragrafo 3.1), che rappresenta una generica fornitura trasmessa telematicamente, indipendentemente dal tipo di documento da inviare.

All'interno dell'elemento **Fornitura** sono stati definiti i sottoelementi **Intestazione** e **DichiarazioneIRAP**.

L'elemento **Intestazione** raccoglie i dati identificativi della fornitura e del soggetto responsabile dell'invio telematico, informazioni che nel tracciato telematico tradizionale erano esposte nel record di tipo A.

L'elemento **DichiarazioneIRAP** contiene i due sottoelementi denominati **Frontespizio** e **DatiContabili**: il primo raccoglie le informazioni che nel tracciato telematico tradizionale erano esposte nel record di tipo B, il secondo contiene i dati contabili relativi alla dichiarazione IRAP, precedentemente esposti nel record di tipo I.

La struttura della fornitura xml è descritta, mediante l'**XML Schema**, in uno specifico documento (**schema document**), identificato dall'estensione "**xsd**". Il file XSD (XML Schema Definition) delinea il contenuto della fornitura definendone gli elementi ed evidenziandone attributi e relazioni reciproche.

In particolare, lo **schema** relativo alla fornitura xml identifica tre diverse tipologie di componenti: elementi di significato generale, ossia indipendenti dal tipo di documento contenuto nella fornitura stessa, elementi che rappresentano i componenti logici di una generica dichiarazione ed elementi che costituiscono, più specificamente, la struttura di una dichiarazione Modello IRAP.

Ciascuna delle suddette tipologie di componenti individua un "dominio di nomi" (**namespace**), un ambito nel quale gli elementi sono univoci ed hanno significato omogeneo.

Concretamente, lo schema relativo alla fornitura IRAP si compone di un insieme di documenti xsd, associati ai tre diversi namespace, nei quali sono definiti, oltre agli elementi della fornitura, anche i tipi di dati ad essi associati ed alcuni elenchi di codici predefiniti previsti per gli elementi della dichiarazione.

La denominazione ed il significato dei diversi file XSD sono illustrati dettagliatamente nel paragrafo 2.2.

### <span id="page-6-0"></span>**2. CONTENUTO DELLA FORNITURA**

### <span id="page-6-1"></span>*2.1 Generalità*

La fornitura oggetto della trasmissione telematica deve essere conforme alle specifiche dell'eXtensible Markup Language (XML) 1.0 (raccomandazione WC3 10 febbraio 1998) e deve essere codificata secondo la codifica UTF-8.

Il contenuto della fornitura xml, relativa al Modello IRAP 2011, deve inoltre soddisfare la sintassi descritta nel file XSD denominato fornitura\_v1.xsd, allegato al presente documento.

Il suddetto schema definisce la struttura della fornitura xml, delineando gli elementi permessi, i loro attributi, i tipi di dati ad essi associati e la relazione gerarchica tra gli elementi stessi.

La procedura distribuita dall'Agenzia delle Entrate esegue una prima fase di **validazione** della fornitura, ossia di verifica che il file sia conforme allo schema ad esso associato ed una successiva fase di **controllo,** nella quale esamina la correttezza dei dati indicati applicando regole specifiche per ciascun elemento.

#### **L'esito negativo della validazione determina sempre lo scarto dell'intera fornitura.**

I diagnostici generati in fase di **controllo** possono invece avere una diversa gravità a seconda dell'elemento interessato e possono determinare lo scarto della singola dichiarazione o dell'intera fornitura.

### <span id="page-6-2"></span>*2.2 Namespaces*

Lo schema associato alla fornitura IRAP 2011 è organizzato facendo uso di diversi namespaces, il cui significato è illustrato in Tabella 1 ed è suddiviso in più schema documents*,* il cui contenuto è descritto in Tabella 2.

Ciascun namespace è identificato univocamente da un "nome", detto **URN** (Uniform Resource Name), al quale è associato un prefisso, utilizzato per brevità all'interno dello schema per indicare l'appartenenza di un elemento xml al namespace stesso.

# Specifiche tecniche modello IRAP 2011 Allegato A

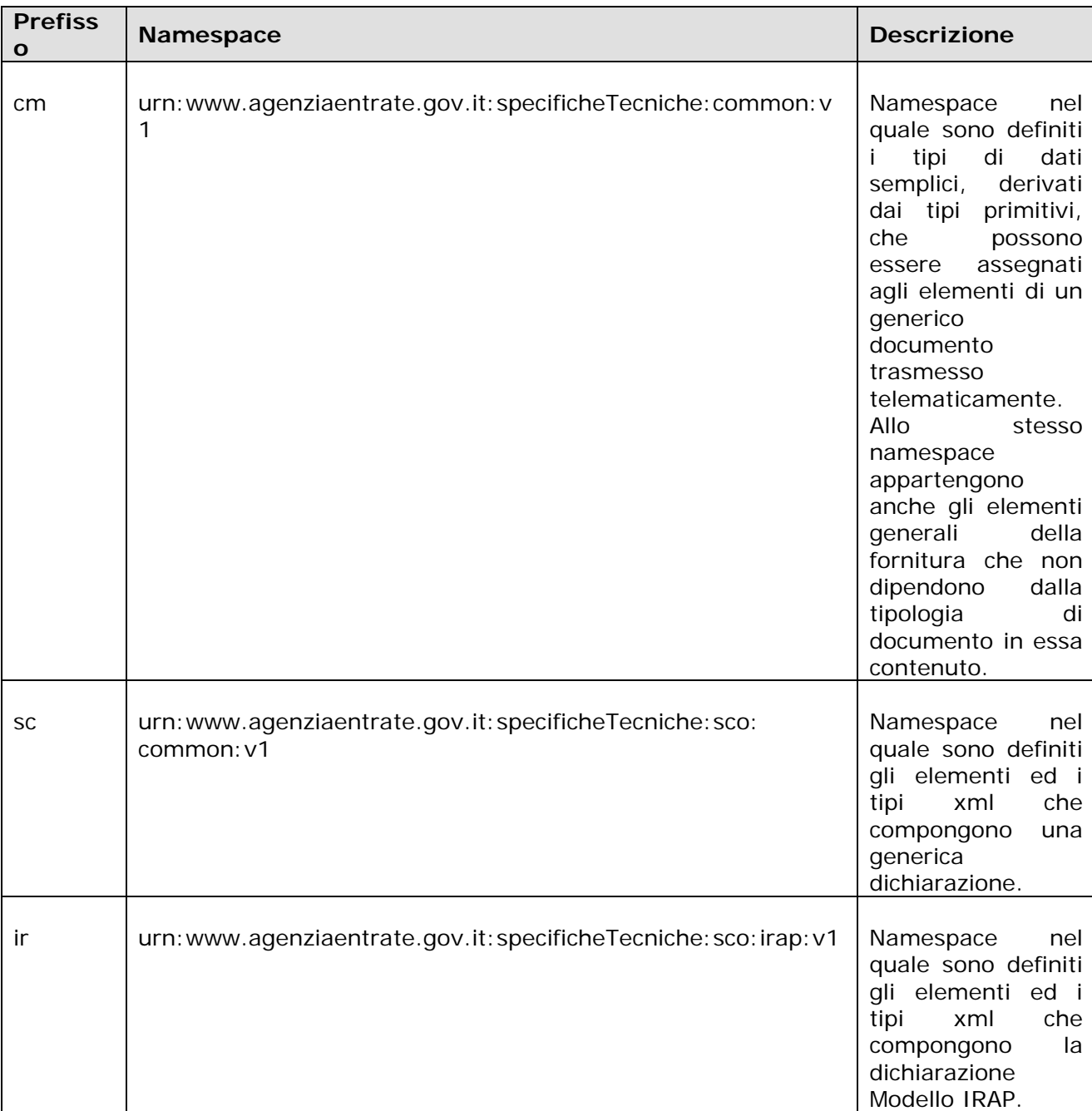

*Tabella 1* 

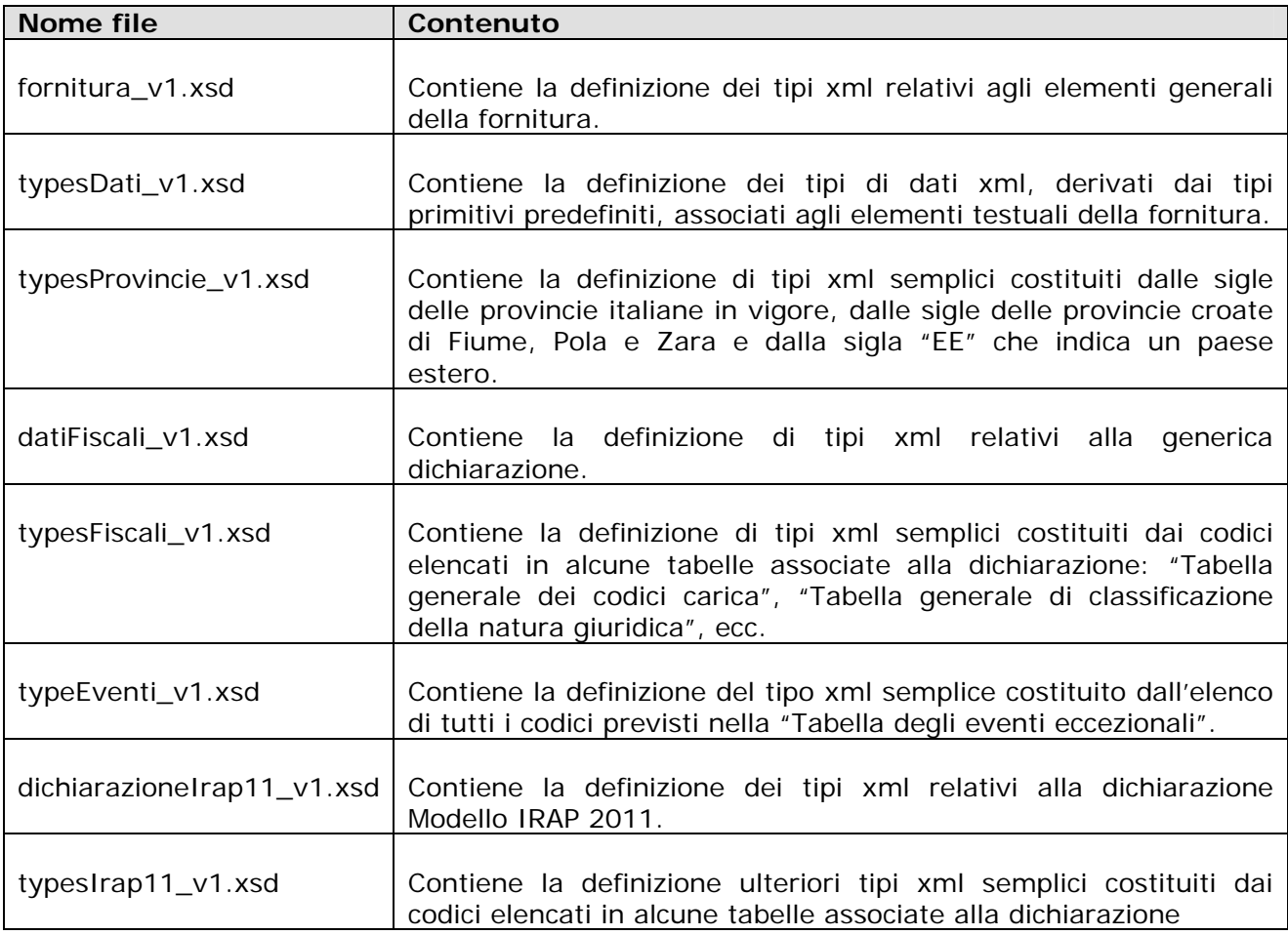

*Tabella 2* 

### <span id="page-8-0"></span>**3. XML SCHEMA DEFINITION**

Il presente capitolo analizza lo schema che descrive la struttura della fornitura xml relativa al Modello Irap 2011.

Tale schema definisce elementi di tipo semplice, il cui contenuto è esclusivamente testuale e di tipo complesso contenenti altri elementi dello schema.

A ciascuno degli elementi semplici è attribuito uno dei tipi xml di dati definiti nella tabella 3.

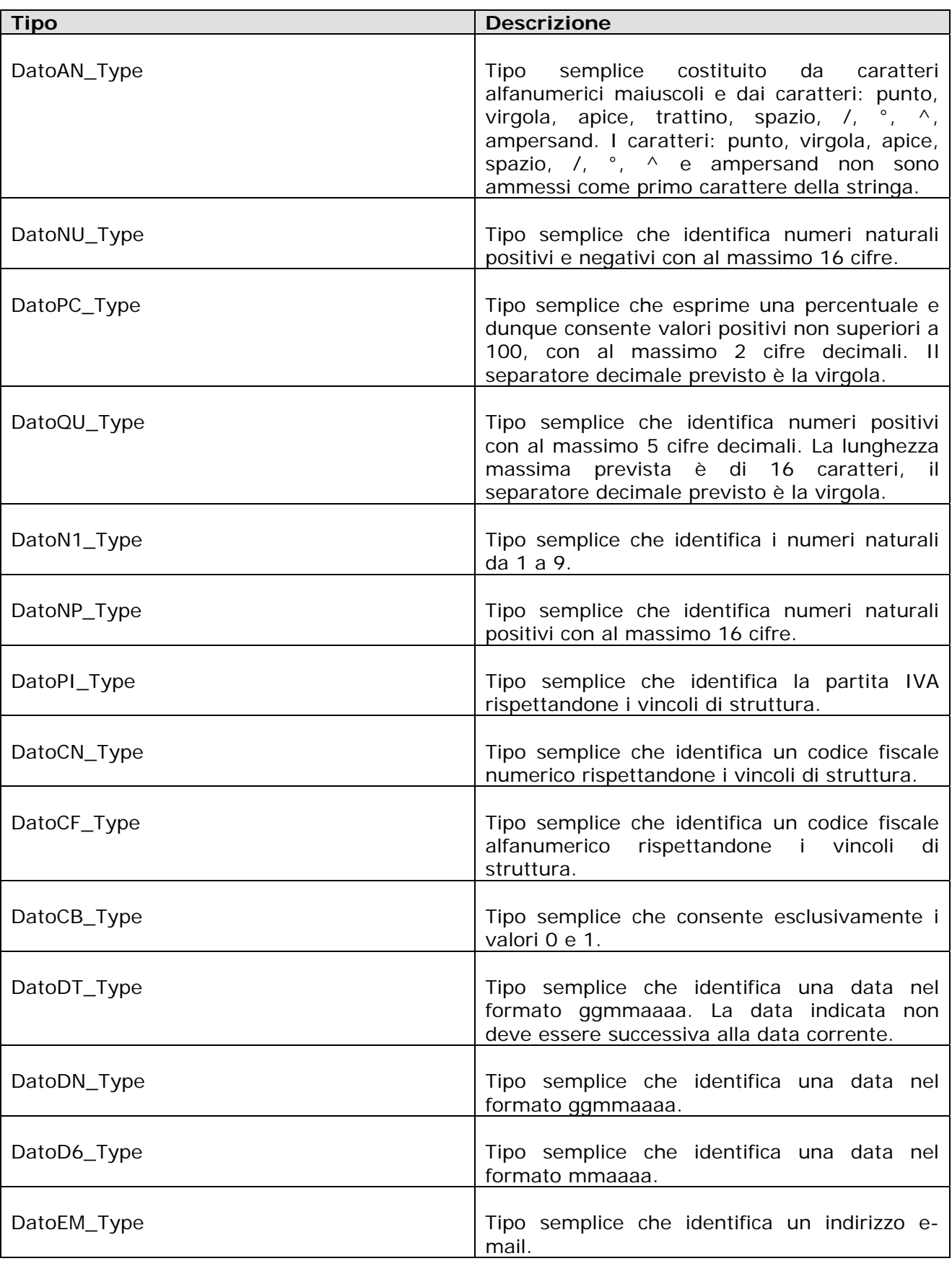

Nei paragrafi che seguono gli elementi che compongono la fornitura sono esaminati singolarmente, seguendo la struttura gerarchica che caratterizza il documento xml: è analizzato per primo l'elemento principale più esterno (root element) e sono di seguito esaminati tutti i sottoelementi in esso contenuti.

Per ciascun elemento sono espressamente indicati i **controlli** previsti, che si suddividono nelle seguenti tipologie:

- **controlli di fornitura**, il mancato superamento dei quali determina lo scarto dell'intera fornitura;
- **controlli bloccanti**, che determinano lo scarto della singola dichiarazione;
- **controlli di rispondenza**, il mancato superamento dei quali consente comunque la trasmissione della singola dichiarazione, valorizzando l'elemento denominato **FlagConferma** previsto nel frontespizio della dichiarazione stessa.

Ove non diversamente indicato, gli elementi devono essere considerati obbligatori e aventi una occorrenza.

#### <span id="page-10-0"></span>*3.1 Legenda dei simboli grafici*

Per la rappresentazione grafica della struttura gerarchica si utilizzano alcuni simboli grafici descritti in tabella 4:

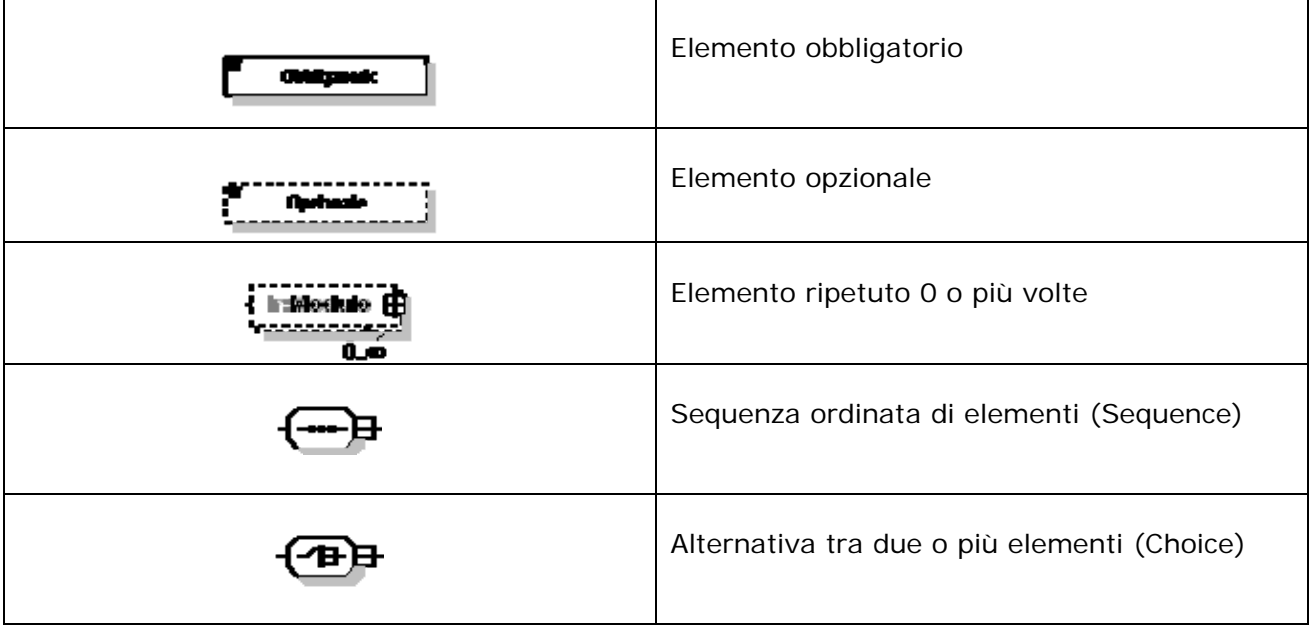

#### **Tabella 4**

Nei paragrafi che seguono, per referenziare un particolare elemento all'interno della struttura gerarchica sarà convenzionalmente utilizzato un identificativo costituito dalla sequenza di "passi" da percorrere all'interno della struttura ad albero per raggiungere l'elemento in esame.

Ad esempio, per referenziare l'elemento **Cognome** definito all'interno dell'elemento **PersoneFisiche** contenuto nel **Frontespizio** (paragrafo 3.4.2), si utilizzerà l'identificativo:

#### **Frontespizio/PersoneFisiche/Cognome**.

### <span id="page-11-0"></span>*3.2 Fornitura*

L'elemento principale, illustrato nella figura successiva, è denominato **Fornitura** ed è un elemento xml complesso contenente la sequenza ordinata di due sottoelementi: **Intestazione**, descritto nel paragrafo 3.2.1 e **Documento**, del quale possono essere presenti una o più occorrenze, descritto nel paragrafo 3.2.2**.** 

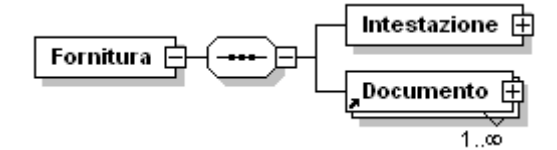

#### <span id="page-11-1"></span>**3.2.1 Intestazione**

L'elemento **Intestazione** contiene i dati identificativi della fornitura e del soggetto responsabile dell'invio telematico (fornitore), è di tipo **Intestazione\_Type**, illustrato nella figura successiva.

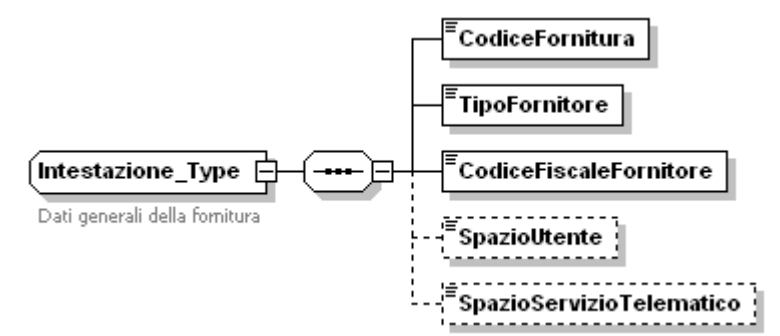

Il tipo complesso **Intestazione\_Type** si compone della sequenza ordinata di elementi semplici di seguito esaminati.

### **CodiceFornitura**

E' l'elemento che individua la tipologia dei documenti contenuti nella fornitura ed è di tipo **DatoAN\_Type**.

#### **Controlli previsti per l'elemento:**

**Controllo di fornitura:** per la fornitura Modello IRAP 2011 l'elemento assume un valore costante pari a "**IRA11".** 

#### **TipoFornitore**

E' l'elemento che definisce la tipologia del soggetto che esegue la trasmissione, è di tipo **DatoNU\_Type.** 

#### **Controlli previsti per l'elemento:**

**Controllo di fornitura**: per la fornitura Modello IRAP 2011 l'elemento può assumere i seguenti valori: **1**, **10**.

#### **CodiceFiscaleFornitore**

E un elemento che espone il codice fiscale del soggetto che effettua la trasmissione ed è di tipo **DatoCF\_Type**.

### **SpazioUtente**

E' un elemento opzionale il cui contenuto può essere liberamente definito dall'utente ed è di tipo **DatoAN\_Type**

#### **SpazioServizioTelematico**

E' un elemento opzionale il cui contenuto può essere indicato esclusivamente dai servizi telematici ed è di tipo **DatoAN\_Type**

### <span id="page-12-0"></span>**3.2.2 Documento**

L'elemento **Documento** è di tipo **Documento\_Type** illustrato nella figura successiva.

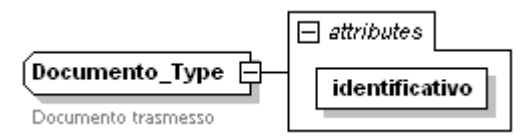

Il tipo complesso **Documento\_Type** definisce l'attributo obbligatorio denominato **identificativo**. Tale attributo ha lo scopo di identificare univocamente il generico documento nell'ambito della fornitura ed è di tipo **DatoNP\_Type**.

#### **Controlli previsti per l'attributo:**

**Validazione**: la lunghezza massima prevista è di 6 caratteri.

**Controllo bloccante**: il valore assunto dall'attributo deve essere univoco all'interno dell'intera fornitura.

L'elemento **Documento** è astratto: la sua implementazione dipende dalla tipologia di documento oggetto della trasmissione.

#### **Controlli previsti per l'elemento:**

**Controllo di fornitura**: per la fornitura Modello IRAP 2011 l'implementazione è definita dall'elemento **DichiarazioneIRAP** descritto nel paragrafo 3.3.

#### <span id="page-12-1"></span>*3.3 DichiarazioneIRAP*

L'elemento **DichiarazioneIRAP** è di tipo **Dichiarazione\_IRAP\_Type** illustrato nella figura successiva.

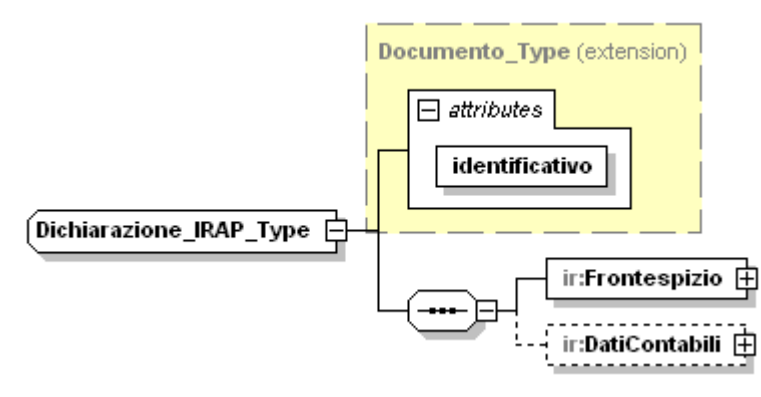

Il tipo complesso **Dichiarazione\_IRAP\_Type** è estensione del tipo **Documento\_Type,** esaminato nel paragrafo 3.2.2, del quale eredita l'attributo **identificativo**; è definito inoltre dalla sequenza ordinata di **Frontespizio** e **DatiContabili**, analizzati nei paragrafi 3.4 e 3.5 rispettivamente.

#### <span id="page-13-0"></span>*3.4Frontespizio*

L'elemento **Frontespizio** è di tipo **Frontespizio\_IRAP\_Type** illustrato nella figura successiva.

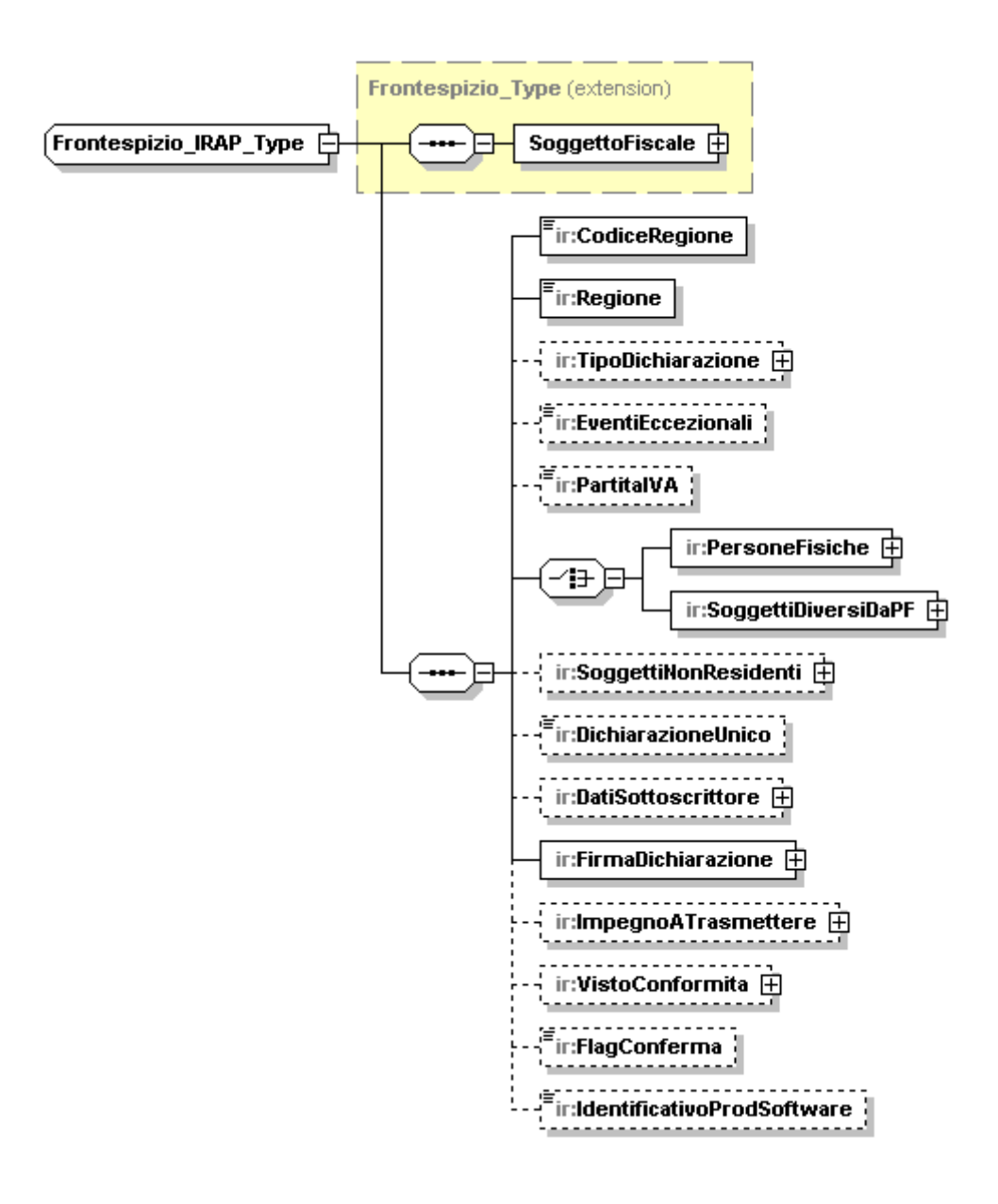

Il tipo complesso **Frontespizio\_IRAP\_Type** estende il generico **Frontespizio\_Type**  analizzato nel paragrafo 3.4.1, ereditandone l'elemento **SoggettoFiscale**.,

Si compone inoltre della sequenza ordinata di elementi di seguito esaminati.

### **CodiceRegione**

E' un elemento obbligatorio, di tipo semplice **Codice\_Regione\_Type**, che espone il codice identificativo della regione o provincia autonoma di domicilio fiscale del contribuente.

### **Controlli previsti per l'elemento:**

**Validazione**: può assumere valori da 1 a 21.

#### **Regione**

E' un elemento obbligatorio, di tipo semplice **DatoAN\_Type**, che espone per esteso il nome della regione o provincia autonoma indicata nel campo **CodiceRegione**.

#### **TipoDichiarazione**

E' un elemento opzionale, di tipo complesso **Tipo\_Dichiarazione\_Type**. Tale elemento esprime la volontà del contribuente di rettificare o integrare una dichiarazione già presentata e contiene gli elementi **Correttiva**, **IntegrativaAFavore** e **Integrativa** tra loro alternativi, di tipo **DatoCB\_Type**.

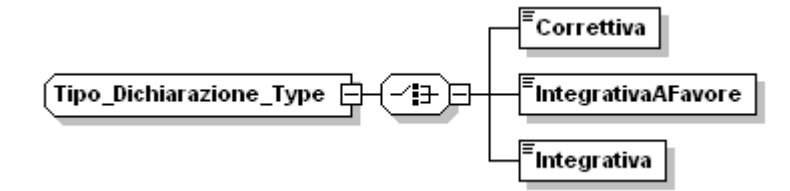

#### **EventiEccezionali**

E' un elemento opzionale, di tipo semplice **Eventi\_Ecc\_Type**, che espone un codice di agevolazione previsto a seguito di calamità naturali o di altri eventi eccezionali.

#### **Controlli previsti per l'elemento:**

**Validazione**: può assumere valori da 1 a 9.

#### **PartitaIVA**

E' un elemento opzionale, di tipo **DatoPI\_Type**, che espone il numero di partita IVA eventualmente posseduta dal contribuente.

#### **Controlli previsti per l'elemento:**

**Controllo di rispondenza**: l'elemento deve essere presente se nell'elemento **CodiceComune,** contenuto negli elementi **ResidenzaAnagrafica** (vedi paragrafo 3.4.2.2), **SedeLegale** e **DomicilioFiscale** (vedi paragrafi 3.4.3.1 3.4.3.2), non è indicato "E621" e "B513" e se presenti i seguenti elementi:

**ProduzioneArt5**, **ProduzioneRegimeForf**, **ProduzioneAttAgricola** o **ProduzioneArtiProfessioni** relativi al quadro **IQ**;

**ProduzioneArt5Art6**, **ProduzioneRegimeForf**, **ProduzioneAttAgricola** o **ProduzioneArtiProfessioni** relativi al quadro **IP**;

**BancheSoggettiFinanz**, **ImpreseAssicurazione**, **Variazioni** o **SocRegimeForf** relativi al quadro **IC**;

**EntiAttCommerciale**, **ProduzioneRegimeForf**, **ProduzioneAttAgricola** o **ProduzioneArtiProfessioni** relativi al quadro **IE**;

**AmministrazioniAttCommerciali** o **AmministrazioniProdAgricoli** relativi al quadro **IK**;

#### **PersoneFisiche**

E' un elemento che espone i dati identificativi del contribuente, è di tipo complesso **Persone\_Fisiche\_Type** esaminato nel paragrafo 3.4.2.

#### **Controlli previsti per l'elemento:**

**Validazione**: E' alternativo all'elemento **SoggettiDiversiDaPF** di seguito esaminato ed è obbligatorio in assenza di quest'ultimo.

**Controllo bloccante**: L'elemento è obbligatorio se l'elemento **DichiarazioneUnico** assume valore 1 e non deve essere presente se l'elemento **DichiarazioneUnico** assume valore 2, 3 o 4.

#### **SoggettiDiversiDaPF**

E' un elemento che espone i dati identificativi del contribuente nel caso sia un soggetto diverso dalle persone fisiche, è di tipo complesso **Soggetti\_Diversi\_Da\_PF\_Type** esaminato nel paragrafo 3.4.3.

#### **Controlli previsti per l'elemento:**

**Validazione**: E' alternativo all'elemento **PersoneFisiche** precedentemente esaminato ed è obbligatorio in assenza di quest'ultimo.

**Controllo bloccante**: L'elemento è obbligatorio se l'elemento **DichiarazioneUnico** assume valore 2, 3 o 4 e non deve essere presente se l'elemento **DichiarazioneUnico** assume valore.1.

#### **SoggettiNonResidenti**

E' un elemento opzionale, di tipo complesso **Soggetti\_Non\_Residenti\_Type** illustrato nella figura successiva, mediante il quale i soggetti non residenti in Italia espongono i dati identificativi dello stato estero di residenza.

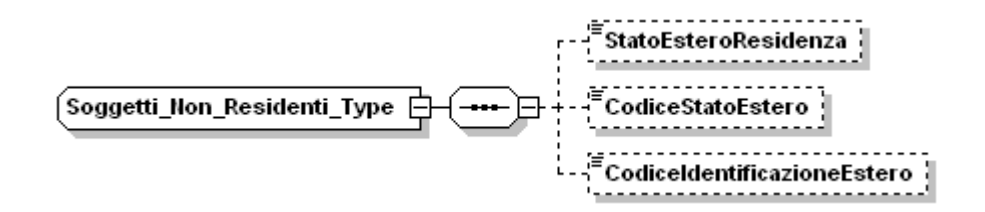

Si compone degli elementi semplici opzionali: **StatoEsteroResidenza** di tipo **Dato\_AN\_Type**, **CodiceStatoEstero** di tipo **DatoNU\_Type e CodiceIdentificazioneEstero** di tipo **DatoAN\_Type.** 

#### **CodiceStatoEstero**

#### **Controlli previsti per l'elemento:**

#### **Controllo bloccante**:

il codice stato estero deve essere uno di quelli presenti nella tabella "Elenco degli stati Esteri".

Il campo è' obbligatorio se l'elemento **SoggettiDiversiDaPF/Denominazione**  è valorizzato e l'elemento **SoggettiDiversiDaPF/Sede Legale/Provincia** non assume un valore relativo ad una provincia italiana. Il campo non deve essere presente se quest'ultimo elemento assume un valore relativo ad una provincia italiana.

#### **DichiarazioneUnico**

E' un elemento opzionale, di tipo semplice **Dichiarazione\_Unico\_Type**, che espone il codice identificativo della tipologia di modello Unico che il contribuente è tenuto a presentare ai fini dell'imposta sui redditi per il periodo oggetto della presente dichiarazione.

### **Controlli previsti per l'elemento:**

**Validazione**: può assumere valori da 1 a 4.

**Controllo bloccante**: l'elemento deve contenere il valore "1" se l'elemento denominato **Casella\_IQ** del frontespizio assume il valore "1" ovvero il valore "2".

Deve contenere il valore "2" se l'elemento denominato **CasellaIP** del frontespizio assume il valore "1" ovvero il valore "2".

Deve contenere il valore "3" se l'elemento denominato **CasellaIC** del frontespizio assume il valore "1" ovvero il valore "2".

Deve contenere il valore "4" se l'elemento denominato **CasellaIE** o quello denominato **CasellaIK** del frontespizio assumono il valore "1" ovvero il valore "2".

#### **DatiSottoscrittore**

E' un elemento opzionale, di tipo complesso **Dati\_Sottoscrittore\_Type,** esaminato nel paragrafo 3.4.4. Tale elemento è presente nel caso in cui colui che sottoscrive la dichiarazione sia un soggetto diverso dal contribuente cui si riferisce la dichiarazione stessa.

#### **Controlli previsti per l'elemento:**

**Controllo bloccante**: l'elemento è obbligatorio per i contribuenti diversi dalle persone fisiche.

#### **FirmaDichiarazione**

E' un elemento obbligatorio, che contiene l'indicazione dei quadri compilati e le informazioni relative alla sottoscrizione della dichiarazione. L'elemento è di tipo complesso **Firma\_Dichiarazione\_Type,** esaminato nel paragrafo 3.4.5.

#### **ImpegnoATrasmettere**

E' un elemento opzionale, contiene i dati relativi all'intermediario che trasmette la dichiarazione. L'elemento è di tipo complesso **Impegno\_A\_Trasmettere\_Type,**  esaminato nel paragrafo 3.4.6.

#### **VistoConformita**

E' un elemento opzionale, compilato dal responsabile del CAF o dal professionista che intende rilasciare il visto di conformità. L'elemento è di tipo complesso **Visto\_Conformita\_Type,** esaminato nel paragrafo 3.4.7.

### **FlagConferma**

E' un elemento opzionale, di tipo semplice **DatoCB\_Type**, che deve assumere valore "1" se si intende trasmettere comunque una dichiarazione che non soddisfa anche un solo controllo di rispondenza.

#### **Controlli previsti per l'elemento:**

**Controllo bloccante**: l'errata impostazione del flag e pertanto la sua valorizzazione in assenza di anomalie presenti nella dichiarazione, costituisce condizione di scarto della medesima.

#### **IdentificativoProdSoftware**

E' un elemento opzionale, di tipo semplice **DatoAN\_Type**, che espone un identificativo del produttore di software.

#### <span id="page-17-0"></span>**3.4.1 Frontespizio\_Type**

Il tipo complesso **Frontespizio\_Type** è illustrato nella figura successiva.

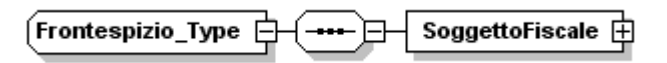

Il tipo **Frontespizio\_Type** si compone dell'unico elemento complesso **SoggettoFiscale** descritto nel paragrafo successivo.

#### *3.4.1.1 SoggettoFiscale*

L'elemento **SoggettoFiscale** è di tipo **Soggetto\_Fiscale\_Type** illustrato nella figura successiva.

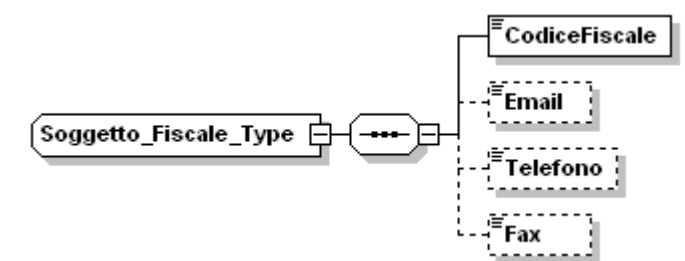

Il tipo complesso **Soggetto\_Fiscale\_Type** si compone della sequenza ordinata di elementi di seguito esaminati.

#### **CodiceFiscale**

E' un elemento obbligatorio, di tipo semplice **DatoCF\_Type**, che espone il codice fiscale del soggetto dichiarante.

#### **Controlli previsti per l'elemento:**

**Controllo bloccante**: il codice fiscale deve essere formalmente corretto e registrato in Anagrafe tributaria.

La non registrazione comporta lo scarto della dichiarazione in fase di accettazione.

Nel caso di omocodia del codice fiscale del contribuente risolta dall'Agenzia delle Entrate con l'attribuzione di un nuovo codice fiscale, l'indicazione in dichiarazione del precedente codice fiscale (omocodice) comporta, in sede di accoglimento delle dichiarazioni trasmesse in via telematica, lo scarto della dichiarazione.

### **Email**

E' un elemento opzionale, di tipo semplice **DatoEM\_Type**, che espone l'indirizzo di posta elettronica del dichiarante.

#### **Telefono**

E' un elemento opzionale, di tipo semplice **DatoAN\_Type**, che espone il numero di telefono o cellulare del dichiarante.

### **Controlli previsti per l'elemento:**

**Controllo bloccante**: il valore dell'elemento deve essere numerico.

### **Fax**

E' un elemento opzionale, di tipo semplice **DatoAN\_Type**, che espone il numero di fax del dichiarante.

### **Controlli previsti per l'elemento:**

**Controllo bloccante**: il valore dell'elemento deve essere numerico.

#### <span id="page-18-0"></span>**3.4.2 PersoneFisiche**

L'elemento **PersoneFisiche** è di tipo **Persone\_Fisiche\_Type** illustrato nella figura successiva.

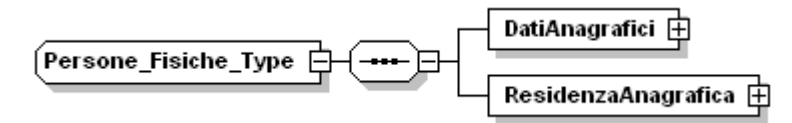

Il tipo complesso **Persone\_Fisiche\_Type** si compone della sequenza ordinata di elementi di seguito esaminati.

#### **DatiAnagrafici**

E' un elemento che espone i dati anagrafici del contribuente, è di tipo complesso **Dati\_Anagrafici\_Type** esaminato nel paragrafo 3.4.2.1.

#### **ResidenzaAnagrafica**

E' un elemento che espone i dati relativi alla residenza del contribuente, è di tipo complesso **Domicilio\_ITA\_Type** esaminato nel paragrafo 3.4.2.2

### *3.4.2.1DatiAnagrafici*

L'elemento **DatiAnagrafici** è di tipo **Dati\_Anagrafici\_Type** illustrato nella figura successiva.

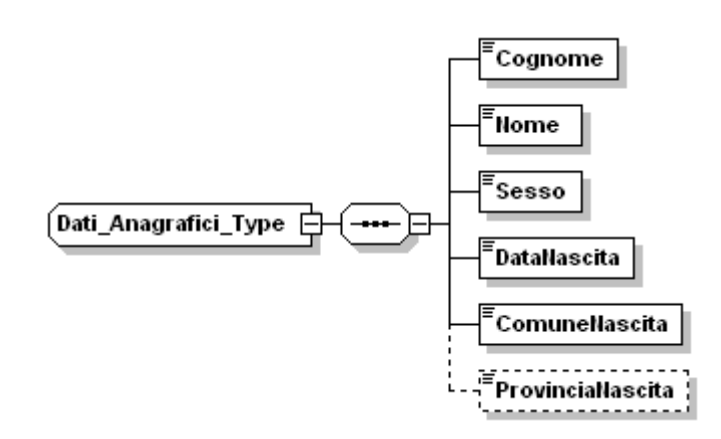

Il tipo complesso **Dati\_Anagrafici\_Type** si compone della sequenza ordinata di elementi di seguito esaminati.

### **Cognome**

E' un elemento obbligatorio, di tipo semplice **DatoAN\_Type**, che espone il cognome del dichiarante.

#### **Nome**

E' un elemento obbligatorio, di tipo semplice **DatoAN\_Type**, che espone il nome del dichiarante.

#### **Sesso**

E' un elemento obbligatorio, di tipo semplice **DatoAN\_Type**, che espone il sesso del dichiarante.

#### **Controlli previsti per l'elemento:**

**Validazione**: può assumere i valori "M" o "F".

#### **DataNascita**

E' un elemento obbligatorio, di tipo semplice **DatoDT\_Type**, che espone la data di nascita del dichiarante.

### **ComuneNascita**

E' un elemento obbligatorio, di tipo semplice **DatoAN\_Type**, che espone il comune di nascita del dichiarante.

### **ProvinciaNascita**

E' un elemento opzionale, di tipo semplice **DatoPN\_Type**, che espone la provincia di nascita del dichiarante.

#### *3.4.2.2ResidenzaAnagrafica*

L'elemento **ResidenzaAnagrafica** è di tipo **Domicilio\_Ita\_Type** illustrato nella figura successiva.

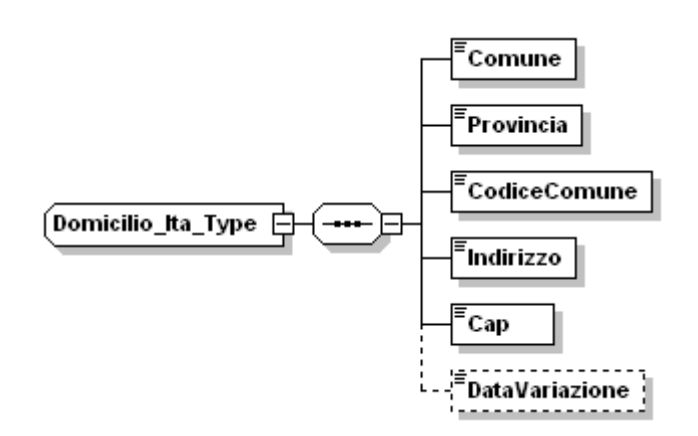

Il tipo complesso **Domicilio\_Ita\_Type** si compone della sequenza ordinata di elementi di seguito esaminati.

#### **Comune**

E' un elemento obbligatorio, di tipo semplice **DatoAN\_Type**, che espone il comune di residenza del dichiarante

#### **Provincia**

E' un elemento obbligatorio, di tipo semplice **DatoPR\_Type**, che espone la provincia di residenza del dichiarante

#### **Controlli previsti per l'elemento:**

**Controllo bloccante**: il codice indicato nell'elemento **Provincia** deve appartenere alla regione o provincia autonoma indicata nell'elemento **Regione** del **Frontespizio**.

#### **CodiceComune**

E' un elemento obbligatorio, di tipo semplice **DatoAN\_Type**, che espone il codice del comune di residenza del dichiarante.

#### **Controlli previsti per l'elemento:**

**Controllo bloccante**: il codice indicato deve essere uno di quelli presenti nella tabella "Codici catastali comunali" allegata al modello Unico 2011 PF

#### **Indirizzo**

E' un elemento obbligatorio, di tipo semplice **DatoAN\_Type**, che espone l'indirizzo di residenza del dichiarante.

#### **Cap**

E' un elemento obbligatorio, di tipo semplice **DatoNU\_Type**, che espone il codice di avviamento postale della residenza del dichiarante.

#### **Data Variazione**

E' un elemento opzionale, di tipo semplice **DatoD6\_Type**, che espone la data in cui il soggetto ha variato la sua residenza anagrafica.

### **Controlli previsti per l'elemento:**

**Controllo bloccante**: la data indicata non può essere inferiore al 01/01/2010.

### <span id="page-21-0"></span>**3.4.3 SoggettiDiversiDaPF**

L'elemento **SoggettiDiversiDaPF** è di tipo **Soggetti\_Diversi\_Da\_PF\_Type** illustrato nella figura successiva.

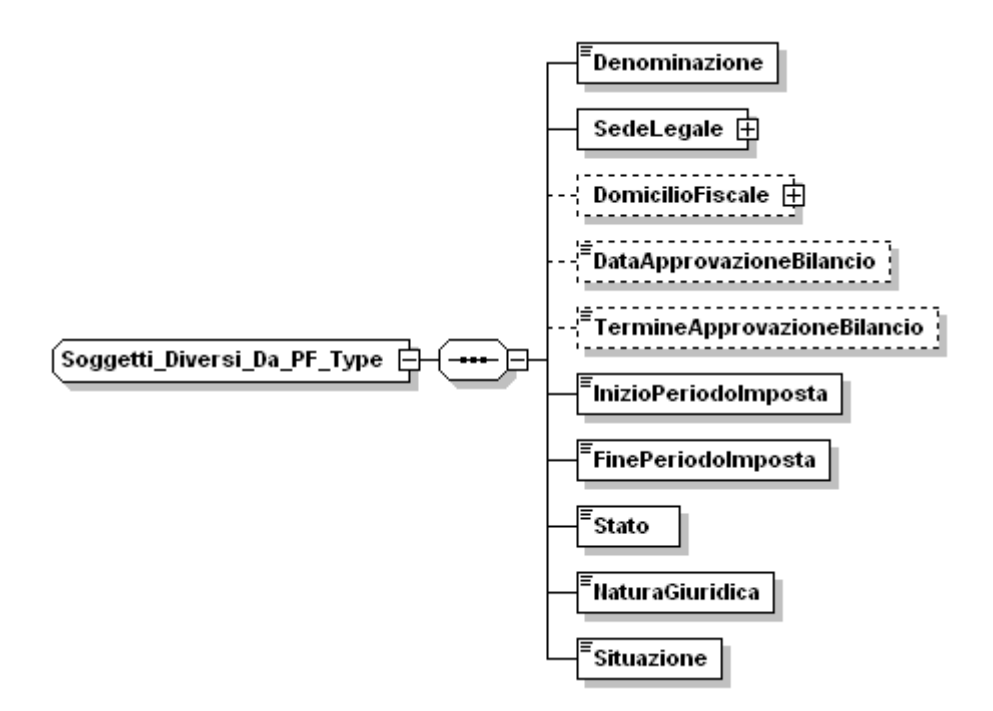

Il tipo complesso **Soggetti\_Diversi\_Da\_PF\_Type** si compone della sequenza ordinata di elementi di seguito esaminati.

#### **Denominazione**

E' un elemento obbligatorio, di tipo semplice **DatoAN\_Type**, che espone la denominazione del dichiarante.

### **SedeLegale**

E' un elemento obbligatorio che espone i dati relativi alla sede legale del contribuente, è di tipo complesso **Domicilio\_EE\_Type** esaminato nel paragrafo 3.4.3.1

#### **DomicilioFiscale**

E' un elemento opzionale che espone i dati relativi al domicilio fiscale del contribuente, è di tipo complesso **Domicilio\_ITA\_Type** esaminato nel paragrafo 3.4.2.2

#### **Controlli previsti per l'elemento:**

**Controllo bloccante**: L'elemento è obbligatorio se l'elemento **SedeLegale/Provincia** non assume il valore di una provincia italiana.

#### **DataApprovazioneBilancio**

E' un elemento opzionale, di tipo semplice **DatoDT\_Type**, che espone la data di approvazione del bilancio.

### **TermineApprovazioneBilancio**

E' un elemento opzionale, di tipo semplice **DatoDN\_Type**, che espone la data del termine previsto per l' approvazione del bilancio.

#### **InizioPeriodoImposta**

E' un elemento obbligatorio, di tipo semplice **DatoDT\_Type**, che espone la data di inizio del periodo di imposta.

#### **FinePeriodoImposta**

E' un elemento obbligatorio, di tipo semplice **DatoDT\_Type**, che espone la data di fine del periodo di imposta.

#### **Controlli previsti per l'elemento:**

**Controllo bloccante**: deve essere successiva al valore dell'elemento

**InizioPeriodoImposta** e non può essere successiva al 30/12/2010.

#### **Stato**

E' un elemento obbligatorio, di tipo semplice **Stato\_Type**, che espone lo stato in cui si trova la società dichiarante.

#### **Controlli previsti per l'elemento:**

**Validazione**: può assumere i valori da 1 a 4.

#### **NaturaGiuridica**

E' un elemento obbligatorio, di tipo semplice **Natura\_Giuridica\_Type**, che espone il tipo di società dichiarante.

#### **Controlli previsti per l'elemento:**

**Controllo bloccante**: L'elemento può assumere i valori da **1** a **29**,**50,51** e da **53** a **58**.

Se valorizzato l'elemento **SoggettiNonResidenti/CodiceStatoEstero** vale da **30** a **44**.

#### **Situazione**

E' un elemento obbligatorio, di tipo semplice **Situazione\_Type**, che espone la situazione in cui si trova la società dichiarante.

#### **Controlli previsti per l'elemento:**

**Validazione**: può assumere i valori da 1 a 7.

#### *3.4.3.1SedeLegale*

L'elemento **SedeLegale** è di tipo **Domicilio\_EE\_Type** illustrato nella figura successiva.

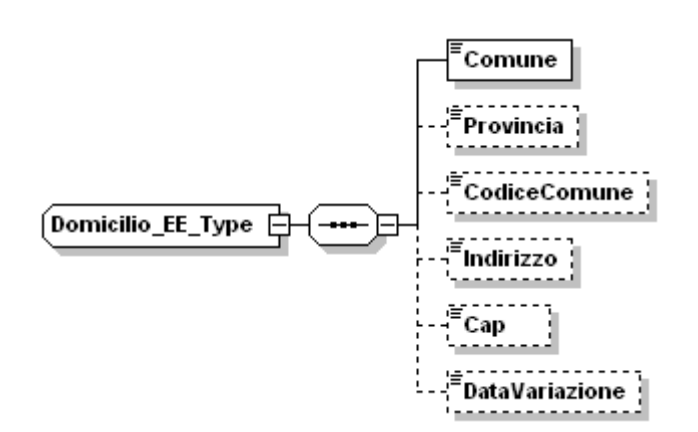

Il tipo complesso **Domicilio\_EE\_Type** si compone della sequenza ordinata di elementi di seguito esaminati.

#### **Comune**

E' un elemento obbligatorio, di tipo semplice **DatoAN\_Type**, che espone il comune della sede legale.

#### **Provincia**

E' un elemento opzionale, di tipo semplice **PE\_Type**, che espone la provincia della sede legale.

#### **CodiceComune**

E' un elemento opzionale, di tipo semplice **DatoAN\_Type**, che espone il codice del comune della sede legale.

#### **Controlli previsti per l'elemento:**

**Controllo bloccante**: l'elemento è obbligatorio nel caso in cui elemento **Provincia** assume il valore di una provincia italiana. Il codice indicato deve essere uno di quelli presenti nella tabella "Codici catastali comunali" allegata al modello Unico 2011 PF.

#### **Indirizzo**

E' un elemento opzionale, di tipo semplice **DatoAN\_Type**, che espone l'indirizzo della sede legale.

#### **Controlli previsti per l'elemento:**

**Controllo bloccante**: l'elemento è obbligatorio nel caso in cui elemento **Provincia** assume il valore di una provincia italiana.

### **Cap**

E' un elemento opzionale, di tipo semplice **DatoAN\_Type**, che espone il cap della sede legale.

#### **DataVariazione**

E' un elemento opzionale, di tipo semplice **DatoD6\_Type**, che espone la data in cui è stata variata la sede legale.

#### <span id="page-23-0"></span>**3.4.4 DatiSottoscrittore**

L'elemento **DatiSottoscrittore** è di tipo **Dati\_Sottoscrittore\_Type** illustrato nella figura successiva.

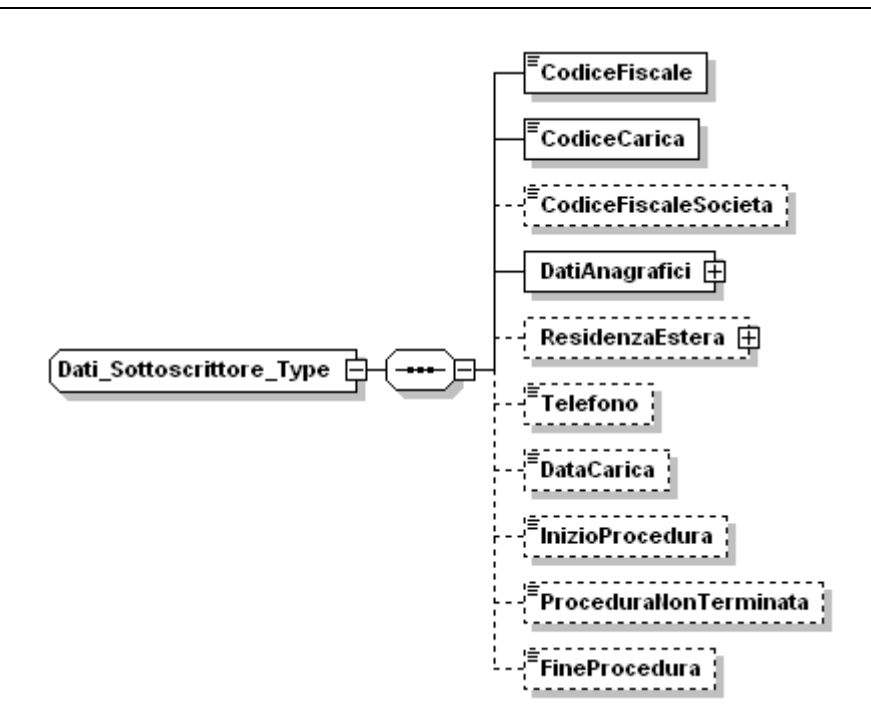

Il tipo complesso **Dati\_Sottoscrittore\_Type** si compone della sequenza ordinata di elementi di seguito esaminati.

#### **CodiceFiscale**

E' un elemento obbligatorio, di tipo semplice **DatoCF\_Type**, che espone il codice fiscale del soggetto che sottoscrive la dichiarazione.

#### **Controlli previsti per l'elemento:**

#### **Controllo bloccante**:

Il codice fiscale deve essere formalmente corretto e registrato in Anagrafe tributaria.

La non registrazione comporta lo scarto della dichiarazione in fase di accettazione.

#### **CodiceCarica**

E' un elemento obbligatorio, di tipo semplice **Codice\_Carica\_Type**, che espone il codice carica del soggetto che sottoscrive la dichiarazione.

#### **Controlli previsti per l'elemento:**

**Controllo bloccante**: può assumere i valori da **1** a **9** e da **11** a **15**.

#### **CodiceFiscaleSocieta**

E' un elemento opzionale, di tipo semplice **DatoCN\_Type**, che espone il codice fiscale della società.

#### **DatiAnagrafici**

E' un elemento obbligatorio che espone i dati anagrafici del soggetto che sottoscrive la dichiarazione, è di tipo complesso **Dati\_Anagrafici\_Type** esaminato nel paragrafo 3.4.2.1

### **ResidenzaEstera**

E' un elemento opzionale che espone i dati relativi alla residenza estera del soggetto che sottoscrive la dichiarazione, è di tipo complesso **Residenza\_Estera\_Type** esaminato nel paragrafo 3.4.4.1.

### **Telefono**

E' un elemento opzionale, di tipo semplice **DatoAN\_Type**, che espone il numero di telefono del soggetto che sottoscrive la dichiarazione.

#### **Controlli previsti per l'elemento:**

**Controllo bloccante**: il valore dell'elemento deve essere numerico.

#### **DataCarica**

E' un elemento opzionale, di tipo semplice **DatoDT\_Type**, che espone la data dalla quale decorre la carica del soggetto che sottoscrive la dichiarazione.

#### **InizioProcedura**

E' un elemento opzionale, di tipo semplice **DatoDT\_Type**, che espone la data dalla quale decorre la procedura .

### **Controlli previsti per l'elemento:**

**Controllo bloccante**: l'elemento è obbligatorio nel caso in cui l'elemento **Codice\_Carica** assume il valore **3** o **4**.

### **ProceduraNonTerminata**

E' un elemento opzionale, di tipo semplice **DatoCB\_Type**, che viene valorizzato nel caso in cui la procedura sia ancora in atto .

#### **Controlli previsti per l'elemento:**

**Controllo bloccante:** l'elemento non deve essere presente se presente l'elemento **FineProcedura.** 

#### **FineProcedura**

E' un elemento opzionale, di tipo semplice **DatoDT\_Type**, che espone la data di fine della procedura

#### **Controlli previsti per l'elemento:**

**Controllo bloccante:** la data indicata non può essere antecedente alla data indicata nell'elemento **InizioProcedura.**

### *3.4.4.1***ResidenzaEstera**

L'elemento **ResidenzaEstera** è di tipo **Residenza\_Estera\_Type** illustrato nella figura successiva.

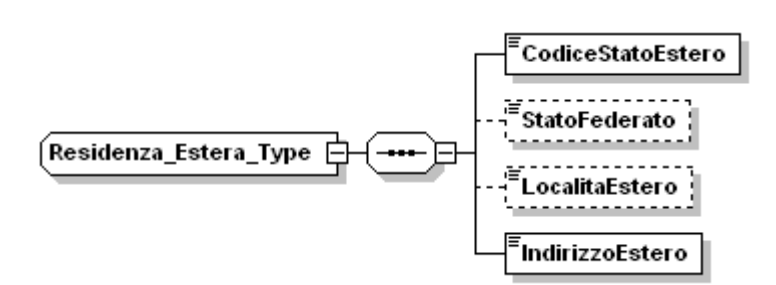

Il tipo complesso **Residenza\_Estera\_Type** si compone della sequenza ordinata di elementi di seguito esaminati.

### **CodiceStatoEstero**

E' un elemento obbligatorio, di tipo semplice **DatoAN\_Type**, che espone il codice dello Stato Estero.

### **Controlli previsti per l'elemento:**

**Controllo bloccante**: il codice stato estero deve essere uno di quelli presenti nella tabella "Elenco degli stati Esteri".

### **StatoFederato**

E' un elemento opzionale, di tipo semplice **DatoAN\_Type**, che espone lo Stato Federato.

### **LocalitaEstero**

E' un elemento opzionale, di tipo semplice **DatoAN\_Type**, che espone la località estera.

#### **IndirizzoEstero**

E' un elemento obbligatorio, di tipo semplice **DatoAN\_Type**, che espone l'indirizzo estero.

#### <span id="page-26-0"></span>**3.4.5 FirmaDichiarazione**

L'elemento **FirmaDichiarazione** è di tipo **Firma\_Dichiarazione\_Type** illustrato nella figura successiva.

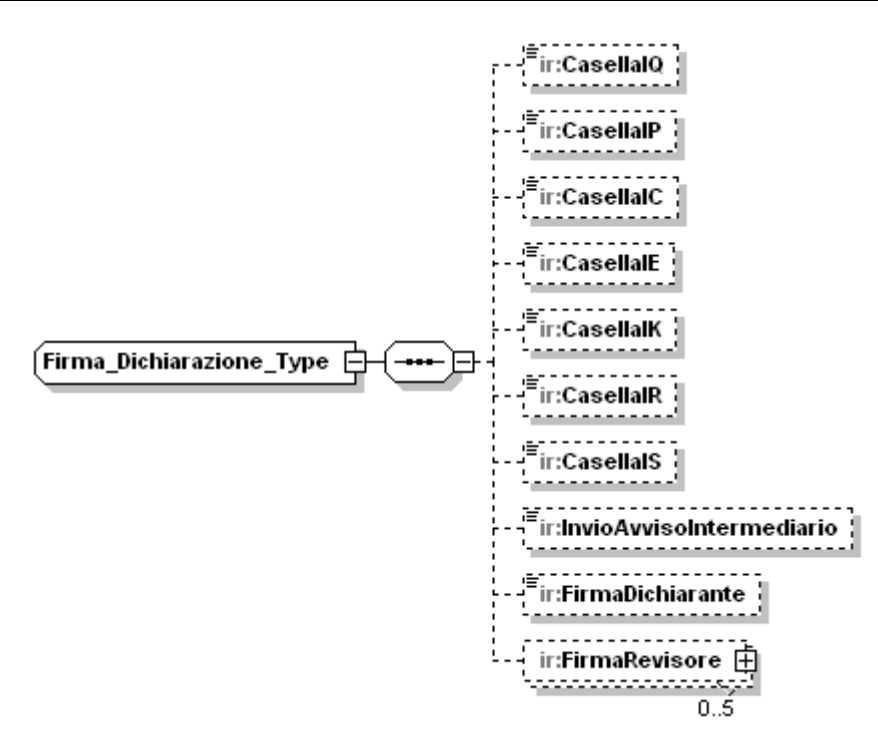

Il tipo complesso **Firma\_Dichiarazione\_Type** si compone della sequenza ordinata di elementi di seguito esaminati.

### **CasellaIQ, CasellaIP, CasellaIC, CasellaIE, CasellaIK, CasellaIR, CasellaIS**

E' un elemento opzionale, di tipo semplice **Casella\_Quadro\_Type**, che indica la compilazione del quadro corrispondente.

#### **Controlli previsti per l'elemento:**

**Controllo bloccante**: i controlli si differenziano in relazione all'impostazione dell'elemento **TipoDichiarazione/Integrativa.** 

#### **DICHIARAZIONE NON INTEGRATIVA**

Se l'elemento **Dichiarazione/Integrativa** non risulta valorizzato, ciascuno degli elementi del tipo **Casella\_Quadro\_Type** deve essere impostata al valore "1" se risulta presente il relativo quadro.

Gli elementi **CasellaIQ, CasellaIP, CasellaIC, CasellaIE, CasellaIK** sono alternativi**.** 

### **DICHIARAZIONE INTEGRATIVA**

Se l'elemento **Dichiarazione/Integrativa** risulta valorizzato, è necessario evidenziare quali quadri della dichiarazione originaria sono oggetto di aggiornamento con la dichiarazione integrativa. Pertanto, gli elementi **CasellaIQ, CasellaIP, CasellaIC, CasellaIE, CasellaIK, CasellaIR, CasellaIS** dovranno assumero uno dei seguenti valori:

- "0", quadro non compilato sia nella dichiarazione integrativa che nella dichiarazione originaria;
- "1", quadro compilato senza modifiche sia nella dichiarazione integrativa che nella dichiarazione originaria;
- "2", quadro compilato nella dichiarazione integrativa, ma assente o compilato diversamente nella dichiarazione originaria;
- "3", quadro assente nella dichiarazione integrativa ma presente nella dichiarazione originaria.

Nel caso di dichiarazione integrativa, devono inoltre essere soddisfatte le seguenti condizioni:

- Almeno uno degli elementi **CasellaIQ, CasellaIP, CasellaIC, CasellaIE, CasellaIK, CasellaIR, CasellaIS** deve risultare impostato con il valore "2" ovvero con il valore "3".
- Ognuno degli elementi **CasellaIQ, CasellaIP, CasellaIC, CasellaIE, CasellaIK, CasellaIR, CasellaIS** deve essere impostato al valore "1" o "2" se risulta compilato il relativo quadro.

Si precisa che la dichiarazione originaria è quella che si intende integrare o modificare con la dichiarazione integrativa**.**

#### **InvioAvvisoIntermediario**

E' un elemento opzionale, di tipo semplice **DatoCB\_Type**, che indica la richiesta dell'invio dell'avviso all'intermediario.

#### **Controlli previsti per l'elemento:**

**Controllo di rispondenza**: l'elemento non deve essere impostato se non risulta impostato l'elemento complesso **ImpegnoATrasmettere.** 

#### **FirmaDichiarante**

E' un elemento opzionale, di tipo semplice **DatoCB\_Type**, che indica la presenza della firma.

#### **Controlli previsti per l'elemento:**

**Controllo di rispondenza**: l'elemento deve essere impostato.

#### **FirmaRevisore**

E' un elemento opzionale che espone i dati relativi al revisore, è di tipo complesso **Firma\_Revisore\_Type** esaminato nel paragrafo 3.4.5.1.

#### *3.4.5.1***FirmaRevisore**

L'elemento **FirmaRevisore** è di tipo **Firma\_Revisore\_Type** illustrato nella figura successiva ed ha al massimo 5 occorrenze

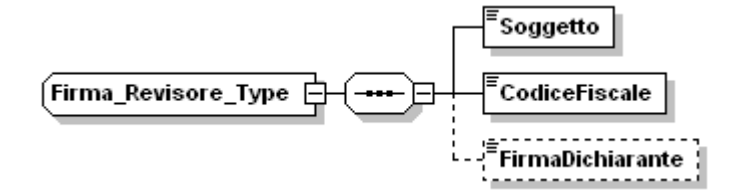

Il tipo complesso **Firma\_Revisore\_Type** si compone della sequenza ordinata di elementi di seguito esaminati.

### **Soggetto**

E' un elemento obbligatorio, di tipo semplice **DatoNP\_Type**, che espone il codice corrispondente al soggetto che sottoscrive la dichiarazione.

#### **Controlli previsti per l'elemento:**

 **Validazione:** assume i valori da 1 a 4.

**Controllo bloccante**: deve essere impostato a '4' se l'elemento **Soggetto** di una delle altre occorrenze di **FirmaRevisore** vale '4'.Se assume il valore '2' almeno l'elemento di una occorrenza deve assumere il valore '3' .

### **CodiceFiscale**

E' un elemento obbligatorio, di tipo semplice **DatoCF\_Type**, che espone il codice fiscale del soggetto che sottoscrive la dichiarazione.

#### **Controlli previsti per l'elemento:**

**Controllo bloccante**:se l'elemento **Soggetto** assume il valore '3' deve assumere un valore numerico.

#### **FirmaDichiarante**

E' un elemento opzionale, di tipo semplice **DatoCB\_Type**, che indica la presenza della firma.

#### **Controlli previsti per l'elemento:**

**Controllo bloccante**:se l'elemento Soggetto assume valore diverso da '3' deve essere impostato.

#### <span id="page-29-0"></span>**3.4.6 ImpegnoATrasmettere**

L'elemento **ImpegnoATrasmettere** è di tipo **Impegno\_A\_Trasmettere\_Type** illustrato nella figura successiva.

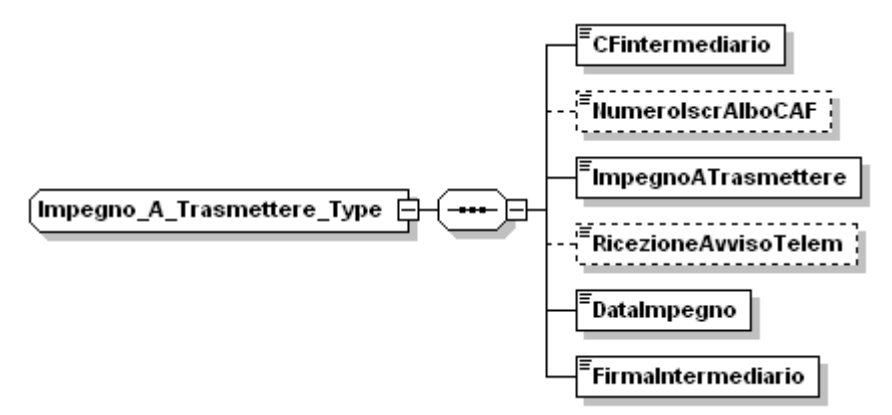

Il tipo complesso **Impegno\_A\_Trasmettere\_Type** si compone della sequenza ordinata di elementi di seguito esaminati.

#### **CFintermediario**

E' un elemento obbligatorio, di tipo semplice **DatoCF\_Type**, che espone il codice fiscale dell'intermediario.

#### **Controlli previsti per l'elemento:**

**Controllo bloccante**: il codice fiscale deve essere formalmente corretto e registrato in Anagrafe tributaria.

La non registrazione comporta lo scarto della dichiarazione in fase di accettazione.

L'elemento deve essere impostato se :

- l'elemento **Fornitura/Intestazione/TipoFornitore** assume il valore '10'
- l'elemento **Fornitura/Intestazione/CFFornitore** assume un valore diverso dall'elemento **Frontespizio/SoggettoFiscale/CodiceFiscale** e dall'elemento **Frontespizio/DatiSottoscrittore/CodiceFiscale** e l'elemento **Frontespizio/DatiSottoscrittore/CodiceCarica** assume valori diversi da '2','3','4','5','7',e '11'.

#### **NumeroIscrAlboCAF**

E' un elemento opzionale, di tipo semplice **DatoNU\_Type**, che espone il numero di iscrizione all'albo del CAF.

#### **ImpegnoATrasmettere**

E' un elemento obbligatorio, di tipo semplice **DatoNP\_Type**, che espone il tipo di impegno a trasmettere.

#### **Controlli previsti per l'elemento:**

**Validazione**: può assumere il valore '1' o '2'.

#### **RicezioneAvvisoTelem**

E' un elemento opzionale, di tipo semplice **DatoCB\_Type**, che indica la volontà del dichiarante di ricevere l'avviso telematico.

#### **DataImpegno**

E' un elemento obbligatorio, di tipo semplice **DatoDT\_Type**, che espone la data dell' impegno a trasmettere.

#### **Controlli previsti per l'elemento:**

**Controllo bloccante**: non può assumere un valore che rappresenta una data precedente al valore dell'elemento **Frontespizio/SoggettiDiversiDaPF/InizioPeriodoImposta**.

#### **FirmaIntermediario**

E' un elemento obbligatorio, di tipo semplice **DatoCB\_Type**, che indica la presenza della firma dell'intermediario.

#### <span id="page-30-0"></span>**3.4.7 VistoConformita**

L'elemento **VistoConformita** è di tipo **Visto\_Conformita\_Type** illustrato nella figura successiva.

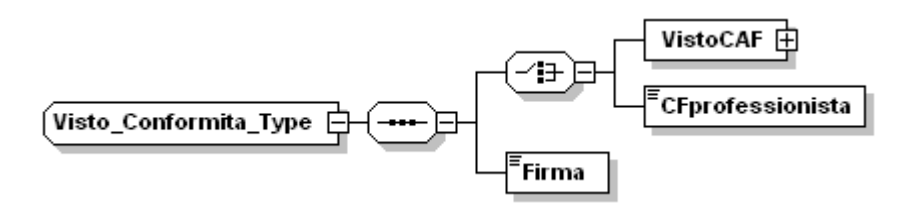

Il tipo complesso **Visto\_Conformita\_Type** si compone della sequenza ordinata di elementi di seguito esaminati.

#### **VistoCaf**

E' un elemento di tipo complesso che si compone degli elementi semplici **CFResp** (di tipo CF\_Type) ,**CF\_CAF** (di tipo CN\_Type) ed è **alternativo** all'elemento **CFprofessionista**.

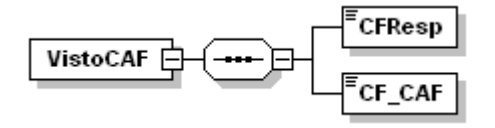

### **Firma**

E' un elemento obbligatorio, di tipo semplice **DatoCB\_Type**, che indica la presenza della firma per il visto di conformità.

### <span id="page-31-0"></span>*3.5DatiContabili*

L'elemento **DatiContabili** è di tipo **Dati\_Contabili\_IRAP\_Type** illustrato nella figura successiva

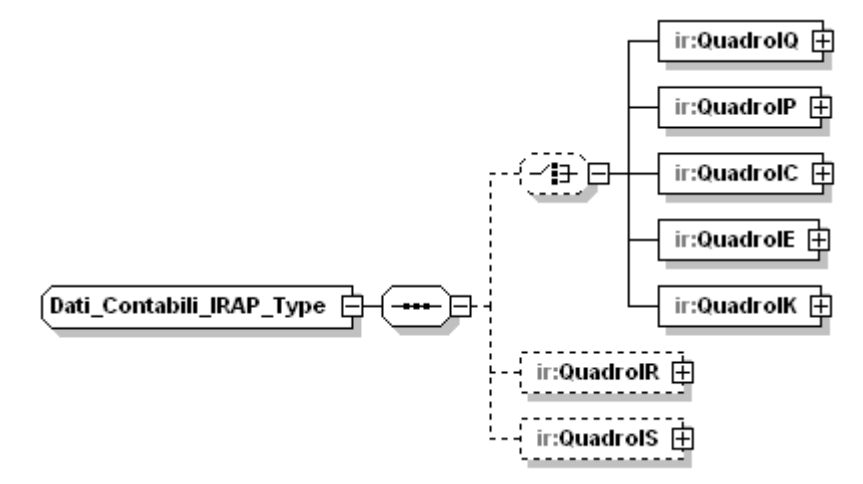

Il tipo complesso **Dati\_Contabili\_IRAP\_Type s**i compone della sequenza ordinata di elementi di seguito esaminati.

Il primo elemento della sequenza è opzionale ed è costituito da uno dei quadri di determinazione del valore della produzione ai fini IRAP, ossia da uno degli elementi, tra loro alternativi, denominati: **QuadroIQ**, **QuadroIP**, **QuadroIC**, **QuadroIE**, **QuadroIK**, descritti nei paragrafi che seguono.

#### **QuadroIR**

L'elemento opzionale **QuadroIR** espone la ripartizione territoriale della base imponibile in funzione della regione (o della provincia autonoma) di produzione e la determinazione della corrispondente imposta netta. L'elemento è di tipo complesso **QuadroIR\_Type** descritto nel paragrafo 3.5.6.

### **QuadroIS**

L'elemento opzionale **QuadroIS** si compone di diversi prospetti (Deduzioni – art. 11 D.Lgs. n. 446/97; Ripartizione territoriale del valore della produzione, ecc.) ed è di tipo complesso **QuadroIS \_Type** descritto nel paragrafo 3.5.7.

### <span id="page-31-1"></span>**3.5.1 QuadroIQ**

L'elemento **QuadroIQ** è di tipo **QuadroIQ\_Type** illustrato nella figura successiva.

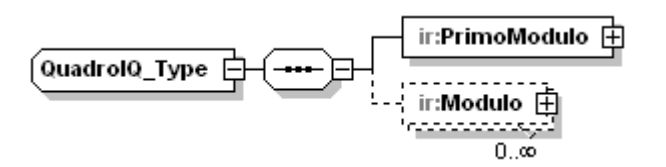

Il tipo complesso **QuadroIQ\_Type** si compone della sequenza ordinata di un elemento obbligatorio denominato **PrimoModulo**, descritto nel paragrafo 3.5.1.1 e di un elemento opzionale, denominato **Modulo**, descritto nel paragrafo 3.5.1.16, del quale possono essere presenti più occorrenze.

### *3.5.1.1PrimoModulo*

L'elemento **PrimoModulo** è di tipo **PrimoModulo\_IQ\_Type** illustrato nella figura successiva.

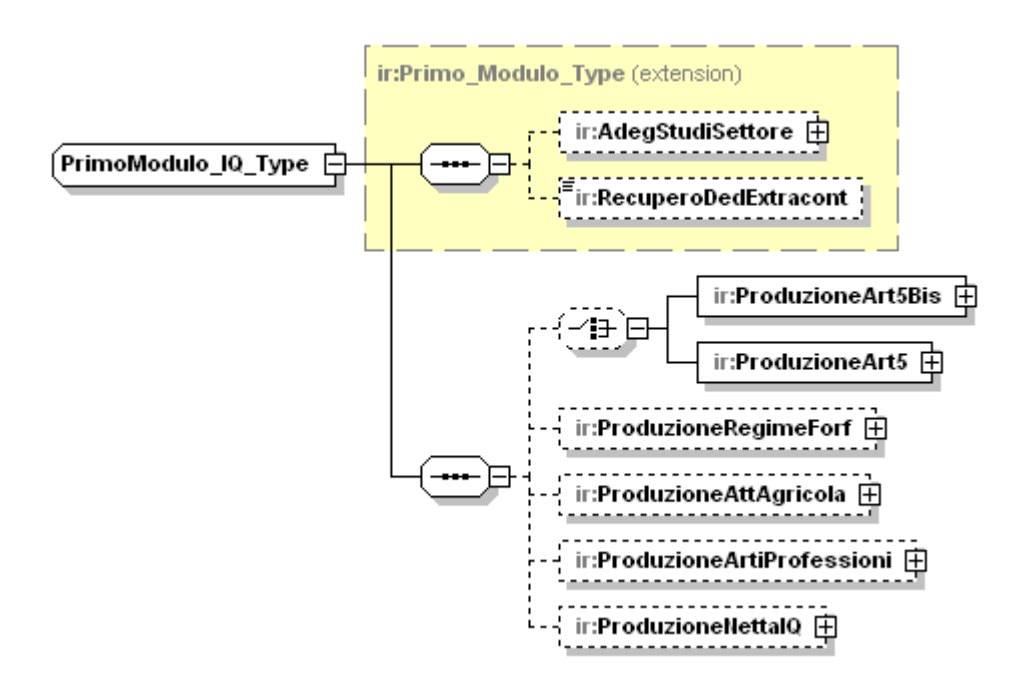

Il tipo complesso **PrimoModulo\_IQ\_Type** estende il generico **Primo\_Modulo\_Type**  analizzato nel paragrafo 3.5.1.2, ereditandone gli elementi.

Si compone inoltre della sequenza ordinata di elementi di seguito esaminati.

#### **ProduzioneArt5Bis**

E' un elemento che espone le componenti che concorrono alla formazione del valore della produzione ai sensi dell'art. 5-bis del D.Lgs. n. 446. L'elemento è di tipo complesso **Produzione\_Art5\_Bis\_Type** esaminato nel paragrafo 3.5.1.3.

#### **Controlli previsti per l'elemento:**

**Validazione**: E' alternativo all'elemento **ProduzioneArt5** di seguito esaminato.

#### **ProduzioneArt5**

E' un elemento che espone le componenti che concorrono alla formazione del valore della produzione ai sensi dell'art. 5, comma 1, del D.Lgs. n. 446. L'elemento è di tipo complesso **Produzione\_Art5\_Type** esaminato nel paragrafo 3.5.1.4.

### **Controlli previsti per l'elemento:**

**Validazione**: E' alternativo all'elemento **ProduzioneArt5Bis.** 

### **ProduzioneRegimeForf**

E' un elemento che espone le componenti che concorrono alla formazione del valore della produzione per i soggetti in regime forfetario. L'elemento è di tipo complesso **Produzione\_Regime\_Forf\_Type** esaminato nel paragrafo 3.5.1.9.

#### **ProduzioneAttAgricola**

E' un elemento che espone le componenti che concorrono alla formazione del valore della produzione per i produttori agricoli. L'elemento è di tipo complesso **Produzione\_Att\_Agricola\_Type** esaminato nel paragrafo 3.5.1.10.

#### **ProduzioneArtiProfessioni**

E' un elemento che espone le componenti che concorrono alla formazione del valore della produzione per isoggetti esercenti arti e professioni. L'elemento è di tipo complesso **Produzione\_Arti\_Professioni\_Type** esaminato nel paragrafo 3.5.1.11.

#### **ProduzioneNettaIQ**

E' un elemento utilizzato per la determinazione del valore della produzione netta. L'elemento è di tipo complesso **Produzione\_Netta\_IQ\_Type** esaminato nel paragrafo 3.5.1.12.

#### *3.5.1.2Primo\_Modulo\_Type*

Il tipo complesso **Primo\_Modulo\_Type** è illustrato nella figura successiva.

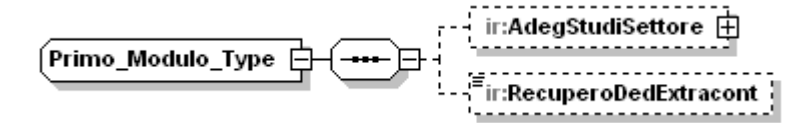

Si compone della sequenza ordinata di elementi di seguito esaminati.

#### **AdegStudiSettore**

E' un elemento opzionale, di tipo complesso **Adeg\_Studi\_Settore\_Type** illustrato nella figura successiva. Tale elemento consente al contribuente di indicare i maggiori ricavi o compensi conseguenti all'adeguamento agli studi di settore e contiene gli elementi opzionali **MaggioriRicavi e MaggioriCompensi** di tipo **DatoNP\_Type**.

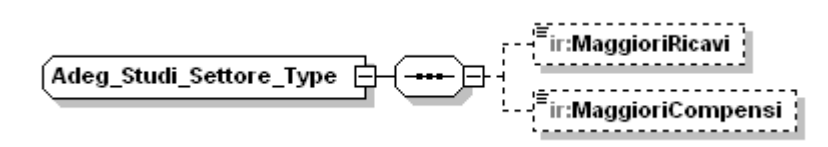

#### **RecuperoDedExtracont**

L'elemento **RecuperoDedExtracont** è opzionale di tipo semplice **DatoNU\_Type** ed espone l'importo relativo al recupero delle deduzioni extracontabili.

#### **Controlli previsti per l'elemento:**

#### **Controllo bloccante:**

Il valore indicato nel campo deve essere uguale al risultato della seguente somma algebrica:

**QuadroIS/PrimoModulo/RecuperoDedExtracont/DistribuzioneRiserve** + **QuadroIS/PrimoModulo/RecuperoDedExtracont/QuotaImponibile** – **QuadroIS/PrimoModulo/RecuperoDedExtracont/ImportoDeducibile** 

### *3.5.1.3ProduzioneArt5Bis*

L'elemento **ProduzioneArt5Bis** è di tipo **Produzione\_Art5\_Bis\_Type** illustrato nella figura successiva.

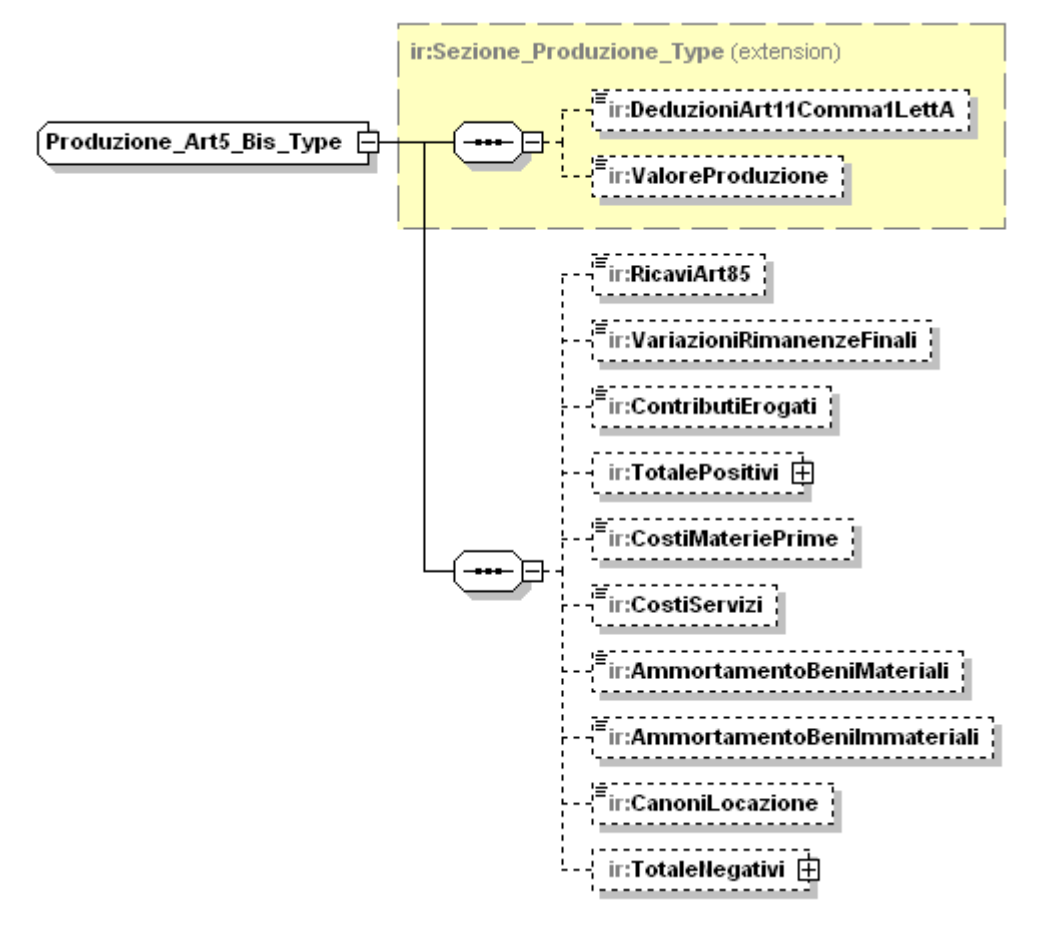

Il tipo complesso **Produzione\_Art5\_Bis\_Type** estende il generico **Sezione\_Produzione\_Type** illustrato nella figura successiva, ereditandone i sottoelementi **DeduzioniArt11Comma1LettA** e **ValoreProduzione**. di tipo semplice **DatoNP\_Type** e **DatoNU\_Type** rispettivamente.

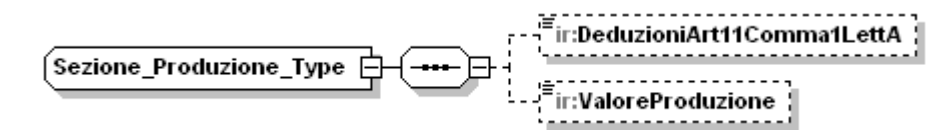

#### **Controlli previsti per l'elemento:**

Indichiamo con **A** il valore della seguente somma:

**PrimoModulo/ProduzioneArt5Bis/DeduzioniArt11Comma1LettA+ PrimoModulo/ProduzioneArt5/DeduzioniArt11Comma1LettA+ PrimoModulo/ProduzioneRegimeForf/DeduzioniArt11Comma1LettA+ PrimoModulo/ProduzioneArtiProfessioni/DeduzioniArt11Comma1LettA+ PrimoModulo/ProduzioneAttAgricola /DeduzioniArt11Comma1LettA+ Modulo/ProduzioneAttAgricola/DeduzioniArt11Comma1LettA** 

### **Controllo di rispondenza:**

L'importo **A** non può essere superiore alla somma delle seguenti deduzioni:

**ContributiAssicurativi/Deduzione** +

**DeduzioneForfetaria**+

**DeduzioneContrPrev**+

D**eduzioneSpeseAppr** 

appartenenti all'elemento **QuadroIS/PrimoModulo/DeduzioniArt11.** 

### **Controllo di rispondenza:**

La somma:

### **A** + **PrimoModulo/ProduzioneNettaIQ/DeduzioniArt11Comma4Bis**

non può essere superiore al valore indicato nell'elemento :

### **QuadroIS/PrimoModulo/DeduzioniArt11/TotaleDeduzioni**

### **Controllo bloccante:**

Il valore indicato nell'elemento **PrimoModulo/ProduzioneArt5Bis/ValoreProduzione** deve essere uguale alla seguente somma algebrica:

**PrimoModulo/ProduzioneArt5Bis/TotalePositivi/Importo –** 

**PrimoModulo/ProduzioneArt5Bis /TotaleNegativi/Importo –** 

**PrimoModulo/ProduzioneArt5Bis/DeduzioniArt11Comma1LettA** 

Il tipo complesso **Produzione\_Art5\_Bis\_Type s**i compone inoltre della sequenza ordinata di elementi di seguito esaminati.

#### **RicaviArt85**

E' un elemento opzionale,di tipo semplice **DatoNU\_Type,** che espone l'ammontare dei ricavi di cui all'articolo 85, comma 1, lettere a), b), f) e g), del Tuir.

#### **Controlli previsti per l'elemento:**

#### **Controllo di rispondenza:**

Se presente l'elemento **PrimoModulo/MaggioriRicavi** (paragrafo 3.5.1.2), il valore indicato nell'elemento **RicaviArt85** non può essere inferiore al valore indicato nell'elemento **PrimoModulo/MaggioriRicavi**.

#### **VariazioniRimanenzeFinali**

E' un elemento opzionale,di tipo semplice **DatoNU\_Type,** che espone l'importo complessivo delle variazioni delle rimanenze finali di cui agli artt. 92, 92-bis e 93 del Tuir.

#### **ContributiErogati**

E' un elemento opzionale,di tipo semplice **DatoNP\_Type,**che espone l'importo relativo ai contributi erogati in base a norma di legge.
# **TotalePositivi**

E' un elemento opzionale, di tipo complesso **Totale\_Componenti\_Type** illustrato nella figura successiva. Tale elemento espone il valore totale dei componenti positivi e contiene gli elementi opzionali **QuotePrecedentiPeriodi** di tipo **DatoNP\_Type** e **Importo** di tipo **DatoNU\_Type.**

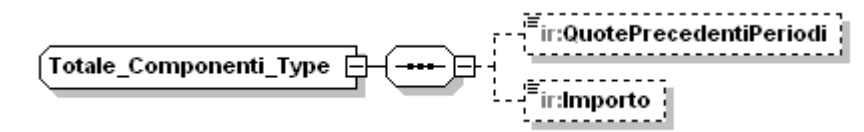

# **Controlli previsti per l'elemento:**

## **Controllo bloccante**

Il valore indicato nell'elemento **Importo** deve essere uguale al risultato della seguente somma:

**RicaviArt85 + VariazioniRimanenzeFinali + ContributiErogati + QuotePrecedentiPeriodi**.

# **CostiMateriePrime**

E' un elemento opzionale,di tipo semplice **DatoNU\_Type,** che espone l'ammontare dei costi delle materie prime, sussidiarie, di consumo e di merci

# **CostiServizi**

E' un elemento opzionale,di tipo semplice **DatoNP\_Type,** che espone l'ammontare dei costi per servizi

## **AmmortamentoBeniMateriali**

E' un elemento opzionale,di tipo semplice **DatoNP\_Type**, che espone l'ammontare degli ammortamenti dei beni strumentali materiali

## **AmmortamentoBeniImmateriali**

E' un elemento opzionale,di tipo semplice **DatoNP\_Type,** che espone l'ammontare degli ammortamenti dei beni strumentali immateriali

## **CanoniLocazione**

E' un elemento opzionale,di tipo semplice **DatoNP\_Type,** che espone l'ammontare dei canoni di locazione anche finanziaria dei beni strumentali materiali e immateriali

# **TotaleNegativi**

E' un elemento opzionale che espone il valore totale dei componenti negativi. L'elemento è di tipo complesso **Totale\_Componenti\_Type** esaminato precedentemente.

## **Controlli previsti per l'elemento:**

## **Controllo bloccante**

Il valore indicato nell'elemento **Importo** deve essere uguale al risultato della seguente somma:

**CostiMateriePrime + CostiServizi + AmmortamentoBeniMateriali + AmmortamentoBeniImmateriali + CanoniLocazione + QuotePrecedentiPeriodi**.

# *3.5.1.4ProduzioneArt5*

L'elemento **Produzione\_Art5** è di tipo **Produzione\_Art5\_Type** illustrato nella figura successiva.

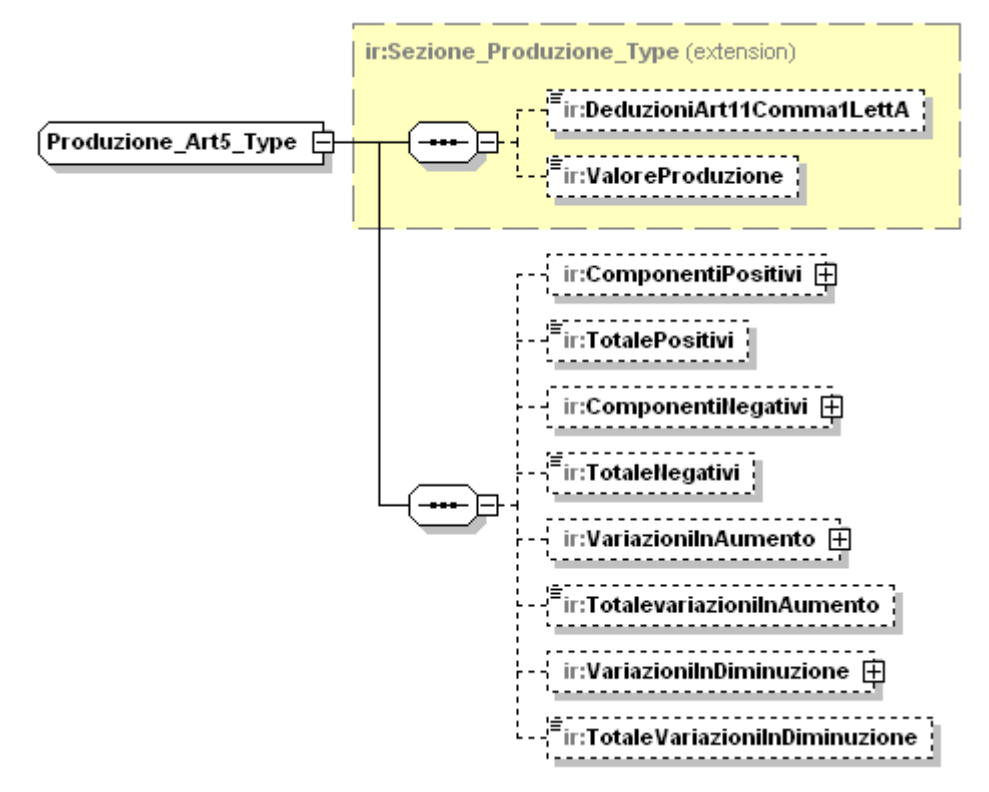

Il tipo complesso **Produzione\_Art5\_Type** estende il generico **Sezione\_Produzione\_Type,** ereditandone i seguenti sottoelementi:

## **DeduzioniArt11Comma1LettA**

Il significato dell'elemento ed i controlli ad esso relativi sono quelli descritti nel paragrafo 3.5.1.3.

#### **ValoreProduzione**

Il significato dell'elemento è descritto nel paragrafo 3.5.1.3.

## **Controlli previsti per l'elemento:**

## **Controllo bloccante:**

Il valore indicato nell'elemento **PrimoModulo/ProduzioneArt5/ValoreProduzione** deve essere uguale alla seguente somma algebrica:

**PrimoModulo/ProduzioneArt5/TotalePositivi –** 

**PrimoModulo/ProduzioneArt5/TotaleNegativi +** 

**PrimoModulo/ProduzioneArt5/TotaleVariazioniInAumento -** 

**PrimoModulo/ProduzioneArt5/TotaleVariazioniInDiminuzione -** 

**PrimoModulo/ProduzioneArt5/DeduzioniArt11Comma1LettA** 

Il tipo **Produzione\_Art5\_Type** si compone inoltre della sequenza ordinata di elementi di seguito esaminati.

# **ComponentiPositivi**

E' un elemento opzionale, di tipo complesso **Componenti\_Positivi\_Art5\_Type**  descritto nel paragrafo 3.5.1.5

## **TotalePositivi**

E' un elemento opzionale, di tipo semplice **DatoNU\_Type** che espone il valore totale dei componenti positivi illustrati nel paragrafo 3.5.1.5.

## **Controlli previsti per l'elemento:**

## **Controllo bloccante:**

Il valore indicato nell'elemento deve essere uguale al risultato della seguente somma:

**ComponentiPositivi/RicaviVendite +** 

**ComponentiPositivi/VariazioniRimanenzeProdotti+** 

**ComponentiPositivi/VariazioniLavoriInCorso+** 

**ComponentiPositivi/IncrementiImmobilizzazioni** +

**ComponentiPositivi/AltriRicavi**

## **ComponentiNegativi**

E' un elemento opzionale, di tipo complesso **Componenti\_Negativi\_Art5\_Type**  descritto nel paragrafo 3.5.1.6**.**

## **Total Negativi**

E' un elemento opzionale ,di tipo semplice **DatoNU\_Type** che espone il valore totale dei componenti negativi illustrati nel paragrafo 3.5.1.6.

## **Controlli previsti per l'elemento:**

## **Controllo bloccante:**

Il valore indicato nell'elemento deve essere uguale al risultato della seguente somma:

**ComponentiNegativi/CostiMateriePrime +** 

**ComponentiNegativi/CostiServizi +** 

**ComponentiNegativi/CostiGodimentoBeni +** 

**ComponentiNegativi/AmmortamentoImmMateriali** +

**ComponentiNegativi/AmmortamentoImmImmateriali+** 

**ComponentiNegativi/VariazioniRimanenze +** 

**ComponentiNegativi/OneriGestione** 

## **VariazioniInAumento**

E' un elemento opzionale, di tipo complesso **Variazioni\_Aumento\_Art5\_Type**  descritto nel paragrafo 3.5.1.7**.**

## **TotalevariazioniInAumento**

E' un elemento opzionale, di tipo semplice **DatoNP\_Type** che espone il valore totale delle variazioni in aumento illustrate nel paragrafo 3.5.1.7.

# **Controlli previsti per l'elemento:**

# **Controllo bloccante:**

Il valore indicato nell'elemento deve essere uguale al risultato della seguente somma:

**VariazioniInAumento/CostiArt11+** 

**VariazioniInAumento/QuotaInteressiLeasing +** 

**VariazioniInAumento /PerditeCrediti +** 

**VariazioniInAumento /ImpostaComunaleImmobili** +

**VariazioniInAumento /PlusvalenzaCessioniImmobili +** 

**VariazioniInAumento/AmmortamentoIndeducibile +** 

**VariazioniInAumento/AltreVariazioni/Importo** 

## **VariazioniInDiminuzione**

E' un elemento opzionale,di tipo complesso **Variazioni\_Diminuzione\_Art5\_Type**  descritto nel paragrafo 3.5.1.8.

#### **TotalevariazioniInDiminuzione**

E' un elemento opzionale ,di tipo semplice **DatoNP\_Type** che espone il valore totale delle variazioni in diminuzione illustrate nel paragrafo 3.5.1.8.

#### **Controlli previsti per l'elemento:**

#### **Controllo bloccante:**

Il valore indicato nell'elemento deve essere uguale al risultato della seguente somma:

**VariazioniInDiminuzione/UtilizzoFondi +** 

**VariazioniInDiminuzione/Minusvalenze +** 

## **VariazioniInDiminuzione/AltreVariazioni/Importo**

#### *3.5.1.5 ComponentiPositivi*

L'elemento **ComponentiPositivi** è di tipo **Componenti\_Positivi\_Art5\_Type** illustrato nella figura successiva.

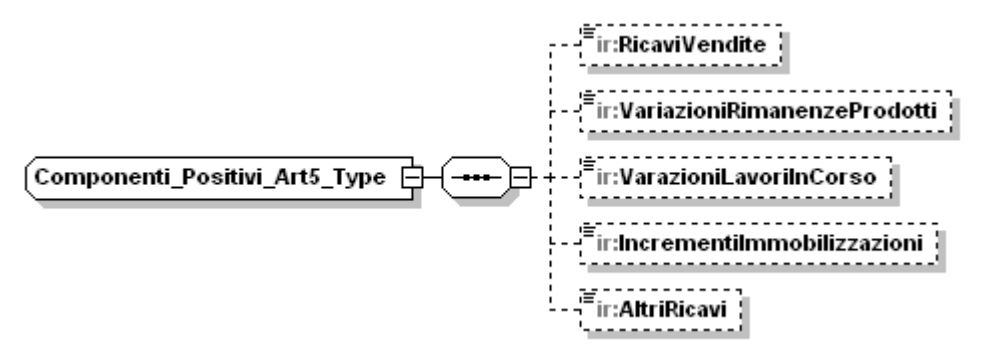

Il tipo complesso **Componenti\_Positivi\_Art5\_Type** si compone della sequenza ordinata di elementi di seguito esaminati.

# **RicaviVendite**

E' un elemento opzionale, di tipo semplice **DatoNP\_Type** che espone il valore dei ricavi.

#### **VariazioneRimanenzeProdotti**

E' un elemento opzionale, di tipo semplice **DatoNP\_Type** che espone il valore delle variazioni delle rimanenze di prodotti.

#### **VariazioneLavoriInCorso**

E' un elemento opzionale, di tipo semplice **DatoNP\_Type** che espone il valore delle variazioni dei lavori in corso.

## **IncrementiImmobilizzazioni**

E' un elemento opzionale, di tipo semplice **DatoNU\_Type** che espone il valore degli incrementi delle immobilizzazioni.

#### **AltriRicavi**

E' un elemento opzionale, di tipo semplice **DatoNU\_Type** che espone il valore degli altri ricavi.

#### *3.5.1.6 ComponentiNegativi*

L'elemento **ComponentiNegativi** è di tipo **Componenti\_Negativi\_Art5\_Type**  illustrato nella figura successiva.

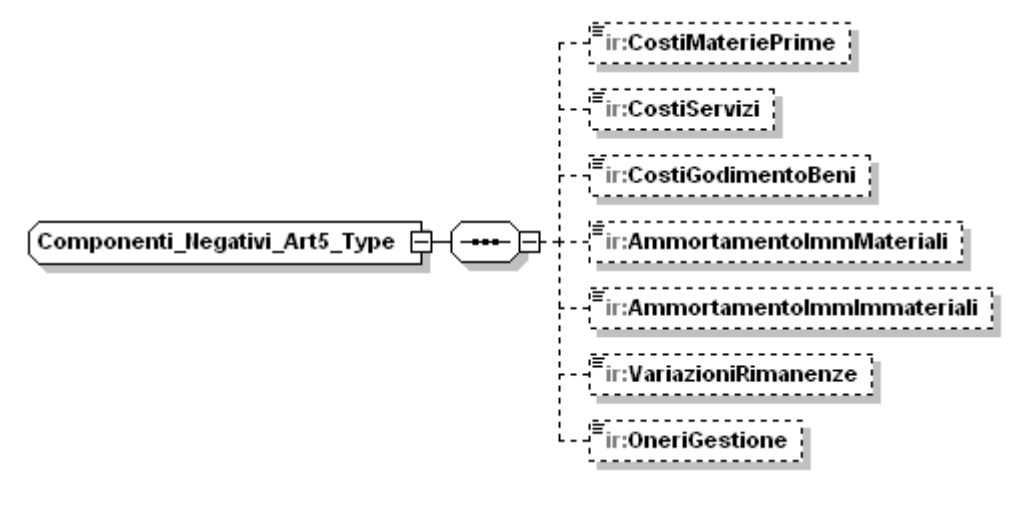

Il tipo complesso **Componenti\_Negativi\_Art5\_Type** si compone della sequenza ordinata di elementi di seguito esaminati.

#### **CostiMateriePrime**

E' un elemento opzionale, di tipo semplice **DatoNP\_Type** che espone il valore relativo al costo delle materie prime.

#### **CostiServizi**

E' un elemento opzionale, di tipo semplice **DatoNP\_Type** che espone il valore relativo al costo dei servizi.

## **CostiGodimentoBeni**

E' un elemento opzionale, di tipo semplice **DatoNP\_Type** che espone il valore relativo al costo per godimento dei beni.

# **AmmortamentoImmMateriali**

E' un elemento opzionale, di tipo semplice **DatoNP\_Type** che espone il valore relativo all'ammortamento di beni materiali.

## **AmmortamentoImmImmateriali**

E' un elemento opzionale, di tipo semplice **DatoNP\_Type** che espone il valore relativo all'ammortamento di beni immateriali.

## **VariazioniRimanenze**

E' un elemento opzionale, di tipo semplice **DatoNU\_Type** che espone il valore relativo alla variazione delle rimanenza.

## **OneriGestione**

E' un elemento opzionale, di tipo semplice **DatoNP\_Type** che espone il valore relativo al costo per oneri di gestione.

## *3.5.1.7 VariazioniInAumento*

L'elemento **VariazioniInAumento** è di tipo **Variazioni\_Aumento\_Art5\_Type**  illustrato nella figura successiva.

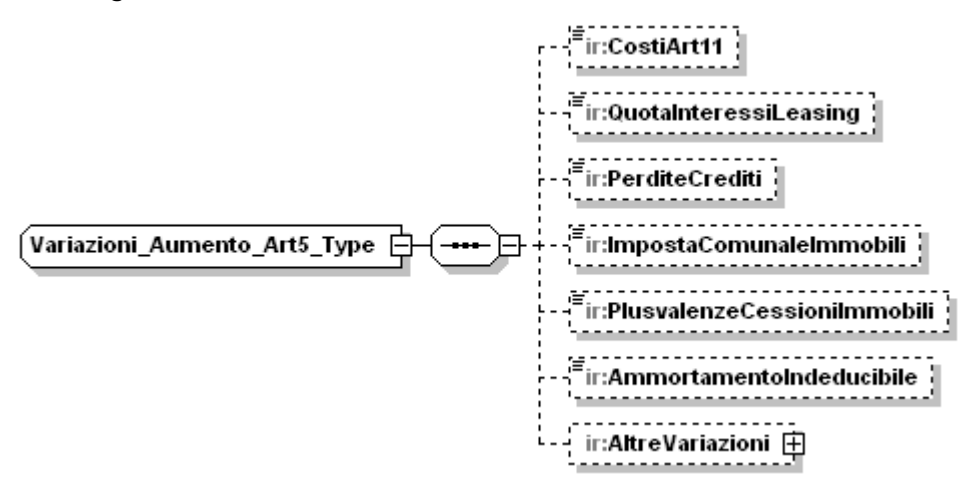

Il tipo complesso **Variazioni\_Aumento\_Art5\_Type** si compone della sequenza ordinata di elementi di seguito esaminati.

## **CostiArt11**

E' un elemento opzionale, di tipo semplice **DatoNP\_Type** che espone il valore relativo ai costi ex art.  $11$  DLG.  $446$ .

#### **QuotaInteressiLeasing**

E' un elemento opzionale, di tipo semplice **DatoNP\_Type** che espone il valore relativo agli interessi su leasing.

## **PerditeCrediti**

E' un elemento opzionale, di tipo semplice **DatoNP\_Type** che espone il valore relativo alle perdite su crediti.

#### **ImpostaComunaleImmobili**

E' un elemento opzionale, di tipo semplice **DatoNP\_Type** che espone il valore relativo all'imposta comunale sugli immobili.

# **PlusvalenzaCessioniImmobili**

E' un elemento opzionale, di tipo semplice **DatoNP\_Type** che espone il valore relativo alla plusvalenza per cessione di immobili.

## **AmmortamentiIndeducibile**

E' un elemento opzionale, di tipo semplice **DatoNP\_Type** che espone il valore relativo all'ammortamento indeducibile.

## **AltreVariazioni**

E' un elemento opzionale, di tipo complesso illustrato nella figura successiva che contiene gli elementi opzionali **QuotePrecedentiPeriodi** di tipo **DatoNP\_Type** e **Importo** di tipo **DatoNP\_Type.**

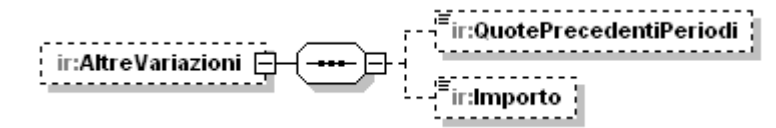

#### **Controlli previsti per l'elemento:**

#### **Controllo di rispondenza**

Il valore indicato nell'elemento **Importo** non può essere inferiore alla somma:

#### **AltreVariazioni/QuotePrecedentiPeriodi+**

**PrimoModulo/AdegStudiSettore/MaggioriRicavi** 

## *3.5.1.8VariazioniInDiminuzione*

L'elemento **VariazioniInDiminuzione** è di tipo **Variazioni\_Diminuzione\_Art5\_Type** illustrato nella figura successiva.

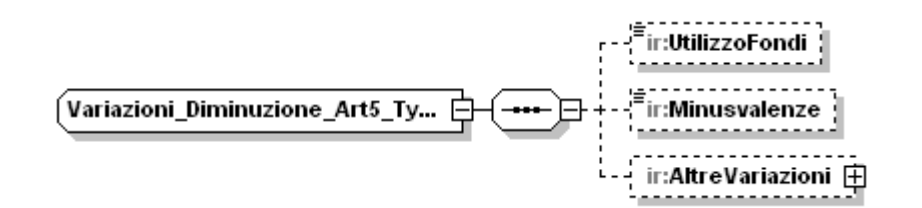

Il tipo complesso **Variazioni\_Diminuizione\_Art5\_Type** si compone della sequenza ordinata di elementi di seguito esaminati.

#### **UtilizzoFondi**

E' un elemento opzionale, di tipo semplice **DatoNP\_Type** che espone il valore relativo agli utilizzi dei fondi.

#### **Minusvalenze**

E' un elemento opzionale, di tipo semplice **DatoNP\_Type** che espone il valore relativo alle minusvalenze.

# **AltreVariazioni**

E' un elemento opzionale, di tipo complesso illustrato nella figura successiva che contiene gli elementi opzionali **QuotePrecedentiPeriodi** di tipo **DatoNP\_Type** e **Importo** di tipo **DatoNP\_Type.**

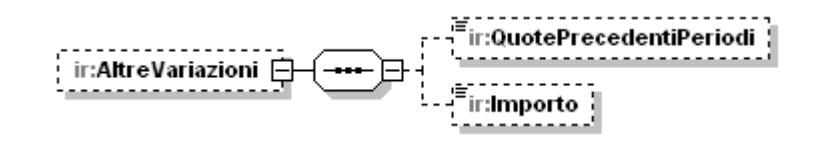

## **Controlli previsti per l'elemento:**

## **Controllo di rispondenza**

Il valore indicato nell'elemento **Importo** non può essere inferiore al valore indicato in **QuotePrecedentiPeriodi**

#### *3.5.1.9ProduzioneRegimeForf*

L'elemento **ProduzioneRegimeForf** è di tipo **Produzione\_Regime\_Forf\_Type** illustrato nella figura successiva.

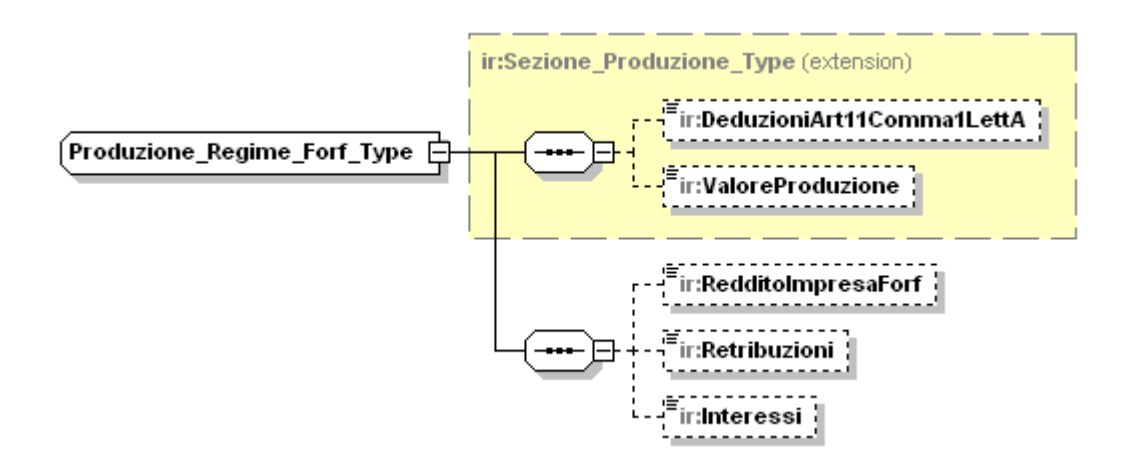

Il tipo complesso **Produzione\_Regime\_Forf\_Type** estende il generico **Sezione\_Produzione\_Type,** ereditandone i seguenti sottoelementi:

## **DeduzioniArt11Comma1LettA**

Il significato dell'elemento ed i controlli ad esso relativi sono quelli descritti nel paragrafo 3.5.1.3.

#### **ValoreProduzione**

Il significato dell'elemento è descritto nel paragrafo 3.5.1.3.

## **Controlli previsti per l'elemento:**

#### **Controllo bloccante:**

Il valore indicato nell'elemento **PrimoModulo/ProduzioneRegimeForf/ValoreProduzione** deve essere uguale alla seguente somma algebrica:

**PrimoModulo/ProduzioneRegimeForf/RedditoImpresaForf + PrimoModulo/ProduzioneRegimeForf/Retribuzioni + PrimoModulo/ProduzioneRegimeForf/Interessi - PrimoModulo/ProduzioneRegimeForf/DeduzioniArt11Comma1LettA** 

Il tipo **Produzione\_Regime\_Forf\_Type** si compone inoltre della sequenza ordinata di elementi di seguito esaminati.

# **RedditoImpresaForf**

E' un elemento opzionale, di tipo semplice **DatoNU\_Type,** che espone l'importo relativo al reddito dell'impresa in regime forfetario.

# **Retribuzioni**

E' un elemento opzionale, di tipo semplice **DatoNU\_Type,** che espone l'importo relativo alle retribuzioni.

## **Interessi**

E' un elemento opzionale, di tipo semplice **DatoNU\_Type,** che espone l'importo relativo agli interessi.

# *3.5.1.10 ProduzioneAttAgricola*

L'elemento **ProduzioneAttAgricola** è di tipo **Produzione\_Att\_Agricola\_Type** illustrato nella figura successiva.

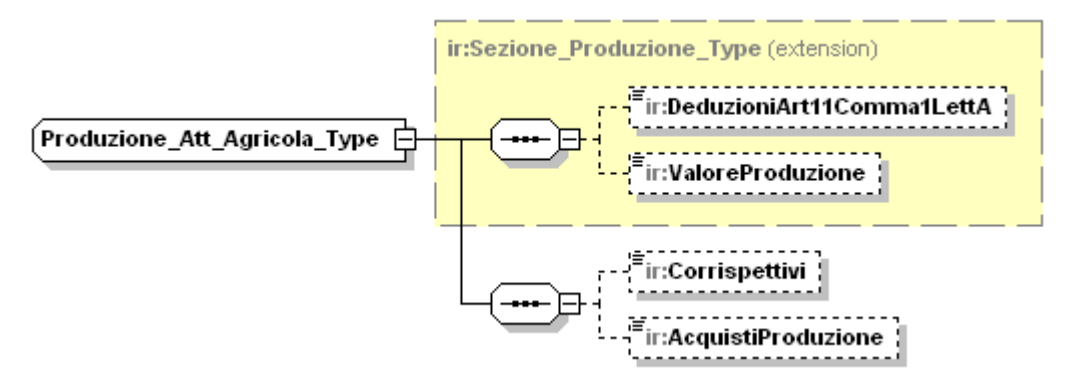

Il tipo complesso **Produzione\_Att\_Agricola\_Type** estende il generico **Sezione\_Produzione\_Type,** ereditandone i seguenti sottoelementi:

# **DeduzioniArt11Comma1LettA**

Il significato dell'elemento ed i controlli ad esso relativi sono quelli descritti nel paragrafo 3.5.1.3.

## **ValoreProduzione**

Il significato dell'elemento è descritto nel paragrafo 3.5.1.3.

## **Controlli previsti per l'elemento:**

## **Controllo bloccante:**

Il valore indicato nell'elemento **PrimoModulo/ProduzioneAttAgricola/ValoreProduzione** deve essere uguale alla seguente somma algebrica:

# **PrimoModulo/ProduzioneAttAgricola/Corrispettivi -**

# **PrimoModulo/ProduzioneAttAgricola/AcquistiProduzione - PrimoModulo/ProduzioneAttAgricola/DeduzioniArt11Comma1LettA**

Il tipo **Produzione\_Att\_Agricola\_Type** si compone inoltre della sequenza ordinata di elementi di seguito esaminati.

# **Corrispettivi**

E' un elemento opzionale, di tipo semplice **DatoNU\_Type,** che espone l'importo relativo ai corrispettivi.

# **AcquistiProduzione**

E' un elemento opzionale , i tipo semplice **DatoNU\_Type,** he espone l'importo relativo agli acquisti destinati alla produzione.

# *3.5.1.11 ProduzioneArtiProfessioni*

L'elemento **ProduzioneArtiProfessioni** è di tipo **Produzione\_Arti\_Professioni\_Type** illustrato nella figura successiva.

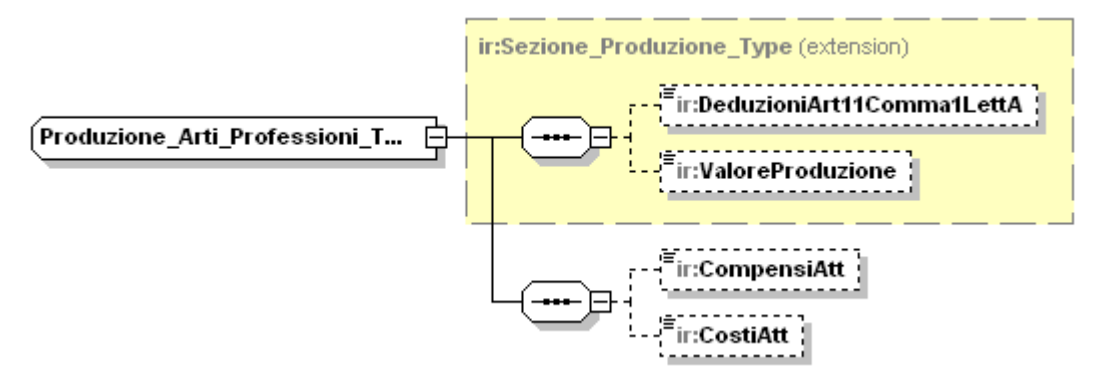

Il tipo complesso **Produzione\_Arti\_Professioni\_Type** estende il generico Sezione\_Produzione\_Type, ereditandone i sequenti sottoelementi:

## **DeduzioniArt11Comma1LettA**

Il significato dell'elemento ed i controlli ad esso relativi sono quelli descritti nel paragrafo 3.5.1.3.

# **ValoreProduzione**

Il significato dell'elemento è descritto nel paragrafo 3.5.1.3.

## **Controlli previsti per l'elemento:**

## **Controllo bloccante:**

Il valore indicato nell'elemento **PrimoModulo/ProduzioneArtiProfessioni/ValoreProduzione** deve essere uguale alla seguente somma algebrica:

**PrimoModulo/ProduzioneArtiProfessioni/CompensiAtt -** 

**PrimoModulo/ProduzioneArtiProfessioni/CostiAtt -** 

**PrimoModulo/ProduzioneArtiProfessioni/DeduzioniArt11Comma1LettA** 

Il tipo **Produzione\_Arti\_Professioni\_Type** si compone inoltre della sequenza ordinata di elementi di seguito esaminati.

## **CompensiAtt**

E' un elemento opzionale , di tipo semplice **DatoNP\_Type,** che espone l'importo relativo ai compensi derivanti dall'attività professionale e artistica.

## **Controlli previsti per l'elemento:**

#### **Controllo di rispondenza**

Il valore indicato nell'elemento non può essere inferiore al valore indicato nell'elemento **PrimoModulo/AdegStudiSettore/MaggioriCompensi** 

# **CostiAtt**

E' un elemento opzionale , di tipo semplice **DatoNP\_Type,** che espone l'importo relativo ai costi inerenti l'attività professionale e artistica.

## *3.5.1.12 ProduzioneNettaIQ*

L'elemento **ProduzioneNettaIQ** è di tipo **Produzione\_Netta\_IQ\_Type** illustrato nella figura successiva.

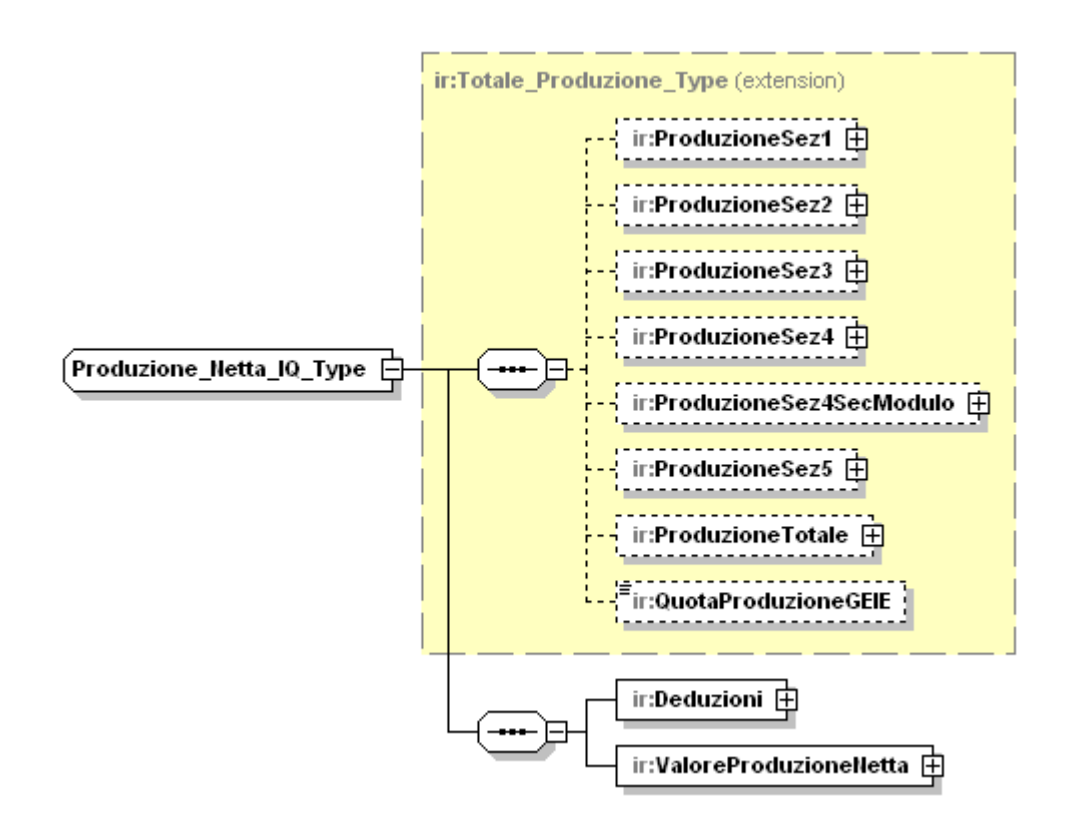

Il tipo complesso **Produzione\_Netta\_IQ\_Type** estende il generico **Totale\_Produzione\_Type** descritto nel paragrafo 3.5.1.13.

I sottoelementi denominati **ProduzioneSez1**, **ProduzioneSez2, ProduzioneSez3, ProduzioneSez4, ProduzioneSez4SecModulo** e **ProduzioneSez5** sono di tipo complesso **Ripartizione\_Estero\_Italia\_Type** descritto nel paragrafo 3.5.1.13.

Gli elementi **ProduzioneSez1**, **ProduzioneSez2, ProduzioneSez3, ProduzioneSez4, ProduzioneSez4SecModulo** e **ProduzioneSez5** devono soddisfare i seguenti controlli:

# **Controllo bloccante:**

Il risultato della seguente somma**:** 

**ProduzioneSez1/Importo +** 

**ProduzioneSez2/Importo +** 

**ProduzioneSez3/Importo +** 

**ProduzioneSez4/Importo +** 

**ProduzioneSez4SecModulo/Importo+** 

**ProduzioneSez5/Importo** 

Deve essere uguale a:

**QuadroIQ/PrimoModulo/RecuperoDedExtracont** +

**QuadroIQ/PrimoModulo/ProduzioneArt5Bis/ValoreProduzione +** 

**QuadroIQ/PrimoModulo/ProduzioneArt5/Valore Produzione +** 

**QuadroIQ/PrimoModulo/ProduzioneRegimeForf/ValoreProduzione +** 

**QuadroIQ/PrimoModulo/ProduzioneAttAgricola/ValoreProduzione +** 

**QuadroIQ/Modulo/ProduzioneAttAgricola/ValoreProduzione** 

**QuadroIQ/PrimoModulo/ProduzioneArtiProfessioni/Valore Produzione** 

# **ProduzioneSez1**

**Controlli previsti per l'elemento:** 

**Controllo bloccante:** 

Se il valore indicato nell'elemento **QuadroIQ/PrimoModulo/RecuperoDedExtracont** è maggiore o uguale a zero, il valore dell'elemento **ProduzioneSez1/Importo** non deve essere inferiore al valore dell'elemento **QuadroIQ/PrimoModulo/ProduzioneArt5Bis/ValoreProduzione**.

## **ProduzioneSez2**

**Controlli previsti per l'elemento:** 

**Controllo bloccante:** 

Se il valore indicato nell'elemento **QuadroIQ/PrimoModulo/RecuperoDedExtracont** è maggiore o uguale a zero, il valore dell'elemento **ProduzioneSez2/Importo** non deve essere inferiore al valore dell'elemento **QuadroIQ/PrimoModulo/ProduzioneArt5/ValoreProduzione**.

# **ProduzioneSez3**

#### **Controlli previsti per l'elemento:**

#### **Controllo bloccante:**

Se il valore indicato nell'elemento **QuadroIQ/PrimoModulo/RecuperoDedExtracont** è maggiore o uguale a zero, il valore dell'elemento **ProduzioneSez3/Importo** non deve essere inferiore al valore dell'elemento **QuadroIQ/PrimoModulo/ProduzioneRegimeForf/ValoreProduzione**.

#### **ProduzioneSez4**

#### **Controlli previsti per l'elemento:**

#### **Controllo bloccante:**

Se il valore indicato nell'elemento **QuadroIQ/PrimoModulo/RecuperoDedExtracont** è maggiore o uguale a zero, il valore dell'elemento **ProduzioneSez4/Importo** non deve essere inferiore al valore dell'elemento **QuadroIQ/PrimoModulo/ProduzioneAttAgricola/ValoreProduzione**.

#### **ProduzioneSez4SecModulo**

#### **Controlli previsti per l'elemento:**

#### **Controllo bloccante:**

Se il valore indicato nell'elemento **QuadroIQ/PrimoModulo/RecuperoDedExtracont** è maggiore o uguale a zero, il valore dell'elemento **ProduzioneSez4SecModulo/Importo** non deve essere inferiore al valore dell'elemento **QuadroIQ/Modulo/ProduzioneAttAgricola/ValoreProduzione**.

## **ProduzioneSez5**

## **Controlli previsti per l'elemento:**

## **Controllo bloccante:**

Se il valore indicato nell'elemento **QuadroIQ/PrimoModulo/RecuperoDedExtracont** è maggiore o uguale a zero, il valore dell'elemento **ProduzioneSez5/Importo** non deve essere inferiore al al valore dell'elemento **QuadroIQ/PrimoModulo/ProduzioneArtiProfessioni /ValoreProduzione**.

Il tipo **Produzione\_Netta\_IQ\_Type** si compone inoltre della sequenza ordinata di elementi di seguito esaminati.

## **Deduzioni**

E' un elemento opzionale di tipo complesso **Deduzioni\_Type** descritto nel paragrafo 3.5.1.14.

## **ValoreProduzioneNetta**

E' un elemento opzionale di tipo complesso **Valore\_Produzione\_Netta\_Type**  descritto nel paragrafo 3.5.1.15.

# **Controllo previsto per l'elemento:**

**Controllo bloccante:** Il valore indicato nell'elemento **ValoreProduzioneNetta/Importo** deve essere uguale al risultato della seguente somma algebrica:

**Produzione Totale/ImportoItalia –**

**Deduzioni/UlterioreDeduzione/Importo –** 

**Deduzioni/DeduzioniArt11Comma4Bis** –

## **Deduzioni/DeduzioniRedditiRicercatori**

se tale risultato è positivo altrimenti deve essere pari a zero.

## *3.5.1.13Totale\_Produzione\_Type*

Il tipo complesso **Totale\_Produzione\_Type** è illustrato nella figura successiva.

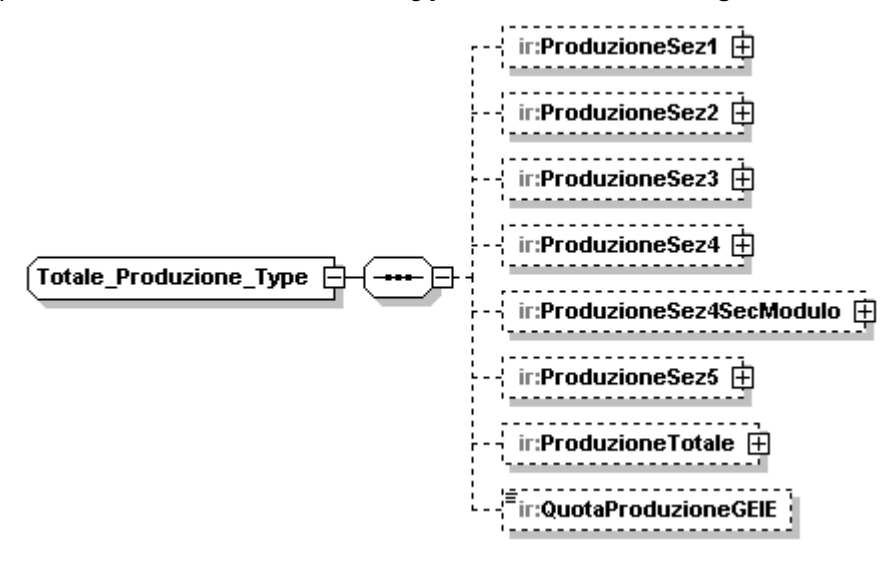

I sottoelementi denominati **ProduzioneSez1**, **ProduzioneSez2, ProduzioneSez3, ProduzioneSez4, ProduzioneSez4SecModulo** e **ProduzioneSez5** sono di tipo complesso **Ripartizione\_Estero\_Italia\_Type** illustrato nella figura successiva.

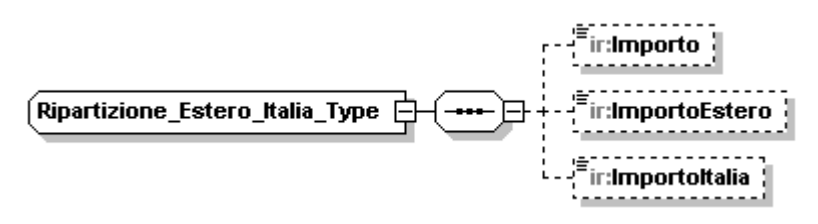

Il tipo **Ripartizione\_Estero\_Italia\_Type** si compone della sequenza di elementi opzionali **Importo**, **ImportoEstero** e **ImportoItalia** di tipo **DatoNU\_Type.**

## **Controlli previsti per l'elemento:**

## **Controllo bloccante:**

Il valore dell'elemento **ImportoItalia** deve essere uguale, in assenza dell'elemento **ImportoEstero**, al valore indicato in **Importo**.

## **Controllo di rispondenza:**

Il valore dell'elemento **ImportoItalia** deve essere uguale alla seguente differenza: **Importo** –**ImportoEstero**.

Il tipo **Totale\_Produzione\_Type** si compone inoltre della sequenza ordinata di elementi di seguito esaminati

#### **ProduzioneTotale**

E' un elemento opzionale di tipo complesso **Totale\_Estero\_Italia\_Type,** illustrato nella figura successiva, che si compone della sequenza di elementi opzionali **Importo**, **ImportoEstero** e **ImportoItalia** di tipo **DatoNP\_Type.** 

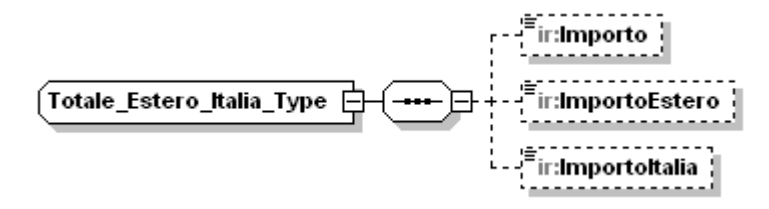

## **Controlli previsti per l'elemento:**

#### **Controllo bloccante:**

Il valore dell'elemento **ProduzioneTotale/Importo** deve essere uguale alla somma dei seguenti elementi:

**ProduzioneSez1/Importo +** 

**ProduzioneSez2/Importo +** 

**ProduzioneSez3/Importo +** 

**ProduzioneSez4/Importo +** 

**ProduzioneSez4SecModulo/Importo+** 

## **ProduzioneSez5/Importo**

dove per ogni elemento devono essere sommati i soli importi positivi.

#### **Controllo bloccante:**

Il valore dell'elemento **ProduzioneTotale/ImportoItalia** deve essere uguale alla somma dei seguenti elementi:

**ProduzioneSez1/ImportoItalia +** 

**ProduzioneSez2/ImportoItalia +** 

**ProduzioneSez3/ImportoItalia +** 

**ProduzioneSez4/ImportoItalia +** 

#### **ProduzioneSez4SecModulo/ImportoItalia +**

#### **ProduzioneSez5/ImportoItalia**

dove per ogni elemento devono essere sommati i soli importi positivi.

#### **Controllo di rispondenza:**

Il valore dell'elemento **ProduzioneTotale/ImportoEstero** deve essere uguale alla somma dei seguenti elementi:

**ProduzioneSez1/ ImportoEstero +** 

**ProduzioneSez2/ ImportoEstero +** 

**ProduzioneSez3/ ImportoEstero +** 

**ProduzioneSez4/ ImportoEstero +** 

**ProduzioneSez4SecModulo/ ImportoEstero +** 

**ProduzioneSez5/ ImportoEstero** 

dove per ogni elemento devono essere sommati i soli importi positivi.

## **Controllo di rispondenza:**

L'elemento **ProduzioneTotale/ImportoEstero** non può essere presente se non è valorizzato almeno uno degli elementi:

**QuadroIS/PrimoModulo/RipartizioneTerritoriale/AmmontareRetribuzio ni/Estero** 

o

**QuadroIS/PrimoModulo/RipartizioneTerritoriale/EstensioneTerreni/Est ero** 

# **QuotaProduzioneGEIE**

E' un elemento opzionale, di tipo semplice **DatoNU\_Type,** che espone l'importo relativo alla quota del valore della produzione attribuita .

# *3.5.1.14 Deduzioni*

L'elemento **Deduzioni** è di tipo **Deduzioni\_Type** illustrato nella figura successiva.

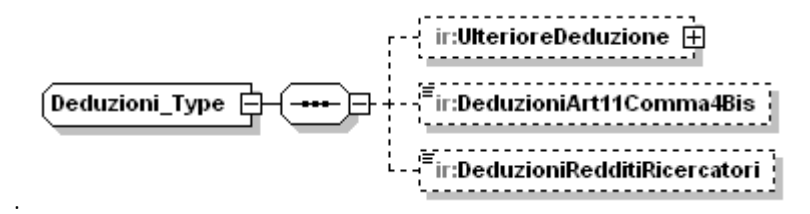

Il tipo complesso **Deduzioni\_Type** si compone della sequenza ordinata di elementi di seguito esaminati.

## **UlterioreDeduzione.**

L'elemento **Ulteriore Deduzione** è un elemento opzionale di tipo complesso **Ulteriore\_Deduzione\_Type** descritto nella figura successiva

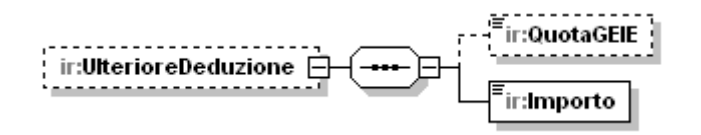

# **QuotaGEIE**

E' un elemento opzionale di tipo semplice **DatoNP\_Type** che espone l'importo della deduzione attribuita da GEIE.

# **Importo**

E' un elemento obbligatorio di tipo semplice **DatoNP\_Type** che espone l'importo dell'ulteriore deduzione.

## **Controlli previsti per l'elemento:**

## **Controllo di rispondenza:**

Se l'elemento **ProduzioneNettaIQ/QuotaProduzioneGEIE** è compilato, il risultato della seguente somma: **ProduzioneNettaIQ/Deduzioni/UlterioreDeduzione/Importo** +

## **ProduzioneNettaIQ/Deduzioni/UlterioreDeduzione/QuotaGEIE**

non deve essere superiore a 9500;

Se l'elemento **ProduzioneNettaIQ/QuotaProduzioneGEIE** non è compilato, il campo **ProduzioneNettaIQ/Deduzioni/UlterioreDeduzione/Importo** non deve essere superiore a 9500 ed il campo **ProduzioneNettaIQ/Deduzioni/UlterioreDeduzione/QuotaGEIE** 

non deve essere compilato;

#### **DeduzioneArt11Comma4bis**

E' un elemento opzionale di tipo semplice **DatoNP\_Type** che espone l'importo della deduzione ai sensi dell'art.11 c.4 bis D.Lgs n.446.

## **Controlli previsti per l'elemento:**

#### **Controllo di rispondenza**

valore indicato nell'elemento **DeduzioneArt11Comma4bis** non può essere superiore all'importo indicato nell'elemento **QuadroIS/Primo Modulo/DeduzioniArt11/Deduzione1850Euro**.

## **DeduzioneRedditiRicercatori**

E' un elemento opzionale di tipo semplice **DatoNP\_Type** che espone l'importo della deduzione relativa a redditi dei ricercatori.

## *3.5.1.15 ValoreProduzioneNetta*

L'elemento **ValoreProduzioneNetta** è di tipo **Valore\_Produzione\_Netta\_Type** illustrato nella figura successiva.

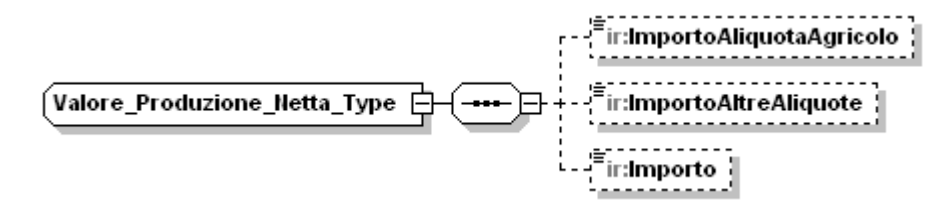

Il tipo complesso **Valore\_Produzione\_Netta\_Type** si compone della sequenza ordinata di elementi di seguito esaminati.

## **ImportoAliquotaAgricolo**

E' un elemento opzionale di tipo semplice **DatoNP\_Type** che espone l'importo della produzione netta soggetta ad aliquota del settore agricolo.

# **ImportoAltreAliquote**

E' un elemento opzionale di tipo semplice **DatoNP\_Type** che espone l'importo della produzione netta soggetta ad altre aliquote.

#### **Importo**

E' un elemento opzionale di tipo semplice **DatoNP\_Type** che espone l'importo della produzione netta.

#### **Controllo previsto per l'elemento:**

#### **Controllo di rispondenza:**

L'importo indicato nell'elemento deve essere uguale alla somma degli importi indicati negli elementi **ImportoAliquotaAgricolo** e **ImportoAltreAliquote**.

## *3.5.1.16Modulo*

L'elemento **Modulo** è di tipo **Modulo\_Type** illustrato nella figura successiva.

$$
\fbox{\textbf{(Modulo\_Type [}} \underbrace{\fbox{\textbf{--}} \cdots \fbox{\textbf{--}}}_{\textbf{--}} \fbox{\textbf{--}} \quad \text{ir:Production-AttAgricola [}}\\
$$

Il tipo complesso **Modulo\_Type** si compone del solo elemento **ProduzioneAttAgricola** di tipo **Produzione\_Att\_Agricola\_Type** esaminato nel paragrafo 3.5.1.10

#### **3.5.2QuadroIP**

L' elemento **QuadroIP** è del tipo **QuadroIP\_Type** illustrato nella figura successiva.

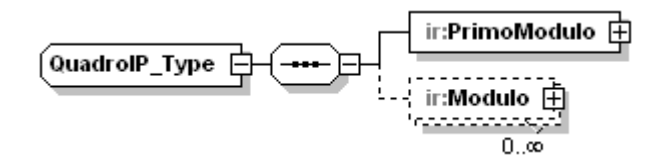

Il tipo complesso **QuadroIP\_Type** si compone della sequenza ordinata di un elemento obbligatorio denominato **PrimoModulo**, descritto nel paragrafo 3.5.2.1 e di un elemento opzionale, denominato **Modulo**, già descritto nel paragrafo 3.5.1.16, del quale possono essere presenti più occorrenze.

## *3.5.2.1 PrimoModulo*

L'elemento **PrimoModulo** è di tipo **Primo Modulo\_IP\_Type** illustrato nella figura successiva.

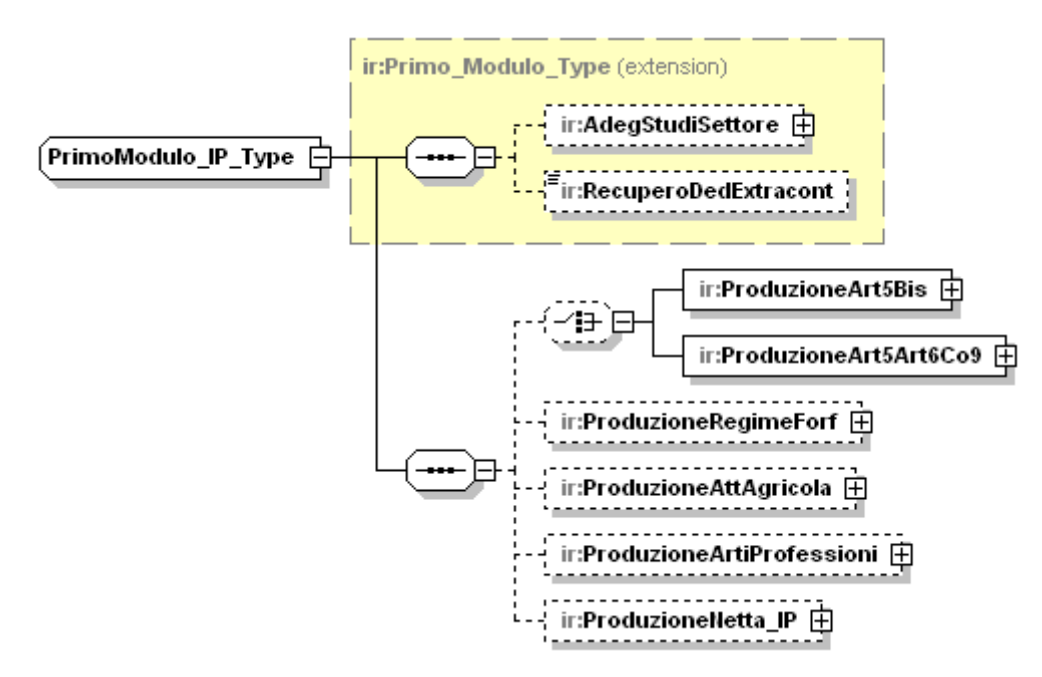

Il tipo complesso **Primo Modulo\_IP\_Type** estende il generico **Primo\_Modulo\_Type**  analizzato nel paragrafo 3.5.1.2, ereditandone gli elementi.

Si compone inoltre della sequenza ordinata di elementi di seguito esaminati.

## **ProduzioneArt5Bis**

E' un elemento che espone le componenti che concorrono alla formazione del valore della produzione ai sensi dell'art. 5-bis del D.Lgs. n. 446.

L'elemento è di tipo complesso **Produzione\_Art5\_Bis\_Type** già esaminato nel paragrafo 3.5.1.3.

#### **Controlli previsti per l'elemento:**

**Validazione**: E' alternativo all'elemento **ProduzioneArt5Art6** di seguito esaminato.

#### **ProduzioneArt5Art6Co9**

E' un elemento che espone le componenti che concorrono alla formazione del valore della produzione delle società esercenti attività commerciali di cui all'art. 5 del D.Lgs. n. 446 o attività finanziarie di cui all'art. 6, comma 9, del D.Lgs. n. 446**.**

L'elemento è di tipo complesso **Produzione\_Art5\_Art6\_Type** esaminato nel paragrafo 3.5.2.2.

#### **Controlli previsti per l'elemento:**

**Validazione**: E' alternativo all'elemento **ProduzioneArt5Bis.** 

#### **ProduzioneRegimeForf**

E' un elemento che espone le componenti che concorrono alla formazione del valore della produzione per i soggetti in regime forfetario. L'elemento è di tipo complesso **Produzione\_Regime\_Forf\_Type** esaminato nel paragrafo 3.5.1.9.

## **ProduzioneAttAgricola**

E' un elemento che espone le componenti che concorrono alla formazione del valore della produzione per i produttori agricoli. L'elemento è di tipo complesso **Produzione\_Att\_Agricola\_Type** esaminato nel paragrafo 3.5.1.10.

# **ProduzioneArtiProfessioni**

E' un elemento che espone le componenti che concorrono alla formazione del valore della produzione per isoggetti esercenti arti e professioni. L'elemento è di tipo complesso **Produzione\_Arti\_Professioni\_Type** esaminato nel paragrafo 3.5.1.11.

## **ProduzioneNettaIP**

E' un elemento utilizzato per la determinazione del valore della produzione netta. L'elemento è di tipo complesso **Produzione\_Netta\_IP\_Type** esaminato nel paragrafo 3.5.1.12.

## *3.5.2.2ProduzioneArt5Art6Co9*

L'elemento ProduzioneArt5Art6 è di tipo **Produzione\_Art5\_Art6\_Type** illustrato nella figura successiva.

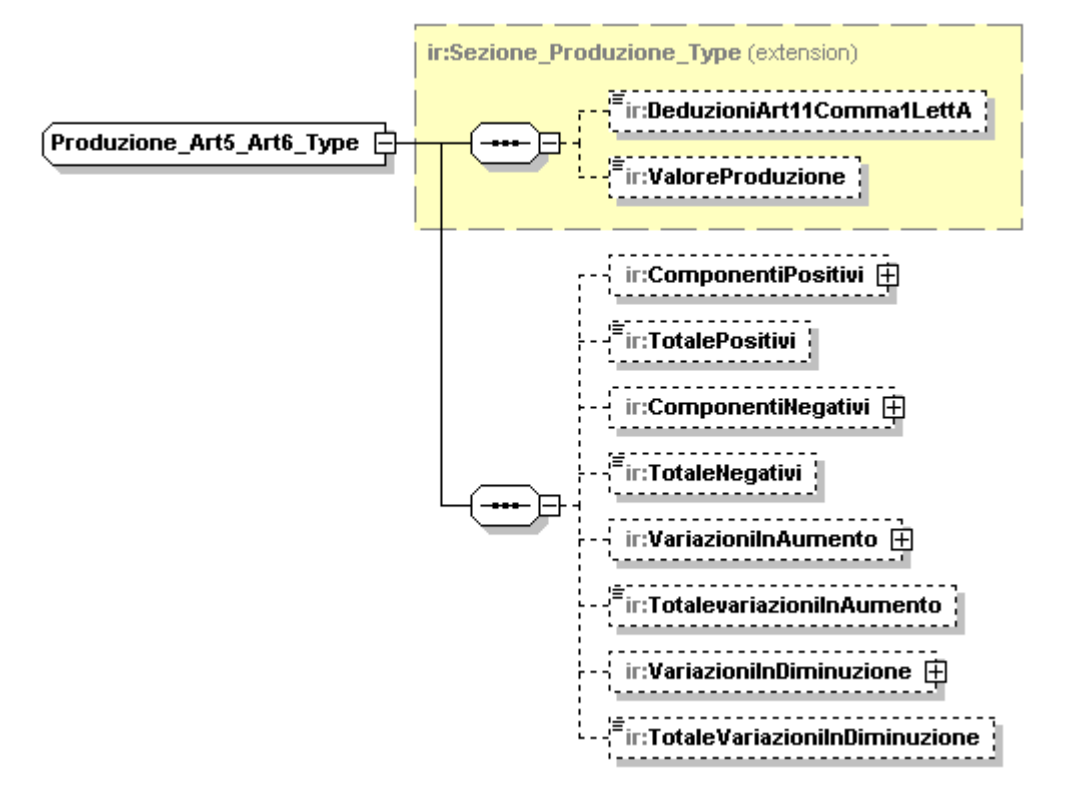

Il tipo complesso **Produzione\_Art5\_Art6\_Type** estende il generico **Sezione\_Produzione\_Type,** illustrato nel paragrafo 3.5.1.3, ereditandone i seguenti sottoelementi:

## **DeduzioniArt11Comma1LettA**

Il significato dell'elemento è descritto nel paragrafo 3.5.1.3.

## **Controlli previsti per l'elemento:**

#### **Controllo di rispondenza:**

Indichiamo con **A** il valore della seguente somma:

## **PrimoModulo/ProduzioneArt5Bis/DeduzioniArt11Comma1LettA+**

**PrimoModulo/ProduzioneArt5Art6Co9/DeduzioniArt11Comma1LettA+** 

**PrimoModulo/ProduzioneRegimeForf/DeduzioniArt11Comma1LettA+** 

# **PrimoModulo/ProduzioneArtiProfessioni/DeduzioniArt11Comma1LettA+ PrimoModulo/ProduzioneAttAgricola /DeduzioniArt11Comma1LettA+ Modulo/ProduzioneAttAgricola/DeduzioniArt11Comma1LettA**

L'importo **A** non può essere superiore alla somma delle seguenti deduzioni:

**ContributiAssicurativi/Deduzione** +

**DeduzioneForfetaria**+

**DeduzioneContrPrev**+

D**eduzioneSpeseAppr** 

appartenenti all'elemento **QuadroIS/PrimoModulo/DeduzioniArt11.** 

# **Controllo di rispondenza:**

La somma:

**A** + **PrimoModulo/ProduzioneNettaIP/DeduzioniArt11Comma4Bis**  non può essere superiore al valore indicato nell'elemento : **QuadroIS/PrimoModulo/DeduzioniArt11/TotaleDeduzioni**

# **Valore Produzione**

Il significato dell'elemento è descritto nel paragrafo 3.5.1.3.

## **Controlli previsti per l'elemento:**

**Controllo bloccante:** 

Il valore indicato nell'elemento **PrimoModulo/ProduzioneArt5Art6Co9/ValoreProduzione** deve essere uguale alla seguente somma algebrica:

**PrimoModulo/ ProduzioneArt5Art6Co9/TotalePositivi –** 

**PrimoModulo/ ProduzioneArt5Art6Co9/TotaleNegativi +** 

**PrimoModulo/ ProduzioneArt5Art6Co9/ TotaleVariazioniInAumento -** 

**PrimoModulo/ ProduzioneArt5Art6Co9/ TotaleVariazioniInDiminuzione -** 

**PrimoModulo/ ProduzioneArt5Art6Co9/DeduzioniArt11Comma1LettA** 

Il tipo **Produzione\_Art5\_Art6\_Type** si compone inoltre della sequenza ordinata di elementi di seguito esaminati.

## **ComponentiPositivi**

E' un elemento opzionale, di tipo complesso **Comp\_Pos\_Art5\_Art6\_Type** descritto nel paragrafo 3.5.2.3

## **TotalePositivi**

E' un elemento opzionale, di tipo semplice **DatoNU\_Type** che espone il valore totale dei componenti positivi illustrati nel paragrafo 3.5.2.3.

# **Controlli previsti per l'elemento:**

## **Controllo bloccante:**

Il valore indicato nell'elemento deve essere uguale al risultato della seguente somma:

**ComponentiPositivi/RicaviVendite +** 

**ComponentiPositivi/VariazioniRimanenzeProdotti+** 

**ComponentiPositivi/VariazioniLavoriInCorso+** 

**ComponentiPositivi/IncrementiImmobilizzazioni** +

**ComponentiPositivi/AltriRicavi +** 

**ComponentiPositivi/InteressiAttiviProventi**

## **ComponentiNegativi**

E' un elemento opzionale, di tipo complesso **Comp\_Neg\_Art5\_Art6\_Type** descritto nel paragrafo 3.5.2.4**.**

#### **Totale Negativi**

E' un elemento opzionale ,di tipo semplice **DatoNU\_Type** che espone il valore totale dei componenti negativi illustrati nel paragrafo 3.5.2.4.

#### **Controlli previsti per l'elemento:**

#### **Controllo bloccante:**

Il valore indicato nell'elemento deve essere uguale al risultato della seguente somma:

**ComponentiNegativi/CostiMateriePrime +** 

**ComponentiNegativi /CostiServizi +** 

**ComponentiNegativi /CostiGodimentoBeni +** 

**ComponentiNegativi /AmmortamentoImmMateriali** +

**ComponentiNegativi /AmmortamentoImmImmateriali+** 

**ComponentiNegativi /VariazioniRimanenze +** 

**ComponentiNegativi/Oneri Gestione+** 

**ComponentiNegativi/InteressiPassiviOneri** 

#### **VariazioniInAumento**

E' un elemento opzionale, di tipo complesso **Var\_Aum\_Art5\_Art6\_Type** descritto nel paragrafo 3.5.2.5**.**

#### **TotalevariazioniInAumento**

E' un elemento opzionale, di tipo semplice **DatoNP\_Type** che espone il valore totale delle variazioni in aumento illustrate nel paragrafo 3.5.2.5.

#### **Controlli previsti per l'elemento:**

#### **Controllo bloccante:**

Il valore indicato nell'elemento deve essere uguale al risultato della seguente somma:

## **VariazioniInAumento/CostiArt11+**

## **VariazioniInAumento/QuotaInteressiLeasing +**

**VariazioniInAumento /PerditeCrediti + VariazioniInAumento /ImpostaComunaleImmobili** + **VariazioniInAumento /PlusvalenzaCessioniImmobili + VariazioniInAumento/AmmortamentoIndeducibile + VariazioniInAumento/AltreVariazioni/Importo + VariazioniInAumento/InteressiPassiviIndeducibili + VariazioniInAumento/VariazioniIAS** 

# **VariazioniInDiminuzione**

E' un elemento opzionale, di tipo complesso **Var\_Dim\_Art5\_Art6\_Type** descritto nel paragrafo 3.5.2.6.

# **TotalevariazioniInDiminuzione**

E' un elemento opzionale ,di tipo semplice **DatoNP\_Type** che espone il valore totale delle variazioni in diminuzione illustrate nel paragrafo 3.5.2.6.

## **Controlli previsti per l'elemento:**

## **Controllo bloccante:**

Il valore indicato nell'elemento deve essere uguale al risultato della seguente somma:

**VariazioniInDiminuzione/UtilizzoFondi +** 

**VariazioniInDiminuzione/Minusvalenze +** 

**VariazioniInDiminuzione/AltreVariazioni/Importo+** 

**VariazioniInDiminuzione/AmmortamentoCostoMarchi+** 

**VariazioniInDiminuzione/VariazioniIAS** 

## *3.5.2.3 ComponentiPositivi*

E' un elemento complesso del tipo **Comp\_Pos\_Art5\_Art6\_Type** illustrato nella figura successiva.

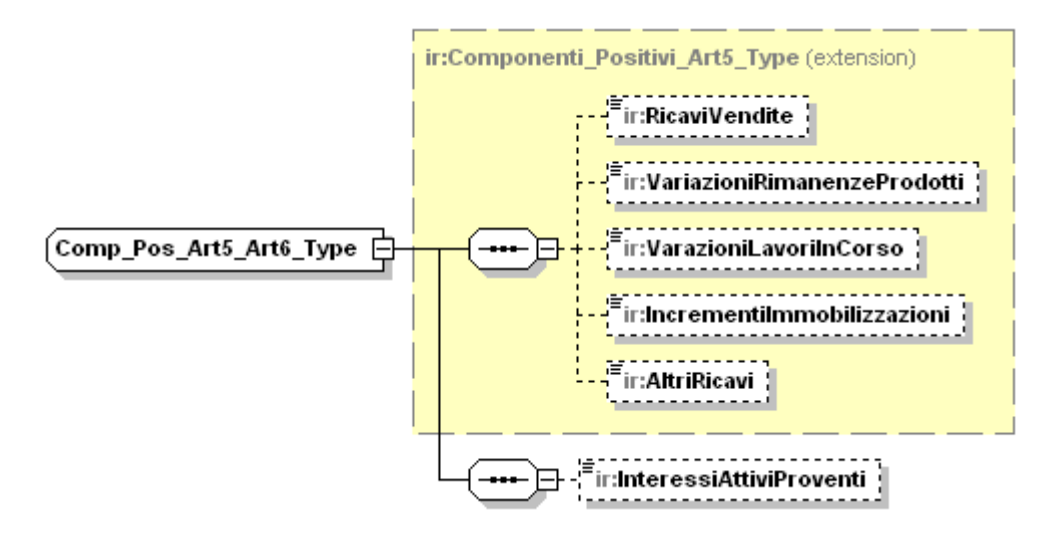

Il tipo **Comp\_Pos\_Art5\_Art6\_Type** estende **Componenti\_Positivi\_Art5\_Type** già descritto nel paragrafo 3.5.1.6, ereditandone gli elementi.

Si compone dell'elemento semplice denominato **InteressiAttiviProventi** di tipo **DatoNU\_Type.**

## *3.5.2.4ComponentiNegativi*

E' un elemento complesso del tipo **Comp\_Neg\_Art5\_Art6\_Type** illustrato nella figura successiva.

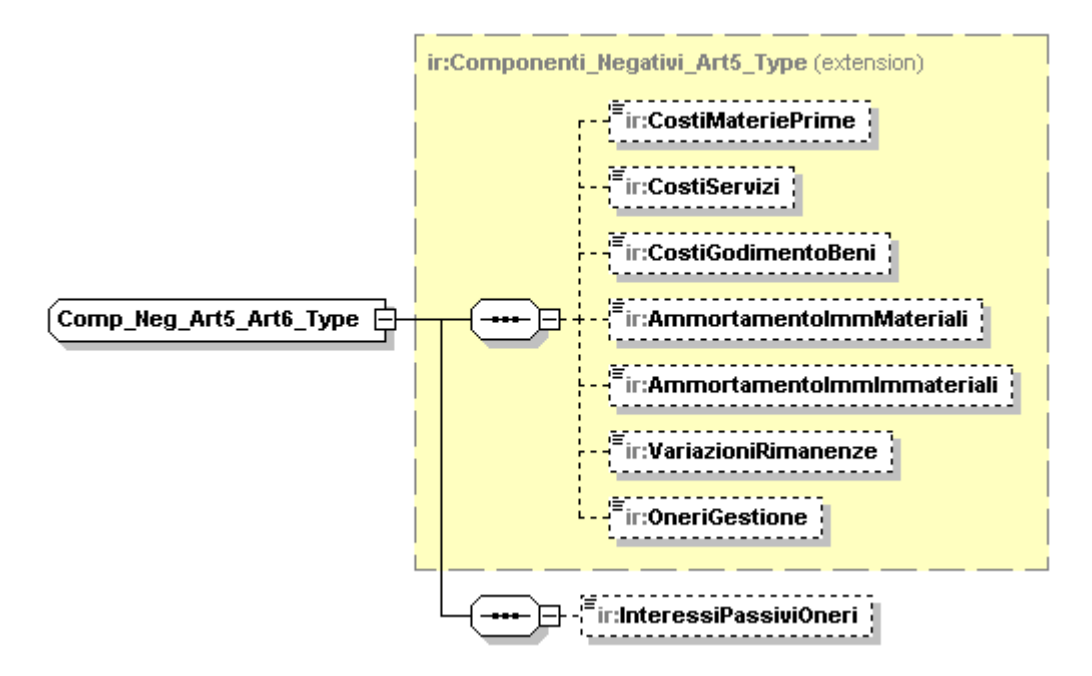

Il tipo **Comp\_Neg\_Art5\_Art6\_Type** estende **Componenti\_Negativi\_Art5\_Type** già descritto nel paragrafo 3.5.1.7, ereditandone gli elementi.

Si compone inoltre dell'elemento semplice denominato **InteressiPassiviOneri** di tipo **DatoNU\_Type.**

## *3.5.2.5VariazioniInAumento*

E' un elemento complesso del tipo **Var\_Aum\_Art5\_Art6\_Type** illustrato nella figura successiva.

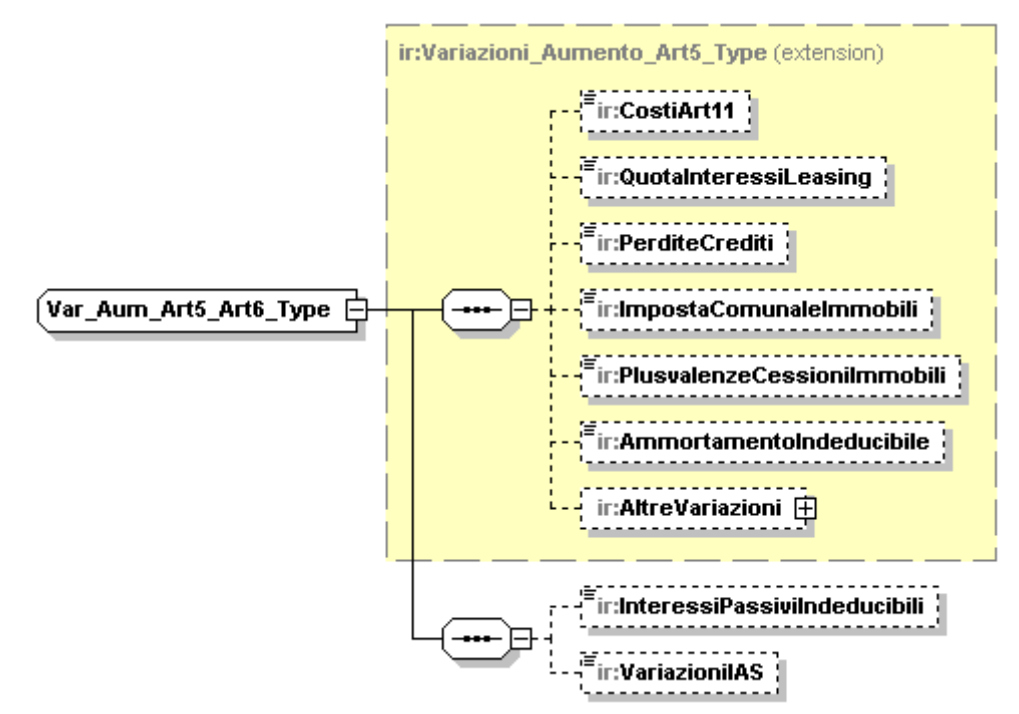

Il tipo **Var\_Aum\_Art5\_Art6\_Type** estende **Variazioni\_Aumento\_Art5\_Type** già descritto nel paragrafo 3.5.1.8, ereditandone gli elementi.

Si compone inoltre della sequenza ordinata di elementi: **InteressiPassiviIndeducibili** e **VariazioniIas** entrambe di tipo **DatoNU\_Type.**

#### *3.5.2.6VariazioniInDiminuzione*

E' un elemento obbligatorio , complesso del tipo **Var\_Dim\_Art5\_Art6\_Type** illustrato nella figura successiva. che estende **Variazioni\_Diminuzione\_Art5\_Type**  ereditandone i sottoelementi **UtilizzoFondi**,**Minusvalenze**,**AltreVariazioni** descritti nel paragrafo 3.5.1.9.

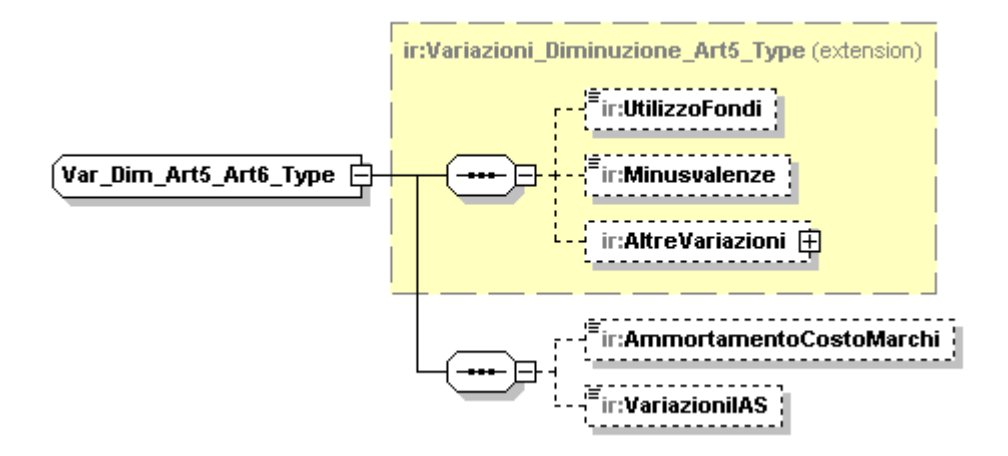

Il tipo **Var\_Dim\_Art5\_Art6\_Type** estende **Variazioni\_Diminuizione\_Art5\_Type**  già descritto nel paragrafo 3.5.1.9, ereditandone gli elementi.

Si compone inoltre della sequenza ordinata di elementi: **AmmortamentoCostoMarchi** e **VariazioniIas** entrambe di tipo **DatoNU\_Type.**

# *3.5.2.7ProduzioneNettaIP*

E' un elemento, complesso del tipo **Produzione\_Netta\_IP\_Type** illustrato nella figura successiva.

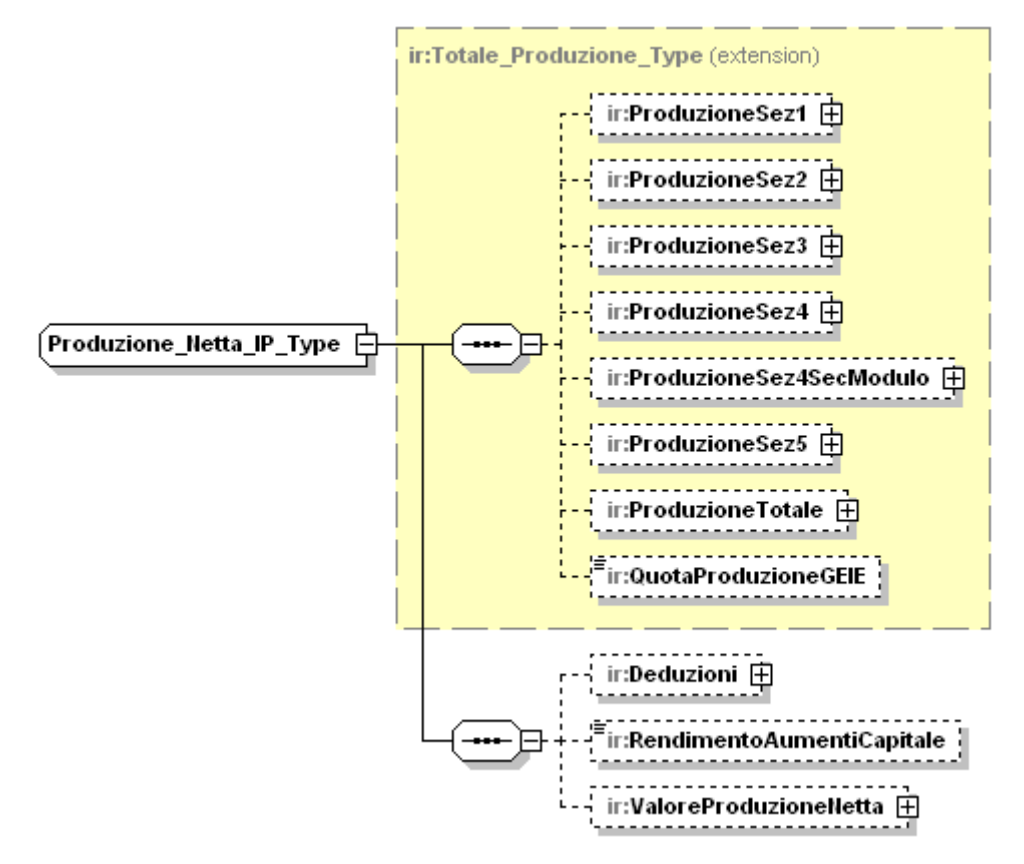

Il tipo complesso **Produzione\_Netta\_IP\_Type** estende il generico **Totale\_Produzione\_Type** descritto nel paragrafo 3.5.1.13.

I sottoelementi denominati **ProduzioneSez1**, **ProduzioneSez2, ProduzioneSez3, ProduzioneSez4, ProduzioneSez4SecModulo** e **ProduzioneSez5** sono di tipo complesso **Ripartizione\_Estero\_Italia\_Type** descritto nel paragrafo 3.5.1.13.

Gli elementi **ProduzioneSez1**, **ProduzioneSez2, ProduzioneSez3, ProduzioneSez4, ProduzioneSez4SecModulo** e **ProduzioneSez5** devono soddisfare i seguenti controlli:

#### **Controllo bloccante:**

Il risultato della seguente somma**:** 

**ProduzioneSez1/Importo +** 

**ProduzioneSez2/Importo +** 

**ProduzioneSez3/Importo +** 

**ProduzioneSez4/Importo +** 

**ProduzioneSez4SecModulo/Importo+** 

**ProduzioneSez5/Importo** 

Deve essere uguale a:

## **QuadroIP/PrimoModulo/RecuperoDedExtracont** +

**QuadroIP /PrimoModulo/ProduzioneArt5Bis/ValoreProduzione +** 

**QuadroIP /PrimoModulo/ProduzioneArt5Art6Co9/ValoreProduzione +** 

**QuadroIP /PrimoModulo/ProduzioneRegimeForf/ValoreProduzione +** 

**QuadroIP /PrimoModulo/ProduzioneAttAgricola/ValoreProduzione +** 

**QuadroIP /Modulo/ProduzioneAttAgricola/ValoreProduzione** 

**QuadroIP /PrimoModulo/ProduzioneArtiProfessioni/Valore Produzione** 

## **ProduzioneSez1**

**Controlli previsti per l'elemento:** 

**Controllo bloccante:** 

Se il valore indicato nell'elemento **QuadroIP/PrimoModulo/RecuperoDedExtracont** è maggiore o uguale a zero, il valore dell'elemento **ProduzioneSez1/Importo** non deve essere inferiore al valore dell'elemento **QuadroIP/PrimoModulo/ProduzioneArt5Bis/ValoreProduzione**.

## **ProduzioneSez2**

**Controlli previsti per l'elemento:** 

# **Controllo bloccante:**

Se il valore indicato nell'elemento **QuadroIP/PrimoModulo/RecuperoDedExtracont** è maggiore o uguale a zero, il valore dell'elemento **ProduzioneSez2/Importo** non deve essere inferiore al valore dell'elemento **QuadroIP /PrimoModulo/ProduzioneArt5Art6Co9/ValoreProduzione**.

## **ProduzioneSez3**

**Controlli previsti per l'elemento:** 

**Controllo bloccante:** 

Se il valore indicato nell'elemento **QuadroIP/PrimoModulo/RecuperoDedExtracont** è maggiore o uguale a zero, il valore dell'elemento **ProduzioneSez3/Importo** non deve essere inferiore al valore dell'elemento **QuadroIP/PrimoModulo/ProduzioneRegimeForf/ValoreProduzione**.

## **ProduzioneSez4**

**Controlli previsti per l'elemento:** 

**Controllo bloccante:** 

Se il valore indicato nell'elemento **QuadroIP/PrimoModulo/RecuperoDedExtracont** è maggiore o uguale a zero, il valore dell'elemento **ProduzioneSez4/Importo** non deve essere inferiore al valore dell'elemento **QuadroIP/PrimoModulo/ProduzioneAttAgricola/ValoreProduzione**.

# **ProduzioneSez4SecModulo**

#### **Controlli previsti per l'elemento:**

#### **Controllo bloccante:**

Se il valore indicato nell'elemento **QuadroIP/PrimoModulo/RecuperoDedExtracont** è maggiore o uguale a zero, il valore dell'elemento **ProduzioneSez4SecModulo/Importo** non deve essere inferiore al valore dell'elemento **QuadroIP/Modulo/ProduzioneAttAgricola/ValoreProduzione**.

#### **ProduzioneSez5**

#### **Controlli previsti per l'elemento:**

**Controllo bloccante:** 

Se il valore indicato nell'elemento **QuadroIP/PrimoModulo/RecuperoDedExtracont** è maggiore o uguale a zero, il valore dell'elemento **ProduzioneSez5/Importo** non deve essere inferiore al valore dell'elemento **QuadroIP/PrimoModulo/ProduzioneArtiProfessioni/ValoreProduzione**.

Il tipo **Produzione\_Netta\_IP\_Type** si compone inoltre della sequenza ordinata di elementi di seguito esaminati.

#### **Deduzioni**

E' un elemento opzionale di tipo complesso **Deduzioni\_Type** descritto nel paragrafo 3.5.1.14.

Il suddetto paragrafo illustra tutti i controlli definiti per l'elemento **Deduzioni** e per i relativi sottoelementi; solo per il sottoelemento **UlterioreDeduzione** i seguenti controlli sostituiscono quelli già definiti:

## **Controllo di rispondenza:**

Se il periodo di imposta non è superiore a 12 mesi e l'elemento **ProduzioneNettaIP/QuotaProduzioneGEIE** è compilato, il risultato della somma: **ProduzioneNettaIP/Deduzioni/UlterioreDeduzione/Importo**+ **ProduzioneNettaIP/Deduzioni/UlterioreDeduzione/QuotaGEIE** non deve essere superiore a 9500;

Se il periodo di imposta non è superiore a 12 mesi e il campo **ProduzioneNettaIP/QuotaProduzioneGEIE** non è compilato, il campo **ProduzioneNettaIP/Deduzioni/UlterioreDeduzione/Importo** non deve essere superiore a 9500 ed il campo **ProduzioneNettaIP/Deduzioni/UlterioreDeduzione/QuotaGEIE** non deve essere compilato;

Se il periodo d'imposta è superiore a 12 mesi e il campo **ProduzioneNettaIP/QuotaProduzioneGEIE** è compilato, il risultato della sequente de la contrata de la contrata de la contrata de la contrata de la contrata de la contrata de la contrata de la contrata de la contrata de la contrata de la contrata de la contrata de la contrata de la contrata de

**ProduzioneNettaIP/Deduzioni/UlterioreDeduzione/Importo**+ **ProduzioneNettaIP/Deduzioni/UlterioreDeduzione/QuotaGEIE** può essere superiore a 9.500 ma non superiore a 19.000;

Se il periodo d'imposta è superiore a 12 mesi e il campo **ProduzioneNettaIP/QuotaProduzioneGEIE** non è compilato, il campo **ProduzioneNettaIP/Deduzioni/UlterioreDeduzione/Importo** può essere superiore a 9.500 ma non superiore a 19.000 ed il campo **ProduzioneNettaIP/Deduzioni/UlterioreDeduzione/QuotaGEIE** non deve essere compilato;

# **RendimentoAumentiCapitale**

E' un elemento opzionale di tipo semplice **DatoNU\_Type.** 

## **ValoreProduzioneNetta**

E' un elemento opzionale di tipo complesso **Valore\_Produzione\_Netta\_Type**  descritto nel paragrafo 3.3.3.15.

## **Controllo previsto per l'elemento:**

**Controllo bloccante:** Il valore indicato nell'elemento **ValoreProduzioneNetta/Importo** deve essere uguale al risultato della seguente somma algebrica:

**ProduzioneTotale/ImportoItalia –**

**Deduzioni/UlterioreDeduzione/Importo –** 

**Deduzioni/DeduzioniArt11Comma4Bis** –

**Deduzioni/DeduzioniRedditiRicercatori –** 

## **RendimentoAumentiCapitale.**

se tale risultato è positivo altrimenti deve essere pari a zero.

# **3.5.3 QuadroIC**

L' elemento **QuadroIC** è del tipo **QuadroIC\_Type** illustrato nella figura successiva.

$$
\fbox{\hbox{\bf QuadrolC\_Type}}\begin{picture}[12pt] \put(0,0){\vector(1,0){180}} \put(15,0){\vector(1,0){180}} \put(15,0){\vector(1,0){
$$

Il tipo complesso **QuadroIC\_Type** si compone di un elemento obbligatorio denominato **PrimoModulo**, descritto nel paragrafo successivo.

## *3.5.3.1 PrimoModulo*

L'elemento **PrimoModulo** è del tipo complesso **PrimoModulo\_IC\_Type** illustrato nella figura successiva.

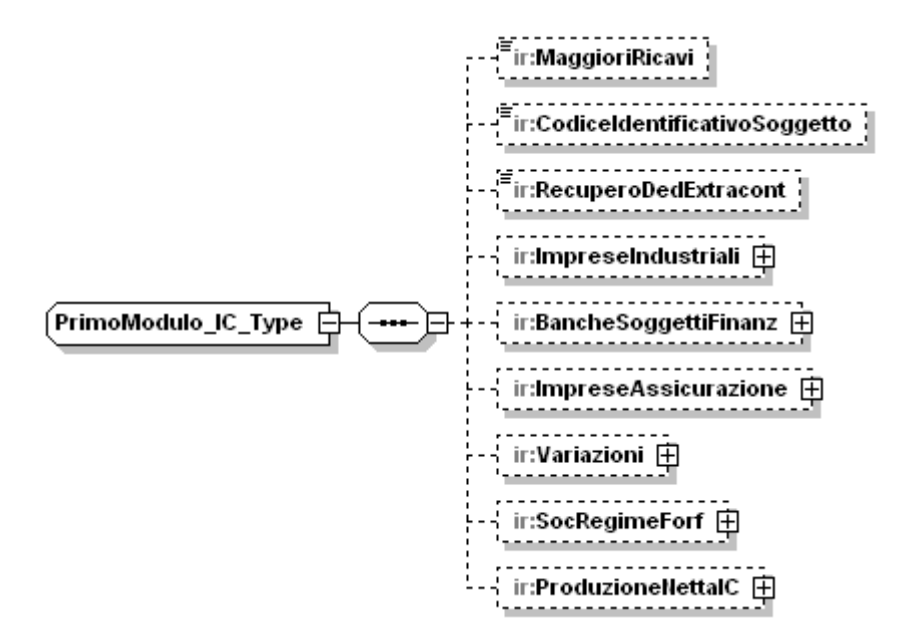

Il tipo complesso **PrimoModulo\_IC\_Type** si compone della sequenza ordinata di elementi di seguito esaminati

# **MaggioriRicavi**

E' un elemento opzionale di tipo semplice **DatoNU\_Type**.

## **CodiceIdentificativoSoggetto**

E' un elemento opzionale di tipo semplice **DatoNU\_Type**.

#### **RecuperoDeduzioniExtracont**

E' un elemento opzionale di tipo semplice **DatoNU\_Type**.

## **Controlli previsti per l'elemento:**

## **Controllo bloccante:**

Il valore indicato nel campo deve essere uguale deve essere uguale al risultato della seguente somma algebrica:

**QuadroIS/PrimoModulo/RecuperoDedExtracont/DistribuzioneRiserve** + **QuadroIS/PrimoModulo/RecuperoDedExtracont/QuotaImponibile** – **QuadroIS/PrimoModulo/RecuperoDedExtracont/ImportoDeducibile** 

#### **ImpreseIndustriali**

E' un elemento opzionale di tipo complesso **Imprese\_Industriali\_Type** descritto nel paragrafo 3.5.3.2.

#### **BancheSoggettiFinanz**

E' un elemento opzionale di tipo complesso **Banche\_Soggetti\_Finanz\_Type** descritto nel paragrafo.3.5.3.3

#### **ImpreseAssicurazione**

E' un elemento opzionale di tipo complesso **Imprese\_Assicurazione\_Type** descritto nel paragrafo 3.5.3.4.

## **Variazioni**

E' un elemento opzionale di tipo complesso del tipo **Variazioni\_IC\_Type** descritto nel paragrafo 3.5.3.5.

# **SocRegimeforf**

E' un elemento opzionale di tipo complesso **Soc\_Regime\_Forf\_IC\_Type** descritto nel paragrafo 3.5.3.6.

## **ProduzioneNettaIC**

E' un elemento obbligatorio di tipo complesso **Produzione\_Netta\_IC\_Type** descritto nel paragrafo 3.5.3.7.

## *3.5.3.2 ImpreseIndustriali*

L'elemento **ImpreseIndustriali** è del tipo complesso **Imprese\_Industriali\_Type** illustrato nella figura successiva.

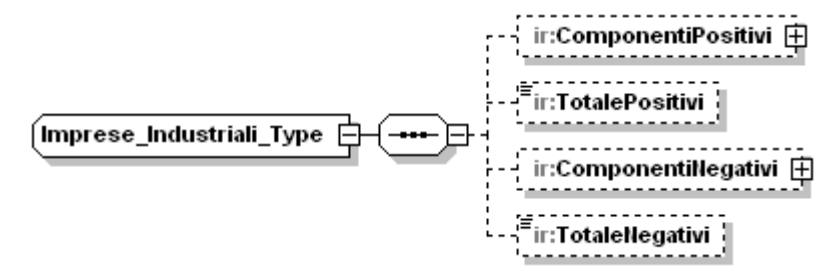

Il tipo complesso **Imprese\_Industriali\_Type** si compone della sequenza ordinata di elementi di seguito esaminati

## **ComponentiPositivi**

E' un elemento opzionale di tipo complesso **Componenti\_Positivi\_Art5\_Type**  descritto nel paragrafo 3.5.1.5

## **TotalePositivi**

E' un elemento opzionale, di tipo semplice **DatoNU\_Type** che espone il valore totale dei componenti positivi illustrati nel paragrafo 3.5.1.5.

## **Controlli previsti per l'elemento:**

## **Controllo bloccante:**

Il valore indicato nell'elemento deve essere uguale al risultato della seguente somma:

## **ComponentiPositivi/RicaviVendite +**

**ComponentiPositivi/VariazioniRimanenzeProdotti+** 

**ComponentiPositivi/VariazioniLavoriInCorso+** 

**ComponentiPositivi/IncrementiImmobilizzazioni** +

**ComponentiPositivi/AltriRicavi**

## **ComponentiNegativi**

E' un elemento opzionale, di tipo complesso **Componenti\_Negativi\_Art5\_Type**  descritto nel paragrafo 3.5.1.6**.**

## **TotaleNegativi**

E' un elemento opzionale ,di tipo semplice **DatoNU\_Type** che espone il valore totale dei componenti negativi illustrati nel paragrafo 3.5.1.6.

## **Controlli previsti per l'elemento:**

# **Controllo bloccante:**

Il valore indicato nell'elemento deve essere uguale al risultato della seguente somma:

**ComponentiNegativi/CostiMateriePrime + ComponentiNegativi /CostiServizi + ComponentiNegativi /CostiGodimentoBeni + ComponentiNegativi /AmmortamentoImmMateriali** + **ComponentiNegativi /AmmortamentoImmImmateriali+ ComponentiNegativi VariazioniRimanenze + ComponentiNegativi OneriGestione** 

# *3.5.3.3 BancheSoggettiFinanz*

L'elemento **BancheSoggettiFinanz** è di tipo **Banche\_Soggetti\_Finanz\_Type** illustrato nella figura successiva.

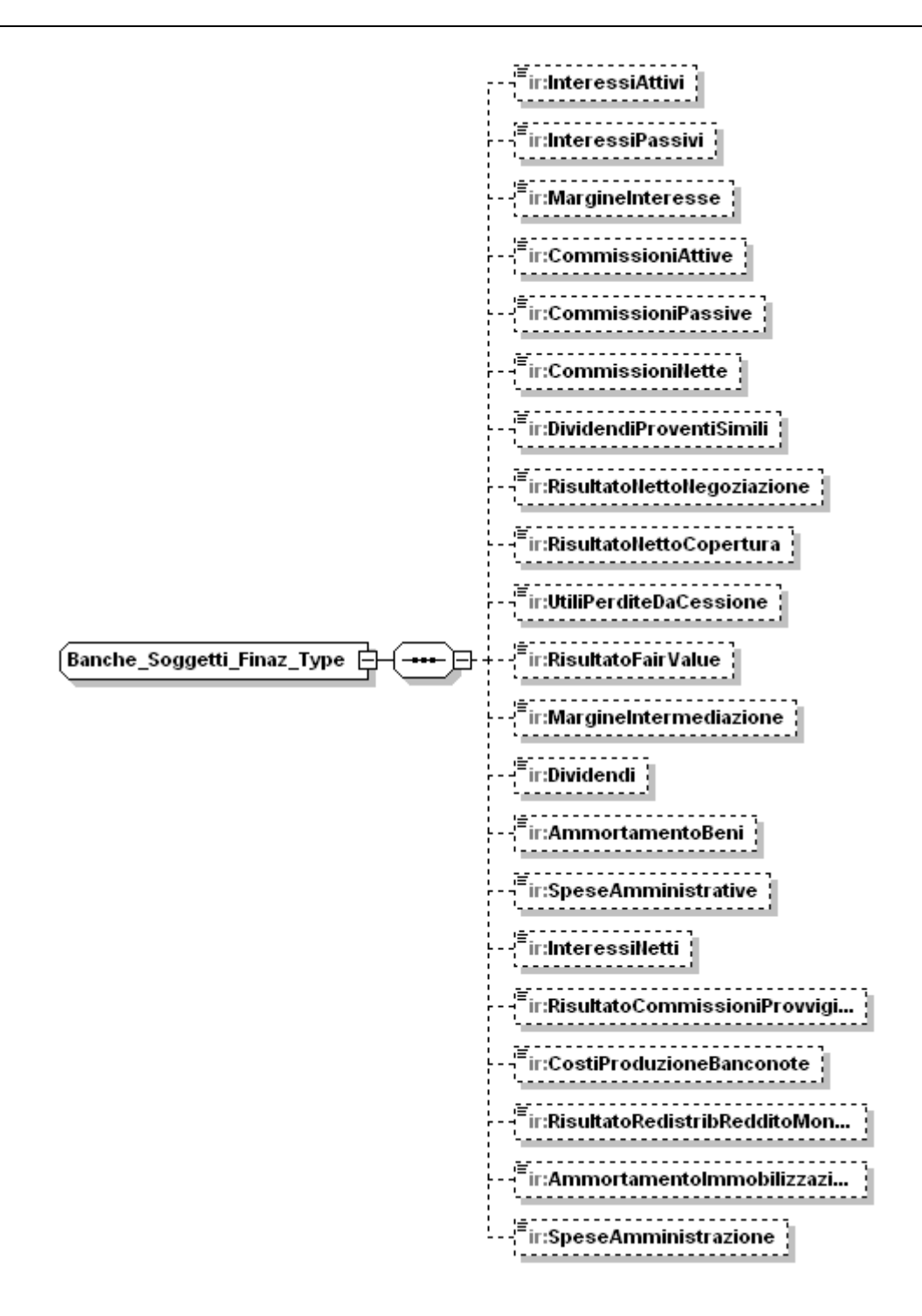

Il tipo complesso **Banche\_Soggetti\_Finanz\_Type** si compone della sequenza ordinata di elementi di seguito esaminati.

# **InteressiAttivi**

E' un elemento di tipo semplice **DatoNP\_Type**.

## **InteressiPassivi**

E' un elemento di tipo semplice **DatoNP\_Type**.

#### **MargineInteresse**

E' un elemento di tipo semplice **DatoNP\_Type**.

# **Controlli previsti per l'elemento:**

# **Controllo bloccante**

Il valore indicato nell'elemento deve essere uguale alla differenza tra l'elemento **InteressiAttivi** e l'elemento **InteressiPassivi** .

# **CommissioniAttive**

E' un elemento di tipo semplice **DatoNP\_Type**.

# **CommissioniPassive**

E' un elemento di tipo semplice **DatoNP\_Type**.

# **CommissioniNette**

E' un elemento di tipo semplice **DatoNP\_Type**.

# **Controlli previsti per l'elemento:**

# **Controllo bloccante**

Il valore indicato nell'elemento deve essere uguale alla differenza tra l'elemento **CommissioniAttive** e l'elemento **CommissioniPassive**.

## **DividendiProventiSimili**

E' un elemento di tipo semplice **DatoNP\_Type**.

# **RisultatoNettoNegoziazione**

E' un elemento di tipo semplice **DatoNP\_Type**.

# **RisultatoNettoCopertura**

E' un elemento di tipo semplice **DatoNP\_Type**.

## **UtiliPerditeDaCessione**

E' un elemento di tipo semplice **DatoNP\_Type**.

## **RisultatoFairValue**

E' un elemento di tipo semplice **DatoNP\_Type**.

## **MargineIntermediazione**

E' un elemento di tipo semplice **DatoNP\_Type**.

# **Controlli previsti per l'elemento:**

# **Controllo bloccante**

Il valore indicato nell'elemento deve essere uguale alla seguente somma:

# **MargineInteresse+CommissioniNette+DividendiProventiSimili+ RisultatoNettoNegoziazione+RisultatoNettoCopertura+ UtiliPerditeDaCessione+RisultatoFairValue**.

# **Dividendi**

E' un elemento di tipo semplice **DatoNP\_Type**.

# **AmmortamentoBeni**

E' un elemento di tipo semplice **DatoNP\_Type**.

# **SpeseAmministrative**

E' un elemento di tipo semplice **DatoNP\_Type**.

# **InteressiNetti**

E' un elemento di tipo semplice **DatoNU\_Type**.

# **RisultatoCommissioniProvvigioniTariffe**

E' un elemento di tipo semplice **DatoNU\_Type**.

# **CostoProduzioneBanconote**

E' un elemento di tipo semplice **DatoNU\_Type**.

# **RisultatoRedistribRedditoMonetario**

E' un elemento di tipo semplice **DatoNU\_Type**.

## **AmmortamentoImmobilizzazioni**

E' un elemento di tipo semplice **DatoNU\_Type**.

## **SpeseAmministrazione**

E' un elemento di tipo semplice **DatoNU\_Type**.

# *3.5.3.4 ImpreseAssicurazioni*

L'elemento **ImpreseAssicurazioni** è di tipo **Imprese\_Assicurazione\_Type** illustrato nella figura successiva.

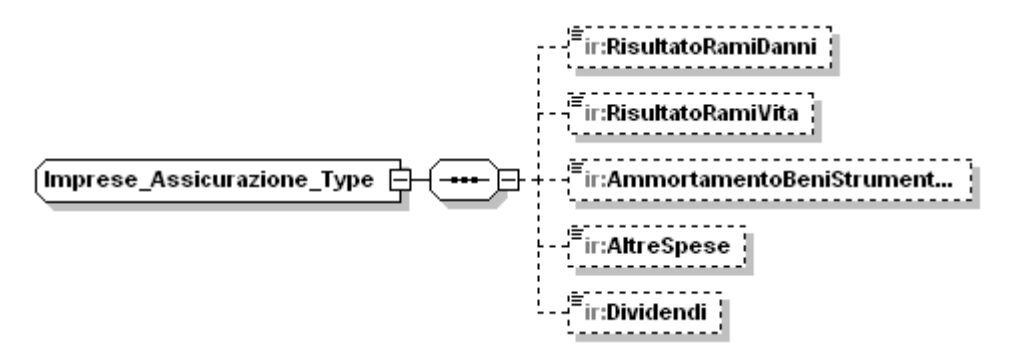

Il tipo complesso **Imprese\_Assicurazione\_Type** si compone della sequenza ordinata di elementi di seguito esaminati.

# **RisultatoRamiDanni**

E' un elemento di tipo semplice **DatoNU\_Type**.

# **RisultatoRamiVita**

E' un elemento di tipo semplice **DatoNU\_Type**.

## **AmmortamentoBeniStrumentali**

E' un elemento di tipo semplice **DatoNU\_Type**.

# **AltreSpese**

E' un elemento di tipo semplice **DatoNP\_Type**.

## **Dividendi**

E' un elemento di tipo semplice **DatoNP\_Type**.

## *3.5.3.5 Variazioni*

L'elemento **Variazioni** è di tipo **Variazioni\_Type** illustrato nella figura successiva.

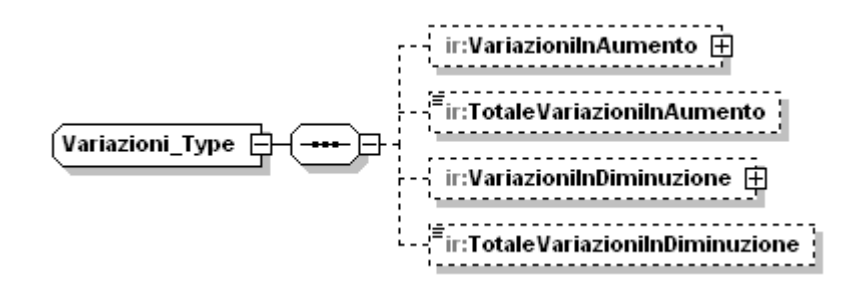

Il tipo complesso **Variazioni\_Type** si compone della sequenza ordinata di elementi di seguito esaminati.

## **VariazioniInAumento**

E' un elemento opzionale, di tipo complesso **Var\_Aum\_Art5\_Art6\_Type** descritto nel paragrafo 3.5.2.5
## **TotaleVariazioniInAumento**

E' un elemento opzionale di tipo semplice **DatoNP\_Type** per il quale valgono i controlli già descritti nel paragrafo 3.5.2.2

### **VariazioniInDiminuzione**

E' un elemento obbligatorio, del tipo complesso **Var\_Dim\_IC\_Type** illustrato dalla figura successiva.

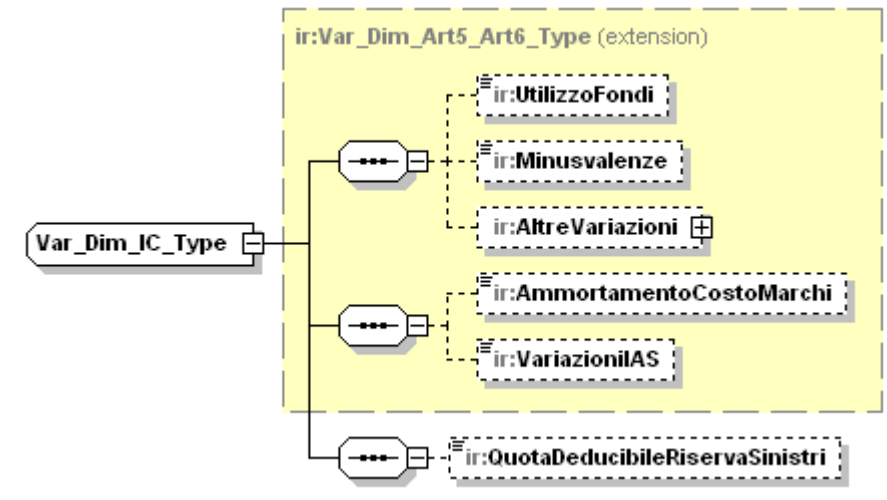

Il tipo **Var\_Dim\_IC\_Type** estende il tipo **Var\_Dim\_Art5\_Art6,** descritto nel paragrafo 3.5.2.6 ereditandone gli elementi.

Il suddetto paragrafo illustra i controlli definiti per l'elemento **AltreVariazioni** e per i relativi sottoelementi; solo per il sottoelemento **Importo** i seguenti controlli sostituiscono quelli già definiti:

### **Controlli previsti per l'elemento:**

#### **Controllo di rispondenza**

Il valore indicato nell'elemento **Importo** non può essere inferiore alla somma del valore indicato in **AltreVariazioni /QuotePrecedentiPeriodi** e in **QuotaDeducibileRiservaSinistri.**

### **TotaleVariazioniInDiminuizione**

E' un elemento opzionale di tipo semplice **DatoNP\_Type** per il quale valgono i controlli già descritti nel paragrafo 3.5.2.2

### **QuotaDeducibileSinistri**

E' un elemento opzionale di tipo semplice **DatoNP\_Type.**

### *3.5.3.6 SocRegimeForf*

L'elemento **SocRegimeForf** è di tipo **Soc\_Regime\_Forf\_Type** illustrato nella figura successiva.

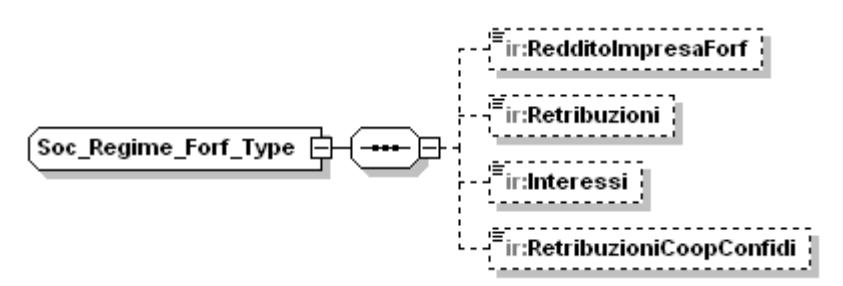

Il tipo complesso **Soc\_Regime\_Forf\_Type** si compone della sequenza ordinata di elementi di seguito esaminati.

### **RedditoImpresaForf**

E' un elemento opzionale di tipo semplice **DatoNP\_Type.**

### **Controlli previsti per l'elemento**:

### **Controllo di rispondenza**

L'elemento non può essere presente se è presente l'elemento complesso **BancheSoggettiFinanz** o l'elemento complesso **ImpreseAssicurazioni**.

## **Retribuzioni**

E' un elemento opzionale di tipo semplice **DatoNP\_Type.**

### **Controlli previsti per l'elemento**:

#### **Controllo di rispondenza**

L'elemento non può essere presente se è presente l'elemento complesso **BancheSoggettiFinanz** o l'elemento complesso **ImpreseAssicurazioni**.

### **Interessi**

E' un elemento opzionale di tipo semplice **DatoNP\_Type.**

### **Controlli previsti per l'elemento**:

### **Controllo di rispondenza**

L'elemento non può essere presente se è presente l'elemento complesso **BancheSoggettiFinanz** o l'elemento complesso **ImpreseAssicurazioni**.

#### **RetribuzioniCoopConfidi**

E' un elemento opzionale di tipo semplice **DatoNP\_Type.**

## *3.5.3.7 ProduzioneNettaIC*

L'elemento **ProduzioneNettaIC** è di tipo **Produzione\_Netta\_IC\_Type** illustrato nella figura successiva.

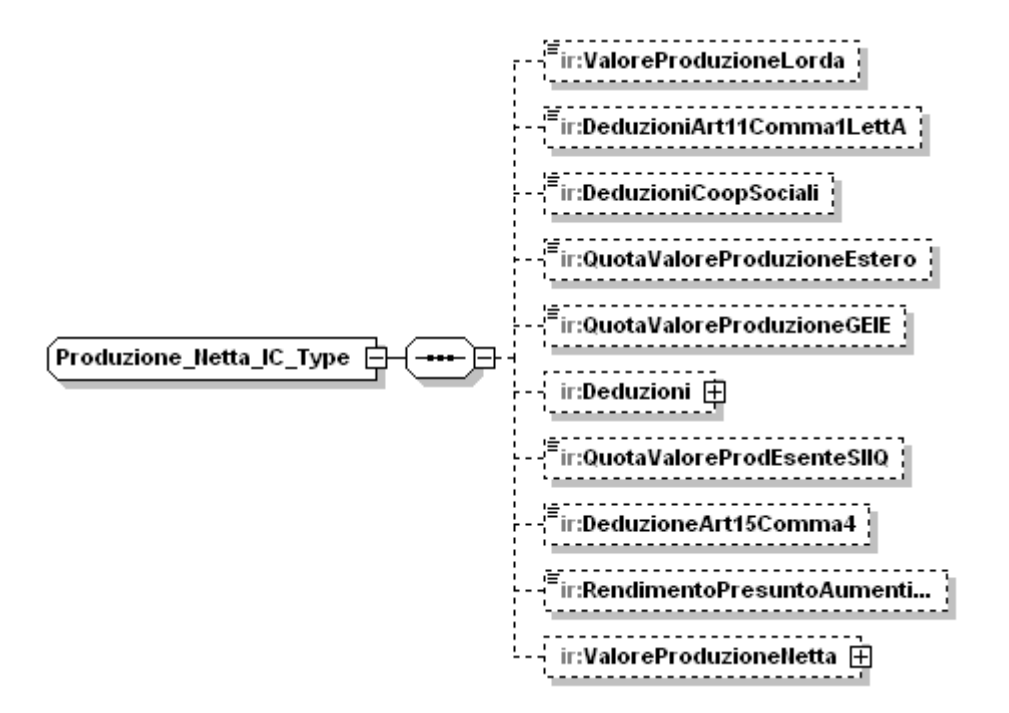

Il tipo complesso **Produzione\_Netta\_IC\_Type** si compone della sequenza ordinata di elementi di seguito esaminati.

### **ValoreProduzioneLorda**

E' un elemento opzionale di tipo semplice **DatoNU\_Type.** 

### **Controlli previsti per l'elemento:**

**Controllo bloccante:** 

Dati:

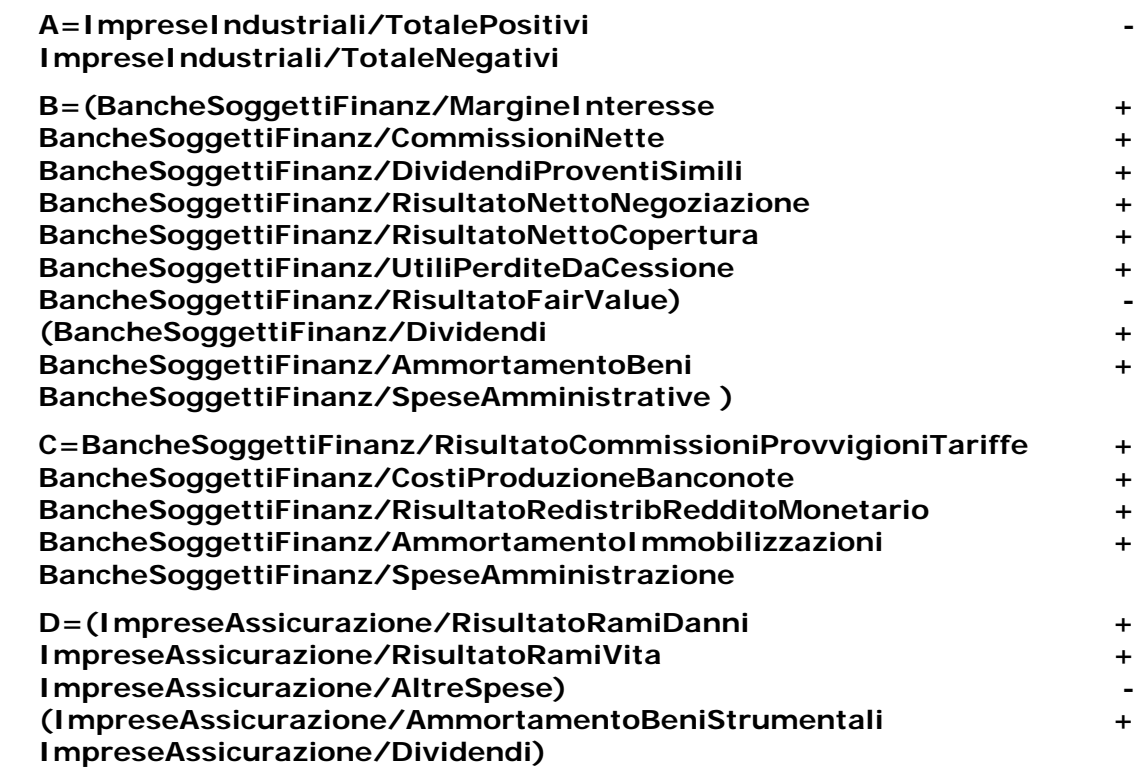

#### **E=SocRegimeForf/RedditoImpresaForf + SocRegimeForf/Retribuzioni + SocRegimeForf/Interessi**

Il valore dell'elemento **ValoreProduzioneLorda** deve essere uguale a :

**(A + B + C + D + E) +Variazioni/TotaleVariazioniInAumento – Variazioni/TotaleVariazioniInDiminuzione + SocRegimeForf/RetribuzioniCoopConfidi + MaggioriRicavi** 

## **DeduzioniArt11Comma1LettA**

E' un elemento opzionale di tipo semplice **DatoNP\_Type.**

### **Controlli previsti per l'elemento:**

#### **Controllo di rispondenza:**

L'importo dell'elemento non può essere superiore alla somma delle seguenti deduzioni:

**ContributiAssicurativi/Deduzione** +

**DeduzioneForfetaria**+

**DeduzioneContrPrev**+

D**eduzioneSpeseAppr** 

appartenenti all'elemento **QuadroIS/PrimoModulo/DeduzioniArt11.** 

#### **Controllo di rispondenza:**

La somma:

### **DeduzioniArt11Comma1LettA + DeduzioniArt11Comma4Bis**

non può essere superiore al valore indicato nell'elemento :

**QuadroIS/PrimoModulo/DeduzioniArt11/Totale Deduzioni** 

### **DeduzioniCoopSociali**

E' un elemento opzionale di tipo semplice **DatoNP\_Type.**

#### **QuotaValoreProduzioneEstero**

E' un elemento opzionale di tipo semplice **DatoNU\_Type.**

#### **Controlli previsti per l'elemento:**

#### **Controllo di rispondenza:**

Il presente elemento non può essere presente se non e' presente almeno uno tra i sottoelementi:

### **QuadroIS/PrimoModulo/RipartizioneTerritoriale/AmmontareRetribuzio ni/Estero**

**QuadroIS/PrimoModulo/EstensioneTerreni/AmmontareRetribuzioni/Est ero** 

**QuadroIS/PrimoModulo/AmmontareDepositi/AmmontareRetribuzioni/E stero** 

**QuadroIS/PrimoModulo/AmmontareImpieghi/AmmontareRetribuzioni/ Estero** 

## **QuadroIS/PrimoModulo/AmmontarePremi/AmmontareRetribuzioni/Est ero**

### **QuotaValoreProduzioneGeie**

E' un elemento opzionale di tipo semplice **DatoNU\_Type.** 

## **Deduzioni**

E' un elemento opzionale di tipo complesso **Deduzioni\_Type** descritto nel paragrafo 3.5.1.14.

Il suddetto paragrafo illustra tutti i controlli definiti per l'elemento **Deduzioni** e per i relativi sottoelementi; solo per il sottoelemento **UlterioreDeduzione** i seguenti controlli sostituiscono quelli già definiti:

#### **Controllo di rispondenza:**

Se il periodo di imposta non è superiore a 12 mesi e l'elemento **ProduzioneNettaIC/QuotaProduzioneGEIE** è compilato, il risultato della somma: **ProduzioneNettaIC/Deduzioni/UlterioreDeduzione/Importo**+ **ProduzioneNettaIC/Deduzioni/UlterioreDeduzione/QuotaGEIE** non deve essere superiore a 7350;

Se il periodo di imposta non è superiore a 12 mesi e il campo **ProduzioneNettaIC/QuotaProduzioneGEIE** non è compilato, il campo **ProduzioneNettaIC/Deduzioni/UlterioreDeduzione/Importo** non deve essere superiore a 7350 ed il campo **ProduzioneNettaIC/Deduzioni/UlterioreDeduzione/QuotaGEIE** non deve essere compilato;

Se il periodo d'imposta è superiore a 12 mesi e il campo **ProduzioneNettaIC/QuotaProduzioneGEIE** è compilato, il risultato della seguente de la contrata de la contrata de la contrata de la contrata de la contrata de la contrata de la contrata de la contrata de la contrata de la contrata de la contrata de la contrata de la contrata de la contrata de

**ProduzioneNettaIC/Deduzioni/UlterioreDeduzione/Importo**+ **ProduzioneNettaIC/Deduzioni/UlterioreDeduzione/QuotaGEIE** può essere superiore a 7350 ma non superiore a 14700;

Se il periodo d'imposta è superiore a 12 mesi e il campo **ProduzioneNettaIC/QuotaProduzioneGEIE** non è compilato, il campo **ProduzioneNettaIC/Deduzioni/UlterioreDeduzione/Importo** può essere superiore a 7350 ma non superiore a 14700 ed il campo **ProduzioneNettaIC/Deduzioni/UlterioreDeduzione/QuotaGEIE** non deve essere compilato;

### **QuotaValoreProdEsenteSIIQ**

E' un elemento opzionale di tipo semplice **DatoNU\_Type.**

#### **DeduzioniArt15Comma4**

E' un elemento opzionale di tipo semplice **DatoNP\_Type.**

## **RendimentoPresuntoAumentiCapitale**

E' un elemento opzionale di tipo semplice **DatoNP\_Type.**

### **ValoreProduzioneNetta**

E' un elemento opzionale di tipo complesso **Valore\_Produzione\_Netta\_Type**  descritto nel paragrafo 3.3.3.15.

## **Controllo previsto per l'elemento:**

**Controllo bloccante:** Il valore indicato nell'elemento **ValoreProduzioneNetta/Importo** deve essere uguale al risultato della seguente somma algebrica:

**ValoreProduzioneLorda –** 

**DeduzioniArt11Comma1LettA –** 

**DeduzioniCoopSociali –** 

**QuotaValoreProduzioneEstero –** 

**Deduzioni/UlterioreDeduzione/Importo –** 

**Deduzioni/DeduzioniArt11Comma4Bis** –

**Deduzioni/DeduzioniRedditiRicercatori –** 

**QuotaValoreProdEsenteSIIQ –** 

**DeduzioniArt15Comma4 –** 

## **RendimentoPresuntoAumentiCapitale**;

se tale risultato è positivo altrimenti deve essere pari a zero.

## **3.5.4 QuadroIE**

L'elemento **QuadroIE** è di tipo **QuadroIE\_Type** illustrato nella figura 1.successiva.

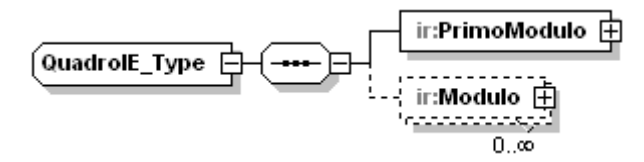

Il tipo complesso **QuadroIE\_Type** si compone della sequenza ordinata di un elemento obbligatorio denominato **PrimoModulo**, descritto nel paragrafo 3.5.4.1 e di un elemento opzionale, denominato **Modulo**, descritto nel paragrafo 3.5.1.10, del quale possono essere presenti più occorrenze.

### *3.5.4.1 PrimoModulo*

L'elemento **PrimoModulo** è di tipo **Primo Modulo\_IE\_Type** illustrato nella figura successiva.

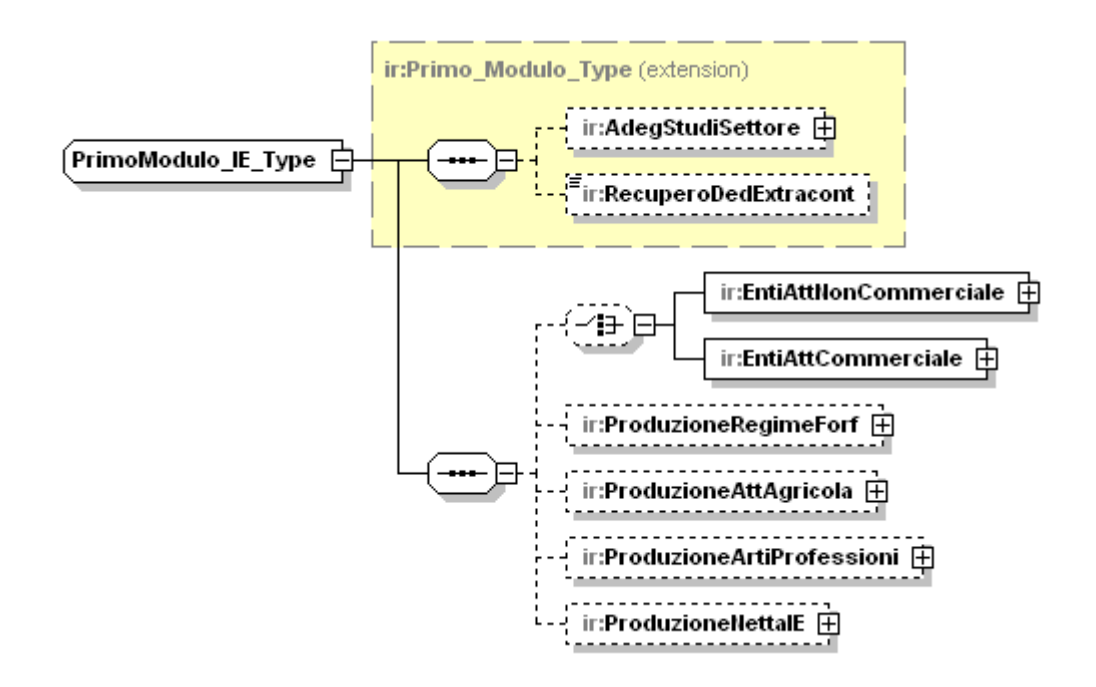

Il tipo complesso **PrimoModulo\_IE\_Type** estende il generico **Primo\_Modulo\_Type**  analizzato nel paragrafo 3.5.1.2, ereditandone gli elementi.

Si compone inoltre della sequenza ordinata di elementi di seguito esaminati.

#### **EntiAttNonCommerciale**

E' un elemento di tipo complesso **Enti\_Att\_Non\_Commerciale\_Type** esaminato nel paragrafo 3.5.4.2.

### **Controlli previsti per l'elemento:**

**Validazione**: E' alternativo all'elemento **EntiAttCommerciale** di seguito esaminato.

### **EntiAttCommerciale**

E' un elemento di tipo complesso **Produzione\_Art5\_Type** esaminato nel paragrafo 3.5.1.4.

#### **Controlli previsti per l'elemento:**

**Validazione**: E' alternativo all'elemento **EntiAttNonCommerciale.** 

#### **ProduzioneRegimeForf**

E' un elemento che espone le componenti che concorrono alla formazione del valore della produzione per i soggetti in regime forfetario. L'elemento è di tipo complesso **Produzione\_Regime\_Forf\_Type** esaminato nel paragrafo 3.5.1.9.

#### **ProduzioneAttAgricola**

E' un elemento che espone le componenti che concorrono alla formazione del valore della produzione per i produttori agricoli. L'elemento è di tipo complesso **Produzione\_Att\_Agricola\_Type** esaminato nel paragrafo 3.5.1.10.

#### **ProduzioneArtiProfessioni**

E' un elemento che espone le componenti che concorrono alla formazione del valore della produzione per isoggetti esercenti arti e professioni. L'elemento è di tipo complesso **Produzione\_Arti\_Professioni\_Type** esaminato nel paragrafo 3.5.1.11.

## **ProduzioneNettaIE**

E' un elemento utilizzato per la determinazione del valore della produzione netta. L'elemento è di tipo complesso **Produzione\_Netta\_IE\_Type** esaminato nel paragrafo 3.5.4.3

### *3.5.4.2EntiAttNonCommerciale*

L'Elemento **EntiAttNonCommerciale** è di tipo **Enti\_Att\_Non\_Commerciale\_Type**  illustrato nella figura successiva

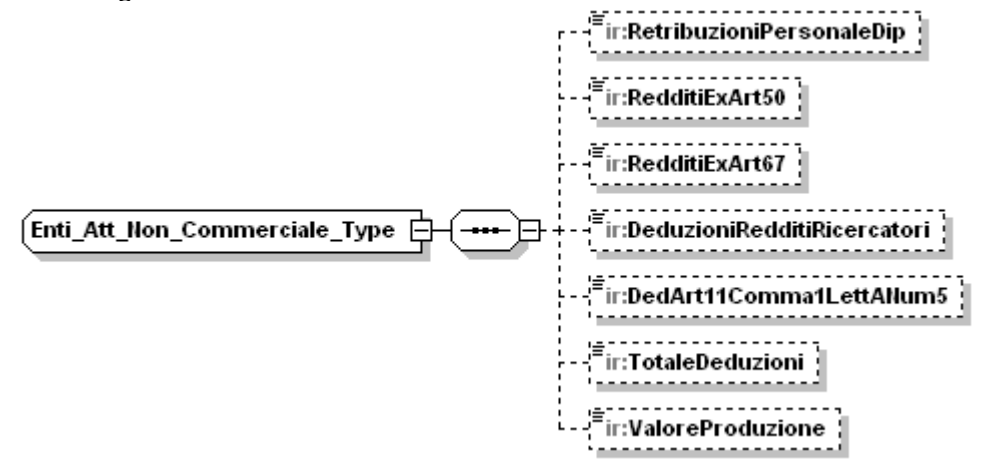

Il tipo complesso **Enti\_Att\_Non\_Commerciale\_Type** si compone della sequenza ordinata di elementi di seguito esaminati.

### **RetribuzioniPersonaleDip**

E' un elemento di tipo semplice **DatoNP\_Type**, che rappresenta le retribuzioni del personale dipendente

### **RedditiExArt50**

E' un elemento di tipo semplice **DatoNP\_Type**, che rappresenta i redditi assimilati a quelli di lavoro dipendente ex. Art.50 del Tuir

#### **RedditiExArt67**

E' un elemento di tipo semplice **DatoNP\_Type**, che rappresenta il reddito di lavoro autonomo non esercitato abitualmente ex art. 67, c 1 lett l) del TUIR

#### **DeduzioniRedditiRicercatori**

E' un elemento di tipo semplice **DatoNP\_Type**, che rappresenta il reddito dei ricercatori

### **DedArt11Comma1LettANum5**

E' un element o di tipo semplice **DatoNP\_Type**, che rappresenta le deduzioni art.11,c.1,lett.a), n.5

### **Controlli previsti per l'elemento:**

Indichiamo con **A** il valore della seguente somma:

## **PrimoModulo/EntiAttNonCommerciale/DeduzioniArt11Comma1LettANu m5+**

### **PrimoModulo/ EntiAttCommerciale/DeduzioniArt11Comma1LettA+**

**PrimoModulo/ProduzioneRegimeForf/DeduzioniArt11Comma1LettA+** 

# **PrimoModulo/ProduzioneAttAgricola /DeduzioniArt11Comma1LettA+ Modulo/ProduzioneAttAgricola/DeduzioniArt11Comma1LettA + PrimoModulo/ProduzioneArtiProfessioni/DeduzioniArt11Comma1LettA**

**Controllo di rispondenza:** 

L'importo **A** non può essere superiore alla somma delle seguenti deduzioni: **ContributiAssicurativi/Deduzione** + **DeduzioneForfetaria**+ **DeduzioneContrPrev**+ D**eduzioneSpeseAppr**  appartenenti all'elemento **QuadroIS/PrimoModulo/DeduzioniArt11.** 

**Controllo di rispondenza:** 

La somma:

**A** + **PrimoModulo/ProduzioneNettaIE/DeduzioniArt11Comma4Bis**  non può essere superiore al valore indicato nell'elemento : **QuadroIS/PrimoModulo/DeduzioniArt11/TotaleDeduzioni**

**Controllo di rispondenza:** 

L'elemento **DedArt11Comma1LettANum5** non può essere superiore a **QuadroIS/PrimoModulo/DeduzioniArt11** 

## **TotaleDeduzioni**

E' un elemento di tipo semplice **DatoNP\_Type**

## **Controlli previsti per l'elemento**:

## **Controllo bloccante:**

Il valore indicato nell'elemento deve essere uguale alla somma:

**DeduzionRedditiRicercatori + DedArt11Comma1LetANum5**

## **ValoreProduzione**

E' un elemento di tipo semplice **DatoNU\_Type**

## **Controlli previsti per l'elemento**:

## **Controllo bloccante**:

Il valore indicato nell'elemento deve essere uguale alla somma:

**RetribuzioniPersonaleDip** + **RedditiExArt50** +

**RedditiExArt67** - **TotaleDeduzioni**

## *3.5.4.3ProduzioneNettaIE*

L'elemento **Produzione\_Netta\_IE** è di tipo **Produzione\_Netta\_IE\_Type** illustrato nella figura successiva

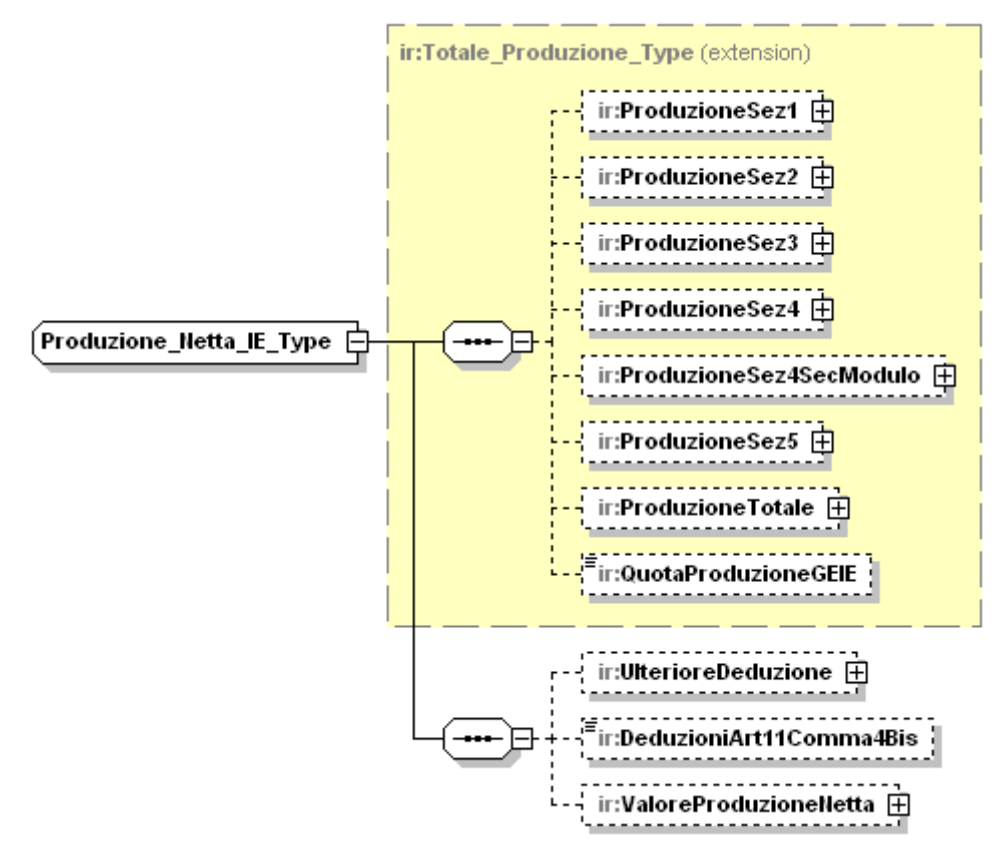

Il tipo complesso **Produzione\_Netta\_IE\_Type** estende il generico **Totale\_Produzione\_Type** descritto nel paragrafo 3.5.1.13.

I sottoelementi denominati **ProduzioneSez1**, **ProduzioneSez2, ProduzioneSez3, ProduzioneSez4, ProduzioneSez4SecModulo** e **ProduzioneSez5** sono di tipo complesso **Ripartizione\_Estero\_Italia\_Type** descritto nel paragrafo 3.5.1.13.

Gli elementi **ProduzioneSez1**, **ProduzioneSez2, ProduzioneSez3, ProduzioneSez4, ProduzioneSez4SecModulo** e **ProduzioneSez5** devono soddisfare i seguenti controlli:

#### **Controllo bloccante:**

Il risultato della seguente somma**:** 

**ProduzioneSez1/Importo +** 

**ProduzioneSez2/Importo +** 

**ProduzioneSez3/Importo +** 

**ProduzioneSez4/Importo +** 

**ProduzioneSez4SecModulo/Importo+** 

**ProduzioneSez5/Importo** 

Deve essere uguale a:

**QuadroIE/PrimoModulo/RecuperoDedExtracont** +

**QuadroIE /PrimoModulo/ EntiAttNonCommerciale/ValoreProduzione +** 

**QuadroIE /PrimoModulo/ EntiAttCommerciale/ValoreProduzione +** 

**QuadroIE /PrimoModulo/ProduzioneRegimeForf/ValoreProduzione +** 

**QuadroIE /PrimoModulo/ProduzioneAttAgricola/ValoreProduzione +** 

**QuadroIE /Modulo/ProduzioneAttAgricola/ValoreProduzione** 

**QuadroIE /PrimoModulo/ProduzioneArtiProfessioni/Valore Produzione** 

### **ProduzioneSez1**

**Controlli previsti per l'elemento:** 

## **Controllo bloccante:**

Se il valore indicato nell'elemento **QuadroIE/PrimoModulo/RecuperoDedExtracont** è maggiore o uguale a zero, il valore dell'elemento **ProduzioneSez1/Importo** non deve essere inferiore al valore dell'elemento **QuadroIE/PrimoModulo/EntiAttNonCommerciale/ValoreProduzione**.

### **ProduzioneSez2**

**Controlli previsti per l'elemento:** 

**Controllo bloccante:** 

Se il valore indicato nell'elemento **QuadroIE/PrimoModulo/RecuperoDedExtracont** è maggiore o uguale a zero, il valore dell'elemento **ProduzioneSez2/Importo** non deve essere inferiore al valore dell'elemento **QuadroIE/PrimoModulo/EntiAttCommerciale/ValoreProduzione** 

## **ProduzioneSez3**

### **Controlli previsti per l'elemento:**

**Controllo bloccante:** 

Se il valore indicato nell'elemento **QuadroIE/PrimoModulo/RecuperoDedExtracont** è maggiore o uguale a zero, il valore dell'elemento **ProduzioneSez3/Importo** non deve essere inferiore al valore dell'elemento **QuadroIE/PrimoModulo/ProduzioneRegimeForf/ValoreProduzione**.

### **ProduzioneSez4**

### **Controlli previsti per l'elemento:**

### **Controllo bloccante:**

Se il valore indicato nell'elemento **QuadroIE/PrimoModulo/RecuperoDedExtracont** è maggiore o uguale a zero, il valore dell'elemento **ProduzioneSez4/Importo** non deve essere inferiore al valore dell'elemento **QuadroIE/PrimoModulo/ProduzioneAttAgricola/ValoreProduzione**.

## **ProduzioneSez4SecModulo**

#### **Controlli previsti per l'elemento:**

#### **Controllo bloccante:**

Se il valore indicato nell'elemento **QuadroIE/PrimoModulo/RecuperoDedExtracont** è maggiore o uguale a zero, il valore dell'elemento **ProduzioneSez4SecModulo/Importo** non deve essere inferiore al valore dell'elemento **QuadroIE/Modulo/ProduzioneAttAgricola/ValoreProduzione**.

#### **ProduzioneSez5**

#### **Controlli previsti per l'elemento:**

**Controllo bloccante:** 

Se il valore indicato nell'elemento **QuadroIE/PrimoModulo/RecuperoDedExtracont** è maggiore o uguale a zero, il valore dell'elemento **ProduzioneSez5/Importo** non deve essere inferiore al valore dell'elemento **QuadroIE/PrimoModulo/ProduzioneArtiProfessioni/ValoreProduzione**.

Il tipo **Produzione\_Netta\_IE\_Type** si compone inoltre della sequenza ordinata di elementi di seguito esaminati.

#### **UlterioreDeduzione**

E' un elemento opzionale di tipo complesso **Ulteriore\_Deduzione\_Type** descritto nel paragrafo 3.5.1.14.

I seguenti controlli sostituiscono quelli già definiti:

#### **Controllo di rispondenza:**

Se il periodo di imposta non è superiore a 12 mesi e l'elemento **ProduzioneNettaIE/QuotaProduzioneGEIE** è compilato, il risultato della somma: **ProduzioneNettaIE/Deduzioni/UlterioreDeduzione/Importo**+ **ProduzioneNettaIE/Deduzioni/UlterioreDeduzione/QuotaGEIE** non deve essere superiore a 7350;

Se il periodo di imposta non è superiore a 12 mesi e il campo **ProduzioneNettaIE/QuotaProduzioneGEIE** non è compilato, il campo **ProduzioneNettaIE/Deduzioni/UlterioreDeduzione/Importo** non deve essere superiore a 7350 ed il campo **ProduzioneNettaIE/Deduzioni/UlterioreDeduzione/QuotaGEIE** non deve essere compilato;

Se il periodo d'imposta è superiore a 12 mesi e il campo **ProduzioneNettaIP/QuotaProduzioneGEIE** è compilato, il risultato della sequente de la contrata de la contrata de la contrata de la contrata de la contrata de la contrata de la contrata de la contrata de la contrata de la contrata de la contrata de la contrata de la contrata de la contrata de

**ProduzioneNettaIP/Deduzioni/UlterioreDeduzione/Importo**+

**ProduzioneNettaIP/Deduzioni/UlterioreDeduzione/QuotaGEIE** può essere superiore a 7350 ma non superiore a 14700;

Se il periodo d'imposta è superiore a 12 mesi e il campo **ProduzioneNettaIP/QuotaProduzioneGEIE** non è compilato, il campo **ProduzioneNettaIP/Deduzioni/UlterioreDeduzione/Importo** può essere superiore a 7350 ma non superiore a 14700 ed il campo **ProduzioneNettaIP/Deduzioni/UlterioreDeduzione/QuotaGEIE** non deve essere compilato;

## **DeduzioneArt11Comma4bis**

E' un elemento opzionale di tipo semplice **DatoNP\_Type** che espone l'importo della deduzione ai sensi dell'art.11 c.4 bis D.Lgs n.446.

### **Controlli previsti per l'elemento:**

#### **Controllo di rispondenza**

valore indicato nell'elemento **DeduzioneArt11Comma4bis** non può essere superiore all'importo indicato nell'elemento **QuadroIS/Primo Modulo/DeduzioniArt11/Deduzione1850Euro**.

### **ValoreProduzioneNetta**

E' un elemento opzionale di tipo complesso **Valore\_Produzione\_Netta\_Type**  descritto nel paragrafo 3.3.3.15.

### **Controllo previsto per l'elemento:**

**Controllo bloccante:** Il valore indicato nell'elemento **ValoreProduzioneNetta/Importo** deve essere uguale al risultato della seguente somma algebrica:

**ProduzioneTotale/ImportoItalia –**

**Deduzioni/UlterioreDeduzione/Importo –** 

**Deduzioni/DeduzioniArt11Comma4Bis** –

se tale risultato è positivo altrimenti deve essere pari a zero.

### **3.5.5 QuadroIK**

L'elemento **QuadroIK** è di tipo **QuadroIK\_Type** illustrato nella figura successiva

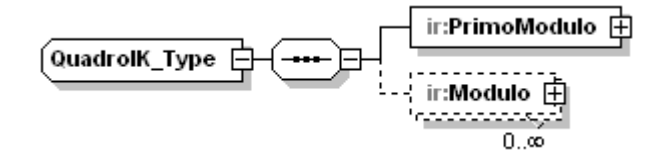

Il tipo complesso **QuadroIK\_Type** si compone della sequenza ordinata di un elemento obbligatorio denominato **PrimoModulo**, descritto nel paragrafo 3.5.5.1 e di un elemento opzionale, denominato **Modulo**, descritto nel paragrafo 3.5.5.5 del quale possono essere presenti più occorrenze.

### *3.5.5.1 PrimoModulo*

L'elemento **PrimoModulo** è di tipo **PrimoModuloIK\_Type** illustrato nella figura successiva

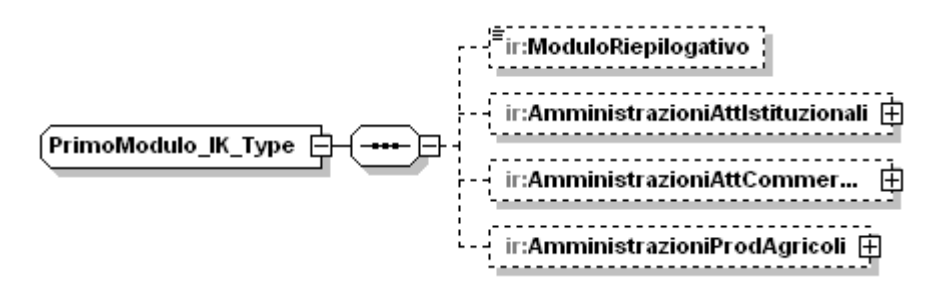

Il tipo complesso **PrimoModulo\_IK\_Type** della sequenza ordinata di elementi di seguito esaminati.

## **ModuloRiepilogativo**

E' un elemento opzionale di tipo semplice **DatoCB\_Type.**

### **AmministrazioniAttIstituzionali**

E' un elemento di tipo complesso **Amministrazioni\_Att\_Istituzionali\_Type** descritto nel successivo paragrafo 3.5.5.2

### **AmministrazioniAttCommerciali**

E' un elemento di tipo complesso **Amministrazioni\_Att\_Commerciali\_Type** descritto nel successivo paragrafo 3.5.5.3

### **AmministrazioniProdAgricoli**

E' un elemento di tipo complesso **Amministrazioni\_Prod\_Agricoli\_Type** descritto nel successivo paragrafo 3.5.5.4

### *3.5.5.2 AmministrazioniAttIstituzionali*

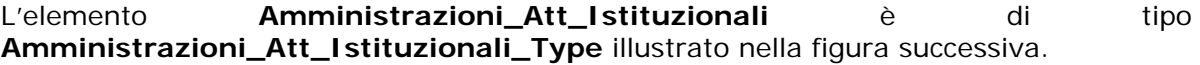

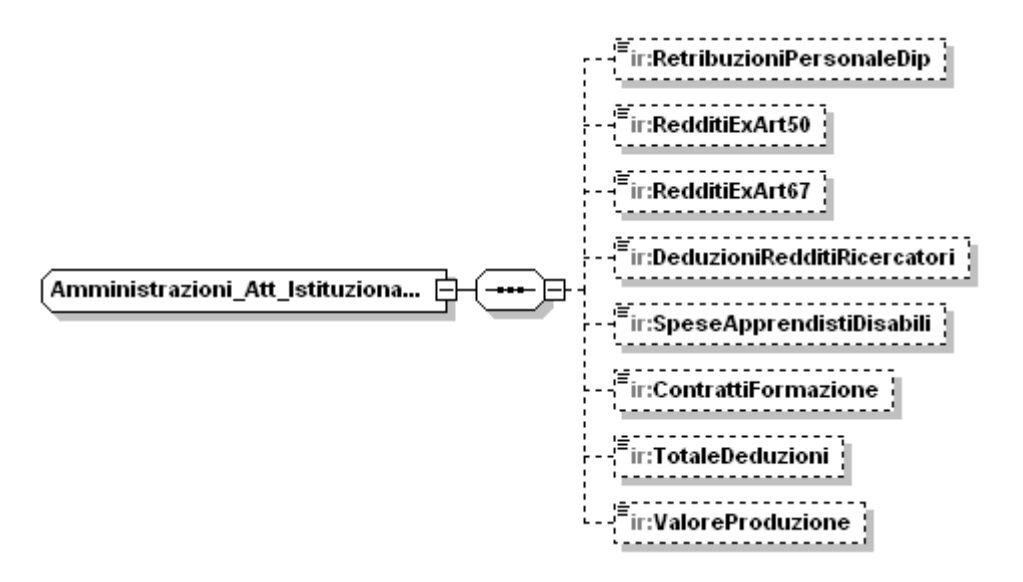

Il tipo complesso **Amministrazioni\_Att\_Istituzionali\_Type** si compone della sequenza ordinata di elementi di seguito esaminati

## **RetribuzioniPersonaleDip**

E' un elemento opzionale di tipo semplice **DatoNP\_Type**

## **RedditiArt50**

E' un elemento opzionale di tipo semplice **DatoNP\_Type**

## **RedditiArt67**

E' un elemento opzionale di tipo semplice **DatoNP\_Type**

### **DeduzioniRedditiRicercatori**

E' un elemento opzionale di tipo semplice **DatoNP\_Type**

### **SpeseApprendistiDisabili**

E' un elemento opzionale di tipo semplice **DatoNP\_Type**

## **ContrattiFormazione**

E' un elemento opzionale di tipo semplice **DatoNP\_Type** 

Per tutti gli elementi descritti vale il seguente controllo:

#### **Controllo di rispondenza:**

Se valorizzato il campo **ModuloRiepilogativo**, il valore assunto da ciascun elemento deve essere uguale alla somma dei valori indicati per lo stesso elemento su tutti i moduli successivi.

### **TotaleDeduzioni**

E' un elemento opzionale di tipo semplice **DatoNP\_Type**

### **Controlli previsti per l'elemento:**

### **Controllo di rispondenza:**

il valore assunto dall'elemento deve essere uguale alla seguente somma:

**DeduzioniRedditiRicercatori + SpeseApprendistiDisabili + ContrattiFormazione** 

### **ValoreProduzione**

E' un elemento opzionale di tipo semplice **DatoNU\_Type**

### **Controlli previsti per l'elemento:**

### **Controllo di rispondenza:**

il valore assunto dall'elemento deve essere uguale alla seguente somma:

RetribuzioniPersonaleDip + RedditiArt50 + RedditiArt67 **TotaleDeduzioni** 

## *3.5.5.3 AmministrazioniAttCommerciali*

L'elemento **AmministrazioniAttCommerciali** è di tipo **Amministrazioni\_Att\_Commerciali\_Type** illustrato nella figura successiva.

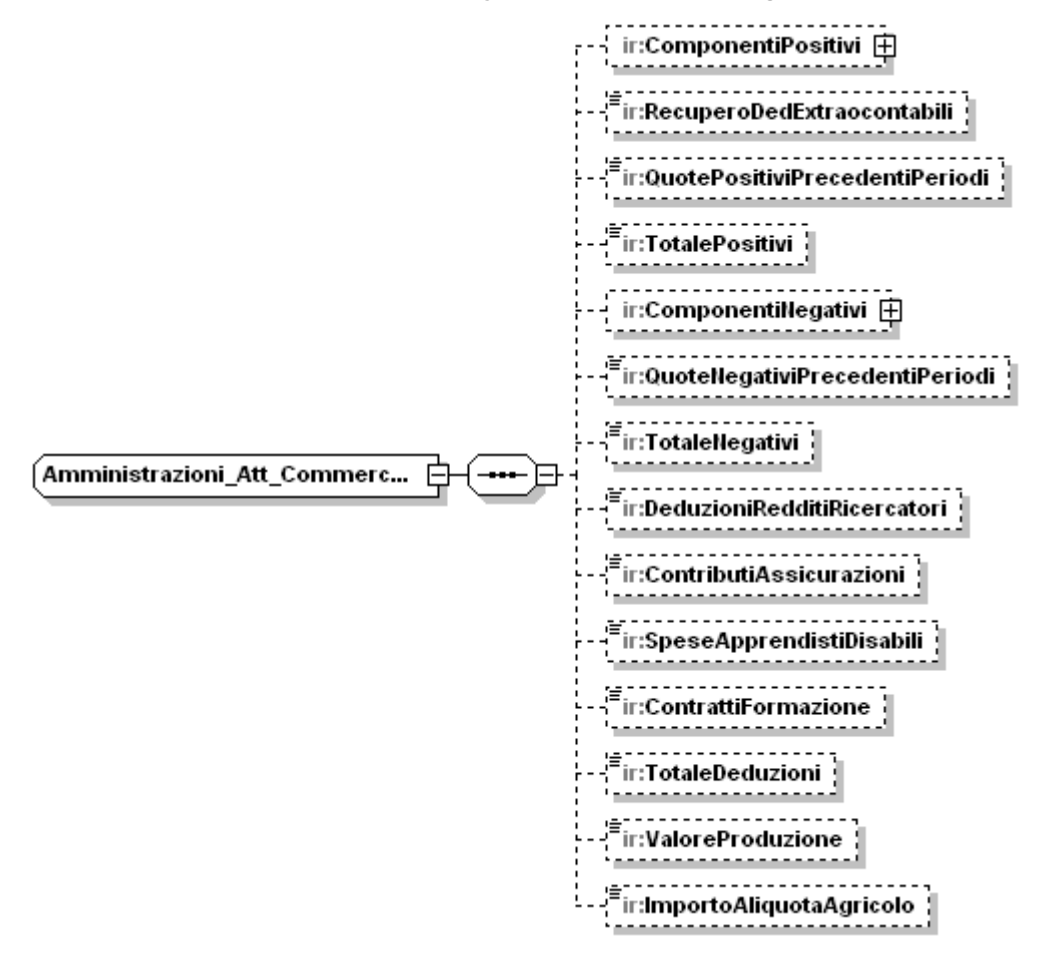

Il tipo complesso **Amministrazioni\_Att\_Commerciali\_Type** si compone della sequenza ordinata di elementi di seguito esaminati

## **ComponentiPositivi**

E' un elemento opzionale di tipo complesso **Componenti\_Positivi\_Art5\_Type** descritto nel paragrafo 3..5.1.5

#### **RecuperoDedExtracontabili**

E' un elemento opzionale di tipo semplice **DatoNU\_Type** 

#### **Controlli previsti per l'elemento:**

#### **Controllo di rispondenza:**

Il valore indicato nel campo deve essere uguale al risultato della seguente somma algebrica:

## **QuadroIS/PrimoModulo/RecuperoDedExtracont/DistribuzioneRiserve** + **QuadroIS/PrimoModulo/RecuperoDedExtracont/QuotaImponibile** – **QuadroIS/PrimoModulo/RecuperoDedExtracont/ImportoDeducibile**

## **Controllo bloccante:**

Il campo può essere presente solo all'interno dell'elemento **PrimoModulo.**

### **QuotePositiviPrecedentiPeriodi**

E' un elemento opzionale di tipo semplice **DatoNU\_Type**

## **TotalePositivi**

E' un elemento opzionale, di tipo semplice **DatoNU\_Type,** che espone il valore totale dei componenti positivi, già descritto nel paragrafo 3.5.1.4.

I controlli definiti nel suddetto paragrafo sono applicabili all'elemento in esame come **controlli di rispondenza**.

### **ComponentiNegativi**

E' un elemento opzionale di tipo complesso **Componenti\_Negativi\_Art5\_Type** descritto nel paragrafo 3.5.1.6

## **QuoteNegativiPrecedentiPeriodi**

E' un elemento opzionale di tipo semplice **DatoNU\_Type**

## **TotaleNegativi**

E' un elemento opzionale, di tipo semplice **DatoNU\_Type,** che espone il valore totale dei componenti negativi, già descritto nel paragrafo 3.5.1.4

I controlli definiti nel suddetto paragrafo sono applicabili all'elemento in esame come **controlli di rispondenza**.

### **DeduzioniRedditiRicercatori**

E' un elemento opzionale di tipo semplice **DatoNU\_Type**

## **ContributiAssicurazioni**

E' un elemento opzionale di tipo semplice **DatoNP\_Type**

### **SpeseApprendistiDisabili**

E' un elemento opzionale di tipo semplice **DatoNP\_Type**

## **ContrattiFormazione**

E' un elemento opzionale di tipo semplice **DatoNP\_Type** 

Per tutti gli elementi descritti, ad eccezione di **TotalePositivi, TotaleNegativi** e **RecuperoDedExtracontabili,** vale il seguente controllo:

### **Controllo di rispondenza:**

Se valorizzato il campo **ModuloRiepilogativo**, il valore assunto da ciascun elemento deve essere uguale alla somma dei valori indicati per lo stesso elemento su tutti i moduli successivi.

## **TotaleDeduzioni**

## **Controlli previsti per l'elemento:**

## **Controllo di rispondenza:**

il valore assunto dall'elemento deve essere uguale alla seguente somma:

**DeduzioniRedditiRicercatori + SpeseApprendistiDisabili + ContributiAssicurazioni + ContrattiFormazione**

## **ValoreProduzione**

E' un elemento opzionale di tipo semplice **DatoNU\_Type**

## **Controlli previsti per l'elemento:**

## **Controllo di rispondenza:**

il valore assunto dall'elemento deve essere uguale alla seguente somma:

**TotalePositivi** – **TotaleNegativi** – **Totale Deduzioni** 

## **ImportoAliquotaAgricolo**

E' un elemento opzionale di tipo semplice **DatoNP\_Type**

## **Controlli previsti per l'elemento:**

## **Controllo di rispondenza:**

il valore assunto dall'elemento non può essere superiore a **ValoreProduzione**

## *3.5.5.4 AmministrazioniProdAgricoli*

L'elemento **AmministrazioniProd\_gricoli** è di tipo **Amministrazioni\_Prod\_Agricoli\_Type** illustrato nella figura. successiva

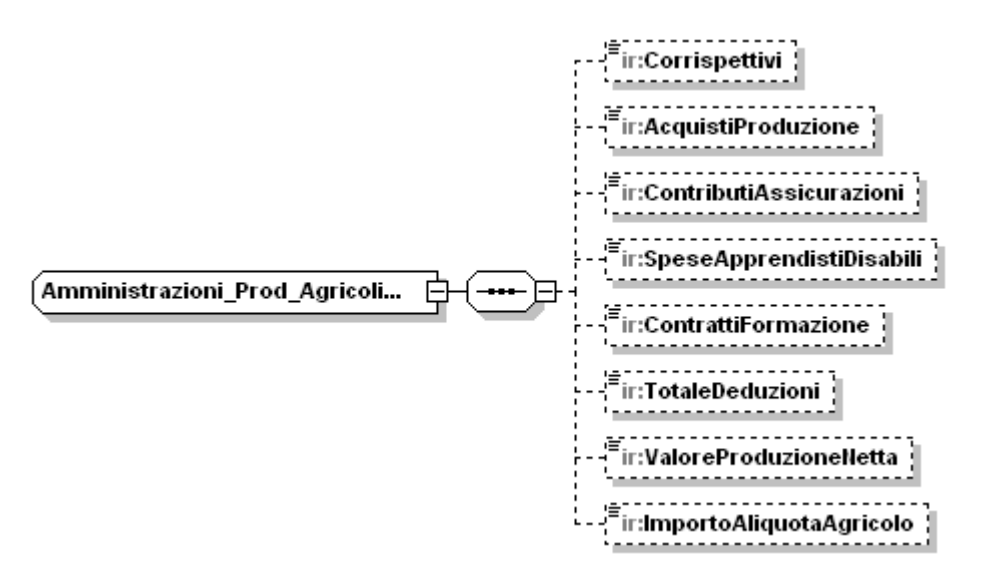

Il tipo complesso **Amministrazioni\_Prod\_Agricoli\_Type** si compone della sequenza ordinata di elementi di seguito esaminati

### **Corrispettivi**

E' un elemento opzionale di tipo semplice **DatoNU\_Type** 

## **AcquistiProduzione**

E' un elemento opzionale di tipo semplice **DatoNU\_Type**

### **ContributiAssicurazioni**

E' un elemento opzionale di tipo semplice **DatoNU\_Type**

### **SpeseApprendistiDisabili**

E' un elemento opzionale di tipo semplice **DatoNP\_Type** 

## **ContrattiFormazione**

E' un elemento opzionale di tipo semplice **DatoNP\_Type** 

Per tutti gli elementi descritti vale il seguente controllo:

### **Controllo di rispondenza:**

Se valorizzato il campo **ModuloRiepilogativo**, il valore assunto da ciascun elemento deve essere uguale alla somma dei valori indicati per lo stesso elemento su tutti i moduli successivi.

## **TotaleDeduzioni**

E' un elemento opzionale di tipo semplice **DatoNP\_Type**

### **Controlli previsti per l'elemento:**

### **Controllo di rispondenza:**

il valore assunto dall'elemento deve essere uguale alla seguente somma:

**ContributiAssicurazioni + SpeseApprendistiDisabili + ContrattiFormazione** 

### **ValoreProduzioneNetta**

E' un elemento opzionale di tipo semplice **DatoNU\_Type**

### **Controlli previsti per l'elemento:**

### **Controllo di rispondenza:**

il valore assunto dall'elemento deve essere uguale alla seguente somma:

**Corrispettivi – AcquistiProduzione** – **Totale Deduzioni** 

### **ImportoAliquotaAgricolo**

E' un elemento opzionale di tipo semplice **DatoNP\_Type**

## **Controlli previsti per l'elemento:**

### **Controllo di rispondenza:**

il valore assunto dall'elemento non può essere superiore a **ValoreProduzione**

## *3.5.5.5 Modulo*

L'elemento **Modulo** è di tipo **Modulo\_IK\_Type** illustrato nella figura successiva.

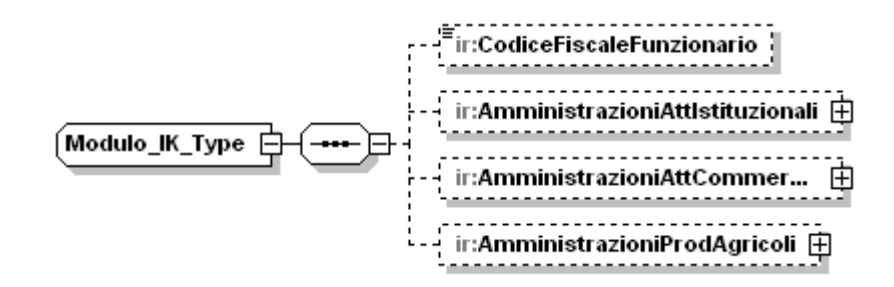

### **Controllo previsto per l'elemento:**

### **Controllo bloccante:**

Nessun elemento **Modulo** può essere presente se l'elemento **PrimoModulo/ModuloRiepilogativo** non è compilato.

Il tipo complesso **Modulo\_IK\_Type** si compone della sequenza ordinata di elementi di seguito esaminati

#### **CodiceFiscaleFunzionario**

E' un elemento opzionale di tipo semplice **DatoCF\_Type** 

### **Controllo previsto per l'elemento:**

### **Controllo bloccante:**

L'elemento è obbligatorio per i moduli nei quali sono presenti gli elementi **AmministrazioniAttIstituzionali, AmministrazioniAttCommerciali** o **AmministrazioniProdAgricoli** e deve essere uguale ad uno dei codici fiscali indicati negli elementi **QuadroIR/Modulo/CFFunzDelegato**

Se presente il codice fiscale deve essere formalmente corretto e registrato in Anagrafe Tributaria.La non registrazione comporta lo scarto della dichiarazione senza possibilità di conferma.

#### **AmministrazioniAttIstituzionali**

E' un elemento opzionale di tipo complesso **Amministrazioni\_Att\_Istituzionali\_Type** già descritto nel paragrafo 3.5.5.2

### **AmministrazioniAttCommerciali**

E' un elemento opzionale di tipo complesso **Amministrazioni\_Att\_Commerciali\_Type** già descritto nel paragrafo 3.5.5.3

### **AmministrazioniProdAgricoli**

E' un elemento opzionale di tipo complesso **Amministrazioni\_Prod\_Agricoli\_\_Type**  già descritto nel paragrafo 3.5.5.4

## **3.5.6QuadroIR**

L'elemento **QuadroIR** è di tipo **QuadroIR\_Type** illustrato nella figura successiva.

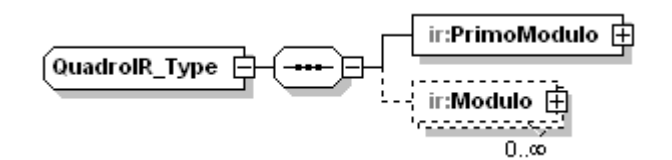

Il tipo complesso **QuadroIR\_Type** si compone della sequenza ordinata di un elemento obbligatorio denominato **PrimoModulo** e di un elemento opzionale denominato **Modulo,** del quale possono essere presenti più occorrenze, descritti nei paragrafi successivi.

#### *3.5.6.1 PrimoModulo*

L'elemento **PrimoModulo** è di tipo **PrimoModulo\_IR\_Type** illustrato nella figura successiva.

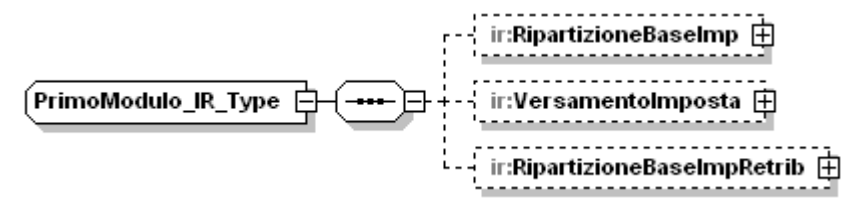

Il tipo complesso **PrimoModulo\_IR\_Type** si compone della sequenza ordinata di elementi di seguito esaminati

#### **RipartizioneBaseImp**

E' un elemento opzionale di tipo complesso **Ripartizione\_Base\_Imp\_Type** descritto nel paragrafo 3.5.6.2.

#### **VersamentoImposta**

E' un elemento opzionale di tipo complesso **Versamento\_Imposta\_Type** descritto nel paragrafo 3.5.6.3.

#### **RipartizioneBaseImpRetrib**

E' un elemento opzionale di tipo complesso **Ripartizione\_Base\_Imp\_Retrib\_Type**  descritto nel paragrafo 3.5.6.4.

#### *3.5.6.2 RipartizioneBaseImp*

L'Elemento **RipartizioneBaseImp** è di tipo **Ripartizione\_Base\_Imp\_Type** illustrato nella figura successiva.

L'elemento obbligatorio **RipartizioneRegionale** è di tipo **Ripartizione\_Regionale\_Type** illustrato nella figura successiva e può avere fino ad un massimo di 21 occorrenze.

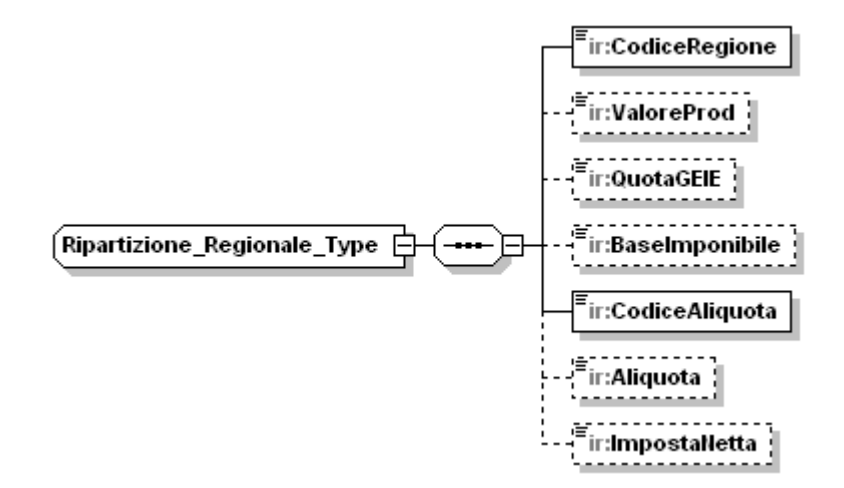

Il tipo complesso **Ripartizione\_Regionale\_Type** si compone della sequenza ordinata di elementi di seguito esaminati.

#### **CodiceRegione**

E' un elemento di tipo semplice **DatoNP\_Type.** 

#### **ValoreProd**

E' un elemento di tipo semplice **DatoNU\_Type,** che rappresenta il valore della produzione.

### **Controlli previsti per l'elemento**

#### **Controllo bloccante:**

Se il valore indicato nell'elemento **CodiceAliquota** è pari a 'CR', l'elemento **ValoreProd** non deve essere valorizzato.

#### **Controllo di rispondenza**:

Se presente l'elemento **QuadroIQ:** 

la somma dei valori positivi di **RipartizioneBaseImp/RipartizioneRegionale/ValoreProd** indicati in tutte le occorrenze dell'elemento nel **QuadroIR** deve essere uguale al valore indicato nell'elemento **ProduzioneNettaIQ/ValoreProduzioneNetta/Importo**

la somma dei valori negativi di **RipartizioneBaseImp/RipartizioneRegionale/ValoreProd** indicati in tutte le occorrenze dell'elemento nel **QuadroIR** deve essere uguale alla somma dei valori negativi indicati nei seguenti elementi:

**ProduzioneNettaIQ/ProduzioneSez1/ImportoItalia, ProduzioneNettaIQ/ProduzioneSez2/ImportoItalia, ProduzioneNettaIQ/ProduzioneSez3/ImportoItalia, ProduzioneNettaIQ/ProduzioneSez4/ImportoItalia, ProduzioneNettaIQ/ProduzioneSez4SecModulo/ImportoItalia, ProduzioneNettaIQ/ProduzioneSez5/ImportoItalia** 

Se presente l'elemento **QuadroIP:** 

la somma dei valori positivi di **RipartizioneBaseImp/RipartizioneRegionale/ValoreProd** indicati in tutte le occorrenze dell'elemento nel **QuadroIR** deve essere uguale al valore indicato nell'elemento **ProduzioneNettaIP/ValoreProduzioneNetta/Importo** o al valore indicato indicato nell'elemento **QuadroIS/PrimoModulo/SoggNonOper/ValoreProduzione/Importo** se quest'ultimo è maggiore di **ProduzioneNettaIP/ValoreProduzioneNetta/Importo** 

la somma dei valori negativi di **RipartizioneBaseImp/RipartizioneRegionale/ValoreProd** indicati in tutte le occorrenze dell'elemento nel **QuadroIR** deve essere uguale alla somma dei valori negativi indicati nei seguenti elementi:

**ProduzioneNettaIP/ProduzioneSez1/ImportoItalia, ProduzioneNettaIP/ProduzioneSez2/ImportoItalia, ProduzioneNettaIP/ProduzioneSez3/ImportoItalia, ProduzioneNettaIP/ProduzioneSez4/ImportoItalia, ProduzioneNettaIP/ProduzioneSez4SecModulo/ImportoItalia, ProduzioneNettaIP/ProduzioneSez5/ImportoItalia** 

se de de presente de l'elemento **QuadroIS/PrimoModulo/SoggNonOper/ValoreProduzione/Importo** ed è maggiore di **ProduzioneNettaIP/ValoreProduzioneNetta/Importo,** non devono essere presenti valori negativi nelle occorrenze di **RipartizioneBaseImp/RipartizioneRegionale/ValoreProd**

Se presente l'elemento **QuadroIC:** 

la somma dei valori positivi di **RipartizioneBaseImp/RipartizioneRegionale/ValoreProd** indicati in tutte le occorrenze dell'elemento nel **QuadroIR** deve essere uguale al valore indicato nell'elemento **ProduzioneNettaIC/ValoreProduzioneNetta/Importo** o al valore indicato indicato nell'elemento **QuadroIS/PrimoModulo/SoggNonOper/ValoreProduzione/Importo** se quest'ultimo è maggiore di **ProduzioneNettaIC/ValoreProduzioneNetta/Importo** 

la somma dei valori negativi di **RipartizioneBaseImp/RipartizioneRegionale/ValoreProd** indicati in tutte le occorrenze dell'elemento nel **QuadroIR** deve essere uguale al risultato del seguente calcolo, se negativo:

```
ProduzioneNettaIC/ValoreProduzioneLorda -
ProduzioneNettaIC/DeduzioniArt11Comma1LettA -
ProduzioneNettaIC/DeduzioniCoopSociali -
ProduzioneNettaIC/QuotaValoreProduzioneEstero;
```
è presente l'elemento **QuadroIS/PrimoModulo/SoggNonOper/ValoreProduzione/Importo** ed è maggiore di **ProduzioneNettaIC/ValoreProduzioneNetta/Importo,** non devono essere presenti valori negativi nelle occorrenze di **RipartizioneBaseImp/RipartizioneRegionale/ValoreProd**

Se presente l'elemento **QuadroIE:** 

la somma dei valori positivi di **RipartizioneBaseImp/RipartizioneRegionale/ValoreProd** indicati in tutte le occorrenze dell'elemento nel **QuadroIR** deve essere uguale al valore indicato nell'elemento **ProduzioneNettaIE/ValoreProduzioneNetta/Importo** o al valore indicato indicato nell'elemento **QuadroIS/PrimoModulo/SoggNonOper/ValoreProduzione/Importo** se quest'ultimo è maggiore di **ProduzioneNettaIE/ValoreProduzioneNetta/Importo** 

la somma dei valori negativi di **RipartizioneBaseImp/RipartizioneRegionale/ValoreProd** indicati in tutte le occorrenze dell'elemento nel **QuadroIR** deve essere uguale alla somma dei valori negativi indicati nei seguenti elementi:

**ProduzioneNettaIE/ProduzioneSez1/ImportoItalia, ProduzioneNettaIE/ProduzioneSez2/ImportoItalia, ProduzioneNettaIE/ProduzioneSez3/ImportoItalia, ProduzioneNettaIE/ProduzioneSez4/ImportoItalia, ProduzioneNettaIE/ProduzioneSez4SecModulo/ImportoItalia, ProduzioneNettaIE/ProduzioneSez5/ImportoItalia** 

se de l'elemento de presente de l'elemento **QuadroIS/PrimoModulo/SoggNonOper/ValoreProduzione/Importo** ed è maggiore di **ProduzioneNettaIE/ValoreProduzioneNetta/Importo,** non devono essere presenti valori negativi nelle occorrenze di **RipartizioneBaseImp/RipartizioneRegionale/ValoreProd**

Se presente l'elemento **QuadroIK:** 

la somma dei valori positivi di **RipartizioneBaseImp/RipartizioneRegionale/ValoreProd** indicati in tutte le occorrenze dell'elemento nel **QuadroIR** deve essere uguale alla somma dei valori positivi di **PrimoModulo/AmministrazioniAttCommerciali/ValoreProduzione** e **PrimoModulo/AmministrazioniProdAgricoli/ValoreProduzioneNetta**

la somma dei valori negativi di **RipartizioneBaseImp/RipartizioneRegionale/ValoreProd** indicati in tutte le occorrenze dell'elemento nel **QuadroIR** deve essere uguale alla somma dei valori negativi di **PrimoModulo/AmministrazioniAttCommerciali/ValoreProduzione** e **PrimoModulo/AmministrazioniProdAgricoli/ValoreProduzioneNetta**

### **QuotaGEIE**

E' un elemento di tipo semplice DatoNU\_Type. **Controllo previsto per l'elemento:** 

> **Controllo bloccante:** Se il valore indicato nell'elemento **CodiceAliquota** è pari a 'CR', l'elemento **QuotaGEIE** non deve essere valorizzato.

### **Controllo di rispondenza:**

Se è compilato il quadro IQ:

la somma dei valori positivi di **RipartizioneBaseImp/RipartizioneRegionale/ QuotaGEIE** indicati in tutte le occorrenze dell'elemento nel **QuadroIR** deve essere uguale alla seguente differenza:

#### **ProduzioneNettaIQ/QuotaProduzioneGEIE – ProduzioneNettaIQ/Deduzioni/UlterioreDeduzione/QuotaGEIE**

se tale differenza è maggiore di zero.

la somma dei valori negativi di **RipartizioneBaseImp/RipartizioneRegionale/ QuotaGEIE** indicati in tutte le occorrenze dell'elemento nel **QuadroIR** deve essere uguale al valore indicato nell'elemento **ProduzioneNettaIQ/QuotaProduzioneGEIE** se quest'ultimo assume valore negativo.

#### Se è compilato il quadro IP:

la somma dei valori positivi di **RipartizioneBaseImp/RipartizioneRegionale/ QuotaGEIE** indicati in tutte le occorrenze dell'elemento nel **QuadroIR** deve essere uguale alla seguente differenza:

#### **ProduzioneNettaIP/QuotaProduzioneGEIE – ProduzioneNettaIP/Deduzioni/UlterioreDeduzione/QuotaGEIE**

se tale differenza è maggiore di zero.

la somma dei valori negativi di **RipartizioneBaseImp/RipartizioneRegionale/ QuotaGEIE** indicati in tutte le occorrenze dell'elemento nel **QuadroIR** deve essere uguale al valore indicato nell'elemento **ProduzioneNettaIP/QuotaProduzioneGEIE** se quest'ultimo assume valore negativo.

Se è compilato il quadro IC:

la somma dei valori positivi di **RipartizioneBaseImp/RipartizioneRegionale/ QuotaGEIE** indicati in tutte le occorrenze dell'elemento nel **QuadroIR** deve essere uguale alla seguente differenza:

#### **ProduzioneNettaIC/QuotaProduzioneGEIE – ProduzioneNettaIC/Deduzioni/UlterioreDeduzione/QuotaGEIE**

se tale differenza è maggiore di zero.

la somma dei valori negativi di **RipartizioneBaseImp/RipartizioneRegionale/ QuotaGEIE** indicati in tutte le occorrenze dell'elemento nel **QuadroIR** deve essere uguale al valore indicato nell'elemento **ProduzioneNettaIC/QuotaProduzioneGEIE** se quest'ultimo assume valore negativo.

#### Se è compilato il quadro IE:

la somma dei valori positivi di **RipartizioneBaseImp/RipartizioneRegionale/ QuotaGEIE** indicati in tutte le occorrenze dell'elemento nel **QuadroIR** deve essere uguale alla seguente differenza:

## **ProduzioneNettaIE/QuotaProduzioneGEIE – ProduzioneNettaIE/Deduzioni/UlterioreDeduzione/QuotaGEIE**

se tale differenza è maggiore di zero.

la somma dei valori negativi di **RipartizioneBaseImp/RipartizioneRegionale/QuotaGEIE** indicati in tutte le occorrenze dell'elemento nel **QuadroIR** deve essere uguale al valore indicato nell'elemento **ProduzioneNettaIE/QuotaProduzioneGEIE** se quest'ultimo assume valore negativo.

#### **BaseImponibile**

E' un elemento di tipo semplice DatoNP\_Type.

#### **ControllI previstI per l'elemento:**

#### **Controllo bloccante:**

Il valore dell'elemento deve essere uguale alla somma:

#### **RipartizioneRegionale/ValProd** + **RipartizioneRegionale/QuotaGEIE.**

Se il risultato della precedente operazione è minore o uguale a zero o il valore indicato nell'elemento **CodiceAliquota** è pari a 'CR', l'elemento **BaseImponibile** non deve essere valorizzato.

#### **CodiceAliquota**

E' un elemento obbligatorio di tipo semplice DatoAN\_Type.

#### **ControllI previsti per l'elemento:**

#### **Controllo bloccante:**

Vale uno dei codici indicati nella tabella delle Agevolazioni regionali previsti per il codice regione indicato nel campo **CodiceRegione** ad eccezione del codice 'AP' e dei codici: SM1 per la regione Campania e A4.2 per la regione Marche.

### **Aliquota**

E' un elemento di tipo semplice DatoPC\_Type.

#### **ControllI previstI per l'elemento:**

#### **Controllo bloccante:**

Se il valore indicato nel sottoelemento **CodiceAliquota** è pari a 'CR', l'elemento non deve essere valorizzato.

Se il valore indicato in **CodiceAliquota** non è pari a 'XX', i valori ammessi sono tutte le aliquote previste dalla tabella delle agevolazioni regionali per la regione indicata in **CodiceRegione** corrispondenti al **CodiceAliquota** indicato.

Se il valore dell'elemento **CodiceAliquota** è pari a 'XX' allora l'elemento deve assumere un valore diverso da quelli corrispondenti ai codici aliquota 'OR' e 'AG'.

#### **Controllo di rispondenza:**

L'elemento è obbligatorio se il valore indicato nell'elemento **BaseImponibile** è positivo e l'elemento **CodiceAliquota** è diverso da un codice di esenzione, in caso contrario vale 0.

## **ImpostaNetta**

E' un elemento di tipo semplice **DatoNU\_Type**.

## **ControllI previstI per l'elemento:**

## **Controllo bloccante:**

Se il valore rappresentato indicato nell'elemento **CodiceAliquota** è pari a 'CR', l'elemento deve essere negativo.

### **Controllo di rispondenza:**

Se il valore indicato nell'elemento **CodiceAliquota** è diverso da 'CR', il valore dell'elemento è uguale al risultato dlla seguente operazione:

### **BaseImponibile \* Aliquota / 100.**

### *3.5.6.3 VersamentoImposta*

L'elemento è di tipo **Versamento\_Imposta\_Type** illustrato nella figura successiva.

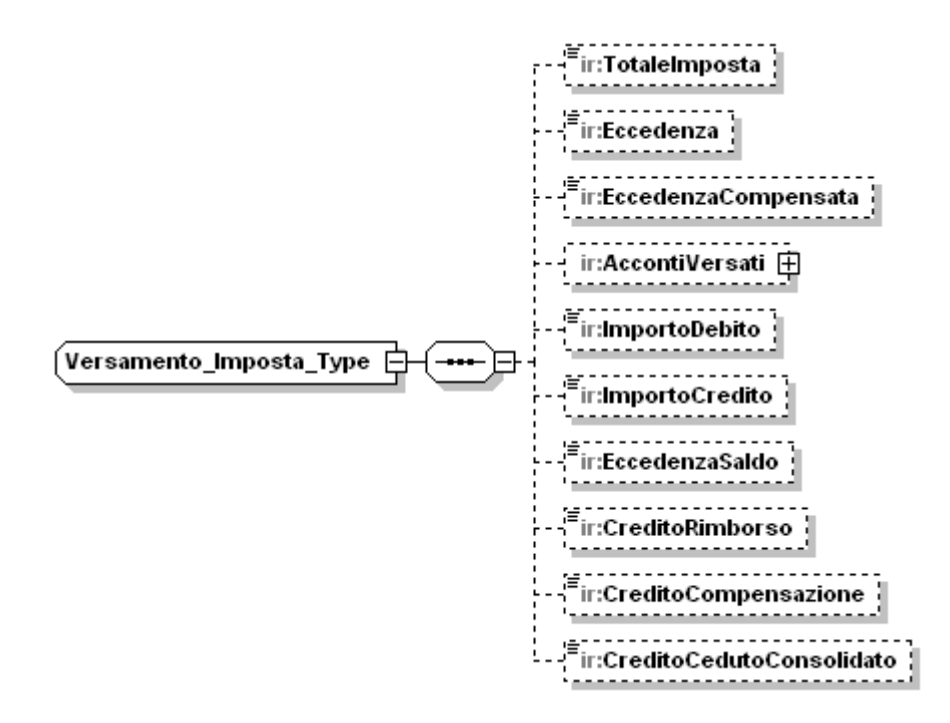

Il tipo complesso **Versamento\_Imposta\_Type** si compone della sequenza ordinata di elementi di seguito esaminati.

## **TotaleImposta**

E' un elemento obbligatorio di tipo semplice **DatoNP\_Type**.

### **Controlli previsti per l'elemento:**

### **Controllo di rispondenza:**

Il valore dell'elemento deve essere uguale alla somma dei valori di **RipartizioneBaseImp/RipartizioneRegionale/ImpostaNetta** indicati in tutte le occorrenze dell'elemento **ImpostaNetta** nel **QuadroIR**

### **Credito Imposta**

**L'elemento non deve essere mai compilato.** 

### **Eccedenza**

E' un elemento di tipo semplice **DatoNP\_Type**

#### **EccedenzaCompensata**

E' un elemento di tipo semplice **DatoNP\_Type**

### **AccontiVersati**

E' un elemento di tipo complesso **Acconti\_Versati\_Type** illustrato nella figura successiva

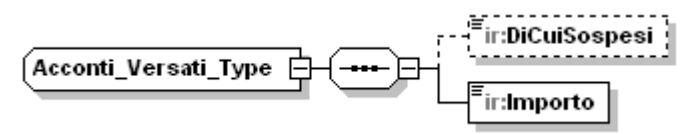

### **ControllI previstI per l'elemento:**

### **Controllo bloccante:**

L'elemento **AccontiVersati** può essere presente sui moduli successivi al primo solo se compilato l'elemento **QuadroIK/Primo Modulo/ModuloRiepilogativo**

### **DiCuiSospesi**

E' un elemento di tipo semplice **DatoNP\_Type**

### **Controlli previsti per l'elemento:**

#### **Controllo di rispondenza:**

Il valore dell'elemento non può essere superiore al sottoelemento **Importo**.

#### **Importo**

E' un elemento di tipo semplice **DatoNP\_Type** 

### **ImportoDebito**

E' un elemento di tipo semplice **DatoNP\_Type** 

### **Controlli previsti per l'elemento:**

#### **Controllo di rispondenza:**

Il valore dell'elemento deve essere uguale al risultato della seguente somma algebrica:

### **TotaleImposta – Eccedenza + EccedenzaCompensata – AccontiVersati/Importo**

se il risultato è positivo, altrimenti è zero.

## **ImportoCredito**

E' un elemento di tipo semplice **DatoNP\_Type** 

#### **Controlli previsti per l'elemento:**

#### **Controllo di rispondenza:**

Il valore dell'elemento deve essere uguale al risultato della seguente somma algebrica:

#### **TotaleImposta – Eccedenza + EccedenzaCompensata – AccontiVersati/Importo**

se il risultato è negativo (in tal caso non va riportato il segno negativo), altrimenti è zero.

#### **Controllo bloccante:**

Il valore indicatoo nell'elemento deve soddisfare la seguente uguaglianza:

**ImportoCredito + EccedenzaVersamentoSaldo = CreditoRimborso + CreditoCompensazione + CreditoCedutoConsolidato.** 

#### **EccedenzaVersamentoSaldo**

E' un elemento di tipo semplice **DatoNP\_Type** 

#### **CreditoRimborso**

E' un elemento di tipo semplice **DatoNP\_Type** 

#### **CreditoCompensazione**

E' un elemento di tipo semplice **DatoNP\_Type** 

#### **CreditoCedutoConsolidato**

E' un elemento obbligatorio ,di tipo semplice DatoNP\_Type, che rappresenta il credito ceduto a seguito di opzione per il consolidato fiscale.

#### **Controlli previsti per l'elemento:**

#### **Controllo bloccante:**

L'elemento non può essere compilato se è presente un elemento del tipo *QuadroIQ\_Type, QuadroIP\_Type, QuadroIK\_Type***.**

#### *3.5.6.4 RipartizioneBaseImpRetrib*

L'Elemento è di tipo **Ripartizione\_Base\_Imp\_Retrib\_Type** illustrato nella figura successiva.

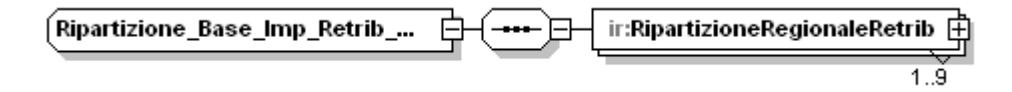

L'elemento obbligatorio **RipartizioneRegionaleRetrib** è di tipo **Ripartizione\_Regionale\_Retrib\_Type** illustrato nella figura successiva e può avere fino ad un massimo di 9 occorrenze.

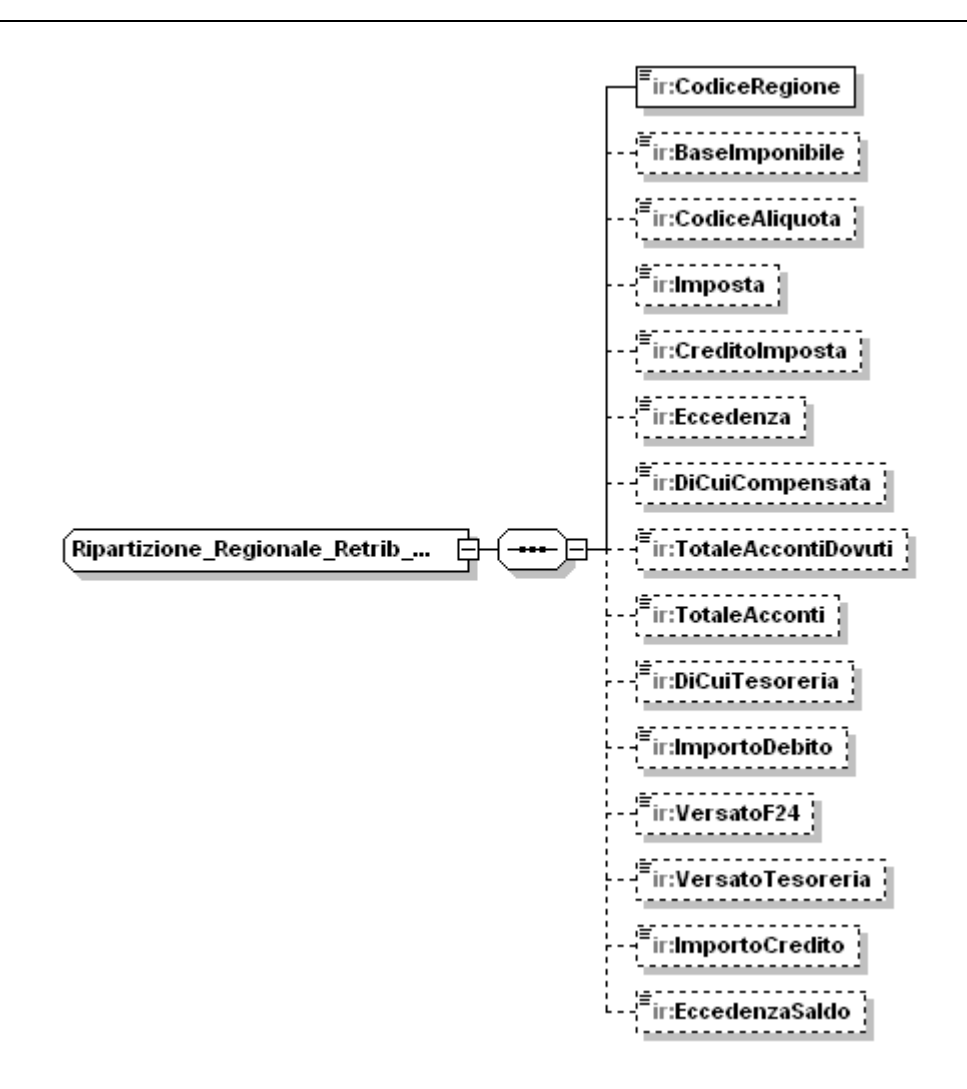

Il tipo complesso **Ripartizione\_Regionale\_Retrib\_Type** si compone della sequenza ordinata di elementi di seguito esaminati.

### **CodiceRegione**

E' un elemento obbligatorio di tipo semplice **Codice\_Regione\_Type.**

#### **BaseImponibile**

E' un elemento opzionale di tipo semplice **DatoNU\_Type.** 

#### **Controlli previsti per l'elemento:**

#### **Controllo bloccante:**

L'elemento non può essere compilato se è presente il sottoelemento **QuadroIR/Modulo/CFFunzDelegato**

#### **Controllo di rispondenza:**

L'elemento è obbligatorio se non è valorizzato il sottoelemento **QuadroIR/Modulo/CFFunzDelegato**

la somma dei valori di **RipartizioneBaseImpRetrib/RipartizioneRegionaleRetrib/BaseImponibil e** indicati in tutte le occorrenze dell'elemento nel **QuadroIR** deve essere uguale all'elemento

**QuadroIK/PrimoModulo/AmministrazioniAttIstituzionali/ValoreProduzi one**.

## **CodiceAliquota**

E' un elemento opzionale di tipo semplice DatoAN\_Type.

### **Controlli previsti per l'elemento:**

#### **Controllo bloccante:**

Vale uno dei codici indicati nella tabella delle Agevolazioni regionali previsti per il codice regione indicato nel campo **CodiceRegione** ad eccezione dei codici: OR e AG.

L'elemento non può essere compilato se è presente il sottoelemento **QuadroIR/Modulo/CFFunzDelegato**

### **Imposta**

E' un elemento opzionale di tipo semplice **DatoNP\_Type**.

#### **Controlli previsti per l'elemento:**

#### **Controllo bloccante:**

L'elemento non può essere compilato se è presente il sottoelemento **QuadroIR/Modulo/CFFunzDelegato**

#### **Controllo di rispondenza:**

Se l'elemento **CodiceAliquota** non è compilato, deve essere uguale al risultato della seguente operazione:

#### **BaseImponibile\*(8,5/100).**

Se l'elemento **CodiceAliquota** è compilato l'elemento **Imposta** può assumere un valore diverso dal suddetto risultato.

### **CreditoImposta**

E' un elemento opzionale di tipo semplice **DatoNP\_Type**.

#### **Controlli previsti per l'elemento:**

#### **Controllo bloccante:**

Se il valore rappresentato dal sottoelemento **CodiceAliquota** è diverso da 'CR', l'elemento non deve essere valorizzato.

Il valore dell'elemento non può essere superiore al valore dell'elemento **Imposta**.

#### **Eccedenza**

E' un elemento opzionale di tipo semplice **DatoNP\_Type**.

## **Controlli previsti per l'elemento:**

### **Controllo bloccante:**

L'elemento non può essere compilato se è presente il sottoelemento **QuadroIR/Modulo/CFFunzDelegato**

#### **DiCuiCompensata**

E' un elemento opzionale di tipo semplice **DatoNP\_Type**.

#### **Controlli previsti per l'elemento:**

#### **Controllo bloccante:**

L'elemento non può essere compilato se è presente il sottoelemento **QuadroIR/Modulo/CFFunzDelegato** 

#### **TotaleAccontiDovuti**

E' un elemento opzionale di tipo semplice **DatoNP\_Type**.

## **TotaleAcconti**

E' un elemento opzionale di tipo semplice **DatoNP\_Type**.

#### **DiCuiTesoreria**

E' un elemento opzionale di tipo semplice **DatoNP\_Type**.

#### **Controlli previsti per l'elemento:**

## **Controllo bloccante:**

Il valore dell'elemento non può essere superiore al valore del sottoelemento **TotaleAcconti**.

### **ImportoDebito**

E' un elemento opzionale di tipo semplice **DatoNP\_Type**.

#### **Controlli previsti per l'elemento:**

### **Controllo bloccante:**

L'elemento non può essere compilato se è presente il sottoelemento **QuadroIR/Modulo/CFFunzDelegato** 

### **Controllo di rispondenza:**

Il valore dell'elemento deve essere uguale alla seguente somma algebrica:

**Imposta - CreditoImposta –EccedenzaPrecedenteDic –TotaleAcconti** 

se il risultato è positivo, altrimenti è zero.

### **VersatoF24**

E' un elemento opzionale di tipo semplice **DatoNP\_Type**.

## **VersatoTesoreria**

E' un elemento opzionale di tipo semplice **DatoNP\_Type**.

### **ImportoCredito**

E' un elemento opzionale di tipo semplice **DatoNP\_Type**.

#### **Controlli previsti per l'elemento:**

#### **Controllo bloccante:**

L'elemento non può essere compilato se è presente il sottoelemento **QuadroIR/Modulo/CFFunzDelegato** 

#### **Controllo di rispondenza:**

Il valore dell'elemento deve essere uguale alla seguente somma algebrica:

#### **Imposta - CreditoImposta –EccedenzaPrecedenteDic –TotaleAcconti**

se il risultato è negativo (in tal caso non va riportato il segno negativo), altrimenti è zero.

#### **EccedenzaSaldo**

E' un elemento opzionale di tipo semplice **DatoNP\_Type**.

#### **Controlli previsti per l'elemento:**

#### **Controllo di rispondenza:**

Il valore dell'elemento non può essere superiore alla somma:

**VersatoF24 + VersatoTesoreria - ImportoDebito**.

### *3.5.6.5 Modulo*

L'elemento **Modulo** è di tipo **Modulo\_IR\_Type** illustrato nella figura successiva.

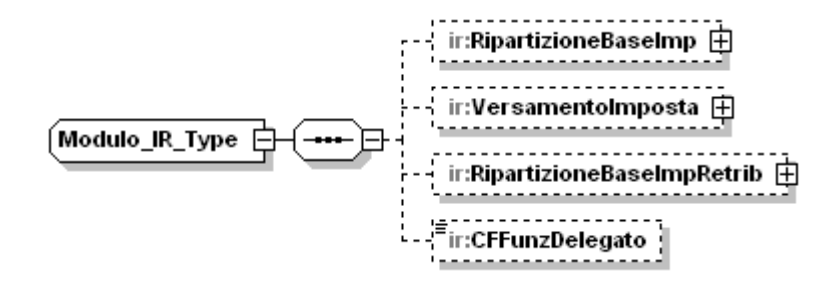

Il tipo complesso **Modulo\_IR\_Type** si compone della sequenza ordinata di elementi di seguito esaminati.

### **RipartizioneBaseImp**

E' un elemento opzionale di tipo complesso **Ripartizione\_Base\_Imp\_Type** descritto nel paragrafo 3.5.6.2.

## **VersamentoImposta**

E' un elemento opzionale di tipo complesso **Versamento\_Imposta\_Funz\_Type**  illustrato nella figura successiva..

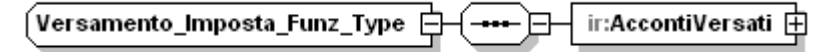

## **Acconti Versati**

E' un elemento di tipo complesso **Acconti\_Versati\_Type** descritto nel paragrafo 3.5.6.3

### **RipartizioneBaseImpRetrib**

E' un elemento opzionale di tipo complesso **Ripartizione\_Base\_Imp\_Retrib\_Type**  descritto nel paragrafo 3.5.6.4.

### **CFFunzDelegato**

E' un elemento di tipo semplice **DatoCF\_Type**

### **Controlli previsti per l'elemento:**

#### **Controllo bloccante:**

Se l'elemento **QuadroIK/PrimoModulo/ ModuloRiepilogativo** vale 0 il dato non deve mai essere presente altrimenti il dato è obbligatorio sui moduli successivi al primo per i quali non è stato compilato il sottoelemento **RipartizioneBaseImpRetrib/RipartizioneRegionaleRetrib/Imponibile** o il sottoelemento

**RipartizioneBaseImpRetrib/RipartizioneRegionaleRetrib/ImportoCredit o**

Se presente, il valore dell'elemento deve essere uguale ad uno dei codici fiscali indicati nell'elemento **QuadroIK/Modulo/CodiceFiscaleFunzionario**

### **3.5.7 QuadroIS**

L'elemento **QuadroIS** è di tipo **QuadroIS\_Type** illustrato nella figura successiva.

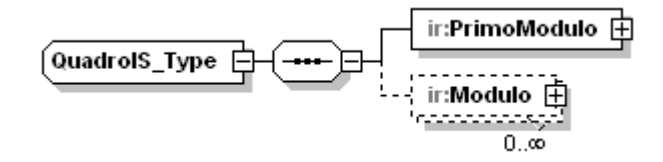

Il tipo complesso **QuadroIS\_Type** si compone della sequenza ordinata di un elemento obbligatorio denominato **PrimoModulo**, e di un elemento opzionale, denominato **Modulo**, del quale possono essere presenti più occorrenze, descritto nei paragrafi successivi.

## *3.5.7.1 PrimoModulo*

L'elemento **PrimoModulo** è di tipo **PrimoModulo\_IS\_Type** illustrato nella figura successiva.

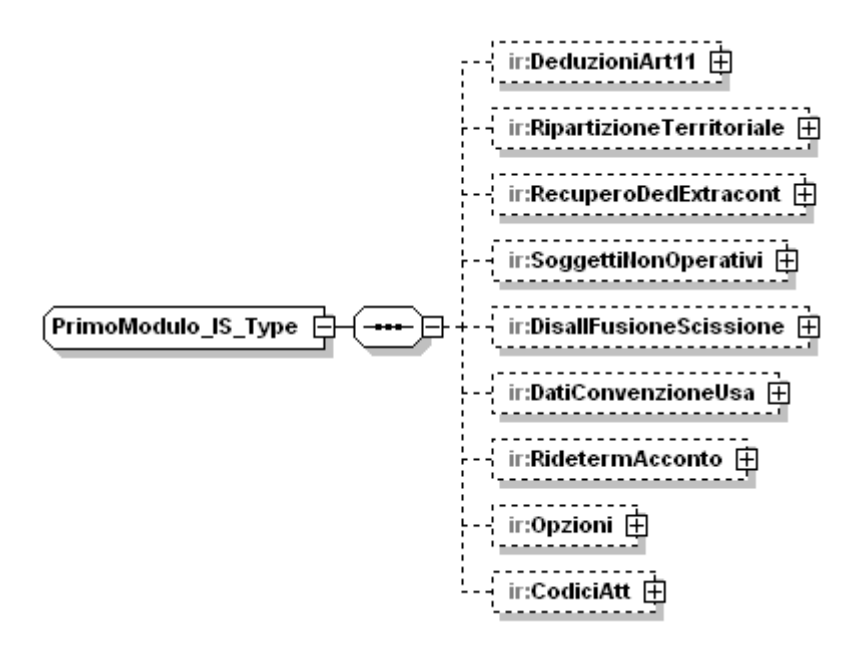

Il tipo complesso **PrimoModulo\_IS\_Type s**i compone della sequenza ordinata di elementi di seguito esaminati.

### **DeduzioniArt11**

E' un elemento opzionale di tipo complesso **Deduzioni\_Art11\_Type** descritto nel paragrafo 3.5.7.2.

### **RipartizioneTerritoriale**

E' un elemento opzionale di tipo complesso **Ripartizione\_Territoriale\_Type** descritto nel paragrafo 3.5.7.3.

### **RecuperoDedExtracont**

E' un elemento opzionale di tipo complesso **Recupero\_Ded\_Extracont\_Type** descritto nel paragrafo 3.5.7.4.

### **SoggettiNonOperativi**

E' un elemento opzionale di tipo complesso **Soggetti\_Non\_Operativi** descritto nel paragrafo 3.5.7.5.

### **DisallFusioneScissione**

E' un elemento opzionale di tipo complesso **Disall\_Fusione\_Scissione\_Type** descritto nel paragrafo 3.5.7.6.

### **DatiConvenzioneUSA**

E' un elemento opzionale di tipo complesso **Dati\_Convenzione\_USA\_Type** descritto nel paragrafo 3.5.7.7.

#### **RidetermAcconto**

E' un elemento opzionale di tipo complesso **Rideterm\_Acconto\_Type** descritto nel paragrafo 3.5.7.8.

### **Opzioni**

E' un elemento opzionale di tipo complesso **Opzioni\_Type** descritto nel paragrafo 3.5.7.9.

## **CodiciAtt**

E' un elemento opzionale di tipo complesso **Codici\_Att\_Type** descritto nel paragrafo 3.5.7.10.

## *3.5.7.2DeduzioniArt11*

L'Elemento è di tipo **Deduzioni\_Art11\_Type** illustrato nella figura successiva.

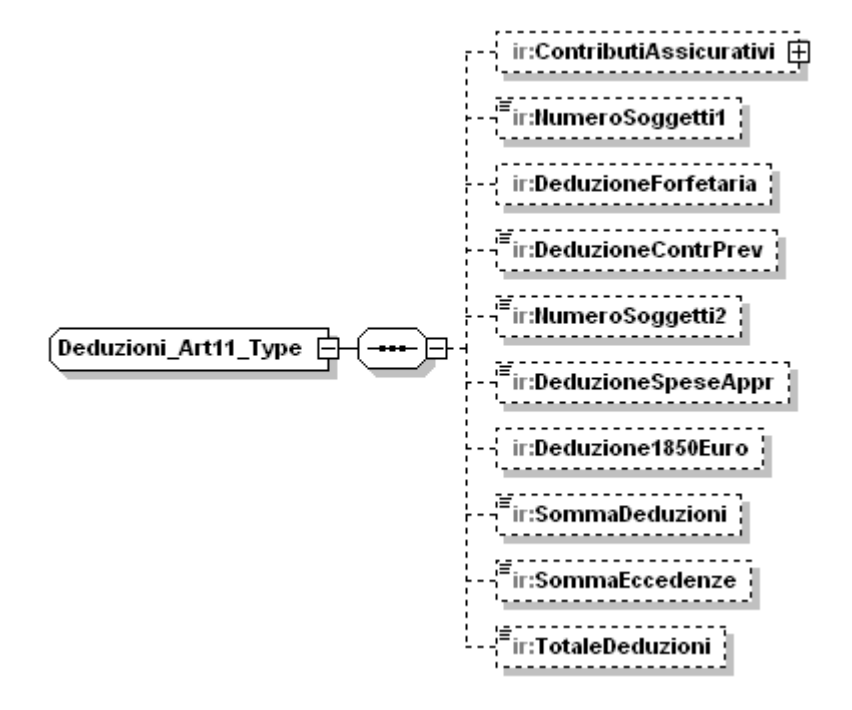

Il tipo complesso **Deduzioni\_Art11\_Type s**i compone della sequenza ordinata di elementi di seguito esaminati.

### **ContributiAssicurativi**

E' un elemento opzionale di tipo complesso illustrato nella figura successiva.

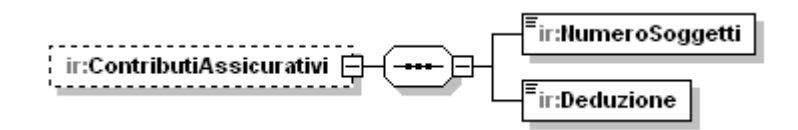

### **NumeroSoggetti**

L'elemento, di tipo semplice **DatoNP\_Type,** rappresenta il numero dei soggetti per i quali si fruisce della deduzione stabilita dal sottoelemento **Deduzione**

### **Deduzione**

E' un elemento di tipo semplice **DatoNP\_Type.**
# **Controlli previsti per l'elemento:**

#### **Controllo di rispondenza:**

L'elemento non può essere indicato se il sottoelemento **NumeroSoggetti** non è valorizzato.

#### **NumeroSoggetti1**

L'elemento è opzionale, di tipo semplice **DatoNP\_Type**, rappresenta il numero dei soggetti per i quali si fruisce di almeno una delle deduzioni stabilite dal sottoelemento **DeduzioneForfetaria** e/o dal sottoelemento **DeduzioneContrPrev**.

#### **DeduzioneForfetaria**

E' un elemento di tipo semplice **DatoNP\_Type.**

**Controlli previsti per l'elemento**:

#### **Controllo di rispondenza:**

 il valore indicato nell'elemento non può essere superiore a **4600\*NumeroSoggetti1** o a **9200\*NumeroSoggetti1** se l'elemento

**QuadroIR/RipertizioneBaseImp/RipartizioneRegionale/CodiceRegione** assume uno dei valori: 01, 02, 04, 05, 12, 14, 15 o 16 per tutte le occorrenze presenti.

Non può essere presente se il sottoelemento **NumeroSoggetti1** non è valorizzato.

#### **DeduzioneContrPrev**

E' un elemento opzionale di tipo semplice **DatoNP\_Type**.

# **Controlli previsti per l'elemento**:

#### **Controllo di rispondenza:**

Non può essere presente se il sottoelemento **NumeroSoggetti1** non è valorizzato.

#### **NumeriSoggetti2**

L'elemento è obbligatorio, di tipo semplice **DatoNP\_Type**, rappresenta il numero dei soggetti per i quali si fruisce di almeno una delle deduzioni stabilite dal sottoelemento **DeduzioneSpeseAppr** e dal sottoelemento **Deduzione1850Euro.**

#### **DeduzioneSpeseAppr**

E' un elemento opzionale di tipo semplice **DatoNP\_Type**.

# **Controlli previsti per l'elemento**:

#### **Controllo di rispondenza:**

Non può essere presente se il sottoelemento **NumeroSoggetti2** non è valorizzato.

# **Deduzione1850Euro**

E' un elemento opzionale di tipo semplice **DatoNP\_Type**.

# **Controlli previsti per l'elemento**:

#### **Controllo di rispondenza:**

Non può essere presente se il sottoelemento **NumeroSoggetti2** non è valorizzato.

Non può essere superiore al minore tra **9250** e **NumeroSoggetti2\*1850**

# **SommaDeduzioni**

E' un elemento opzionale di tipo semplice **DatoNP\_Type**.

# **Controlli previsti per l'elemento:**

#### **Controllo di rispondenza:**

Il valore dell'elemento è uguale alla seguente somma:

**Contributi Assicurativi/Deduzione + DeduzioneForfetaria + DeduzioniContrPrev + DeduzioneSpeseAppr+ Deduzione1850Euro**.

#### **SommaEccedenze**

E' un elemento opzionale, di tipo semplice **DatoNP\_Type.** 

#### **TotaleDeduzioni**

E' un elemento opzionale di tipo semplice DatoNP\_Type.

# **Controlli previsti per l'elemento:**

# **Controllo di rispondenza:**

Il valore dell'elemento è uguale alla differenza:

**SommaDeduzioni - SommaEccedenze.** 

# *3.5.7.3 RipartizioneTerritoriale*

L'Elemento è di tipo **RipartizioneTerritoriale\_Type** illustrato nella figura successiva.

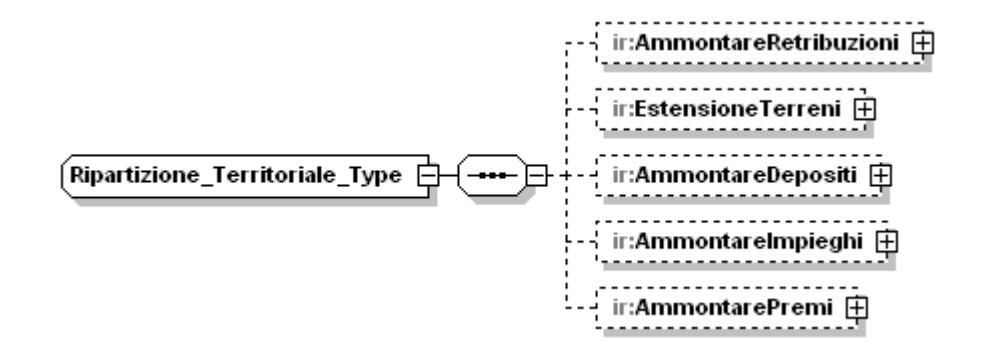

Il tipo complesso **RipartizioneTerritoriale\_Type s**i compone della sequenza ordinata di elementi di seguito esaminati.

# **AmmontareRetribuzioni**

E' un elemento opzionale di tipo complesso **Territoriale\_Estero\_Italia\_Type** illustrato nella figura successiva.

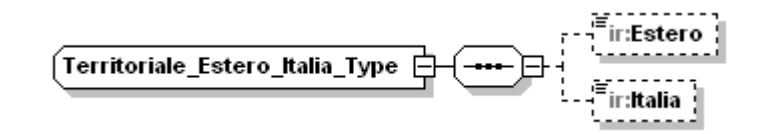

E' un elemento opzionale, di tipo semplice **DatoNP\_Type.**

# **Italia**

L'elemento è opzionale, di tipo semplice **DatoNP\_Type.**

# **EstensioneTerreni**

E' un elemento opzionale di tipo complesso **Territoriale\_Estero\_Italia\_Type.** 

# **AmmontareDepositi**

E' un elemento opzionale di tipo complesso **Territoriale\_Estero\_Italia\_Type.** 

#### **Controlli previsti per l'elemento:**

#### **Controllo di rispondenza:**

L'elemento può essere compilato solo in presenza di **QuadroIC/PrimoModulo/BancheSoggettiFinanz.**

# **AmmontareImpieghi**

E' un elemento opzionale di tipo complesso **Territoriale\_Estero\_Italia\_Type.** 

# **Controlli previsti per l'elemento:**

# **Controllo di rispondenza:**

L'elemento può essere compilato solo in presenza di **QuadroIC/PrimoModulo/BancheSoggettiFinanz.**

# **AmmontarePremi**

E' un elemento opzionale di tipo complesso **Territoriale\_Estero\_Italia\_Type.** 

# **Controlli previsti per l'elemento:**

# **Controllo di rispondenza:**

L'elemento può essere compilato solo in presenza di **QuadroIC/PrimoModulo/ImpreseAssicurazione**

# *3.5.7.4 RecuperoDedExtracont*

L'Elemento è di tipo **Recupero\_Ded\_Extracont\_Type** illustrato nella figura successiva.

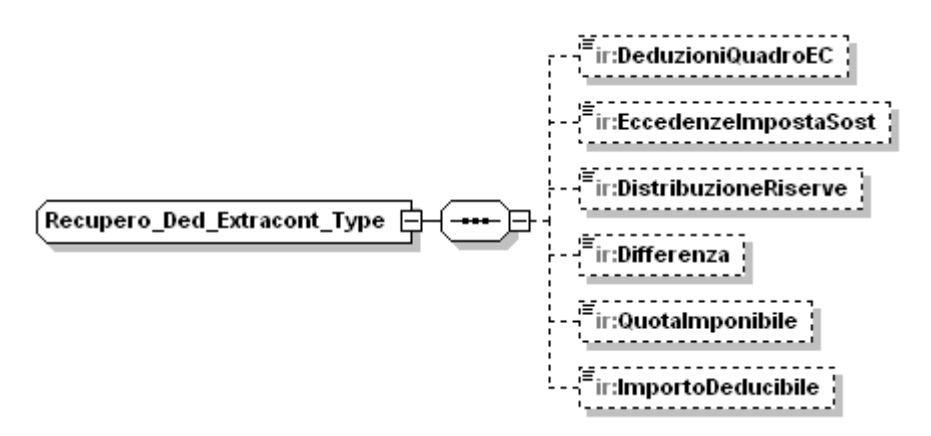

Il tipo complesso **Recupero\_Ded\_Extracont\_Type s**i compone della sequenza ordinata di elementi di seguito esaminati.

# **DeduzioniQuadroEC**

E' un elemento opzionale, di tipo semplice **DatoNP\_Type.** 

# **EccedenzeImpostaSost**

E' un elemento opzionale, di tipo semplice **DatoNP\_Type**

# **DistribuzioneRiserve**

E' un elemento opzionale di tipo semplice **DatoNP\_Type**.

#### **Differenza**

E' un elemento opzionale di tipo semplice **DatoNU\_Type**.

#### **Controlli previsti per l'elemento:**

#### **Controllo di rispondenza:**

Il valore dell'elemento è uguale alla seguente differenza:

**DeduzioniQuadroEC** –**EccedenzeImpostaSost - DistribuzioneRiserve**.

# **QuotaImponibile**

E' un elemento opzionale di tipo semplice **DatoNP\_Type.**

#### **Controlli previsti per l'elemento:**

#### **Controllo di rispondenza:**

L'elemento non deve essere valorizzato se il sottoelemento **Differenza** è negativo o uguale a zero.

# **ImportoDeducibile**

E' un elemento opzionale di tipo semplice **DatoNP\_Type**.

# **Controlli previsti per l'elemento:**

#### **Controllo di rispondenza:**

L'elemento è pari al valore assoluto della seguente differenza:

# **DeduzioniQuadroEC – EccedenzeImpostaSost**

se negativa, altrimenti l'elemento vale zero.

# *3.5.7.5 SoggettiNonOper*

L'Elemento è di tipo **Soggetti\_Non\_Oper\_Type** illustrato in figura.

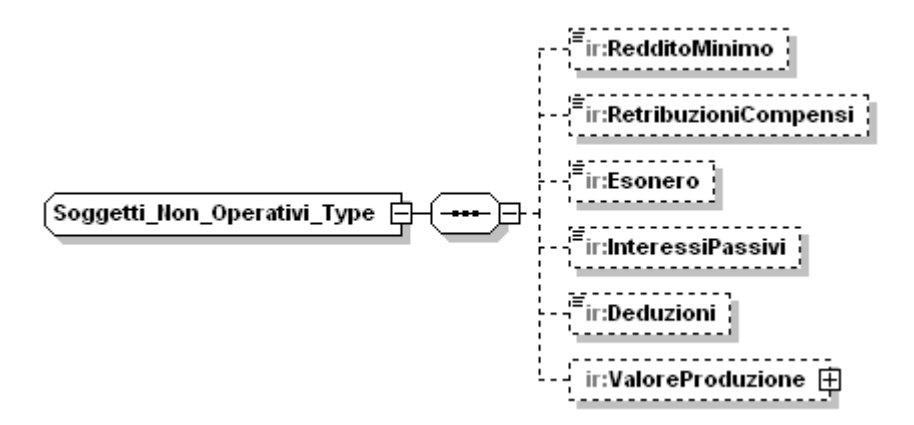

Il tipo complesso **Soggetti\_Non\_Oper\_Type s**i compone della sequenza ordinata di elementi di seguito esaminati.

# **RedditoMinimo**

E' un elemento opzionale di tipo semplice **DatoNP\_Type**.

# **RetribuzioniCompensi**

E' un elemento opzionale di tipo semplice **DatoNP\_Type** 

# **Esonero**

E' un elemento opzionale di tipo semplice **DatoN1\_Type**.

# **Controlli previsti per l'elemento:**

# **Validazione**:

Può assumere valori da 1 a 3.

# **Controllo di rispondenza:**

Se presente non devono essere valorizzati gli altri sottoelementi di **SoggettiNonOperativi**.

# **InteressiPassivi**

E' un elemento obbligatorio di tipo semplice **DatoNP\_Type**.

# **Deduzioni**

E' un elemento obbligatorio di tipo semplice **DatoNP\_Type**.

# **ValoreProduzione**

E' un elemento opzionale complesso di tipo Valore\_Produzione\_Netta\_Type descritto nel paragrafo 3.5.1.15

# **Controlli previsti per l'elemento:**

# **Controllo di rispondenza:**

 Il valore del sottoelemento **Importo** è uguale al risultato della seguente operazione:

**RedditoMinimo + RetribuzioniCompensi InteressiPassivi –Deduzioni** 

se tale risultato è positivo, altrimenti vale zero.

# *3.5.7.6 DisallFusioneScissione*

L'elemento è di tipo **Disallineamenti\_Type** illustrato nella figura.successiva.

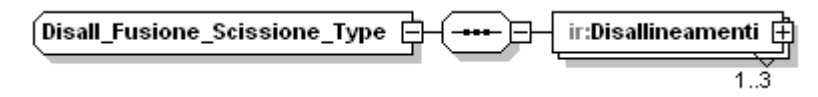

L'elemento obbligatorio **Disallineamenti** è di tipo **Disallineamenti\_Type** illustrato nella figura successiva e può avere fino ad un massimo di 3 occorrenze.

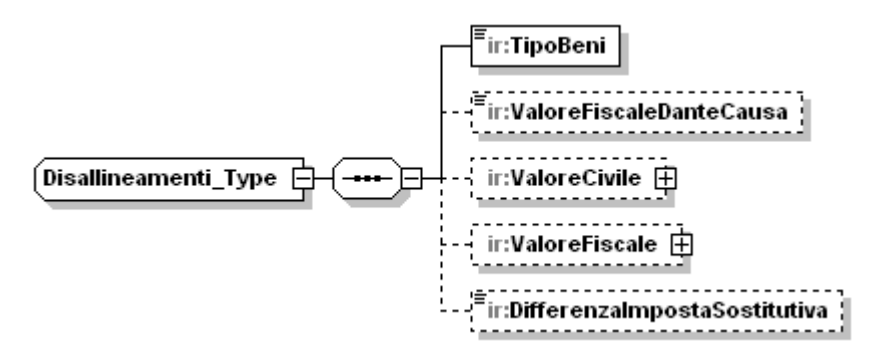

Il tipo complesso **Disallineamenti\_Type s**i compone della sequenza ordinata di elementi di seguito esaminati.

# **TipoBeni**

E' un elemento di tipo semplice **DatoAN\_Type**.

# **ValoreFiscaleDantecausa**

E' un elemento opzionale di tipo semplice **DatoNP\_Type**.

# **ValoreCivile**

E' un elemento opzionale di tipo complesso **Valore\_Type** illustrato nella figura successiva.

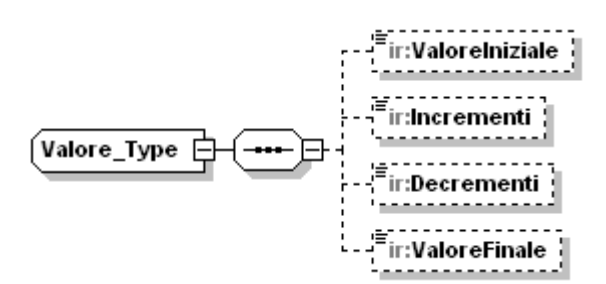

# **ValoreIniziale**

L'elemento è di tipo semplice **DatoNP\_Type**.

# **Incrementi**

L'elemento è di tipo semplice **DatoNP\_Type**.

# **Decrementi**

L'elemento è di tipo semplice **DatoNP\_Type**

# **ValoreFinale**

L'elemento è di tipo semplice **DatoNP\_Type**,

# **Controlli previsti per l'elemento:**

# **Controllo di rispondenza:**

Il valore dell'elemento deve essere uguale a:

**ValoreIniziale + Incrementi - Decrementi.** 

# **ValoreFiscale**

E' un elemento opzionale di tipo complesso **Valore\_Type** precedentemente illustrato.

# **DifferenzaImpostaSostitutiva**

E' un elemento di tipo semplice **DatoNP\_Type** 

# *3.5.7.7 DatiConvenzioneUsa*

L'Elemento **DatiConvenzioneUsa** è di tipo **Dati\_Convenzione\_Usa\_ Type** illustrato in figura.

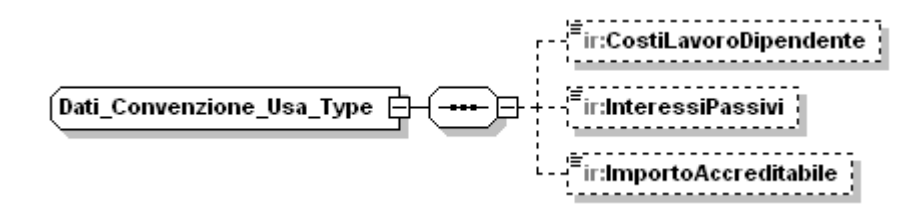

Il tipo complesso **Dati\_Convenzione\_Usa\_ Type s**i compone della sequenza ordinata di elementi di seguito esaminati.

# **CostiLavoroDipendente**

E' un elemento opzionale di tipo semplice **DatoNP\_Type.** 

# **InteressiPassivi**

E' un elemento opzionale di tipo semplice **DatoNP\_Type**

# **ImportoAccreditabile**

E' un elemento opzionale di tipo semplice **DatoNP\_Type**

# *3.5.7.8RidetermAcconto*

L'elemento è di tipo **Rideterm\_Acconto\_Type** illustrato in figura.

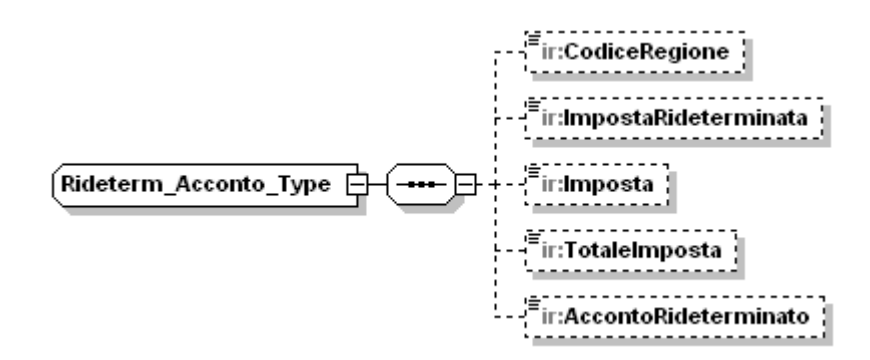

Il tipo complesso **Rideterm\_Acconto\_Type** si compone della sequenza ordinata di elementi di seguito esaminati.

# **CodiceRegione**

E' un elemento opzionale di tipo semplice **Codice\_Regione\_Type** 

# **ImpostaRideterminata**

E' un elemento opzionale di tipo semplice **DatoNP\_Type.** 

# **Controlli previsti per l'elemento:**

# **Controllo bloccante:**

L'elemento è obbligatorio se presente l'elemento **CodiceRegione** 

# **Imposta**

E' un elemento opzionale di tipo semplice **DatoNP\_Type.** 

# **TotaleImposta**

E' un elemento opzionale di tipo semplice **DatoNP\_Type.** 

# **AccontoRideterminato**

E' un elemento opzionale di tipo semplice **DatoNP\_Type.** 

# **Controlli previsti per l'elemento:**

# **Controllo di rispondenza:**

Il valore indicato nell'elemento non puo' essere superiore all'elemento **TotaleImposta**.

# *3.5.7.9 Opzioni*

L'Elemento è di tipo **Opzioni\_ Type** illustrato in figura.

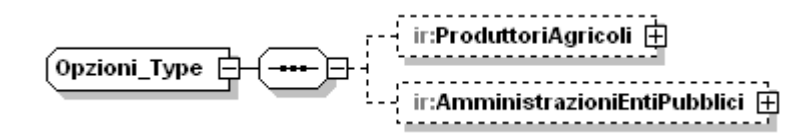

Il tipo complesso **Rideterm\_Acconto\_Type** si compone della sequenza ordinata di elementi di seguito esaminati.

# **ProduttoriAgricoli**

E' un elemento opzionale di tipo complesso **Opzione\_Revoca\_Type** illustrato nella figura successiva.

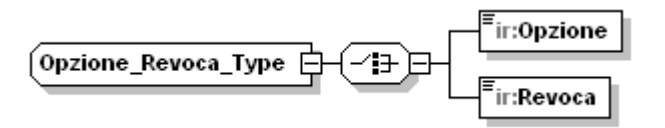

# **Opzione**

E' un elemento di tipo semplice **DatoCB\_Type.**

# **Controlli previsti per l'elemento:**

# **Validazione:**

L'elemento è alternativo al sottoelemento **Revoca**.

# **Controllo di rispondenza:**

Se presente l'elemento **Opzione**, non deve essere compilato l'elemento **ProduzioneAttAgricola** negli elementi denominati **QuadroIQ, QuadroIP, QuadroIE** o l'elemento **AmministrazioniProdAgricoli** nell'elemento denominato **QuadroIK.**

#### **Revoca**

E' un elemento di tipo semplice **DatoCB\_Type.**

# **Controlli previsti per l'elemento:**

#### **Validazione:**

L'elemento è alternativo al sottoelemento **Opzione**.

# **AmministrazioniEntiPubblici**

E' un elemento del tipo complesso **Opzione\_Revoca\_Type** illustrato precedentemente.

Per il sottoelemento **Opzione** il controllo di rispondenza descritto è sostituito dal seguente:

# **Controllo di rispondenza:**

Se presente l'elemento **Opzione** non deve essere compilato l'elemento **AmministrazioniAttIstituzionale** del **QuadroIK**.

# *3.5.7.10 CodiciAtt*

L'Elemento è di tipo **Codici\_Att\_Type** illustrato in figura.

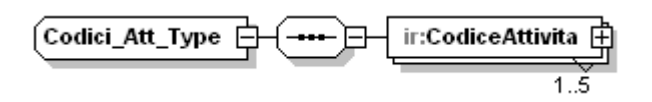

L'elemento **CodiceAttivita** è di tipo complesso illustrato nella figura successiva e può avere fino ad un massimo di 5 occorrenze.

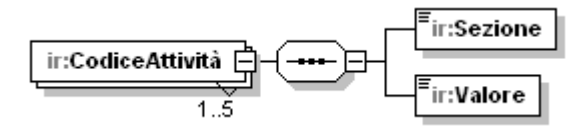

#### **Sezione**

E' un elemento obbligatorio di tipo semplice **DatoNP\_Type.** 

#### **Controlli previsti per l'elemento:**

**Controllo di rispondenza:** L'elemento è obbligatorio se è valorizzato il sottoelemento **Valore** della stessa occorrenza.

#### **Controllo di rispondenza:**

Se è presente uno degli elementi:

**QuadroIQ/PrimoModulo/ProduzioneArt5Bis,**

**QuadroIP/PrimoModulo/ProduzioneArt5Bis,** 

**QuadroIC/PrimoModulo/Imprese Industriali,** 

**QuadroIE/PrimoModulo/EntiAttNonCommerciale o** 

#### **QuadroIK/PrimoModulo/AmministrazioniAttIstituzionali**

almeno una delle occorrenze dell'elemento **Sezione** deve assumere valore 1.

Se è presente uno degli elementi:

**QuadroIQ/PrimoModulo/ProduzioneArt5,** 

**QuadroIP/PrimoModulo/ProduzioneArt5Art6Co9,** 

**QuadroIE/PrimoModulo/EntiAttCommerciale o**

**QuadroIK/PrimoModulo/AmministrazioniAttCommerciali** 

o uno dei seguenti sottoelementi del **QuadroIC/PrimoModulo/BancheSoggettiFinanz:**:

**InteressiAttivi,** 

**InteressiPassivi,** 

**MargineInteresse,** 

**CommissioniAttive,** 

**CommissioniPassive,** 

**CommissioniNette, DividendiProventiSimili, RisultatoNettoNegoziazione, RisultatoNettoCopertura, UtiliPerditeDaCessione, RisultatoFairValue, MargineIntermediazione, Dividendi, AmmortamentoBeni, SpeseAmministrative**  almeno una delle occorrenze dell'elemento **Sezione** deve assumere valore 2.

Se è presente uno degli elementi:

**QuadroIQ/PrimoModulo/ProduzioneRegimeForf, QuadroIP/PrimoModulo/ProduzioneRegimeForf, QuadroIC/PrimoModulo/Imprese Assicurazione, QuadroIE/PrimoModulo/ProduzioneRegimeForf, QuadroIK/PrimoModulo/AmministrazioniProdAgricoli**  almeno una delle occorrenze dell'elemento **Sezione** deve assumere valore 3.

Se è presente uno degli elementi:

**QuadroIQ/PrimoModulo/ProduzioneAttAgricola, QuadroIP/PrimoModulo/ProduzioneAttAgricola, QuadroIE/PrimoModulo/ProduzioneAttAgricola**  almeno una delle occorrenze dell'elemento **Sezione** deve assumere valore 4.

Se è presente uno degli elementi: **QuadroIQ/PrimoModulo/ProduzioneArtiProfessioni, QuadroIP/PrimoModulo/ProduzioneArtiProfessioni, QuadroIC/PrimoModulo/SocRegimeForf, QuadroIE/PrimoModulo/ProduzioneArtiProfessioni**  almeno una delle occorrenze dell'elemento **Sezione** deve assumere valore 5.

# **Valore**

E' un elemento di tipo semplice **DatoAN\_Type.** 

# **Controlli previsti per l'elemento:**

#### **Controllo bloccante:**

Il valore dell'elemento deve essere compreso nella tabella delle attività economiche, denominata ATECO 2007.

#### **Controllo di rispondenza:**

L'elemento è obbligatorio se è valorizzato il sottoelemento **Sezione** della stessa occorrenza.

#### *3.5.7.11 Modulo*

L'elemento **Modulo** è di tipo **Modulo\_IS\_Type** illustrato in figura.

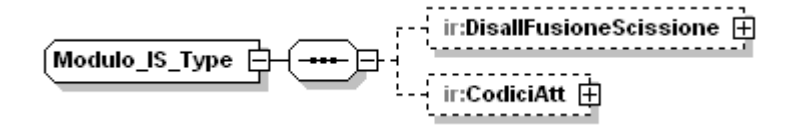

#### **DisallFusioneScissione**

L'Elemento è opzionale è di tipo **Disall\_Fusione\_Scissione\_Type** già descritto nel paragrafo 3.5.7.6.

# **CodiciAtt**

L'Elemento è opzionale è di tipo **Codici\_Att\_Type** già descritto nel paragrafo 3.5.7.10

#### *3.6 Schema Documents*

Nei paragrafi che seguono è trascritto il contenuto dei diversi schema documents elencati in Tabella 2 (paragrafo 2.2).

#### **3.6.1 File fornitura\_v1.xsd**

<?xml version="1.0" encoding="UTF-8"?>

<xs:schema xmlns:xs="http://www.w3.org/2001/XMLSchema" xmlns="urn:www.agenziaentrate.gov.it:specificheTecniche:common:v1" targetNamespace="urn:www.agenziaentrate.gov.it:specificheTecniche:common:v1" elementFormDefault="qualified" attributeFormDefault="unqualified">

<xs:include schemaLocation="typesDati\_v1.xsd"/>

<xs:element name="Fornitura">

<xs:complexType>

<xs:sequence>

<xs:element name="Intestazione" type="Intestazione\_Type"/>

<xs:element ref="Documento" maxOccurs="unbounded"/>

</xs:sequence>

</xs:complexType>

</xs:element>

<xs:element name="Documento" type="Documento\_Type" abstract="true"/>

<xs:complexType name="Documento\_Type">

 <xs:annotation> <xs:documentation xml:lang="it">Documento trasmesso</xs:documentation> </xs:annotation> <xs:attribute name="identificativo" use="required"> <xs:simpleType> <xs:restriction base="DatoAN\_Type"> <xs:maxLength value="32"/> </xs:restriction> </xs:simpleType> </xs:attribute> </xs:complexType> <xs:complexType name="Intestazione\_Type"> <xs:annotation> <xs:documentation xml:lang="it">Dati generali della fornitura</xs:documentation> </xs:annotation> <xs:sequence> <xs:element name="CodiceFornitura" type="CodiceFornitura\_Type"/> <xs:element name="TipoFornitore" type="DatoNU\_Type"/> <xs:element name="CodiceFiscaleFornitore" type="DatoCF\_Type"/> <xs:element name="SpazioUtente" type="DatoAN\_Type" minOccurs="0"/> <xs:element name="SpazioServizioTelematico" type="DatoAN\_Type" minOccurs="0"/> </xs:sequence> </xs:complexType> <xs:simpleType name="CodiceFornitura\_Type"> <xs:restriction base="DatoAN\_Type"> <xs:pattern value="[A-Z0-9]{3}[0-9]{2}"/> </xs:restriction> </xs:simpleType> </xs:schema>

# **3.6.2File dichiarazioneIRAP11\_v1.xsd**

<?xml version="1.0" encoding="UTF-8"?>

<xs:schema xmlns:xs="http://www.w3.org/2001/XMLSchema" xmlns:cm="urn:www.agenziaentrate.gov.it:specificheTecniche:common:v1" xmlns:sc="urn:www.agenziaentrate.gov.it:specificheTecniche:sco:common:v1" xmlns:ir="urn:www.agenziaentrate.gov.it:specificheTecniche:sco:irap:v1" targetNamespace="urn:www.agenziaentrate.gov.it:specificheTecniche:sco:irap:v1" elementFormDefault="qualified" attributeFormDefault="unqualified" version="1.0">

 <xs:import namespace="urn:www.agenziaentrate.gov.it:specificheTecniche:common:v1" schemaLocation="fornitura\_v1.xsd"/>

 <xs:import namespace="urn:www.agenziaentrate.gov.it:specificheTecniche:sco:common:v1" schemaLocation="datiFiscali\_v1.xsd"/>

<xs:include schemaLocation="typesIRAP11.xsd"/>

 <xs:element name="DichiarazioneIRAP" type="ir:Dichiarazione\_IRAP\_Type" substitutionGroup="cm:Documento"/>

<xs:complexType name="Dichiarazione\_IRAP\_Type">

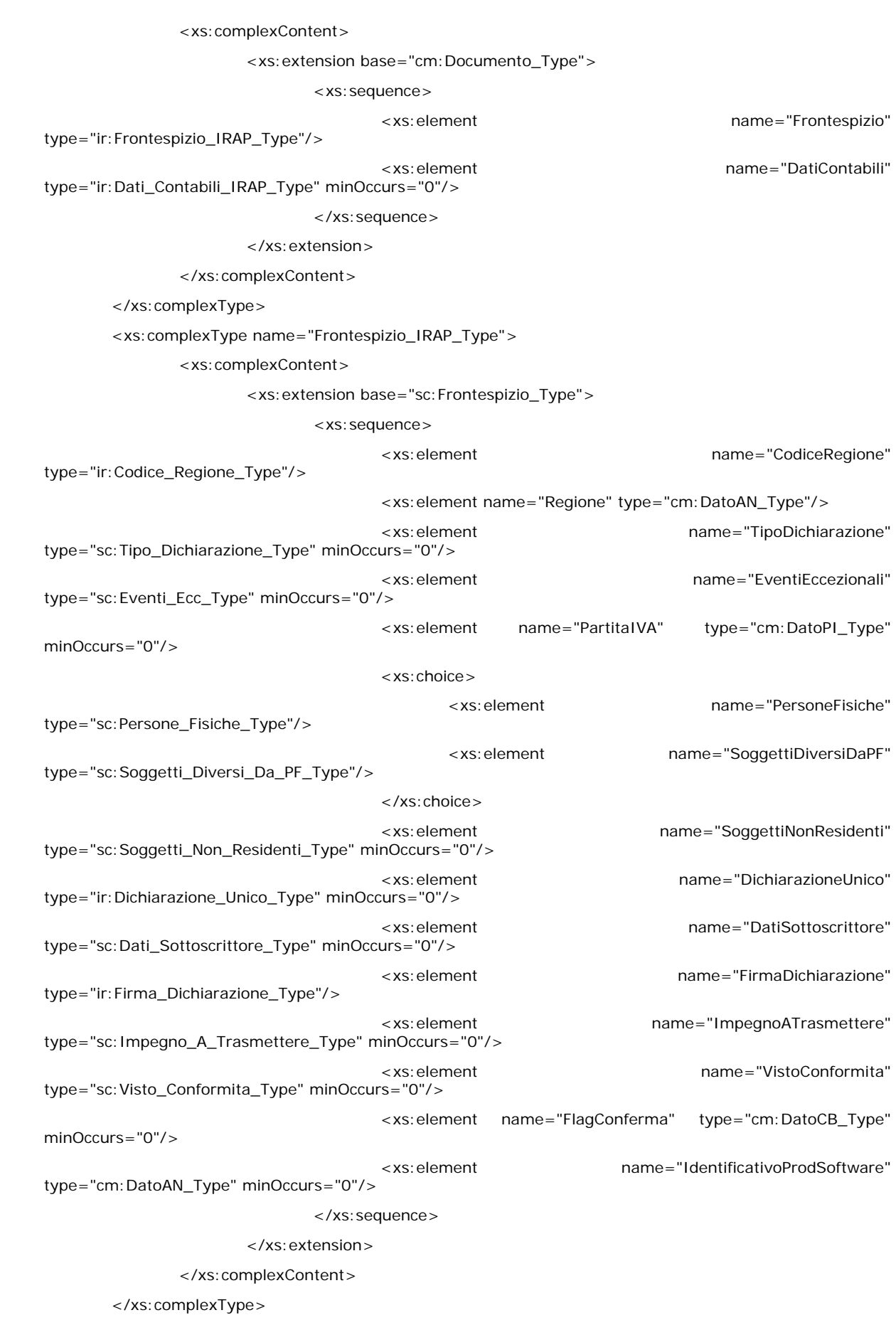

<xs:complexType name="Dati\_Contabili\_IRAP\_Type">

<xs:sequence>

<xs:choice minOccurs="0">

<xs:element name="QuadroIQ" type="ir:QuadroIQ\_Type"/>

<xs:element name="QuadroIP" type="ir:QuadroIP\_Type"/>

<xs:element name="QuadroIC" type="ir:QuadroIC\_Type"/>

<xs:element name="QuadroIE" type="ir:QuadroIE\_Type"/>

<xs:element name="QuadroIK" type="ir:QuadroIK\_Type"/>

</xs:choice>

<xs:element name="QuadroIR" type="ir:QuadroIR\_Type" minOccurs="0"/>

<xs:element name="QuadroIS" type="ir:QuadroIS\_Type" minOccurs="0"/>

</xs:sequence>

</xs:complexType>

<xs:complexType name="Firma\_Dichiarazione\_Type">

<xs:sequence>

 <xs:element name="CasellaIQ" type="sc:Casella\_Quadro\_Type" minOccurs="0"/> <xs:element name="CasellaIP" type="sc:Casella\_Quadro\_Type" minOccurs="0"/> <xs:element name="CasellaIC" type="sc:Casella\_Quadro\_Type" minOccurs="0"/> <xs:element name="CasellaIE" type="sc:Casella\_Quadro\_Type" minOccurs="0"/> <xs:element name="CasellaIK" type="sc:Casella\_Quadro\_Type" minOccurs="0"/> <xs:element name="CasellaIR" type="sc:Casella\_Quadro\_Type" minOccurs="0"/> <xs:element name="CasellaIS" type="sc:Casella\_Quadro\_Type" minOccurs="0"/> <xs:element name="InvioAvvisoIntermediario" type="cm:DatoCB\_Type"

minOccurs="0"/>

<xs:element name="FirmaDichiarante" type="cm:DatoCB\_Type" minOccurs="0"/>

 <xs:element name="FirmaRevisore" type="sc:Firma\_Revisore\_Type" minOccurs="0" maxOccurs="5"/>

</xs:sequence>

</xs:complexType>

<xs:complexType name="QuadroIQ\_Type">

<xs:sequence>

<xs:element name="PrimoModulo" type="ir:PrimoModulo\_IQ\_Type"/>

 <xs:element name="Modulo" type="ir:Modulo\_Type" minOccurs="0" maxOccurs="unbounded"/>

</xs:sequence>

</xs:complexType>

<xs:complexType name="Primo\_Modulo\_Type">

<xs:sequence>

 <xs:element name="AdegStudiSettore" type="ir:Adeg\_Studi\_Settore\_Type" minOccurs="0"/>

<xs:element name="RecuperoDedExtracont" type="cm:DatoNU\_Type"

minOccurs="0"/>

</xs:sequence>

</xs:complexType>

<xs:complexType name="Adeg\_Studi\_Settore\_Type">

<xs:sequence>

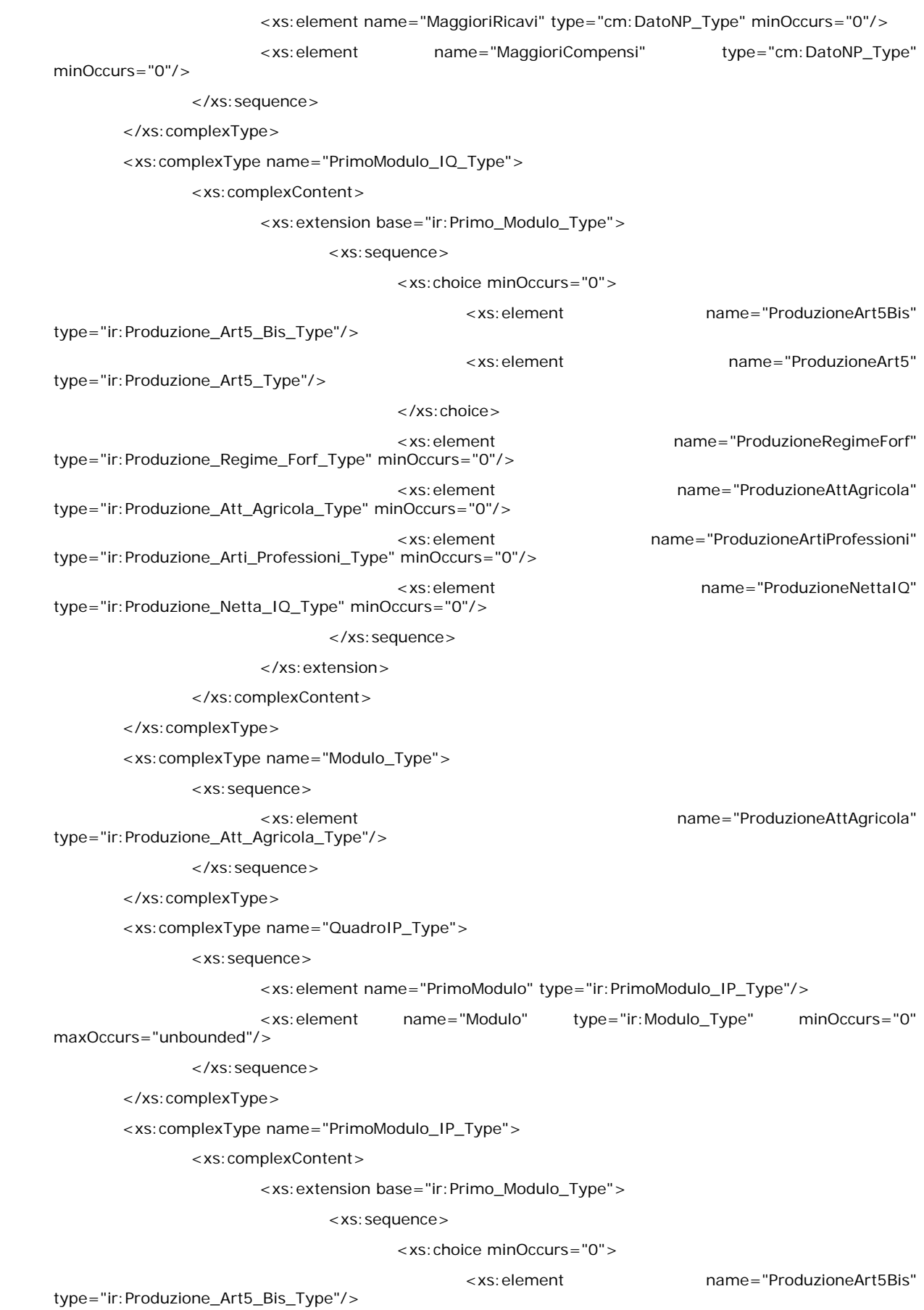

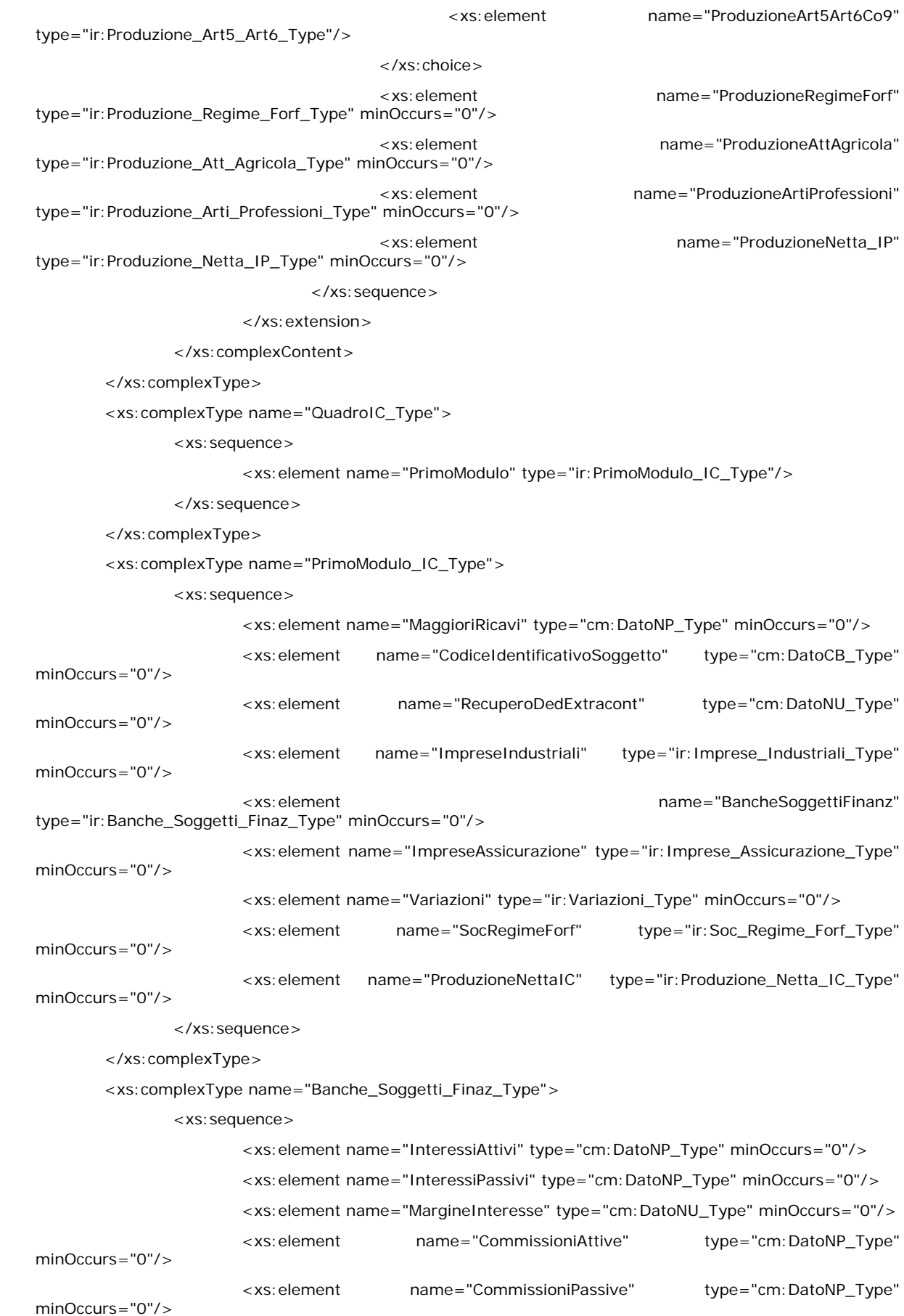

# Specifiche tecniche modello IRAP 2011 Allegato A

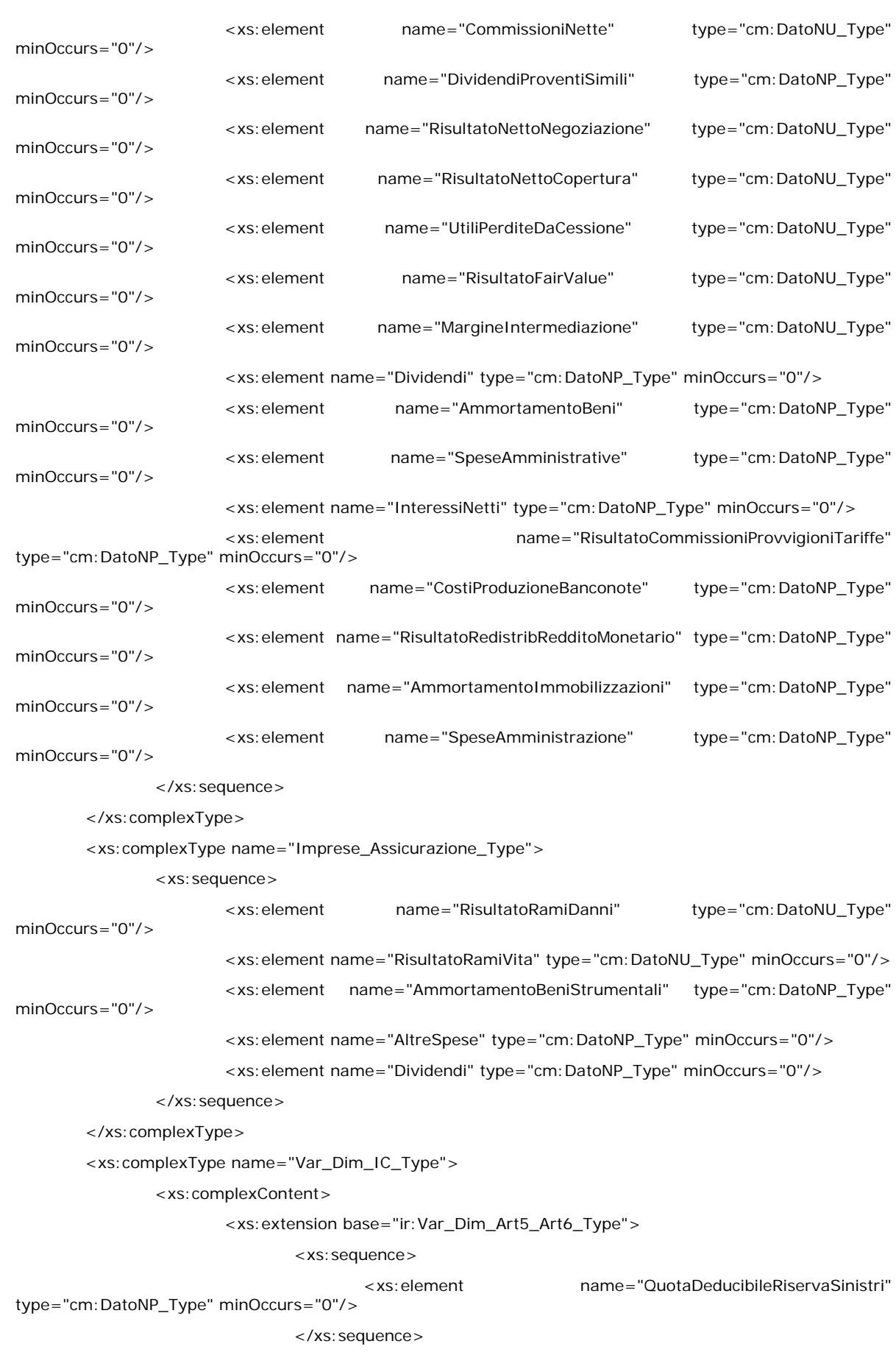

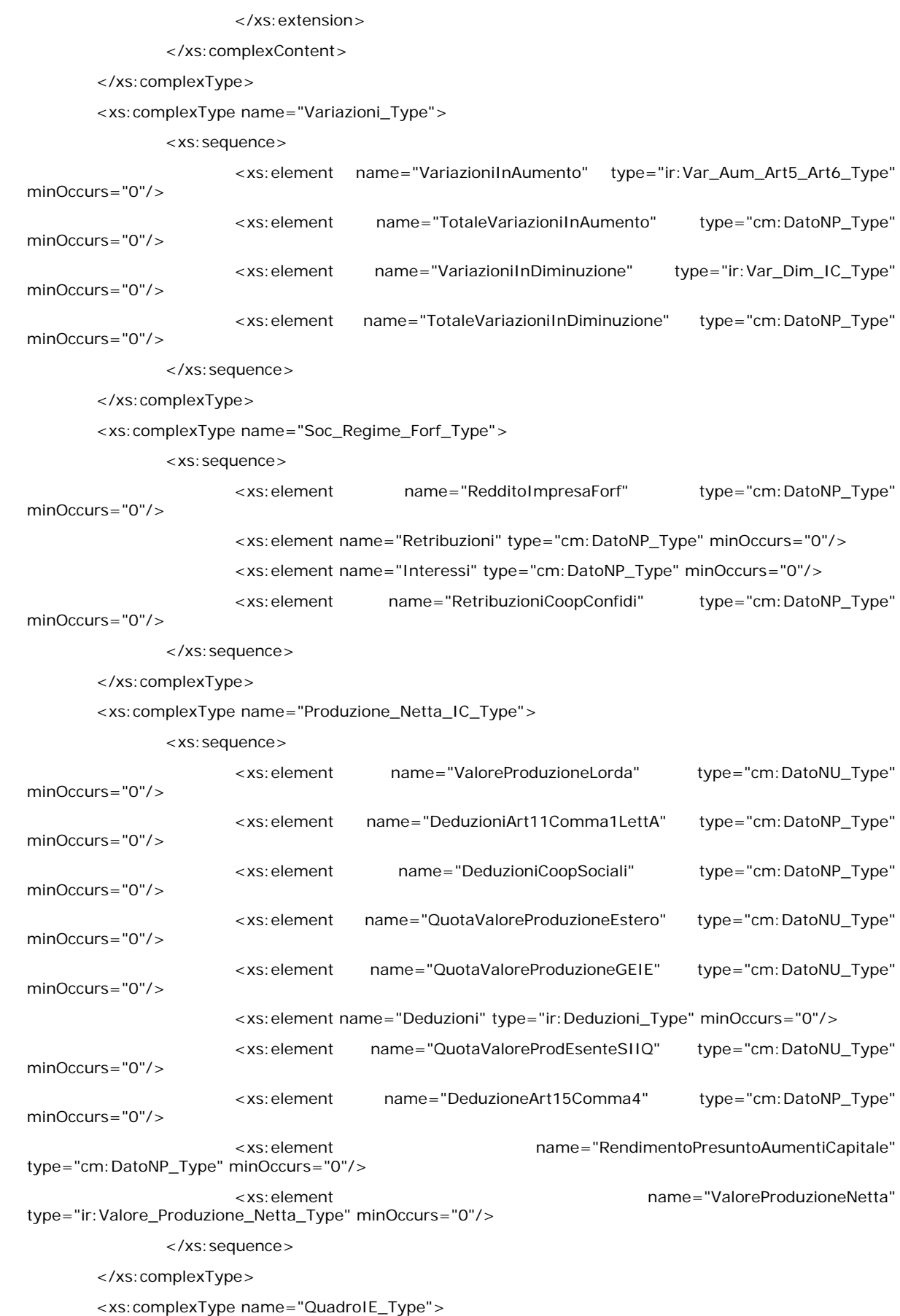

124

 <xs:sequence> <xs:element name="PrimoModulo" type="ir:PrimoModulo\_IE\_Type"/> <xs:element name="Modulo" type="ir:Modulo\_Type" minOccurs="0" maxOccurs="unbounded"/> </xs:sequence> </xs:complexType> <xs:complexType name="PrimoModulo\_IE\_Type"> <xs:complexContent> <xs:extension base="ir:Primo\_Modulo\_Type"> <xs:sequence> <xs:choice minOccurs="0"> <xs:element name="EntiAttNonCommerciale" type="ir:Enti\_Att\_Non\_Commerciale\_Type"/> <xs:element name="EntiAttCommerciale" type="ir:Produzione\_Art5\_Type"/> </xs:choice> <xs:element name="ProduzioneRegimeForf" type="ir:Produzione\_Regime\_Forf\_Type" minOccurs="0"/> <xs:element name="ProduzioneAttAgricola" type="ir:Produzione\_Att\_Agricola\_Type" minOccurs="0"/> <xs:element name="ProduzioneArtiProfessioni" type="ir:Produzione\_Arti\_Professioni\_Type" minOccurs="0"/> <xs:element name="ProduzioneNettaIE" type="ir:Produzione\_Netta\_IE\_Type" minOccurs="0"/> </xs:sequence> </xs:extension> </xs:complexContent> </xs:complexType> <xs:complexType name="QuadroIK\_Type"> <xs:sequence> <xs:element name="PrimoModulo" type="ir:PrimoModulo\_IK\_Type"/> <xs:element name="Modulo" type="ir:Modulo\_IK\_Type" minOccurs="0" maxOccurs="unbounded"/> </xs:sequence> </xs:complexType> <xs:complexType name="PrimoModulo\_IK\_Type"> <xs:sequence> <xs:element name="ModuloRiepilogativo" type="cm:DatoCB\_Type" minOccurs="0"/> <xs:element name="AmministrazioniAttIstituzionali" type="ir:Amministrazioni\_Att\_Istituzionali\_Type" minOccurs="0"/> <xs:element name="AmministrazioniAttCommerciali" type="ir:Amministrazioni\_Att\_Commerciali\_Type" minOccurs="0"/> <xs:element name="AmministrazioniProdAgricoli" type="ir:Amministrazioni\_Prod\_Agricoli\_Type" minOccurs="0"/> </xs:sequence> </xs:complexType> <xs:complexType name="Modulo\_IK\_Type">

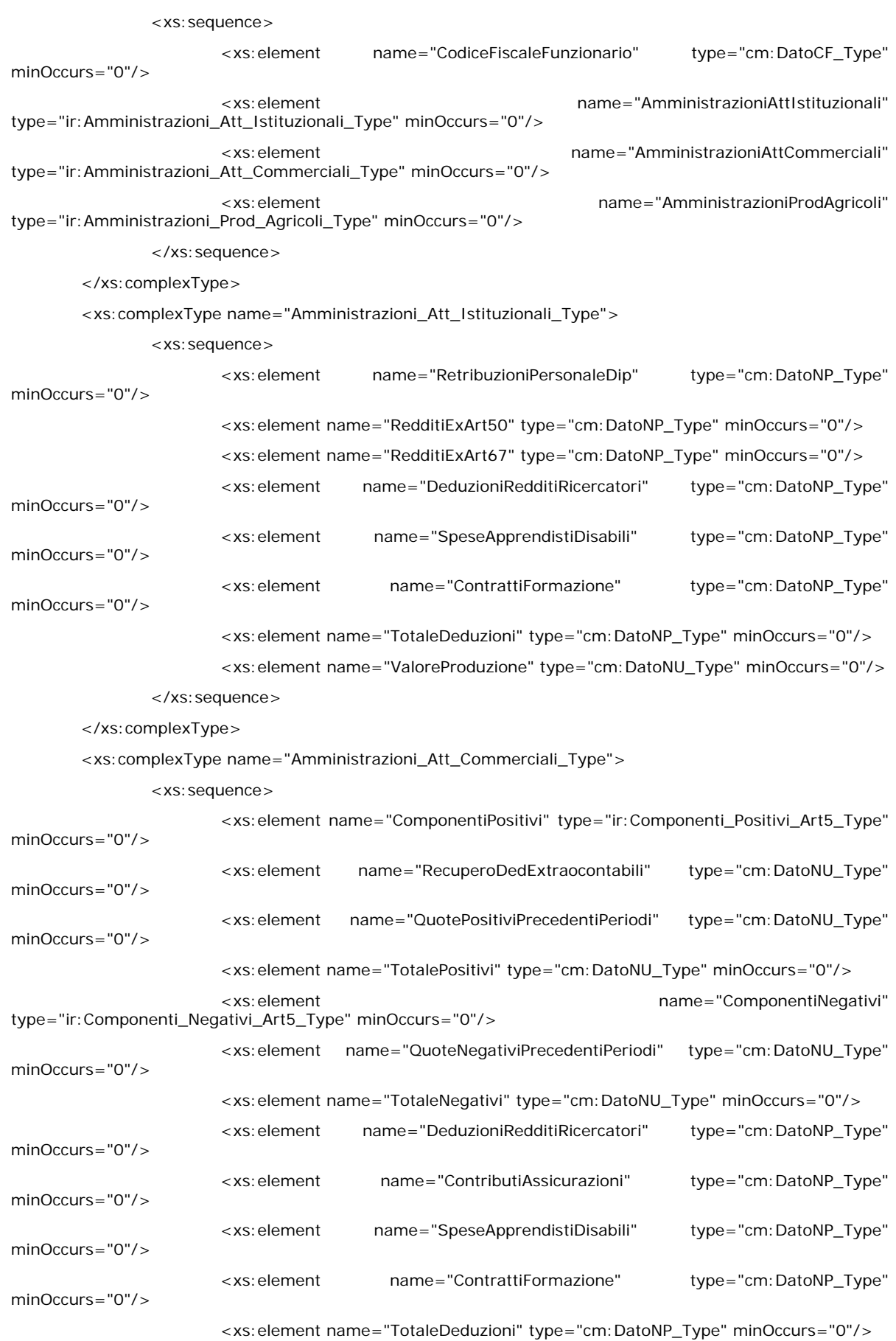

126

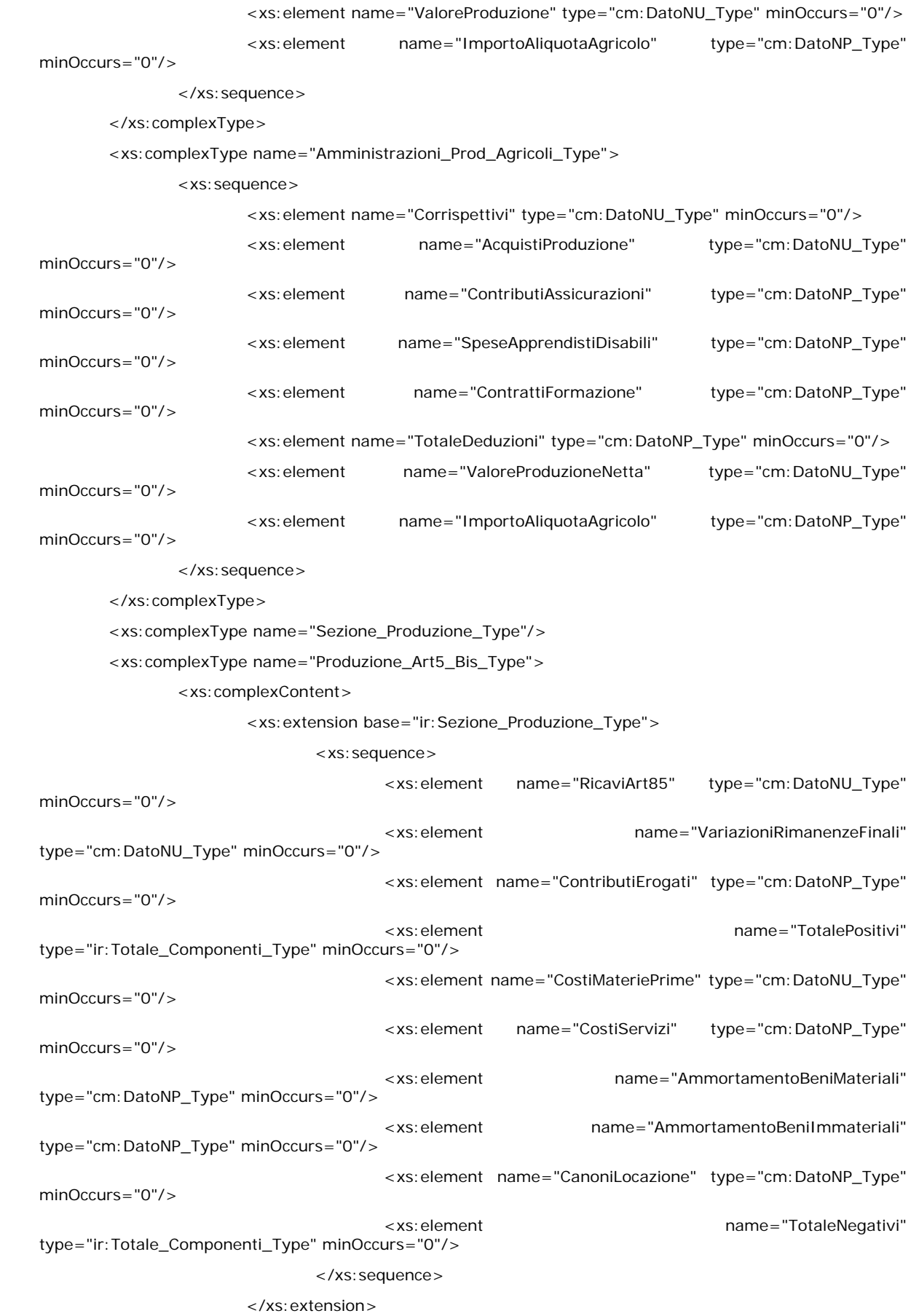

 </xs:complexContent> </xs:complexType> <xs:complexType name="Imprese\_Industriali\_Type"> <xs:complexContent> <xs:extension base="ir:Sezione\_Produzione\_Type"> <xs:sequence> <xs:element name="ComponentiPositivi" type="ir:Componenti\_Positivi\_Art5\_Type" minOccurs="0"/> <xs:element name="TotalePositivi" type="cm:DatoNU\_Type" minOccurs="0"/> <xs:element name="ComponentiNegativi" type="ir:Componenti\_Negativi\_Art5\_Type" minOccurs="0"/> <xs:element name="TotaleNegativi" type="cm:DatoNU\_Type" minOccurs="0"/> </xs:sequence> </xs:extension> </xs:complexContent> </xs:complexType> <xs:complexType name="Produzione\_Art5\_Type"> <xs:complexContent> <xs:extension base="ir:Sezione\_Produzione\_Type"> <xs:sequence> <xs:element name="ComponentiPositivi" type="ir:Componenti\_Positivi\_Art5\_Type" minOccurs="0"/> <xs:element name="TotalePositivi" type="cm:DatoNU\_Type" minOccurs="0"/> <xs:element name="ComponentiNegativi" type="ir:Componenti\_Negativi\_Art5\_Type" minOccurs="0"/> <xs:element name="TotaleNegativi" type="cm:DatoNU\_Type" minOccurs="0"/> <xs:element name="VariazioniInAumento" type="ir:Variazioni\_Aumento\_Art5\_Type" minOccurs="0"/> <xs:element name="TotalevariazioniInAumento" type="cm:DatoNP\_Type" minOccurs="0"/> <xs:element name="VariazioniInDiminuzione" type="ir:Variazioni\_Diminuzione\_Art5\_Type" minOccurs="0"/> <xs:element name="TotaleVariazioniInDiminuzione" type="cm:DatoNP\_Type" minOccurs="0"/> </xs:sequence> </xs:extension> </xs:complexContent> </xs:complexType> <xs:complexType name="Produzione\_Art5\_Art6\_Type"> <xs:complexContent> <xs:extension base="ir:Sezione\_Produzione\_Type"> <xs:sequence> <xs: element name="ComponentiPositivi"

type="ir:Comp\_Pos\_Art5\_Art6\_Type" minOccurs="0"/>

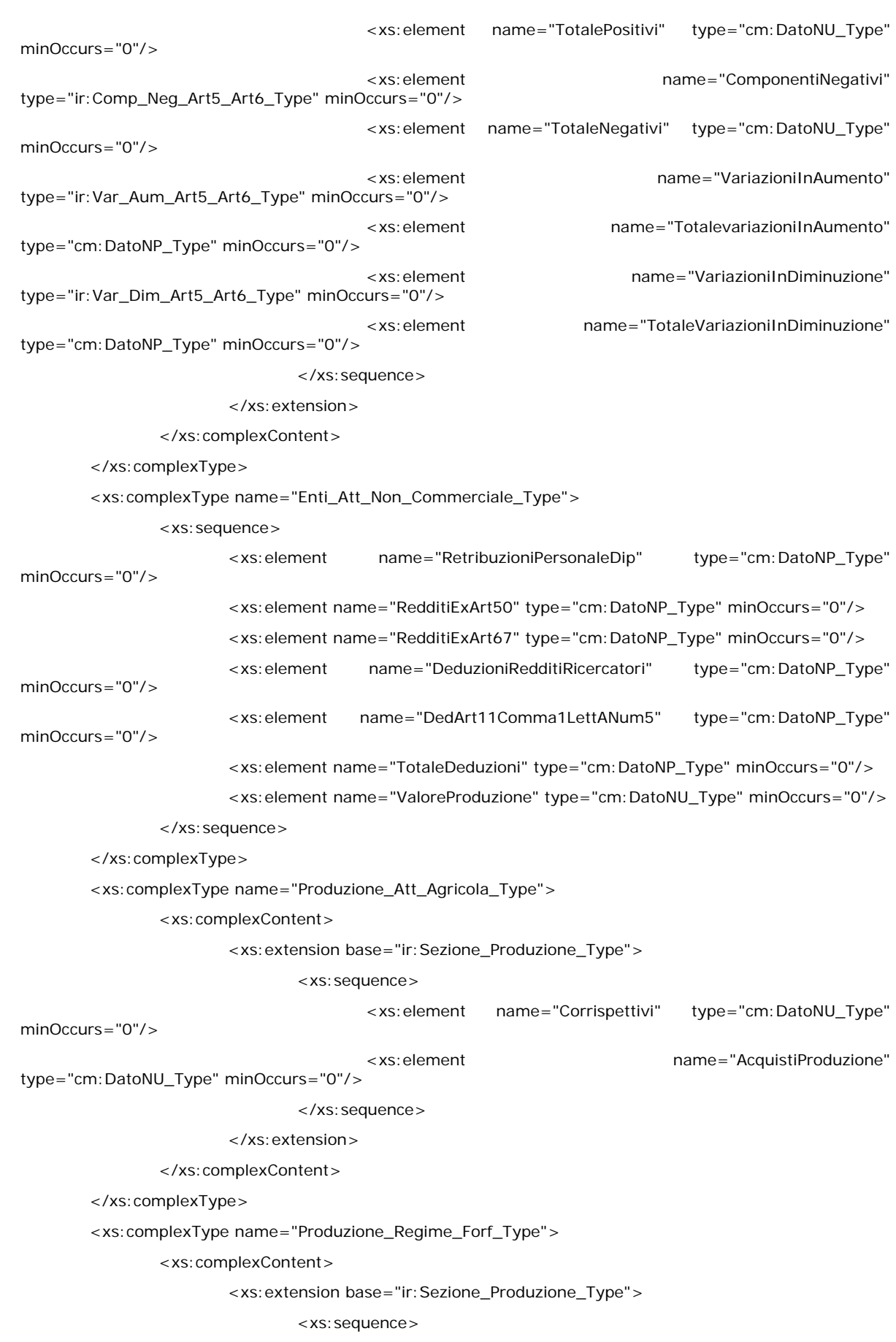

129

# Specifiche tecniche modello IRAP 2011 Allegato A

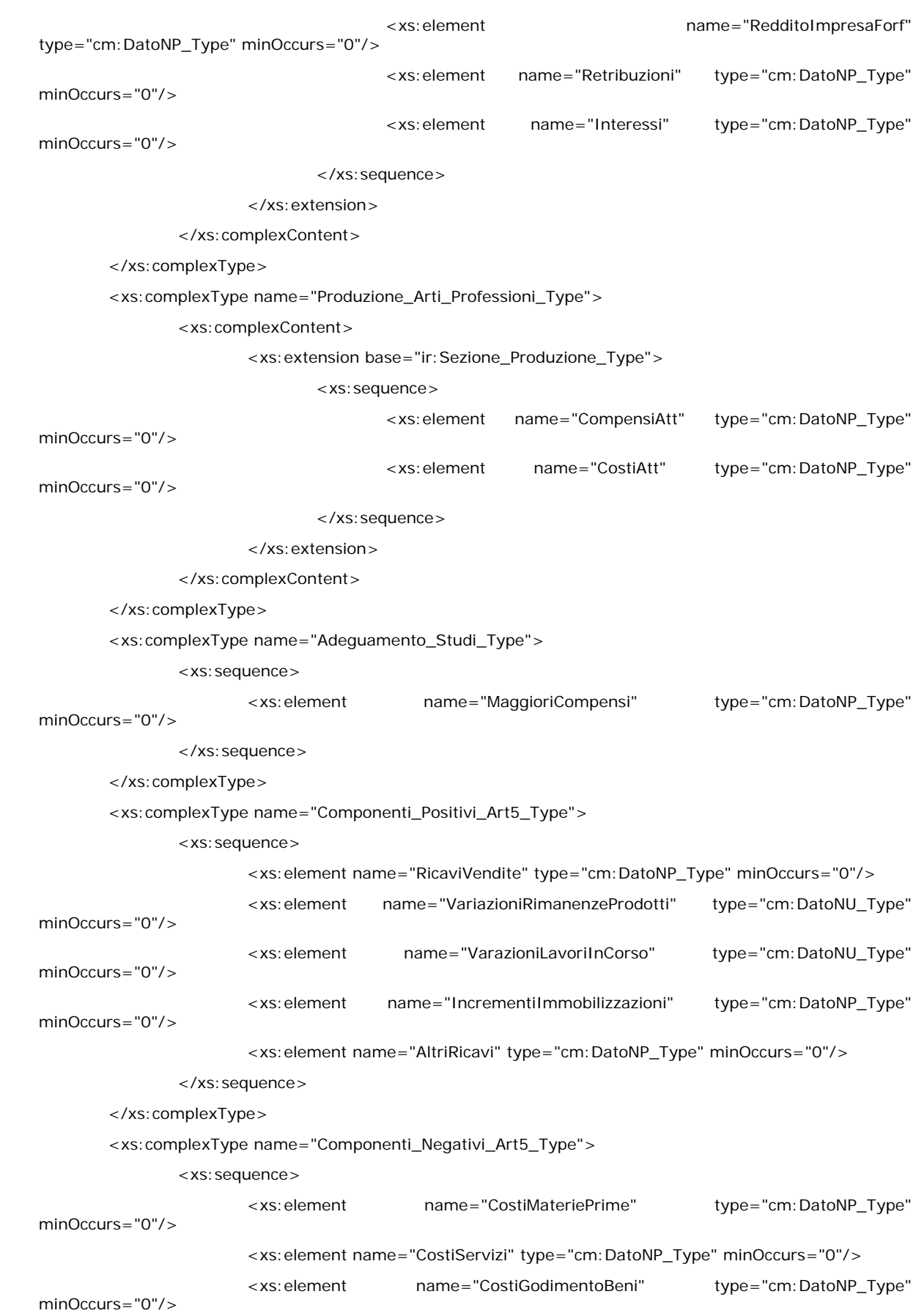

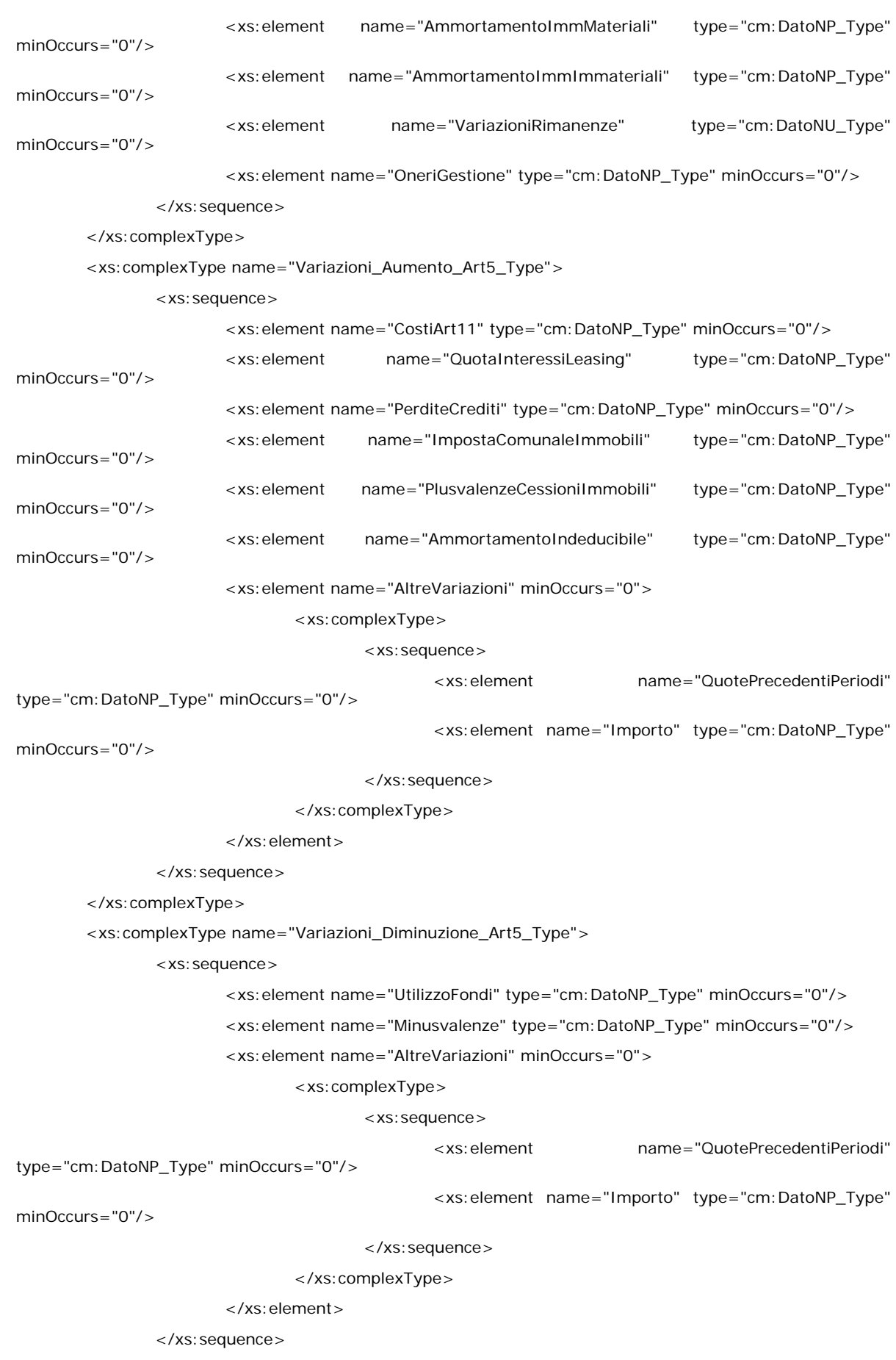

 </xs:complexType> <xs:complexType name="Comp\_Pos\_Art5\_Art6\_Type"> <xs:complexContent> <xs:extension base="ir:Componenti\_Positivi\_Art5\_Type"> <xs:sequence> <xs:element name="InteressiAttiviProventi" type="cm:DatoNU\_Type" minOccurs="0"/> </xs:sequence> </xs:extension> </xs:complexContent> </xs:complexType> <xs:complexType name="Comp\_Neg\_Art5\_Art6\_Type"> <xs:complexContent> <xs:extension base="ir:Componenti\_Negativi\_Art5\_Type"> <xs:sequence> <xs:element name="InteressiPassiviOneri" type="cm:DatoNU\_Type" minOccurs="0"/> </xs:sequence> </xs:extension> </xs:complexContent> </xs:complexType> <xs:complexType name="Var\_Aum\_Art5\_Art6\_Type"> <xs:complexContent> <xs:extension base="ir:Variazioni\_Aumento\_Art5\_Type"> <xs:sequence> <xs:element name="InteressiPassiviIndeducibili" type="cm:DatoNU\_Type" minOccurs="0"/> <xs:element name="VariazioniIAS" type="cm:DatoNU\_Type" minOccurs="0"/> </xs:sequence> </xs:extension> </xs:complexContent> </xs:complexType> <xs:complexType name="Var\_Dim\_Art5\_Art6\_Type"> <xs:complexContent> <xs:extension base="ir:Variazioni\_Diminuzione\_Art5\_Type"> <xs:sequence> <xs:element name="AmmortamentoCostoMarchi" type="cm:DatoNU\_Type" minOccurs="0"/> <xs:element name="VariazioniIAS" type="cm:DatoNU\_Type" minOccurs="0"/> </xs:sequence> </xs:extension> </xs:complexContent> </xs:complexType> <xs:complexType name="Produzione\_Netta\_IQ\_Type">

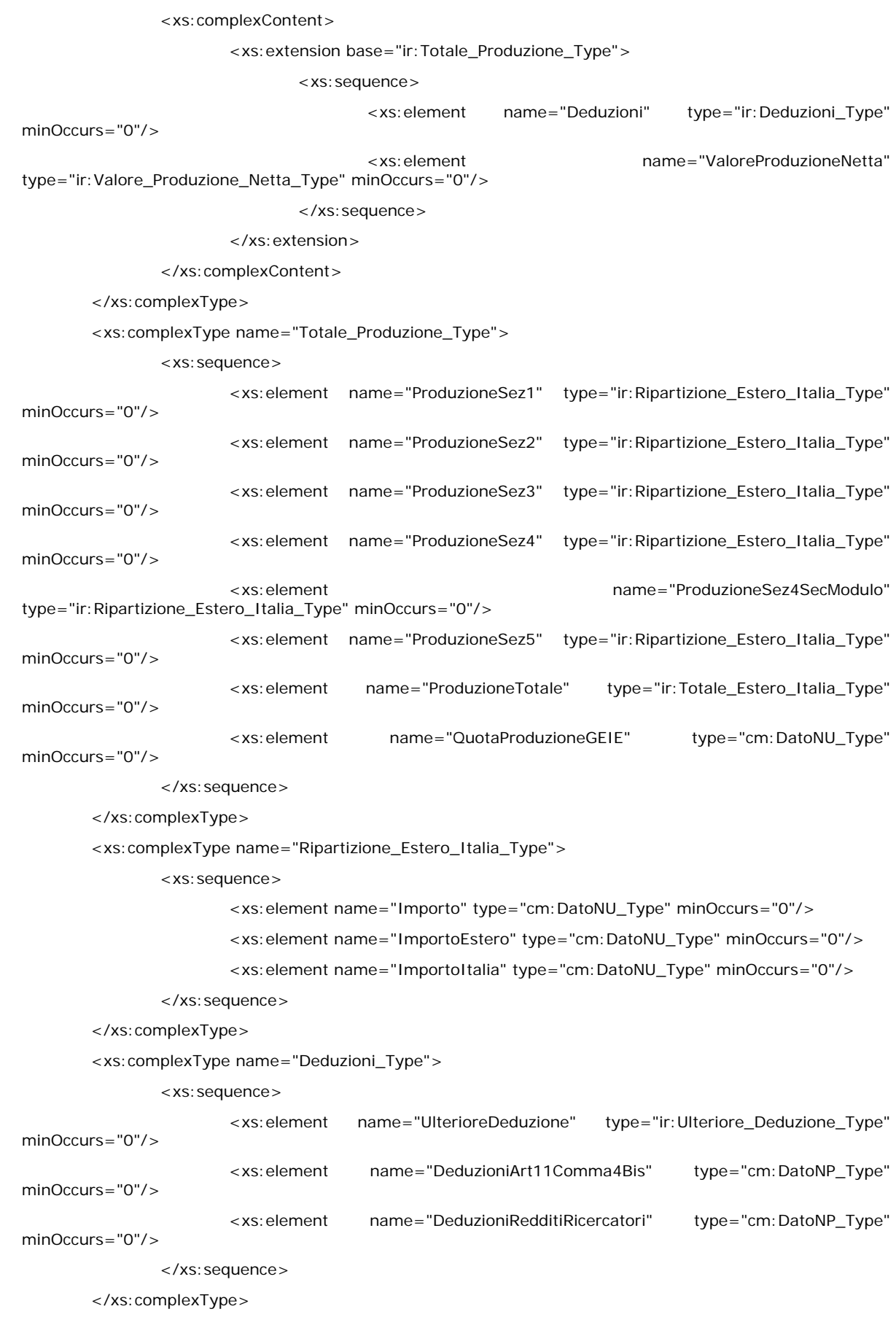

<xs:complexType name="Valore\_Produzione\_Netta\_Type">

 <xs:sequence> <xs:element name="ImportoAliquotaAgricolo" type="cm:DatoNP\_Type" minOccurs="0"/> <xs:element name="ImportoAltreAliquote" type="cm:DatoNP\_Type" minOccurs="0"/> <xs:element name="Importo" type="cm:DatoNP\_Type" minOccurs="0"/> </xs:sequence> </xs:complexType> <xs:complexType name="Ulteriore\_Deduzione\_Type"> <xs:sequence> <xs:element name="QuotaGEIE" type="cm:DatoNP\_Type" minOccurs="0"/> <xs:element name="Importo" type="cm:DatoNP\_Type"/> </xs:sequence> </xs:complexType> <xs:complexType name="Produzione\_Netta\_IP\_Type"> <xs:complexContent> <xs:extension base="ir:Totale\_Produzione\_Type"> <xs:sequence> <xs:element name="Deduzioni" type="ir:Deduzioni\_Type" minOccurs="0"/> <xs:element name="RendimentoAumentiCapitale" type="cm:DatoNU\_Type" minOccurs="0"/> <xs:element name="ValoreProduzioneNetta" type="ir:Valore\_Produzione\_Netta\_Type" minOccurs="0"/> </xs:sequence> </xs:extension> </xs:complexContent> </xs:complexType> <xs:complexType name="Produzione\_Netta\_IE\_Type"> <xs:complexContent> <xs:extension base="ir:Totale\_Produzione\_Type"> <xs:sequence> <xs:element name="UlterioreDeduzione" type="ir:Ulteriore\_Deduzione\_Type" minOccurs="0"/> <xs:element name="DeduzioniArt11Comma4Bis" type="cm:DatoNP\_Type" minOccurs="0"/> <xs:element name="ValoreProduzioneNetta" type="ir:Valore\_Produzione\_Netta\_Type" minOccurs="0"/> </xs:sequence> </xs:extension> </xs:complexContent> </xs:complexType> <xs:complexType name="QuadroIR\_Type"> <xs:sequence> <xs:element name="PrimoModulo" type="ir:PrimoModulo\_IR\_Type"/> <xs:element name="Modulo" type="ir:Modulo\_IR\_Type" minOccurs="0" maxOccurs="unbounded"/>

 </xs:sequence> </xs:complexType> <xs:complexType name="QuadroIS\_Type"> <xs:sequence> <xs:element name="PrimoModulo" type="ir:PrimoModulo\_IS\_Type"/> <xs:element name="Modulo" type="ir:Modulo\_IS\_Type" minOccurs="0" maxOccurs="unbounded"/> </xs:sequence> </xs:complexType> <xs:complexType name="PrimoModulo\_IR\_Type"> <xs:sequence> <xs:element name="RipartizioneBaseImp" type="ir:Ripartizione\_Base\_Imp\_Type" minOccurs="0"/> <xs:element name="VersamentoImposta" type="ir:Versamento\_Imposta\_Type" minOccurs="0"/> <xs:element name="RipartizioneBaseImpRetrib" type="ir:Ripartizione\_Base\_Imp\_Retrib\_Type" minOccurs="0"/> </xs:sequence> </xs:complexType> <xs:complexType name="Modulo\_IR\_Type"> <xs:sequence> <xs:element name="RipartizioneBaseImp" type="ir:Ripartizione\_Base\_Imp\_Type" minOccurs="0"/> <xs:element name="VersamentoImposta" minOccurs="0"> <xs:complexType> <xs:sequence> <xs:element name="AccontiVersati" type="ir:Acconti\_Versati\_Type"/> </xs:sequence> </xs:complexType> </xs:element> <xs:element name="RipartizioneBaseImpRetrib" type="ir:Ripartizione\_Base\_Imp\_Retrib\_Type" minOccurs="0"/> <xs:element name="CFFunzDelegato" type="cm:DatoCF\_Type" minOccurs="0"/> </xs:sequence> </xs:complexType> <xs:complexType name="PrimoModulo\_IS\_Type"> <xs:sequence> <xs:element name="DeduzioniArt11" type="ir:Deduzioni\_Art11\_Type" minOccurs="0"/> <xs:element name="RipartizioneTerritoriale" type="ir:Ripartizione\_Territoriale\_Type" minOccurs="0"/> <xs:element name="RecuperoDedExtracont" type="ir:Recupero\_Ded\_Extracont\_Type" minOccurs="0"/> <xs:element name="SoggettiNonOperativi" type="ir:Soggetti\_Non\_Operativi\_Type" minOccurs="0"/> <xs:element name="DisallFusioneScissione"

type="ir:Disall\_Fusione\_Scissione\_Type" minOccurs="0"/>

 <xs:element name="DatiConvenzioneUsa" type="ir:Dati\_Convenzione\_Usa\_Type" minOccurs="0"/> <xs:element name="RidetermAcconto" type="ir:Rideterm\_Acconto\_Type" minOccurs="0"/> <xs:element name="Opzioni" type="ir:Opzioni\_Type" minOccurs="0"/> <xs:element name="CodiciAtt" type="ir:Codici\_Att\_Type" minOccurs="0"/> </xs:sequence> </xs:complexType> <xs:complexType name="Modulo\_IS\_Type"> <xs:sequence> <xs:element name="DisallFusioneScissione" type="ir:Disall\_Fusione\_Scissione\_Type" minOccurs="0"/> <xs:element name="CodiciAtt" type="ir:Codici\_Att\_Type" minOccurs="0"/> </xs:sequence> </xs:complexType> <xs:complexType name="Ripartizione\_Base\_Imp\_Type"> <xs:sequence> <xs:element name="RipartizioneRegionale" type="ir:Ripartizione\_Regionale\_Type" maxOccurs="21"/> </xs:sequence> </xs:complexType> <xs:complexType name="Versamento\_Imposta\_Type"> <xs:sequence> <xs:element name="TotaleImposta" type="cm:DatoNP\_Type" minOccurs="0"/> <xs:element name="Eccedenza" type="cm:DatoNP\_Type" minOccurs="0"/> <xs:element name="EccedenzaCompensata" type="cm:DatoNP\_Type" minOccurs="0"/> <xs:element name="AccontiVersati" type="ir:Acconti\_Versati\_Type" minOccurs="0"/> <xs:element name="ImportoDebito" type="cm:DatoNP\_Type" minOccurs="0"/> <xs:element name="ImportoCredito" type="cm:DatoNP\_Type" minOccurs="0"/> <xs:element name="EccedenzaSaldo" type="cm:DatoNP\_Type" minOccurs="0"/> <xs:element name="CreditoRimborso" type="cm:DatoNP\_Type" minOccurs="0"/> <xs:element name="CreditoCompensazione" type="cm:DatoNP\_Type" minOccurs="0"/> <xs:element name="CreditoCedutoConsolidato" type="cm:DatoNP\_Type" minOccurs="0"/> </xs:sequence> </xs:complexType> <xs:complexType name="Versamento\_Imposta\_Funz\_Type"> <xs:sequence> <xs:element name="AccontiVersati" type="ir:Acconti\_Versati\_Type"/> </xs:sequence> </xs:complexType> <xs:complexType name="Ripartizione\_Base\_Imp\_Retrib\_Type"> <xs:sequence>

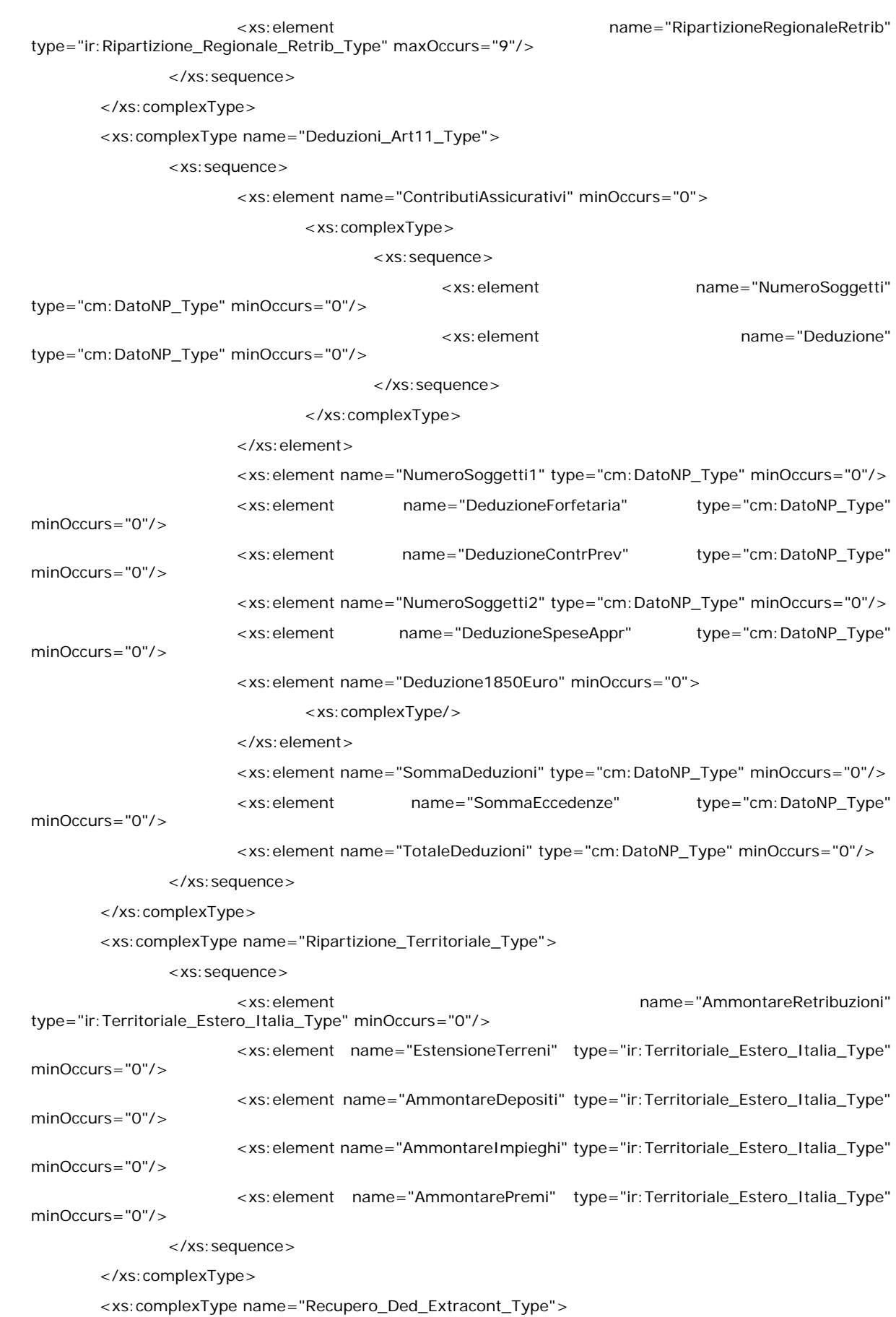

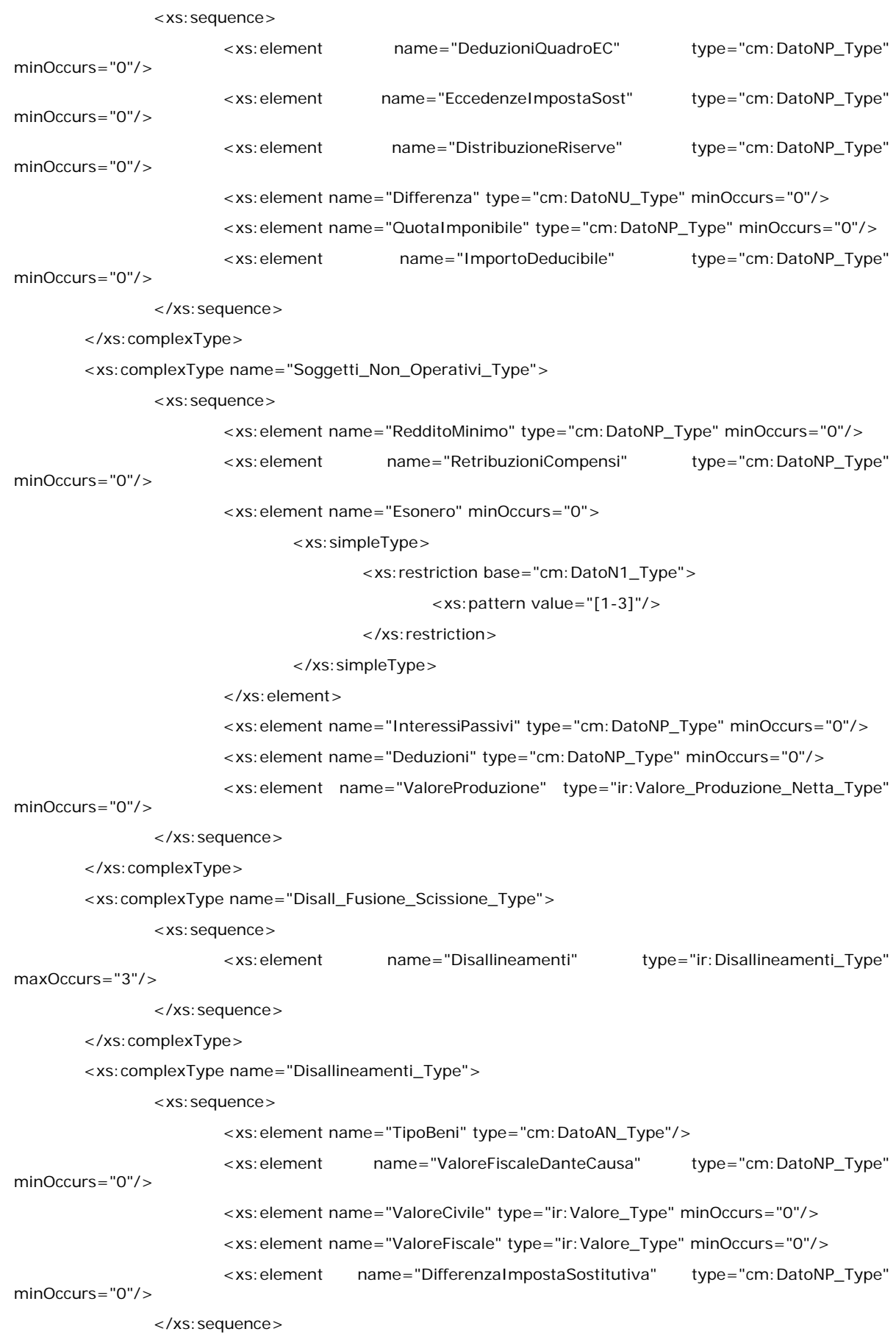

139 </xs:complexType> <xs:complexType name="Dati\_Convenzione\_Usa\_Type"> <xs:sequence> <xs:element name="CostiLavoroDipendente" type="cm:DatoNP\_Type" minOccurs="0"/> <xs:element name="InteressiPassivi" type="cm:DatoNP\_Type" minOccurs="0"/> <xs:element name="ImportoAccreditabile" type="cm:DatoNP\_Type" minOccurs="0"/> </xs:sequence> </xs:complexType> <xs:complexType name="Rideterm\_Acconto\_Type"> <xs:sequence> <xs:element name="CodiceRegione" type="ir:Codice\_Regione\_Type" minOccurs="0"/> <xs:element name="ImpostaRideterminata" type="cm:DatoNP\_Type" minOccurs="0"/> <xs:element name="Imposta" type="cm:DatoNP\_Type" minOccurs="0"/> <xs:element name="TotaleImposta" type="cm:DatoNP\_Type" minOccurs="0"/> <xs:element name="AccontoRideterminato" type="cm:DatoNP\_Type" minOccurs="0"/> </xs:sequence> </xs:complexType> <xs:complexType name="Opzioni\_Type"> <xs:sequence> <xs:element name="ProduttoriAgricoli" minOccurs="0"> <xs:complexType> <xs:choice> <xs:element name="Opzione" type="cm:DatoCB\_Type"/> <xs:element name="Revoca" type="cm:DatoCB\_Type"/> </xs:choice> </xs:complexType> </xs:element> <xs:element name="AmministrazioniEntiPubblici" minOccurs="0"> <xs:complexType> <xs:choice> <xs:element name="Opzione" type="cm:DatoCB\_Type"/> <xs:element name="Revoca" type="cm:DatoCB\_Type"/> </xs:choice> </xs:complexType> </xs:element> </xs:sequence> </xs:complexType> <xs:complexType name="Opzione\_Revoca\_Type"> <xs:choice>

 <xs:element name="Opzione" type="cm:DatoCB\_Type"/> <xs:element name="Revoca" type="cm:DatoCB\_Type"/> </xs:choice> </xs:complexType> <xs:complexType name="Codici\_Att\_Type"> <xs:sequence> <xs:element name="CodiceAttivita" maxOccurs="5"> <xs:complexType> <xs:sequence> <xs:element name="Sezione" type="cm:DatoNP\_Type" minOccurs="0"/> <xs:element name="Valore" type="cm:DatoAN\_Type" minOccurs="0"/> </xs:sequence> </xs:complexType> </xs:element> </xs:sequence> </xs:complexType> <xs:complexType name="Totale\_Componenti\_Type"> <xs:sequence> <xs:element name="QuotePrecedentiPeriodi" type="cm:DatoNP\_Type" minOccurs="0"/> <xs:element name="Importo" type="cm:DatoNU\_Type" minOccurs="0"/> </xs:sequence> </xs:complexType> <xs:complexType name="Totale\_Estero\_Italia\_Type"> <xs:sequence> <xs:element name="Importo" type="cm:DatoNP\_Type" minOccurs="0"/> <xs:element name="ImportoEstero" type="cm:DatoNP\_Type" minOccurs="0"/> <xs:element name="ImportoItalia" type="cm:DatoNP\_Type" minOccurs="0"/> </xs:sequence> </xs:complexType> <xs:complexType name="Ripartizione\_Regionale\_Type"> <xs:sequence> <xs:element name="CodiceRegione" type="ir:Codice\_Regione\_Type"/> <xs:element name="ValoreProd" type="cm:DatoNU\_Type" minOccurs="0"/> <xs:element name="QuotaGEIE" type="cm:DatoNU\_Type" minOccurs="0"/> <xs:element name="BaseImponibile" type="cm:DatoNP\_Type" minOccurs="0"/> <xs:element name="CodiceAliquota" type="cm:DatoAN\_Type"/> <xs:element name="Aliquota" type="cm:DatoPC\_Type" minOccurs="0"/> <xs:element name="ImpostaNetta" type="cm:DatoNU\_Type" minOccurs="0"/> </xs:sequence> </xs:complexType> <xs:complexType name="Acconti\_Versati\_Type"> <xs:sequence>

 <xs:element name="DiCuiSospesi" type="cm:DatoNP\_Type" minOccurs="0"/> <xs:element name="Importo" type="cm:DatoNP\_Type"/> </xs:sequence> </xs:complexType> <xs:complexType name="Ripartizione\_Regionale\_Retrib\_Type"> <xs:sequence> <xs:element name="CodiceRegione" type="ir:Codice\_Regione\_Type"/> <xs:element name="BaseImponibile" type="cm:DatoNU\_Type" minOccurs="0"/> <xs:element name="CodiceAliquota" type="cm:DatoAN\_Type" minOccurs="0"/> <xs:element name="Imposta" type="cm:DatoNP\_Type" minOccurs="0"/> <xs:element name="CreditoImposta" type="cm:DatoNP\_Type" minOccurs="0"/> <xs:element name="Eccedenza" type="cm:DatoNP\_Type" minOccurs="0"/> <xs:element name="DiCuiCompensata" type="cm:DatoNP\_Type" minOccurs="0"/> <xs:element name="TotaleAccontiDovuti" type="cm:DatoNP\_Type" minOccurs="0"/> <xs:element name="TotaleAcconti" type="cm:DatoNP\_Type" minOccurs="0"/> <xs:element name="DiCuiTesoreria" type="cm:DatoNP\_Type" minOccurs="0"/> <xs:element name="ImportoDebito" type="cm:DatoNP\_Type" minOccurs="0"/> <xs:element name="VersatoF24" type="cm:DatoNP\_Type" minOccurs="0"/> <xs:element name="VersatoTesoreria" type="cm:DatoNP\_Type" minOccurs="0"/> <xs:element name="ImportoCredito" type="cm:DatoNP\_Type" minOccurs="0"/> <xs:element name="EccedenzaSaldo" type="cm:DatoNP\_Type" minOccurs="0"/> </xs:sequence> </xs:complexType> <xs:complexType name="Territoriale\_Estero\_Italia\_Type"> <xs:sequence> <xs:element name="Estero" type="cm:DatoNP\_Type" minOccurs="0"/> <xs:element name="Italia" type="cm:DatoNP\_Type" minOccurs="0"/> </xs:sequence> </xs:complexType> <xs:complexType name="Valore\_Type"> <xs:sequence> <xs:element name="ValoreIniziale" type="cm:DatoNP\_Type" minOccurs="0"/> <xs:element name="Incrementi" type="cm:DatoNP\_Type" minOccurs="0"/> <xs:element name="Decrementi" type="cm:DatoNP\_Type" minOccurs="0"/> <xs:element name="ValoreFinale" type="cm:DatoNP\_Type" minOccurs="0"/> </xs:sequence> </xs:complexType> </xs:schema>
# **3.6.3 File typesIRAP11\_v1.xsd**

<?xml version="1.0" encoding="UTF-8"?> <xs:schema xmlns:xs="http://www.w3.org/2001/XMLSchema" xmlns:cm="urn:www.agenziaentrate.gov.it:specificheTecniche:common:v1" xmlns:ir="urn:www.agenziaentrate.gov.it:specificheTecniche:sco:irap:v1" targetNamespace="urn:www.agenziaentrate.gov.it:specificheTecniche:sco:irap:v1" elementFormDefault="qualified" attributeFormDefault="unqualified" version="1.0"> <xs:import namespace="urn:www.agenziaentrate.gov.it:specificheTecniche:common:v1" schemaLocation="typesDati\_v1.xsd"/> <xs:simpleType name="Codice\_Regione\_Type"> <xs:restriction base="cm:DatoNP\_Type"> <xs:enumeration value="1"/> <xs:enumeration value="2"/> <xs:enumeration value="3"/> <xs:enumeration value="4"/> <xs:enumeration value="5"/> <xs:enumeration value="6"/> <xs:enumeration value="7"/> <xs:enumeration value="8"/> <xs:enumeration value="9"/> <xs:enumeration value="10"/> <xs:enumeration value="11"/> <xs:enumeration value="12"/> <xs:enumeration value="13"/> <xs:enumeration value="14"/> <xs:enumeration value="15"/> <xs:enumeration value="16"/> <xs:enumeration value="17"/> <xs:enumeration value="18"/> <xs:enumeration value="19"/> <xs:enumeration value="20"/> <xs:enumeration value="21"/> </xs:restriction> </xs:simpleType> <xs:simpleType name="Dichiarazione\_Unico\_Type"> <xs:restriction base="cm:DatoN1\_Type"> <xs:enumeration value="1"/> <xs:enumeration value="2"/> <xs:enumeration value="3"/> <xs:enumeration value="4"/> </xs:restriction> </xs:simpleType>

</xs:schema>

# **3.6.4 File datiFiscali\_v1.xsd**

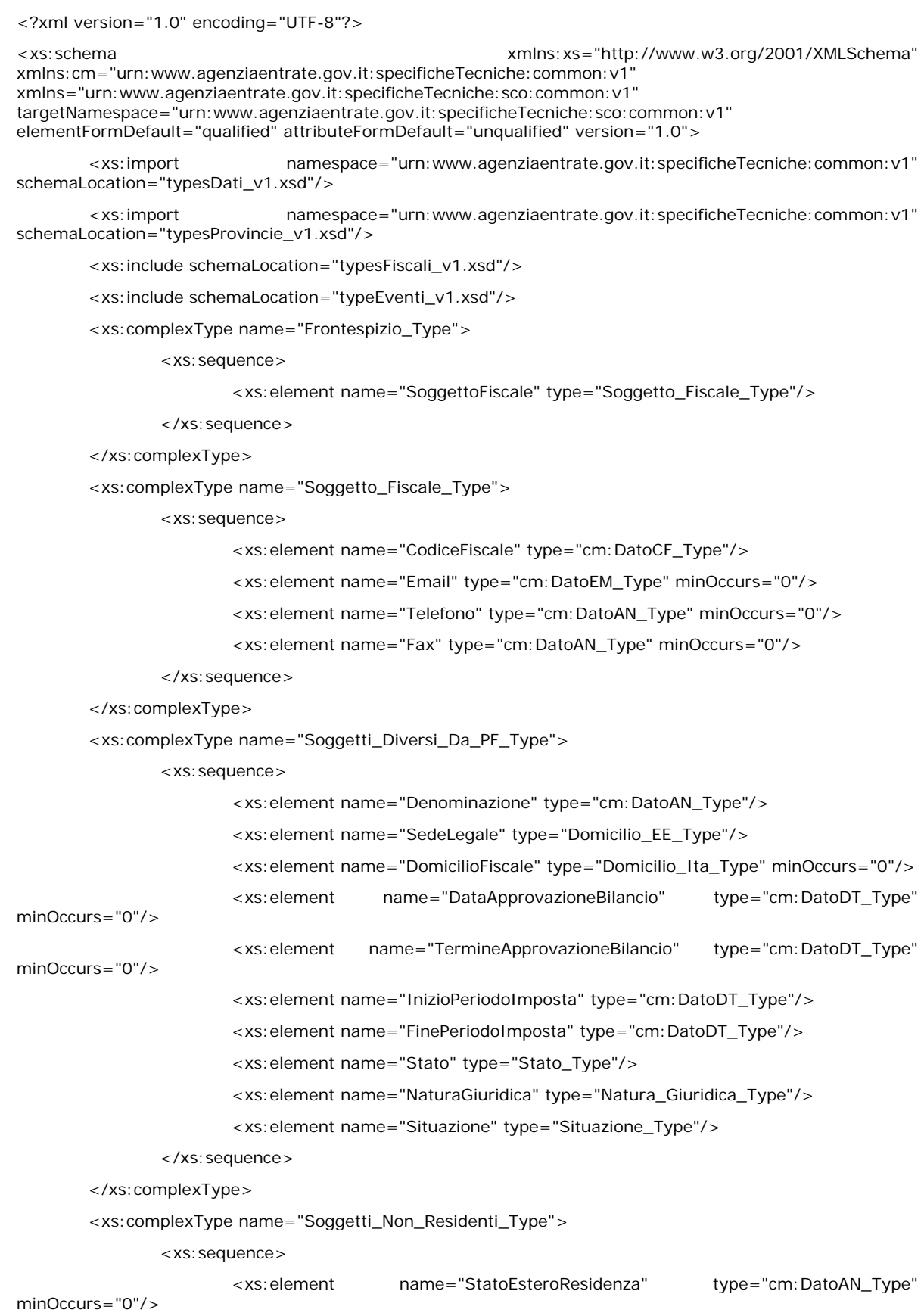

# Specifiche tecniche modello IRAP 2011 Allegato A

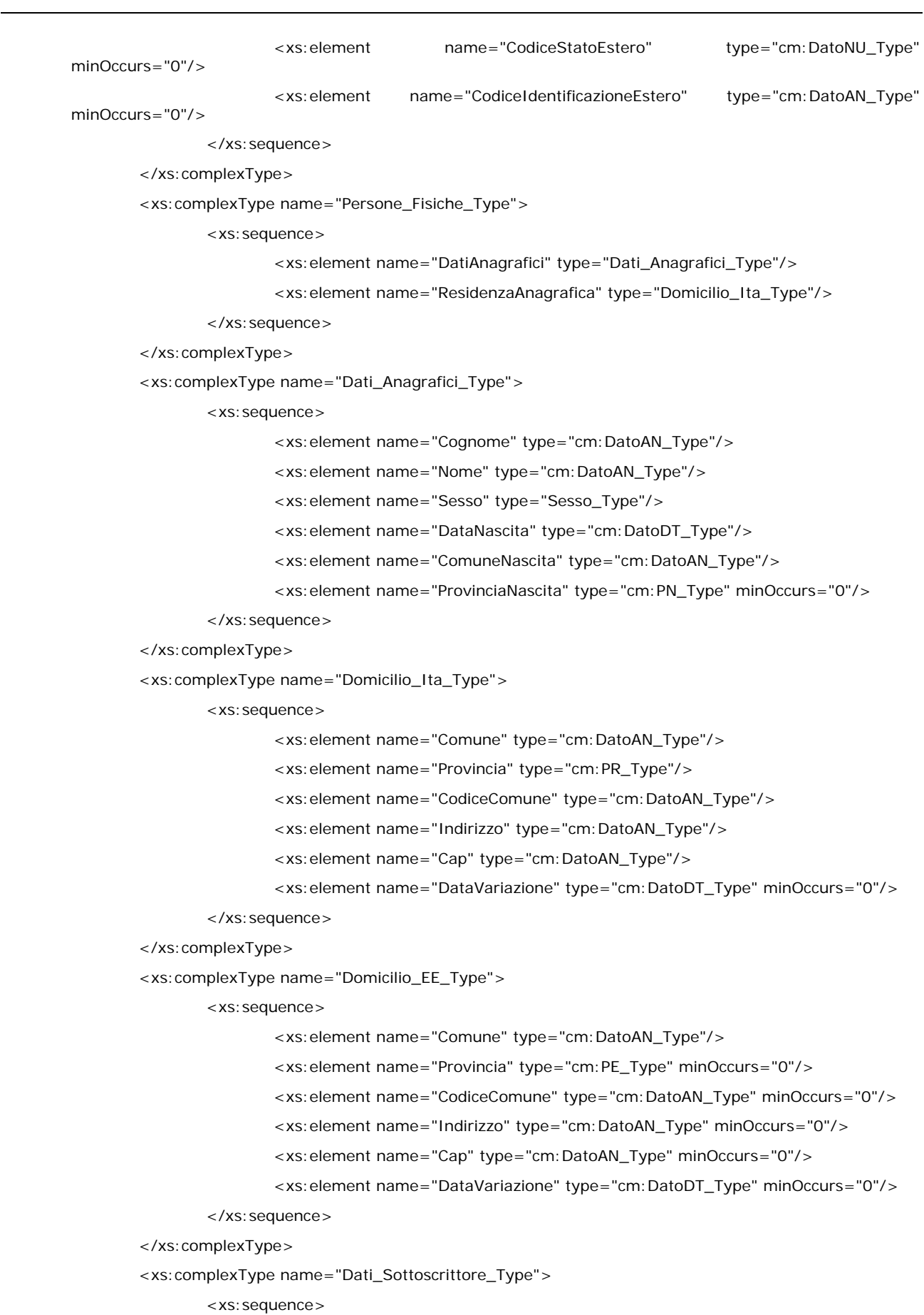

```
 <xs:element name="CodiceFiscale" type="cm:DatoCF_Type"/> 
                         <xs:element name="CodiceCarica" type="Codice_Carica_Type"/> 
                         <xs:element name="CodiceFiscaleSocieta" type="cm:DatoCN_Type" 
minOccurs="0"/> 
                         <xs:element name="DatiAnagrafici" type="Dati_Anagrafici_Type"/> 
                         <xs:element name="ResidenzaEstera" type="Residenza_Estera_Type" 
minOccurs="0"/> 
                         <xs:element name="Telefono" type="cm:DatoNP_Type" minOccurs="0"/> 
                         <xs:element name="DataCarica" type="cm:DatoDT_Type" minOccurs="0"/> 
                         <xs:element name="InizioProcedura" type="cm:DatoDT_Type" minOccurs="0"/> 
                         <xs:element name="ProceduraNonTerminata" type="cm:DatoCB_Type" 
minOccurs="0"/> 
                         <xs:element name="FineProcedura" type="cm:DatoDT_Type" minOccurs="0"/> 
                 </xs:sequence> 
         </xs:complexType> 
         <xs:complexType name="Impegno_A_Trasmettere_Type"> 
                 <xs:sequence> 
                         <xs:element name="CFintermediario" type="cm:DatoCF_Type"/> 
                         <xs:element name="NumeroIscrAlboCAF" minOccurs="0"> 
                                 <xs:simpleType> 
                                         <xs:restriction base="cm:DatoNU_Type"> 
                                                 <xs:length value="5"/> 
                                         </xs:restriction> 
                                 </xs:simpleType> 
                         </xs:element> 
                         <xs:element name="ImpegnoATrasmettere"> 
                                 <xs:simpleType> 
                                         <xs:restriction base="cm:DatoNP_Type"> 
                                                 <xs:pattern value="1|2"/> 
                                                 <xs:enumeration value="1"/> 
                                                 <xs:enumeration value="2"/> 
                                         </xs:restriction> 
                                 </xs:simpleType> 
                         </xs:element> 
                         <xs:element name="RicezioneAvvisoTelem" type="cm:DatoCB_Type" 
minOccurs="0"/> 
                         <xs:element name="DataImpegno" type="cm:DatoDT_Type"/> 
                         <xs:element name="FirmaIntermediario" type="cm:DatoCB_Type"/> 
                 </xs:sequence> 
         </xs:complexType> 
         <xs:complexType name="Visto_Conformita_Type"> 
                 <xs:sequence> 
                         <xs:choice> 
                                 <xs:element name="VistoCAF"> 
                                         <xs:complexType>
```

```
 <xs:sequence> 
                                                          <xs:element name="CFResp" 
type="cm:DatoCF_Type"/> 
                                                         <xs: element name="CF_CAF"
type="cm:DatoCN_Type"/> 
                                                  </xs:sequence> 
                                         </xs:complexType> 
                                 </xs:element> 
                                 <xs:element name="CFprofessionista" type="cm:DatoCF_Type"/> 
                         </xs:choice> 
                         <xs:element name="Firma" type="cm:DatoCB_Type"/> 
                 </xs:sequence> 
         </xs:complexType> 
         <xs:complexType name="Firma_Revisore_Type"> 
                 <xs:sequence> 
                         <xs:element name="Soggetto"> 
                                 <xs:simpleType> 
                                          <xs:restriction base="cm:DatoNP_Type"> 
                                                  <xs:pattern value="[1-4]"/> 
                                          </xs:restriction> 
                                 </xs:simpleType> 
                         </xs:element> 
                         <xs:element name="CodiceFiscale" type="cm:DatoCF_Type"/> 
                         <xs:element name="FirmaDichiarante" type="cm:DatoCB_Type" minOccurs="0"/> 
                 </xs:sequence> 
         </xs:complexType> 
         <xs:complexType name="Tipo_Dichiarazione_Type"> 
                 <xs:choice> 
                         <xs:element name="Correttiva" type="cm:DatoCB_Type"/> 
                         <xs:element name="IntegrativaAFavore" type="cm:DatoCB_Type"/> 
                         <xs:element name="Integrativa" type="cm:DatoCB_Type"/> 
                 </xs:choice> 
         </xs:complexType> 
         <xs:complexType name="Residenza_Estera_Type"> 
                 <xs:sequence> 
                         <xs:element name="CodiceStatoEstero"> 
                                 <xs:simpleType> 
                                          <xs:restriction base="cm:DatoAN_Type"> 
                                                  <xs:maxLength value="3"/> 
                                                  <xs:minLength value="3"/> 
                                          </xs:restriction> 
                                 </xs:simpleType> 
                         </xs:element> 
                         <xs:element name="StatoFederato" minOccurs="0">
```
<xs:simpleType>

<xs:restriction base="cm:DatoAN\_Type">

<xs:maxLength value="24"/>

</xs:restriction>

</xs:simpleType>

</xs:element>

<xs:element name="LocalitaEstero" type="cm:DatoAN\_Type" minOccurs="0"/>

<xs:element name="IndirizzoEstero" type="cm:DatoAN\_Type"/>

</xs:sequence>

</xs:complexType>

</xs:schema>

# **3.6.5 File typeEventi\_v1.xsd**

<?xml version="1.0" encoding="UTF-8"?>

<xs:schema xmlns:xs="http://www.w3.org/2001/XMLSchema" xmlns="urn:www.agenziaentrate.gov.it:specificheTecniche:sco:common:v1" targetNamespace="urn:www.agenziaentrate.gov.it:specificheTecniche:sco:common:v1"

elementFormDefault="qualified" attributeFormDefault="unqualified" version="1.0">

<xs:simpleType name="Eventi\_Ecc\_Type">

<xs:restriction base="xs:string">

<xs:enumeration value="1">

<xs:annotation>

<xs:documentation><![CDATA[Richieste

estorsive]]></xs:documentation>

</xs:annotation>

</xs:enumeration>

<xs:enumeration value="2">

<xs:annotation>

<xs:documentation><![CDATA[Piccole e medie imprese creditrici

del soppresso EFIM]]></xs:documentation>

</xs:annotation>

</xs:enumeration>

<xs:enumeration value="3">

<xs:annotation>

 <xs:documentation><![CDATA[Evento sismico verificatosi in data 6 aprile 2009 nella regione Abruzzo]]></xs:documentation>

</xs:annotation>

</xs:enumeration>

<xs:enumeration value="4">

<xs:annotation>

 <xs:documentation><![CDATA[Alluvione verificatasi in data 1° ottobre 2009 nella provincia di Messina]]></xs:documentation>

</xs:annotation>

</xs:enumeration>

<xs:enumeration value="5">

<xs:annotation>

 <xs:documentation><![CDATA[Alluvione verificatasi in data 4 ottobre 2010 nella provincie di Genova e Savona]]></xs:documentation>

</xs:annotation>

</xs:enumeration>

<xs:enumeration value="6">

<xs:annotation>

 <xs:documentation><![CDATA[Alluvione verificatasi nei giorni dal 31 ottobre al 2 novembre 2010 nel territorio della regione Veneto]]></xs:documentation>

</xs:annotation>

</xs:enumeration>

<xs:enumeration value="7">

<xs:annotation>

 <xs:documentation><![CDATA[Incidente ferroviario verificatosi il 29 giugno 2009 nel comune di Viareggio, in provincia di Lucca]]></xs:documentation>

</xs:annotation>

## </xs:enumeration>

<xs:enumeration value="8">

<xs:annotation>

 <xs:documentation><![CDATA[Eventi metereologici verificatisi nei mesi di dicembre 2009 e gennaio 2010 nelle regioni Emilia Romagna, Liguria e Toscana]]></xs:documentation>

</xs:annotation>

#### </xs:enumeration>

<xs:enumeration value="9">

<xs:annotation>

<xs:documentation><![CDATA[Altri eventi

eccezionali]]></xs:documentation>

</xs:annotation>

</xs:enumeration>

</xs:restriction>

</xs:simpleType>

</xs:schema>

# **3.6.6 File typesProvincie\_v1.xsd**

<?xml version="1.0" encoding="UTF-8"?>

<xs:schema xmlns:xs="http://www.w3.org/2001/XMLSchema" xmlns="urn:www.agenziaentrate.gov.it:specificheTecniche:common:v1" targetNamespace="urn:www.agenziaentrate.gov.it:specificheTecniche:common:v1"

elementFormDefault="qualified" attributeFormDefault="unqualified" version="1.0">

<xs:simpleType name="PR\_Type">

<xs:annotation>

 <xs:documentation>Tipo semplice costituito dalle sigle delle provincie italiane in vigore.</xs:documentation>

</xs:annotation>

<xs:union memberTypes="ProvincieItaliane"/>

</xs:simpleType>

<xs:simpleType name="PN\_Type">

<xs:annotation>

 <xs:documentation>Tipo semplice costituito dalle sigle delle provincie italiane in vigore, dalle sigle delle provincie croate di Fiume, Pola e Zara e dalla sigla "EE" che indica un paese estero.</xs:documentation>

</xs:annotation>

<xs:union memberTypes="ProvincieItaliane ProvincieCroate Estero"/>

</xs:simpleType>

<xs:simpleType name="PE\_Type">

<xs:annotation>

 <xs:documentation>Tipo semplice costituito dalle sigle delle provincie italiane in vigore e dalla sigla "EE" che indica un paese estero.</xs:documentation>

</xs:annotation>

<xs:union memberTypes="ProvincieItaliane Estero"/>

</xs:simpleType>

<xs:simpleType name="ProvincieItaliane">

<xs:annotation>

<xs:documentation>

Elenco delle provincie italiane in vigore, valori ammessi:

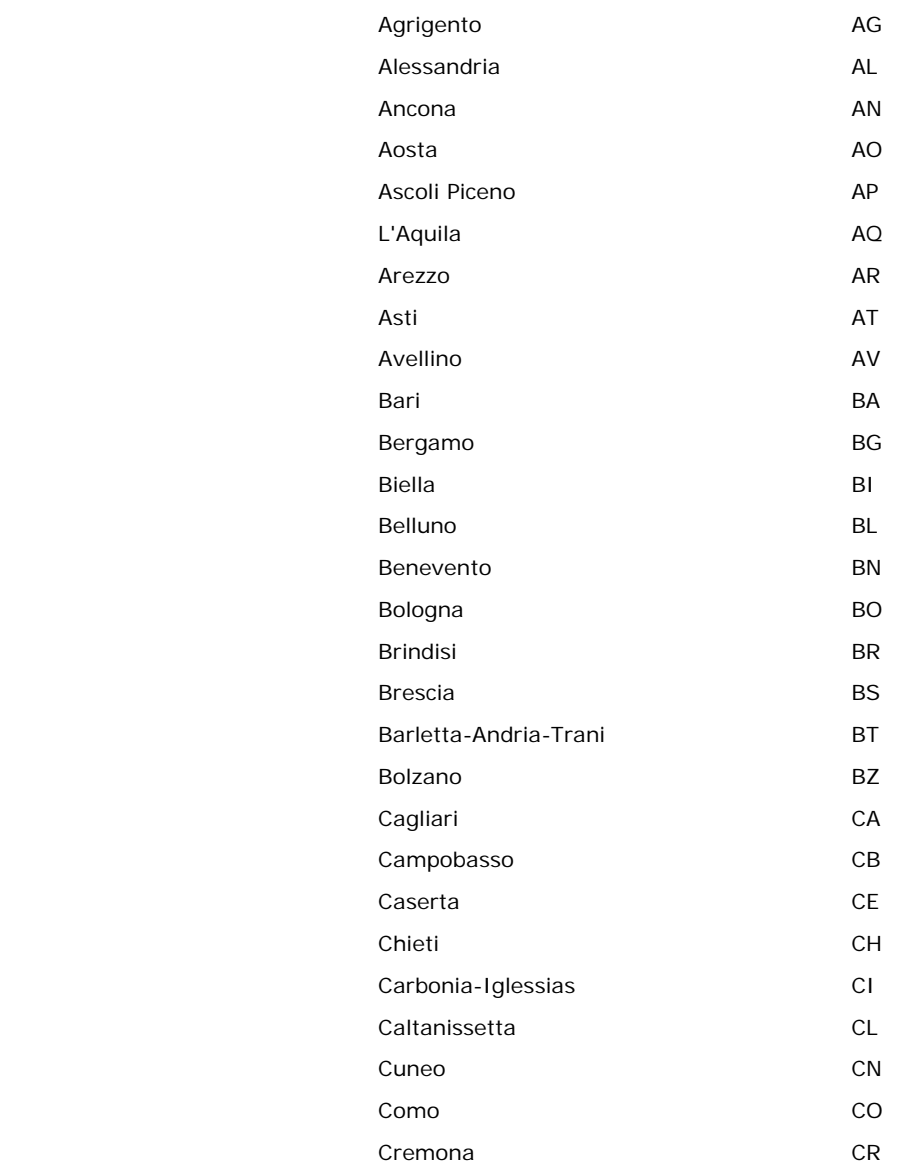

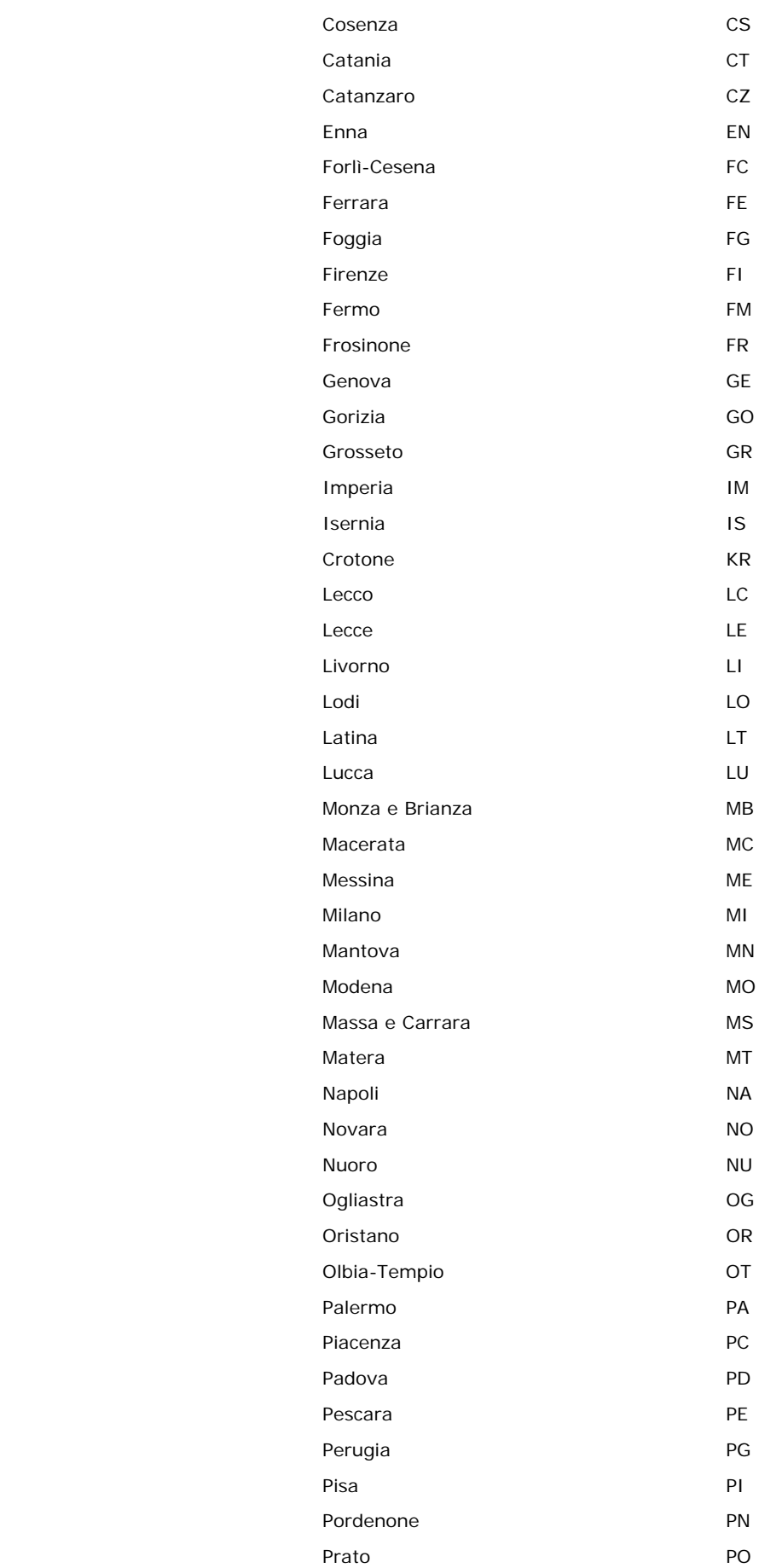

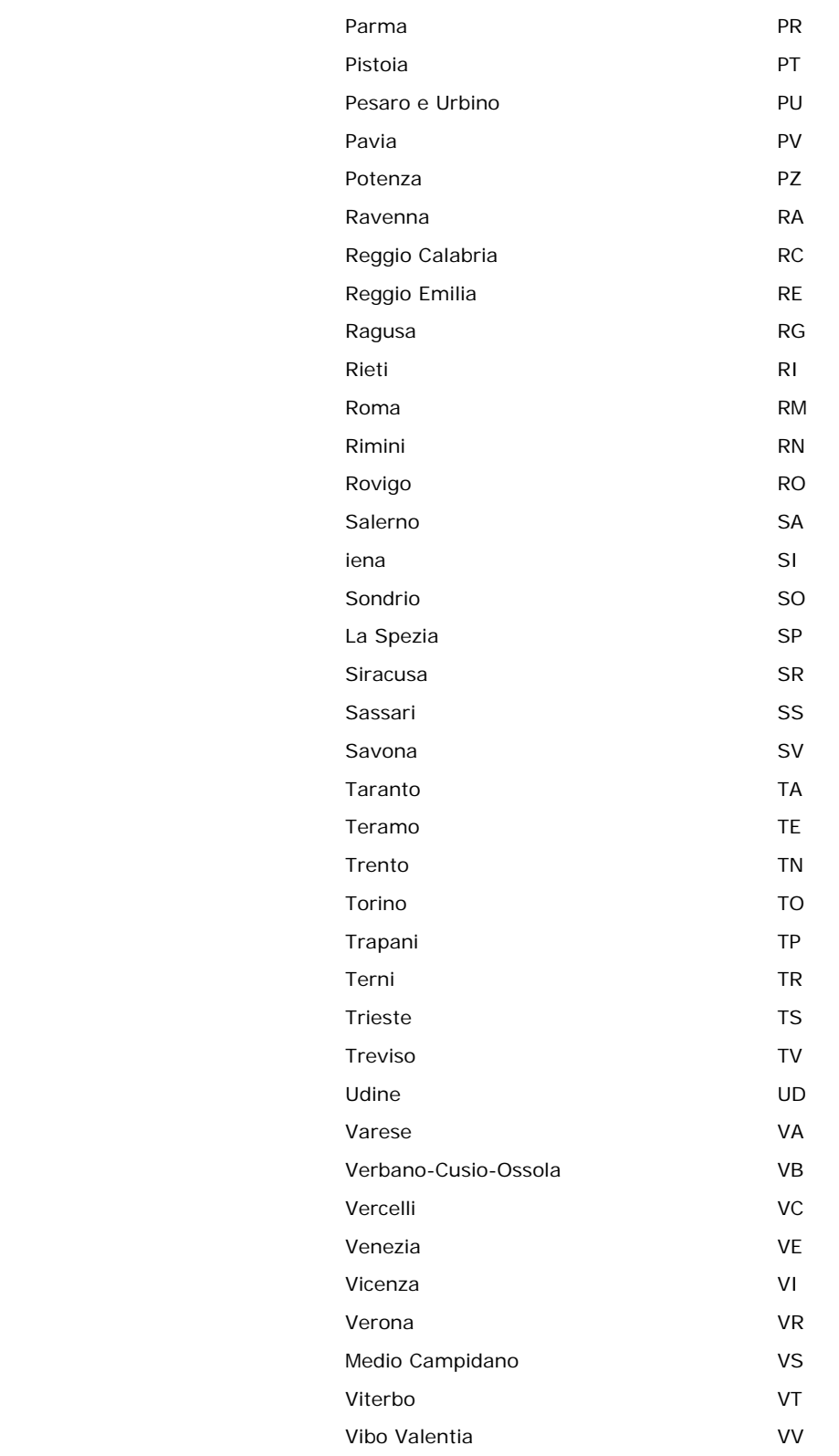

</xs:documentation>

</xs:annotation>

<xs:restriction base="xs:string">

<xs:enumeration value="AG"/>

<xs:enumeration value="AL"/>

<xs:enumeration value="AN"/>

 <xs:enumeration value="AO"/> <xs:enumeration value="AP"/> <xs:enumeration value="AQ"/> <xs:enumeration value="AR"/> <xs:enumeration value="AT"/> <xs:enumeration value="AV"/> <xs:enumeration value="BA"/> <xs:enumeration value="BG"/> <xs:enumeration value="BI"/> <xs:enumeration value="BL"/> <xs:enumeration value="BN"/> <xs:enumeration value="BO"/> <xs:enumeration value="BR"/> <xs:enumeration value="BS"/> <xs:enumeration value="BT"/> <xs:enumeration value="BZ"/> <xs:enumeration value="CA"/> <xs:enumeration value="CB"/> <xs:enumeration value="CE"/> <xs:enumeration value="CH"/> <xs:enumeration value="CI"/> <xs:enumeration value="CL"/> <xs:enumeration value="CN"/> <xs:enumeration value="CO"/> <xs:enumeration value="CR"/> <xs:enumeration value="CS"/> <xs:enumeration value="CT"/> <xs:enumeration value="CZ"/> <xs:enumeration value="EN"/> <xs:enumeration value="FC"/> <xs:enumeration value="FE"/> <xs:enumeration value="FG"/> <xs:enumeration value="FI"/> <xs:enumeration value="FM"/> <xs:enumeration value="FR"/> <xs:enumeration value="GE"/> <xs:enumeration value="GO"/> <xs:enumeration value="GR"/> <xs:enumeration value="IM"/> <xs:enumeration value="IS"/> <xs:enumeration value="KR"/> <xs:enumeration value="LC"/> <xs:enumeration value="LE"/> <xs:enumeration value="LI"/>

 <xs:enumeration value="LO"/> <xs:enumeration value="LT"/> <xs:enumeration value="LU"/> <xs:enumeration value="MB"/> <xs:enumeration value="MC"/> <xs:enumeration value="ME"/> <xs:enumeration value="MI"/> <xs:enumeration value="MN"/> <xs:enumeration value="MO"/> <xs:enumeration value="MS"/> <xs:enumeration value="MT"/> <xs:enumeration value="NA"/> <xs:enumeration value="NO"/> <xs:enumeration value="NU"/> <xs:enumeration value="OG"/> <xs:enumeration value="OR"/> <xs:enumeration value="OT"/> <xs:enumeration value="PA"/> <xs:enumeration value="PC"/> <xs:enumeration value="PD"/> <xs:enumeration value="PE"/> <xs:enumeration value="PG"/> <xs:enumeration value="PI"/> <xs:enumeration value="PN"/> <xs:enumeration value="PO"/> <xs:enumeration value="PR"/> <xs:enumeration value="PT"/> <xs:enumeration value="PU"/> <xs:enumeration value="PV"/> <xs:enumeration value="PZ"/> <xs:enumeration value="RA"/> <xs:enumeration value="RC"/> <xs:enumeration value="RE"/> <xs:enumeration value="RG"/> <xs:enumeration value="RI"/> <xs:enumeration value="RM"/> <xs:enumeration value="RN"/> <xs:enumeration value="RO"/> <xs:enumeration value="SA"/> <xs:enumeration value="SI"/> <xs:enumeration value="SO"/> <xs:enumeration value="SP"/> <xs:enumeration value="SR"/> <xs:enumeration value="SS"/>

<xs:enumeration value="SV"/>

 <xs:enumeration value="TA"/> <xs:enumeration value="TE"/>

<xs:enumeration value="TN"/>

 <xs:enumeration value="TO"/> <xs:enumeration value="TP"/>

<xs:enumeration value="TR"/>

<xs:enumeration value="TS"/>

 <xs:enumeration value="TV"/> <xs:enumeration value="UD"/>

<xs:enumeration value="VA"/>

<xs:enumeration value="VB"/>

- <xs:enumeration value="VC"/>
- <xs:enumeration value="VE"/>
- <xs:enumeration value="VI"/>
- <xs:enumeration value="VR"/>
- <xs:enumeration value="VS"/>
- <xs:enumeration value="VT"/>
- <xs:enumeration value="VV"/>

</xs:restriction>

</xs:simpleType>

<xs:simpleType name="ProvincieCroate">

<xs:restriction base="xs:string">

<xs:enumeration value="FU">

<xs:annotation>

<xs:documentation>Fiume</xs:documentation>

</xs:annotation>

</xs:enumeration>

<xs:enumeration value="PL">

<xs:annotation>

<xs:documentation>Pola</xs:documentation>

</xs:annotation>

</xs:enumeration>

<xs:enumeration value="ZA">

<xs:annotation>

<xs:documentation>Zara</xs:documentation>

</xs:annotation>

</xs:enumeration>

</xs:restriction>

</xs:simpleType>

<xs:simpleType name="Estero">

<xs:restriction base="xs:string">

<xs:enumeration value="EE"/>

</xs:restriction>

</xs:simpleType>

</xs:schema>

# **3.6.7 File typesDati\_v1.xsd**

<?xml version="1.0" encoding="UTF-8"?>

<xs:schema xmlns:xs="http://www.w3.org/2001/XMLSchema" xmlns="urn:www.agenziaentrate.gov.it:specificheTecniche:common:v1" targetNamespace="urn:www.agenziaentrate.gov.it:specificheTecniche:common:v1"

elementFormDefault="qualified" attributeFormDefault="unqualified" version="1.0">

<xs:include schemaLocation="typesProvincie\_v1.xsd"/>

<xs:simpleType name="DatoAN\_Type">

<xs:annotation>

 <xs:documentation>Tipo semplice costituito da caratteri alfanumerici maiuscoli e dai caratteri: punto, virgola, apice, trattino, spazio, /, °, ^, ampersand. I caratteri: punto, virgola, apice, spazio,  $\ell$ ,  $\circ$ ,  $\wedge$  e ampersand non sono ammessi come primo carattere della stringa. </xs:documentation>

</xs:annotation>

<xs:restriction base="xs:string">

<xs:pattern value="[1-9A-Z\-]{1}([0-9A-Z]|'|\-|\.|&amp;|,|\s|/|°|\^)\*"/>

</xs:restriction>

</xs:simpleType>

<xs:simpleType name="DatoNU\_Type">

<xs:annotation>

 <xs:documentation>Tipo semplice che identifica numeri naturali positivi e negativi con al massimo 16 cifre.</xs:documentation>

</xs:annotation>

<xs:restriction base="xs:string">

<xs:maxLength value="16"/>

<xs:pattern value="(\-[1-9]|[1-9])[0-9]\*"/>

</xs:restriction>

</xs:simpleType>

<xs:simpleType name="DatoPC\_Type">

#### <xs:annotation>

 <xs:documentation>Tipo semplice che esprime una percentuale e dunque consente valori positivi non superiori a 100, con al massimo 2 cifre decimali. Il separatore decimale previsto è la virgola.</xs:documentation>

#### </xs:annotation>

<xs:restriction base="xs:string">

<xs:maxLength value="16"/>

<xs:pattern value="[0-9]?[0-9](,\d{1,3})?|100(,0{1,3})?"/>

</xs:restriction>

</xs:simpleType>

<xs:simpleType name="DatoQU\_Type">

### <xs:annotation>

 <xs:documentation>Tipo semplice che identifica numeri positivi con al massimo 5 cifre decimali. La lunghezza massima prevista è di 16 caratteri, il separatore decimale previsto è la virgola.</xs:documentation>

</xs:annotation>

<xs:restriction base="xs:string">

<xs:maxLength value="16"/>

 $\langle x \rangle$  /s: pattern value="^[0-9] + (, \d{1,5})?"/> </xs:restriction> </xs:simpleType> <xs:simpleType name="DatoN1\_Type"> <xs:annotation> <xs:documentation>Tipo semplice che identifica i numeri naturali da 1 a 9.</xs:documentation> </xs:annotation> <xs:restriction base="xs:string"> <xs:maxLength value="1"/> <xs:pattern value="[1-9]"/> </xs:restriction> </xs:simpleType> <xs:simpleType name="DatoNP\_Type"> <xs:annotation> <xs:documentation>Tipo semplice che identifica numeri naturali positivi con al massimo 16 cifre.</xs:documentation> </xs:annotation> <xs:restriction base="xs:string"> <xs:pattern value="[1-9]{1}[0-9]\*"/> </xs:restriction>

</xs:simpleType>

<xs:simpleType name="DatoPI\_Type">

<xs:annotation>

 <xs:documentation>Tipo semplice che identifica la partita IVA rispettandone i vincoli di struttura. </xs:documentation>

</xs:annotation>

<xs:restriction base="xs:string">

<xs:length value="11"/>

<xs:pattern value="[0-7][0-9]{10}"/>

</xs:restriction>

</xs:simpleType>

<xs:simpleType name="DatoCN\_Type">

<xs:annotation>

 <xs:documentation>Tipo semplice che identifica un codice fiscale numerico rispettandone i vincoli di struttura.</xs:documentation>

</xs:annotation>

<xs:restriction base="xs:string">

<xs:length value="11"/>

<xs:pattern value="[0-9]{11}"/>

</xs:restriction>

</xs:simpleType>

<xs:simpleType name="DatoCF\_Type">

<xs:annotation>

 <xs:documentation>Tipo semplice che identifica un codice fiscale alfanumerico rispettandone i vincoli di struttura.</xs:documentation>

</xs:annotation>

<xs:restriction base="xs:string">

<xs:length value="16"/>

```
\langle x \rangle xs: pattern value="[A-Z]{6}[0-9LMNPQRSTUV]{2}[A-Z]{1}[0-
9LMNPQRSTUV]{2}[A-Z]{1}[0-9LMNPQRSTUV]{3}[A-Z]{1}"/>
```
</xs:restriction>

</xs:simpleType>

<xs:simpleType name="DatoCB\_Type">

<xs:annotation>

<xs:documentation>Tipo semplice che consente esclusivamente i valori 0 e

1.</xs:documentation>

</xs:annotation>

<xs:restriction base="xs:byte">

<xs:pattern value="[01]"/>

</xs:restriction>

</xs:simpleType>

<xs:simpleType name="DatoDT\_Type">

<xs:annotation>

 <xs:documentation>Tipo semplice che identifica una data nel formato ggmmaaaa. La data indicata non deve essere successiva alla data corrente.</xs:documentation>

</xs:annotation>

<xs:restriction base="xs:string">

<xs:length value="8"/>

 <xs:pattern value="(((0[1-9]|[12][0-9]|3[01])(0[13578]|10|12)(\d{4}))|(([0][1- 9]|[12][0-9]|30)(0[469]|11)(\d{4}))|((0[1-9]|1[0-9]|2[0-

8])(02)(\d{4}))|((29)(02)([02468][048]00))|((29)(02)([13579][26]00))|((29)(02)([0-9][0-

9][0][48]))|((29)(02)([0-9][0-9][2468][048]))|((29)(02)([0-9][0-9][13579][26])))"/>

</xs:restriction>

</xs:simpleType>

<xs:simpleType name="DatoDN\_Type">

<xs:annotation>

 <xs:documentation>Tipo semplice che identifica una data nel formato ggmmaaaa.</xs:documentation>

#### </xs:annotation>

<xs:restriction base="xs:string">

<xs:length value="8"/>

 <xs:pattern value="(((0[1-9]|[12][0-9]|3[01])(0[13578]|10|12)(\d{4}))|(([0][1- 9]|[12][0-9]|30)(0[469]|11)(\d{4}))|((0[1-9]|1[0-9]|2[0- 8])(02)(\d{4}))|((29)(02)([02468][048]00))|((29)(02)([13579][26]00))|((29)(02)([0-9][0-

9][0][48]))|((29)(02)([0-9][0-9][2468][048]))|((29)(02)([0-9][0-9][13579][26])))"/>

</xs:restriction>

</xs:simpleType>

<xs:simpleType name="DatoD6\_Type">

<xs:annotation>

 <xs:documentation>Tipo semplice che identifica una data nel formato mmaaaa.</xs:documentation>

</xs:annotation>

<xs:restriction base="xs:string">

<xs:length value="6"/>

<xs:pattern value="((0[0-9])|(1[0-2]))((19|20)[0-9][0-9])"/>

</xs:restriction>

</xs:simpleType>

<xs:simpleType name="DatoEM\_Type">

<xs:annotation>

 <xs:documentation>Questo elemento contiene elementi di tipo email</xs:documentation>

</xs:annotation>

<xs:restriction base="xs:string">

```
 <xs:pattern value="[a-zA-Z0-9._%\-]+@[a-zA-Z0-9.-]+\.[a-zA-Z]{2,4}"/>
```
</xs:restriction>

</xs:simpleType></xs:schema>